# **UNIVERSIDAD ALAS PERUANAS FACULTAD DE INGENIERÍA Y ARQUITECTURA**

**ESCUELA PROFESIONAL DE INGENIERÍA DE SISTEMAS E INFORMÁTICA**

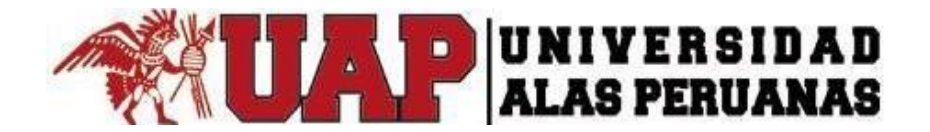

## **TESIS**

# **IMPLEMENTACION DE UN SISTEMA WEB DE CITAS MEDICAS Y SU INFLUENCIA EN LA GESTIÓN DE ADMISION DE PACIENTES EN EL CENTRO MÉDICO NAVAL "CIRUJANO MAYOR SANTIAGO TÁVARA" , BELLAVISTA-CALLAO, AÑO 2018**

**PRESENTADO POR EL BACHILLER**

**JHONNY EDGAR VASQUEZ RUIZ**

## **ASESOR**

**MANUEL NARRO ANDRADE**

**PARA OPTAR EL TÍTULO PROFESIONAL DE INGENIERO DE SISTEMAS E INFORMÁTICA**

**LIMA – PERÚ**

**2020**

## **DEDICATORIA**

Inicio con dar gracias a Dios por regalarnos la vida, seguir contando de una buena salud, y la sabiduría que con su gran amor que nos tiene a todos durante este camino a llegar nuestros objetos trazados.

## **AGRADECIMIENTO**

Todo el agradecimiento se lo debo a mi familia quien supieron apoyarme en los momentos de difícil de mi vida para poder culminar la carrera de "Ingeniería de Sistemas e Informática", a través de sus enseñanzas de valores que siempre los tengo presente a lo largo de esta vida y carrera que se me presenta más adelante.

### **RESUMEN**

Esta investigación tiene el propósito de buscar una mejora al proceso de admisión de citas. La Marina de Guerra del Perú cuenta con personal en retiro y actividad de las cuales hacen uso del sistema de salud teniendo una gran demanda de pacientes, la cuales generan las colas al momento de gestionar una cita médica.

Actualmente las citas son presenciales generando grandes colas en determinadas especialidades que tienen mayor demanda de pacientes como: Cardiología, Ginecología, Oftalmología, Traumatología, Endocrinología y Urología. Generando malestares en los pacientes que tienen que estar esperando a obtener una cita desde tempranas horas. Por los consiguiente se llegó a analizar la cantidad de citas emitas por dichas especialidades.

Los resultados de análisis nos indica que el tiempo de espera para obtener una cita médica en admisión las colas son muchas, por esta razón se propone una mejora que establecerá la implementación de un sistema web de citas para reservar una cita y así reduciremos un porcentaje de las colas.

#### **Palabra Clave:**

Citas Médicas, Hospital Naval, Marina de Guerra del Perú, Población Naval, Salud Naval

#### **ABSTRACT**

This research has the purpose of seeking an improvement in the process of admission of appointments. The Navy of Peru has personnel in retirement and activity of those that use the health system having a great demand of patients, which generates the queues at the moment of managing a medical appointment.

Currently appointments are face-to-face generating large queues in certain specialties that have greater demand from patients such as: Cardiology, Gynecology, Ophthalmology, Traumatology, Endocrinology and Urology. Generating suitcases for patients who are waiting to receive an appointment in the early hours. By the results, the number of citations issued by said specialties was analyzed.

The results of analysis indicate that the waiting time to get a medical appointment in the admission of queues are many, for this reason, an update is offered that the implementation of a web dating system to book an appointment and thus reduce a percentage of queues.

#### **Keyword:**

Medical Appointments, Naval Hospital, Navy of Peru, Naval Population, Naval Health

#### **INTRODUCCIÓN**

En el Perú, el sistema de atención de salud siempre ha tenido muchas limitaciones en sus procesos de atención, ya sea consulta externa, exámenes auxiliares y atención por emergencia, esto siempre se ha debido por la alta demanda de pacientes que acuden diariamente a los diversos centros que conforman el Ministerio de Salud (MINSA), centros de atención de las Fuerzas Armadas (FFAA) y Policía Nacional del Perú (PNP). En la ciudad de Lima, existen Hospitales e Institutos Especializados del Estado (MINSA, FFAA y PNP), dentro de los cuales se encuentra el Centro Médico Naval "Cirujano Mayor Santiago Távara", que es una institución de mediana complejidad, que recibe una gran cantidad de pacientes para la atención en sus diferentes especialidades; así mismo este centro de atención, provee a los pacientes servicios eficientes, con la finalidad de poder satisfacer las necesidades del paciente y que se sienta satisfecho con la atención recibida; para poder conseguir dicha satisfacción se tendrá que trabajar en el proceso de atención por consulta externa, generando la automatización de ella y compartiendo los recursos y almacenamiento de la información por medio de la intranet del centro hospitalario.

El presente estudio evidencia la necesidad de trabajar bajo el proceso de mejora continua en la consulta externa del Centro Medico Naval "Cirujano Mayor Santiago Távara", donde se tendrá como soporte la implementación de un sistema de cita web, siendo su propósito principal el reducir tiempos que espera el paciente para recibir la atención solicitada.

.

## **TABLA DE CONTENIDOS**

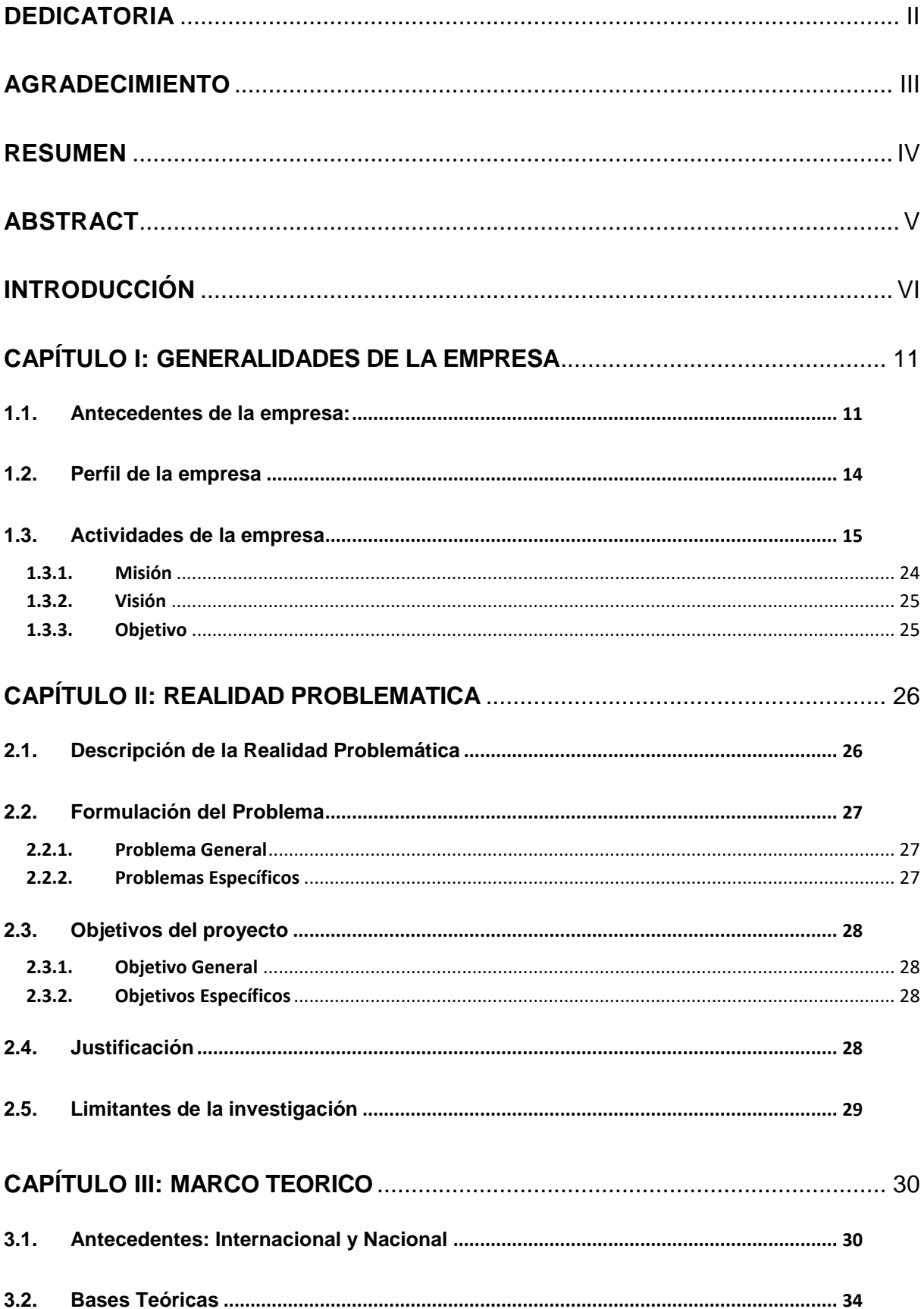

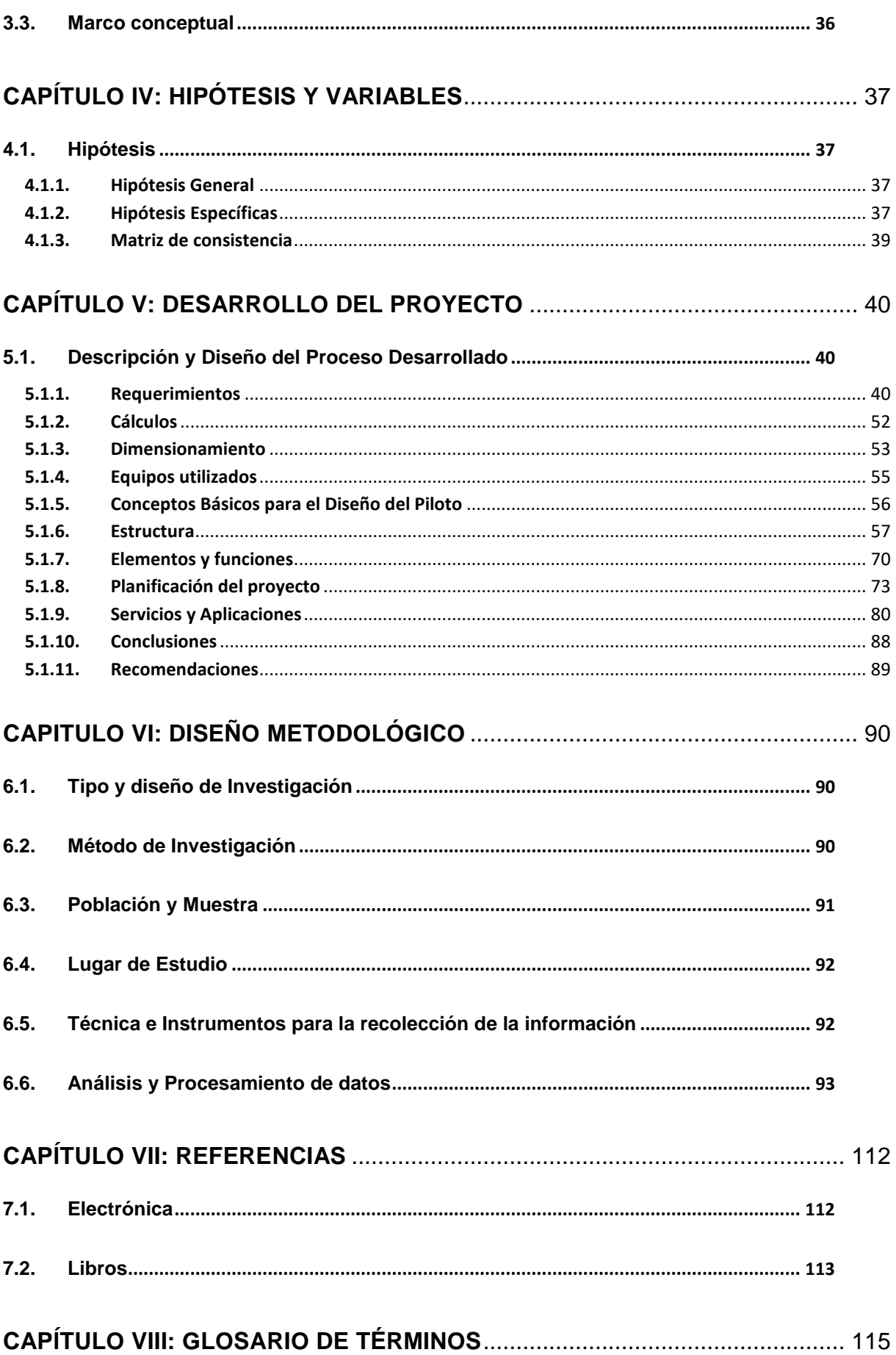

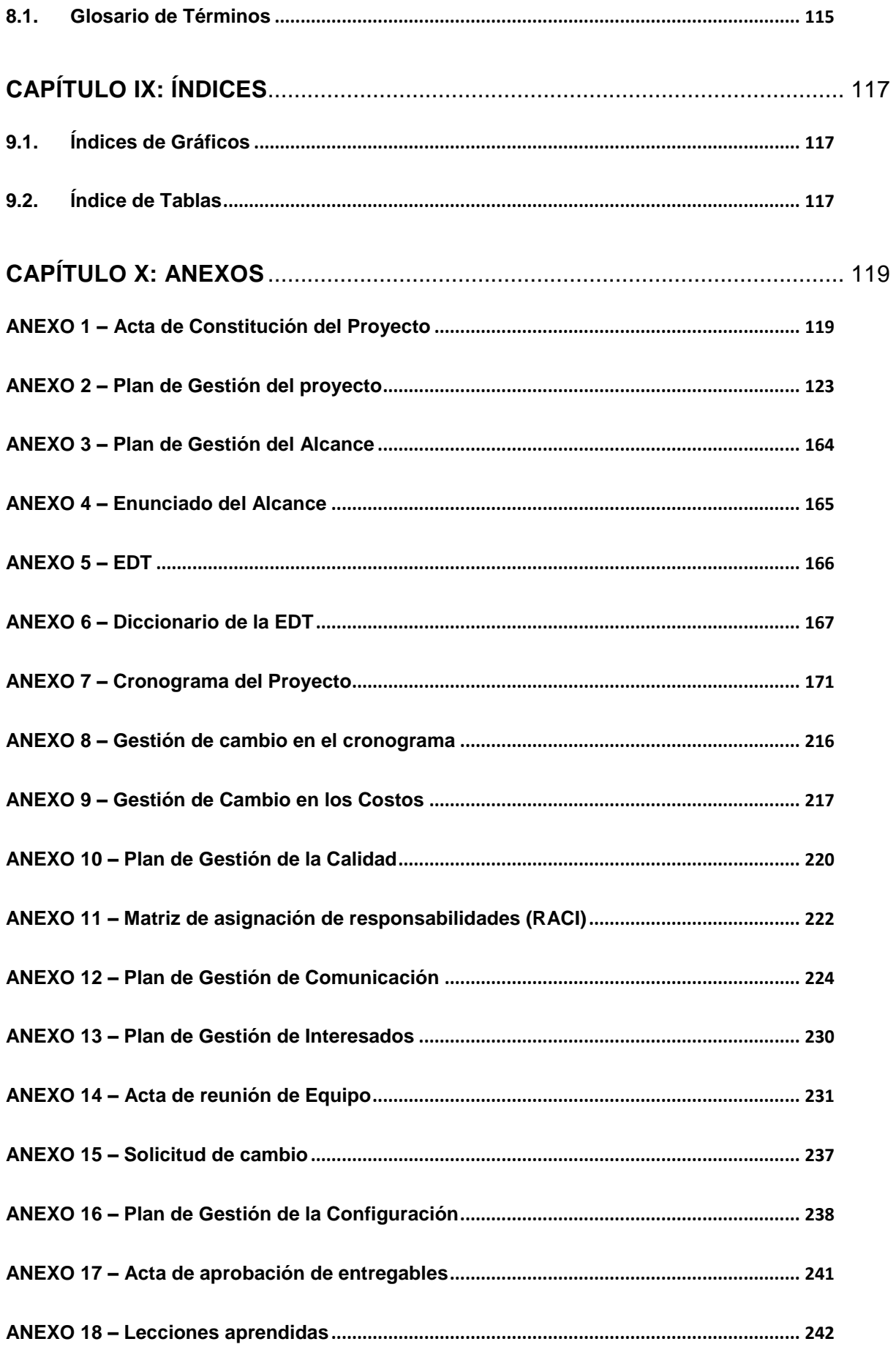

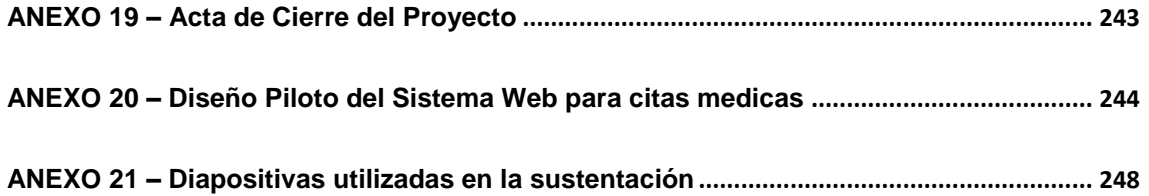

## **CAPÍTULO I: GENERALIDADES DE LA EMPRESA**

#### **1.1. Antecedentes de la empresa:**

El Centro Médico Naval con sus 61 años al servicio de la Institución, ubicado entre los mejores hospitales de su género en América del Sur. Esta meta se ha logrado con el esfuerzo y dedicación del personal que ha venido laborando en este nosocomio a lo largo de más de medio siglo.

Los pacientes son atendidos en los consultorios externos por seleccionado personal médico y paramédico, quienes constantemente se capacitan para mantenerse entre los altos estándares requeridos por este Centro. Los distintos Servicios Médicos, las Salas de Hospitalización y oficinas administrativas se suman a esta mística de servicio.

Como un ejemplo, la Oficina de Calidad y Satisfacción al Usuario y el Servicio de Medicina Transfusional y Banco de Sangre, tiene la distinción de Certificación de la Calidad ISO 9001:2015 otorgada el 11 de agosto del 2016 por la empresa BASC Perú, la misma que significa para la Dirección de Salud de la Marina, como para el Centro Médico Naval "CMST", alcanzar un peldaño más en la mejora y certificación de sus procesos, en la optimización del uso de sus servicios y en la garantía de calidad que se debe ofrecer a los usuarios, al personal naval y familiares, a través de métodos más eficaces de trabajo que le ahorrarán tiempo, dinero y recursos.

El Hospital Naval ha sentado cátedra en Internos y Residentes de las diferentes especialidades que forman parte de este nosocomio, otorgando a los profesionales la oportunidad de realizar importantes investigaciones científicas. Del mismo modo, aunada a su ardua labor galénica, realizan diversas ponencias en las Dependencias, Unidades y Centros Educativos de la Marina de Guerra y entidades externas.

Para las prácticas preprofesionales en el campo de la salud como Internos y en Residentado, el Centro Médico Naval tiene Convenios con prestigiosas Universidades. Asimismo, el personal del Hospital tiene acceso a una Biblioteca especializada en publicaciones médicas con servicio de Internet y, en el Auditorio "Francisco Quirós Tafur", se llevan a cabo distintas actividades académicas y científicas, inclusive de instituciones externas si así lo solicitan.

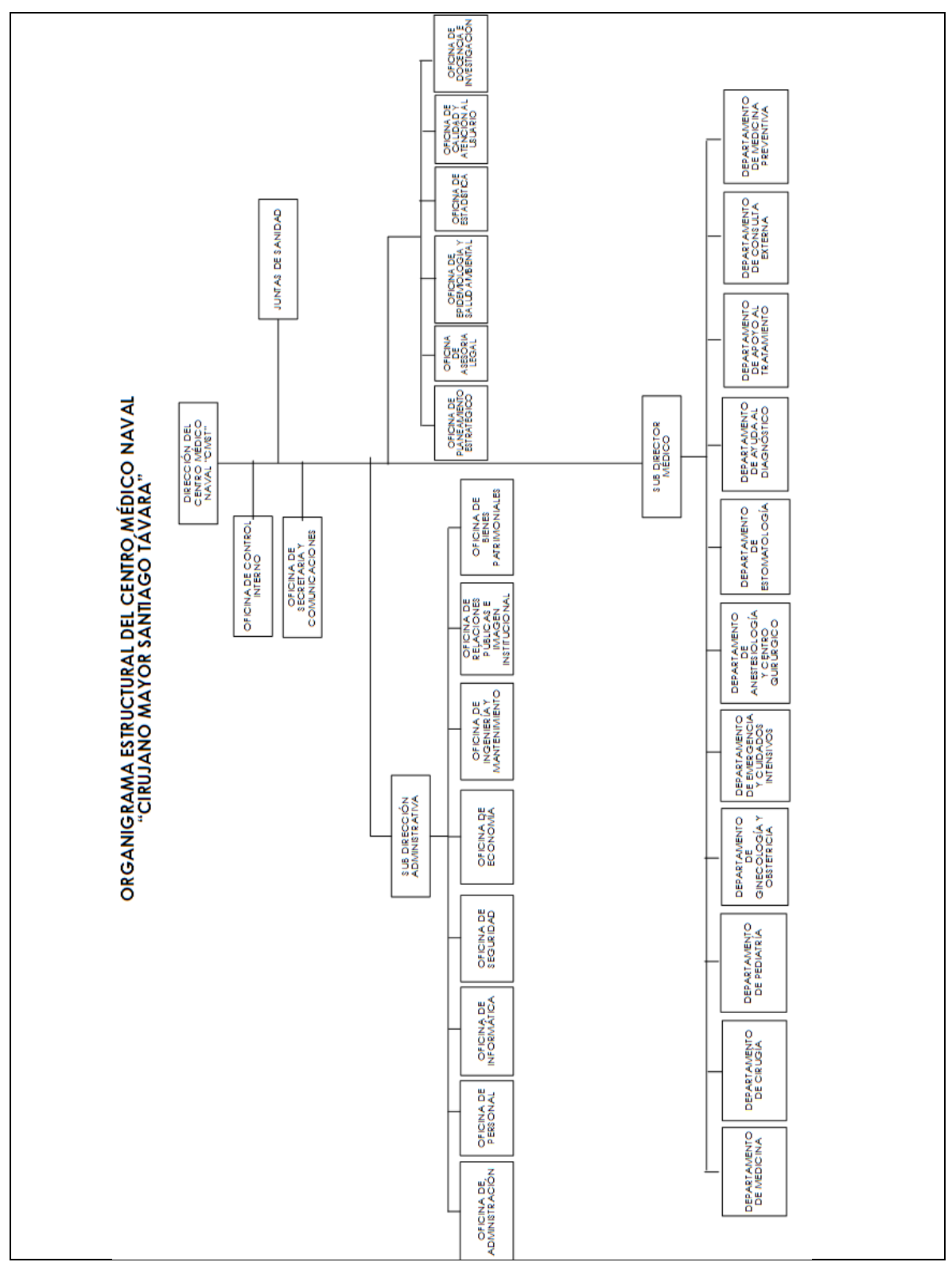

*Gráfico 1. Organigrama Actual del Centro Médico Naval "CMST"*

Fuente: Elaboración Propia

## **1.2. Perfil de la empresa**

Nombre: Centro Medico Naval "CMST" Dirección: Av. Venezuela S/N. (Altura cuadra 34) Distrito: Bellavista – Callao

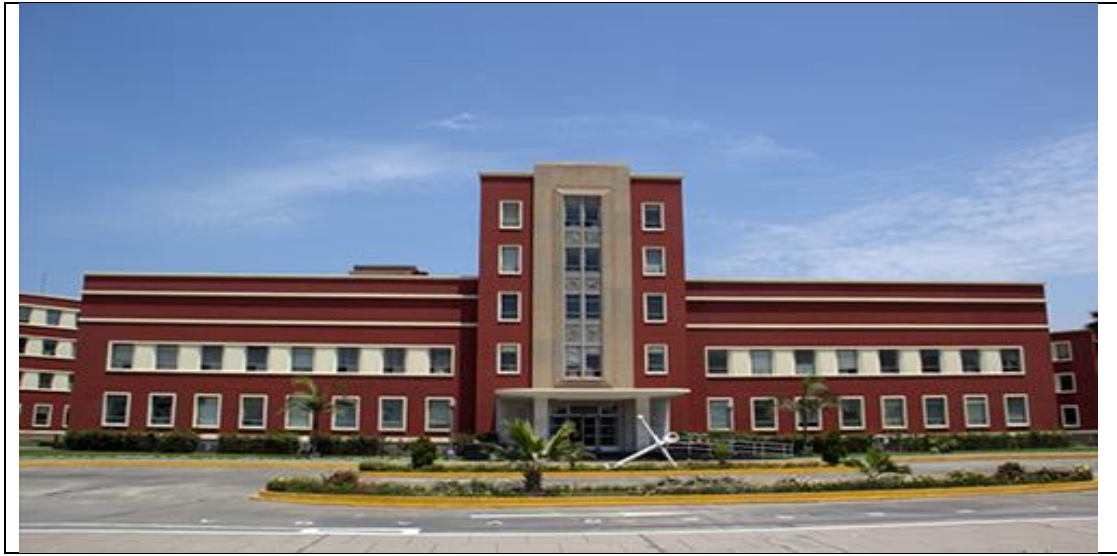

*Gráfico 2. Frontis del Centro Médico Naval "CMST"*

Fuente: Elaboracion Propia

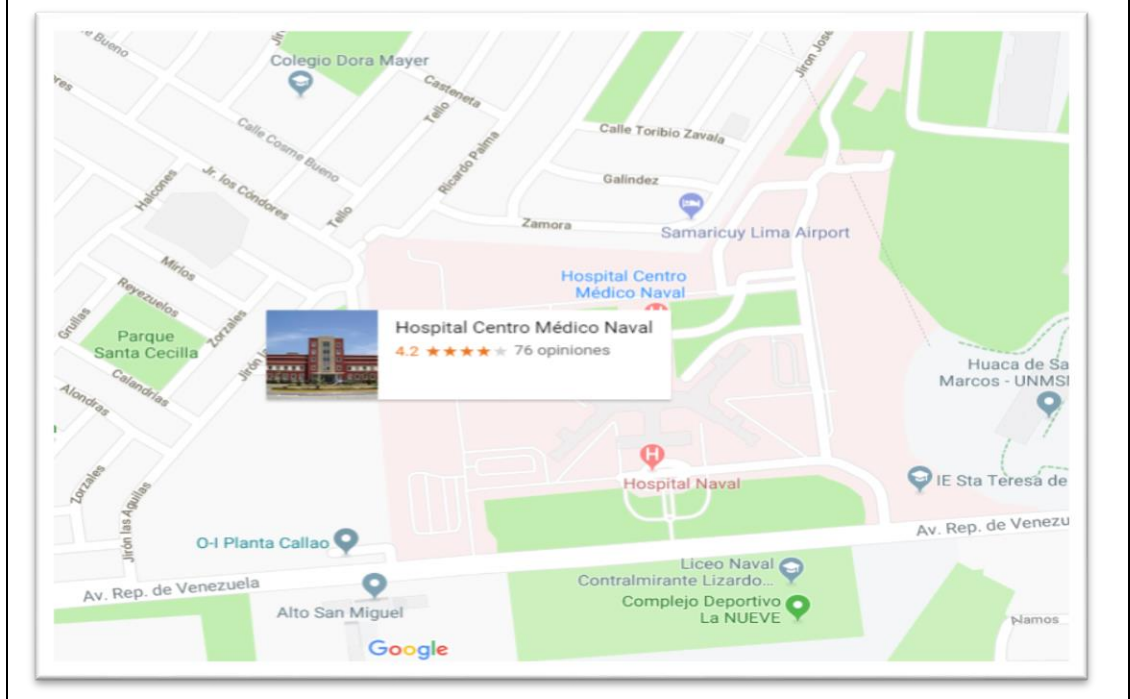

*Gráfico 3. Ubicación Geográfica del Centro Médico Naval "CMST"*

Fuente: Elaboracion Propia

Tiene como valores:

Orientados a la excelencia en los servicios que brindamos con calidad y calidez, a la Familia Naval.

Brindamos la atención requerida en salud, sea en urgencias, emergencias, atención médica hospitalaria y ambulatoria para el Personal en Actividad, retiro y sus familiares.

El personal profesional y administrativo está comprometido en su cotidiano quehacer a adquirir y desplegar la habilidad y sabiduría necesarias para el beneficio de la Marina y de la Patria.

## **1.3. Actividades de la empresa**

Prestación de Servicios de Salud preventivos y recuperativos destinados a la Familia Naval (Personal en actividad, en retiro y sus familiares), en las siguientes áreas:

- Urgencias y Emergencias
- Hospitalización
- Centro Quirúrgico
- Consulta Externa o Ambulatoria

Ofrece también Programas Médicos tales como ONCO-NAVAL y de SEGUNDA CAPA.

Actualmente el Hospital Naval cuenta con 3 UEN identificadas:

Policlínico Naval de Ancón

UEN dedicada a la prestación de servicios en el primer nivel de atención en las especialidades de medicina preventiva en consulta externa, urgencias, diagnóstico por imágenes, terapia física y rehabilitación, farmacia y laboratorio, descentralizando la atención

#### Posta Naval de Ventanilla

UEN dedicada a la prestación de servicios en el primer nivel de atención en las especialidades de consulta externa (medicina, obstetricia y odontología), radiología dental, psicología, laboratorio y farmacia.

Policlínico Naval de San Borja

UEN dedicada a la prestación de servicios en el primer nivel de atención en las especialidades de medicina general, medicina interna, medicina física, pediatría, ginecología, cardiología, dermatología, psicología, gastroenterología, psiquiatría, odontología, farmacia, laboratorio dental, toma de muestra de laboratorio y urgencias.

#### **DIRECCIÓN DE SALUD: FUNCIONES**

Planear, organizar, dirigir y coordinar el funcionamiento del Centro Médico Naval "Cirujano Mayor Santiago Távara" en el marco de la Política y demás normas vigentes.

Proponer y aplicar las políticas, normas, planes y programas de atención especializada y velar por su cumplimiento.

Proponer los documentos de gestión institucional del Centro Médico Naval "Cirujano Mayor Santiago Távara" a su cargo y aprobarlos en los casos que corresponda según la normatividad vigente.

Dirigir, coordinar y evaluar las actividades asistenciales y administrativas de la Institución.

Velar por el cumplimiento de la vigilancia epidemiológica de los daños y eventos bajo vigilancia, así como de la vigilancia epidemiológica hospitalaria.

Administrar el potencial humano, los recursos financieros y materiales asignados a la Institución.

Suscribir convenios, acuerdos o compromisos de gestión para el cumplimiento de los objetivos y metas.

Establecer relaciones interinstitucionales con el sector público y privado, para el cumplimiento de las funciones bajo su responsabilidad.

Suscribir resoluciones directorales para la aprobación de acciones que le sean delegadas por norma expresa.

Representar al Centro Médico Naval "Cirujano Mayor Santiago Távara" en programas, proyectos, actividades y eventos oficiales.

Otras, que le asigne el Director de Salud de la Marina y las señaladas por norma expresa.

#### **CONSULTA EXTERNA: FUNCIONES**

Planear, organizar, dirigir, coordinar y controlar las actividades que se realizan en el Servicio de Central de Citas y Admisión de Consulta Externa, enfatizando en su componente de intercomunicación con el usuario;

Dirigir y controlar las acciones relacionadas con el registro, asignación de citas, y control de los procesos de atención médica ambulatoria en los consultorios;

Garantizar y mantener una eficiente gestión documentaria y relaciones de coordinación con el Servicio de Registro Médico y Bioestadística y Servicios Médicos Quirúrgicos;

Gestionar y controlar la orientación al usuario sobre requisitos, disposiciones de interés general, normas y procedimientos sobre consulta externa, ambientes, horarios de trabajo por especialidades y relación del personal médico asignado para atención;

Otras, que le asigne el jefe inmediato superior, relacionadas con la naturaleza del cargo.

#### **OFICINA DE INFORMÁTICA: FUNCIONES**

Planear, organizar, dirigir, coordinar y controlar las actividades referentes a la Oficina de Informática del Centro Médico Naval "C.M.S.T.".

Elaborar y proponer en coordinación con el personal de la Oficina a su cargo las Actividades de la Oficina, así como monitorear el avance y el cumplimiento del mismo.

Evaluar y proponer a la Dirección Médica las áreas donde se requiera la implementación de aplicaciones informáticas y/o sistemas de información necesarios para la agilización de sus procedimientos.

Formular y proponer al Director Médico el Plan de Desarrollo de tecnologías de información a mediano plazo del Centro Médico Naval "C.M.S.T.".

Proponer e implementar normas y procedimientos de seguridad informática, de datos, y actividades de protección de las redes, equipos y sistema de información a nivel de las instancias de gestión hospitalaria.

Brindar soporte informático y capacitación a nivel directivo y operativo para el uso adecuado de la plataforma informática y de telecomunicación de la institución.

Coordinar con la Dirección de Telemática de la Marina (DIRTEL), lo relacionado a la implementación de tecnologías de información.

Administrar los recursos tecnológicos necesarios a los sistemas de información (Software, hardware y aplicaciones Web), en todas las oficinas administrativas del Centro Médico Naval "C.M.S.T.".

Administrar las redes informáticas, asimismo, la base de datos en las oficinas administrativas del Centro Médico Naval "C.M.S.T.".

Otras, que le asigne el jefe inmediato superior, relacionadas con la naturaleza del cargo.

#### **OFICINA DE ADMINISTRACIÓN: FUNCIONES**

Planear, organizar, dirigir, coordinar y controlar las actividades referentes a la gestión y administración del Centro Médico Naval "CMST";

Evaluar y presentar al Sub Director Administrativo los Planes y Programas de mantenimiento preventivo y correctivo de la planta física, equipamiento, vehículos e instalaciones, muebles y enseres, así como de los servicios complementarios velando por su ejecución de acuerdo a norma.

Convocar y/o conformar comités, comisiones de gestión financiera, logística y de servicios generales, mantenimiento en el ámbito institucional.

Planear, organizar, dirigir, coordinar y controlar las actividades de los fondos asignados, con el fin de atender los requerimientos de los pacientes particulares de este Centro Médico Naval "CMST".

Administrar, registrar, autorizar y controlar los recursos económicos y financieros de la Institución, con cargo al presupuesto institucional.

Administrar y supervisar la ejecución presupuestal, según los planes y programas orientándolos hacia el cumplimiento de la misión y el logro de los objetivos asignados al Centro Médico Naval "C.M.S.T.".

 Implementar y mantener el sistema de información del proceso administrativo integrado, en coordinación con la Oficina de Estadística e Informática del Centro Médico Naval "C.M.S.T.".

Supervisar el desarrollo de las actividades abastecimiento, contabilidad, tesorería ejecución presupuestal y de servicios generales y mantenimiento, en el marco de las normas de los sistemas administrativos correspondientes.

Proponer a la Dirección Médica el Plan Anual de Contrataciones y Adquisiciones del Centro Médico Naval "C.M.S.T.".

Autorizar el uso del fondo fijo para caja chica.

Aplicar normas de seguridad interna en salvaguarda de los documentos, equipos y/o recursos asignados a la Oficina.

Otras, que asigne el jefe inmediato superior, relacionadas con la naturaleza del Cargo.

#### **DIVISIÓN DE LOGÍSTICA: FUNCIONES**

Planear, organizar, dirigir y controlar las actividades de la División de Logística, para el cumplimiento de sus funciones.

Proponer y conducir la formulación del Anual de Adquisiciones y Contrataciones, la provisión de necesidades, supervisar su ejecución de acuerdo a las normas vigentes.

Participar en los procesos de adquisiciones considerados en el Plan Anual de Adquisiciones y Contrataciones.

Supervisar el seguimiento y control del almacenaje y distribución de los bienes de acuerdo al requerimiento consolidado.

Supervisar, evaluar y controlar la programación de los Calendarios y Compromisos.

Coordinar la adquisición de los materiales y equipos requeridos por los servicios asistenciales y órganos administrativos, así como disponer el suministro de estos.

Otras, que le asigne el jefe inmediato superior, relacionadas con la naturaleza del cargo.

#### **OFICINA DE PRESUPUESTO: FUNCIONES**

Dirigir y controlar el proceso de programación del presupuesto de la Dirección de Salud, de acuerdo a la ley del Presupuesto Público y disposiciones establecidas.

Formular el presupuesto y el Plan Anual de Metas en concordancia con el Plan Estratégico, el Plan Maestro y el listado estándar de recursos y estructura de costos de los productos, prestaciones, actividades y servicios que requieran las dependencias usuarias de la Dirección de Salud.

Evaluar y elevar el Programa Director y Plan Anual de Metas de su área de responsabilidad, para la aprobación del órgano de supervisión.

Proponer al Director de Salud, las asignaciones, transferencias y ampliaciones presupuestales de la Dirección de Salud, con la sustentación correspondiente.

Revisar y presentar a los organismos correspondientes los informes trimestrales sobre el avance en la ejecución de las metas aprobadas para la Dirección de Salud.

Monitorear y evaluar la programación presupuestal de los Centros de Gastos de la Dirección de Salud de la Marina en concordancia con el Sistema de Planeamiento y Plan Maestro.

Controlar el cumplimiento de las normas y disposiciones establecidas en el área de su responsabilidad.

Asesorar al Director de Salud en asuntos relacionados con su especialidad.

Otras, que le asigne el jefe inmediato superior, relacionadas con la naturaleza del cargo.

#### **RELACIONES PÚBLICAS: FUNCIONES**

Planear, organizar, dirigir, coordinar, controlar y retroalimentar las actividades de los procesos de planeamiento estratégico para el cumplimiento de sus funciones.

Planear, organizar, dirigir, coordinar y controlar el desarrollo de las actividades de la División de Planeamiento y Proyectos, para el cumplimiento de sus funciones.

Planear, organizar, dirigir, coordinar y controlar el desarrollo de las actividades de la División de Gestión Estratégica, para el cumplimiento de sus funciones.

Planear, organizar, dirigir, coordinar y controlar el desarrollo de las actividades de la División de Organización, para el cumplimiento de sus funciones.

Promover la capacitación y el desarrollo continuo del personal a su cargo en los procesos de Planeamiento, Inversiones, Gestión Estratégica y Organización.

Proponer el Plan Anual de Actividades de la Oficina de Planeamiento Estratégico.

Otras, que le asigne el Jefe inmediato superior, relacionadas con la naturaleza del cargo.

#### **ATENCIÓN AL USUARIO: FUNCIONES**

Dirigir, supervisar, controlar e informar la ejecución de los procesos y subprocesos técnicos y administrativos de la Oficina de Atención al Usuario. del Centro Médico Naval "CMST".

Supervisar y controlar el cumplimiento de las Normas Legales señaladas por SUSALUD para el manejo de los Reclamos presentados por los usuarios en la Ficha de Reclamos.

Supervisar y controlar el cumplimiento de las disposiciones referentes al TUPAM - 15001 en relación a las solicitudes de Trámites Administrativos.

En coordinación con la Oficina de Calidad participar con charlas y capacitaciones del personal profesional y asistencias referentes a los Deberes y Derecho de los usuarios y la Calidad de Atención.

Otras, que le asigne el Jefe inmediato superior, relacionadas con la naturaleza del cargo.

#### **PERSONAL: FUNCIONES**

Planear, organizar, dirigir, coordinar, controlar y evaluar los procesos referentes a la administración y seguridad del personal para el cumplimiento de sus funciones.

 Incorporar al Centro Médico Naval "CMST", trabajadores que cumplan con los perfiles asignados a cada puesto.

Proponer y ejecutar el plan de desarrollo de las personas del Centro Médico Naval "CMST".

Elaborar la propuesta, plan de implementación, informes técnicos y la administración del Cuadro de Puestos de la Entidad.

Asegurar el logro de metas institucionales a través del uso de mecanismos e instrumentos para el diseño de la estructura de puestos de trabajo, funciones y requisitos en concordancia con la estructura orgánica vigente.

Ejecutar y controlar el desarrollo de las actividades relacionadas con los traslados, destaques, nombramientos, ascensos, ceses y distribución del personal militar y civil de la Dirección, de acuerdo a las disposiciones establecidas.

Velar por el bienestar social y seguridad del recurso humano.

Reforzar el Sistema de Seguridad y Salud en el Trabajo.

Desarrollar el potencial del recurso humano acorde a las necesidades y estrategias del Centro Médico Naval "CMST".

Administrar el cumplimiento de las normativas disciplinarias vigentes y asegurar la eficiencia de las funciones de la Oficina de Personal.

Evaluar y desarrollar estrategias para la mejora continua del clima organizacional.

Otras, que asigne el jefe inmediato superior, relacionadas con la naturaleza del Cargo.

#### **1.3.1. Misión**

El Centro Médico Naval "CMST" es la Institución Prestadora de Servicios de Salud de Nivel III, que brinda Atención Integral de Salud de calidad al Personal Naval en actividad, con la finalidad de mantenerlo psicofísicamente apto para el Servicio; así como al Personal Naval en retiro y familiares con derecho, contribuyendo al cumplimiento de los objetivos institucionales en el área de la salud.

### **1.3.2. Visión**

Ser la Institución Prestadora de Servicios de Salud líder del Sector Defensa a nivel nacional, que logre una atención de Salud orientada a la excelencia sostenible, dirigida al Personal Naval y Familiares con derecho; con personal altamente capacitado y tecnología de última generación.

## **1.3.3. Objetivo**

- Incrementar el número de atenciones médicas.
- Mejorar la calidad de las atenciones médicas.
- Mejorar el control de las emisiones de cita médicas.
- Reducir el número de pacientes que no logran obtener una cita.
- Satisfacer a nuestros pacientes
- Mejorar los procesos de filiación de los seguros médicos.
- Mejorar la difusión de los seguros médicos
- Capacitar adecuadamente al personal médico y administrativo.
- Incrementa el número de pacientes afiliados a los seguros médicos.
- Mejorar los tiempos de obtención de una cita
- Reducir los gastos de almacenes

## **CAPÍTULO II: REALIDAD PROBLEMATICA**

### **2.1. Descripción de la Realidad Problemática**

El presente estudio se realizará en el Centro Médico Naval "CMST", la cual es una entidad dedicada a los servicios de atención de la salud para la Marina de Guerra del Perú, en donde existen problemas con la gestión de atención y con el registro de las atenciones en general de pacientes por atender y por ser atendidos.

En la actualidad se observa limitaciones en la atención de consulta externa, específicamente en los procesos de actualización de citas, horarios y disponibilidad de citas para atención por lo que genera que los pacientes inicien una larga espera para obtener una atención, esto es debido que cada uno de estos procesos son independientes, en tiempos sumamente amplios.

A nivel administrativo el cumplimiento de la atención por consulta externa – cita médica – se dificulta por el inadecuado proceso de la información, con lo cual se alarga los procesos en atención; en la actualidad la frecuencia del reporte de errores se incrementa con lo que genera el uso adicional de recursos para subsanar dicho percance.

### **2.2. Formulación del Problema**

## **2.2.1. Problema General**

¿Cómo el empleo de un Sistema Web de Citas Médicas impacta en la Gestión de admisión del Centro Médico Naval "Cirujano Mayor Santiago Távara" - Callao 2018?

| <b>TABLA DE</b>       |                   | <b>PROCESO</b> |   |                                   |
|-----------------------|-------------------|----------------|---|-----------------------------------|
| <b>DIMENSIONES</b>    |                   |                |   | EFICIENCIA EFICACIA PRODUCTIVIDAD |
| Ξ<br>$\tilde{\alpha}$ | <b>INTEGRIDAD</b> |                |   |                                   |
|                       | <b>USABILIDAD</b> |                | X |                                   |
|                       | <b>FIABILIDAD</b> |                |   |                                   |

*Tabla 1. Tabla de Dimensiones*

Fuente: Elaboracion Propia

## **2.2.2. Problemas Específicos**

¿Cómo el empleo de un Sistema Web de Citas Médicas impacta en la eficiencia del proceso de admisión en el Centro Médico Naval "Cirujano Mayor Santiago Távara" Callao – 2018?

¿Cómo el empleo de un Sistema Web de Citas Médicas impacta en la eficacia del proceso de admisión en el Centro Médico Naval "Cirujano Mayor Santiago Távara" Callao - 2018?

¿Cómo el empleo de un Sistema Web de Citas Médicas impactará en la productividad del proceso de admisión en el Centro Médico Naval "Cirujano Mayor Santiago Távara" Callao – 2018?

#### **2.3. Objetivos del proyecto**

#### **2.3.1. Objetivo General**

Precisar de qué manera el sistema Web de Citas Médicas impactará en la mejora del proceso de gestión de admisión.

#### **2.3.2. Objetivos Específicos**

Determinar como un sistema web de citas médicas impacta en la eficiencia del proceso de gestión de admisión en el Centro Médico Naval "Cirujano Mayor Santiago Távara" Callao – 2018.

Determinar como un sistema web de citas médicas influye en la eficacia del proceso de gestión de admisión en el Centro Médico Naval "Cirujano Mayor Santiago Távara" Callao – 2018.

Determinar como un sistema web de citas médicas genera productividad en el proceso de gestión de admisión en el Centro Médico Naval "Cirujano Mayor Santiago Távara" Callao – 2018.

### **2.4. Justificación**

a) **Justificación teórica**: en el presente trabajo de investigación será un aporte a la gestión de citas médicas del Centro Médico Naval "Cirujano Mayor Santiago Távara", ya que este trabajo de investigación se centrará en realizar mejoras en el proceso admisión de la atención consulta externa, ya que se podrán corregir procesos para crear confianza en la información disminuyendo los niveles de insatisfacción.

b) **Justificación práctica**: Porque con los resultados que se obtendrá del presente trabajo se podrá replantear las políticas de trabajo, orientadas a las necesidades de los usuarios para enfrentar las demandas de ellos mediante el uso de una herramienta tecnológica para una correcta atención al paciente.

c) **Justificación social**: radica en la importancia que ha cobrado la tecnología de la información como un elemento competitivo y que integra una variedad de elementos y habilidades en el diseño, almacenamiento y distribución de la información.

## **2.5. Limitantes de la investigación**

El proyecto no presenta limitaciones por lo que ha sido desarrollado con la aprobación del Jefe del centro médico. La información tiene contenido confidencial la cual ha sido proporcionada para poder realizar el tema del proyecto, por lo que no debe de ser utilizada para otros medios.

## **CAPÍTULO III: MARCO TEORICO**

#### **3.1. Antecedentes: Internacional y Nacional**

Se han considerado en la investigación los siguientes antecedentes nacionales:

**Bohorquez** (2018), en su tesis "Sistema web para la gestión de pacientes en la clínica San joaquin", tiene como objetivo mejorar la gestión de pacientes a partir de un análisis en el control de registros de citas médicas de los pacientes, un control del registro de resultados de las pruebas en las distintas especialidades que se atiende del paciente y en los datos ingresados en las historias clínicas. El tipo de investigación es aplicada, el diseño de la investigación es Pre-experimental y el enfoque es cuantitativo. La población se centró en 1349 pacientes registrados y sus 1349 historias clínicas, el tipo de muestreo fue estratificado simple, obteniéndose 300 citas de pacientes y 300 historias clínicas en el Mes de Junio del 2018. La técnica de recolección de datos fue el fichaje de registros, los cuales fueron validados por expertos. La implementación del sistema web dio como resultado lo siguiente: Logró disminuir el porcentaje historias clínicas con errores de un 19,0% a un 10,3; además se incrementó la atención de pacientes de un 83,0% a un 90,7%. Los resultados mencionados permitieron determinar que la implementación de un sistema web influye mejorando la gestión de pacientes en la clínica San Joaquín.

**Briones** (2018), en su tesis "Implementación de un Sistema Web para la Gestión Administrativa en el Centro de Terapia Física y Rehabilitación de la Clínica Good Hope, Miraflores 2018", tiene por objetivo evitar pérdida o extravió de información del Paciente. Para el desarrollo del sistema web se utilizó el lenguaje unificado de maquetación (UML), a fin de modelar el proceso administrativo de la gestión de rehabilitación; a través del diagrama de caso de uso de sistema y del modelo de análisis del sistema. Esto ha permitido documentar esquemas de los módulos del software propuesto; asimismo, el lenguaje de programación en que se desarrolló el proyecto se utilizó el lenguaje de programación Java Server Page (JSP) y la Base de Datos Oracle. Finalmente, el sistema web que se desarrolló optimiza la gestión del proceso de rehabilitación, permitiendo una mejora significativa en el flujo de información que optimiza la atención de los pacientes del centro de terapia física y rehabilitación.

**Pashanaste & Pinedo** (2016), en su tesis "Tiempo De Espera y Satisfacción de Usuarios en Consulta Externa del Centro de Salud Moronacocha, Iquitos 2015" El objetivo fue determinar la relación que existe entre el tiempo de espera y la satisfacción de los usuarios que asisten a consultorios externos del Centro de Salud Moronacocha, Iquitos 2015. El método empleado fue el cuantitativo y el diseño no experimental descriptivo correlacional, de corte transversal. La población estuvo conformada por 566 usuarios externos y la muestra fue 228 usuarios. La técnica fue la encuesta y los instrumentos fueron una ficha de caracterización y un cuestionario para evaluar el tiempo de espera y satisfacción de los usuarios con una validez de 88,0% y confiabilidad de 87,0%. Los datos fueron analizados con el SPSS versión 22.0. La prueba estadística inferencial fue el Chi Cuadrado, con (α < 0.05) y nivel de confianza de 95%.

**La Rosa y Mendoza** (2017), en su tesis "La continua evolución de la tecnología informática y el creciente interés por parte de diversas entidades dedicadas a prestar servicios en salud manejan a diario información delicada e importante de cada una de las personas o pacientes que atienden. Esta información que en algún momento ocupaba un gran espacio hoy en día se reduce a formatos digitales administrados por una aplicación o sistema de información, por medio de ellas es mucho más fácil mantener actualizada la información de los pacientes y tener acceso a ella de forma rápida y segura. Finalmente, podemos concluir diciendo, que la clínica privada Clinifé, no contaba con una herramienta tecnológica que le permitiera mejorar con los procesos anteriormente mencionados, por lo cual se propuso el desarrollo de un sistema de administración de pacientes con el fin de mejorar sus servicios y ser más competitivos en el sector salud.

**Ogosi** (2017), en su tesis "Implementación del Sistema Web para la Gestión de Citas Horarias en el Hospital María Auxiliadora", objetivo la implementacion un sistema web de citas horarias, para mejorar el flujo de la información utilizando Metodología RUP para nuestros procesos y Metodología XP para la programación del Sistema. El método empleado en la investigación fue hipotético-deductivocon un diseño noexperimental de tipo básica y con Nivel Descriptiva – Correlacional, tuvo como muestra a 16 trabajadores, teniendo como instrumento: cuestionario con datos cuantitativos, las que fueron encuestados usando la escala de likert, sobre las variables Sistema Web y Gestión de Citas Horarias. Concluyo que con la implementación del Sistema Web fue aceptado en la institución y será utilizado por el área de Admisión y facilitará la atención de los usuarios a los pacientes para brindarles sus citas horarias, que les permita tener calidad y eficiencia en su labor diario.

**Correa y Morales** (2018), en su tesis "Implementación de un sistema web de citas médicas e historias clínicas para mejorar la atención de los pacientes en el Centro de Salud Los Libertadores, San Martín de Porres – 2015" desea mejorar los procesos de valor de la organización, haciendo uso de herramientas informáticas que les permita brindar un mejor servicio a sus pacientes. Utilizo como metodología de ingeniería de software RUP y la Guía de los Fundamentos para la Dirección de Proyectos – PMBOK 5ta edición. Llego a la conclusion que con la implementacion del sistema se logró reducir el tiempo invertido de una asignación de cita para un paciente, que antes de usar el sistema web era de 40 segundos aproximadamente, mientras que ahora haciendo uso del sistema web, este tiempo se redujo a 19,286 segundos.

Además en la investigación se consideraron los siguientes antecedentes internacionales:

**Doria** (2016), en su tesis "Diseño e implementación de un sistema de administración y consulta de historias clínicas electrónicas (HCE) mediante el uso de tecnología webservices en diversos entes de salud del municipio de Santa Cruz de Lorica - Cordoba", facilitar el ingreso y envió de resultados de historias de pacientes clínicos a

sus empresas afiliadoras y médicos tratantes, obteniendo rapidez y seguridad al momento del envió de información. Utiliza la metodología RUP para el desarrollo de un software. se concluye que el software tendrá dos aspectos esenciales en su diseño, su implantación y la obtención de mejores resultados prácticas.

**Paez y Neuta** (2016), en su tesis "Implementación de software para la generación de citas de medicina ancestral para pacientes en comunidad indígena Mhuysqa" tiene como objetivo generar un espacio tecnológico e investigativo frente a la visión de la medicina ancestral en la comunidad Mhuysqa buscando la integración de servicios comunitarios, mediante el desarrollo de herramientas tecnológicas. Llego a la conclusión que el desarrollo de aplicaciones web de medicina ancestral ofrece a las comunidades gran ayuda en las áreas que se requiere implementar, puesto que maneja objetivos puntuales con los que cuenta a nivel general una comunidad de personas como lo son soportes, órdenes de servicio y cotizaciones.

**Marseillan y Sielecki** (2016), en su tesis "Plataforma web y movil que integra un Sistema de gestion para el consultorio medico y de reserva de Turnos para el paciente" del cual se realizaron distintas encuestas y entrevistas que logro un analisis para el mercado que DrApp apuntaba, del cual los laboratorios, medicos y pacientes fueron de apoyo para la investigacion. Llego a la conclusion que el proyecto es viable ya que soluciona la problemática real de tres tipos de clientes distintos, que son el medico, el paciente y el laboratorio. DrApp es una plataforma que va a permitir a los pavientes encontrar y reservar los turnos medicos.

**Carreño** (2016), en su tesis "Análisis, Diseño e Implementación de un Sitio Web para un Centro Médico" tiene por objetivo optimizar la gestión de atención al cliente en dichos centros con alta demanda de pacientes, insatisfechos con los trámites que deben realizar para obtener una cita médica o retirar los exámenes de laboratorio, permitiendo identificar las principales necesidades para el previo análisis del sistema, a través de una encuesta realizada a las personas que trabajan y se hacen atender en centros médicos. En conclusión el análisis del estudio de este proyecto identificó las opciones que se deben desarrollar en el sistema para satisfacer las necesidades de los pacientes, resaltando la recomendación de mantener al personal debidamente capacitado para que pueda aprovechar los beneficios del aplicativo y brindar un mejor servicio a sus clientes.

**Olaya y Castro** (2016), en su tesis "Sistema De Información Web y Consulta Móvil Para Consultorio Médico Independiente De Salud Ocupacional Doctor Gabriel Meneses de la Ciudad De Ibague" tiene por objetivo mejorar los procesos de historial médico de salud ocupacional de los pacientes se están realizando de forma manual. La investigación es cuantitativa exploratoria y esta aplicada a la tecnológica en la salud. En Colombia uno de los requisitos para poder acceder a un empleo son los exámenes que se realizan en las diferentes oficinas de salud ocupacional, pero esto resulta ser algo molesto tanto para quienes asisten a hacerse los exámenes como para quienes los realizan, para asegurarse de no tardar demasiado tiempo dentro de los consultorios se tiene que llegar en ayunas y temprano.

#### **3.2. Bases Teóricas**

Para el sustento de la variable Sistema Web tenemos: Según Crescencio y Redondo (2004), Los sistemas web son los que tienen mayor importancia en el diseño accesible, ya que se desconoce quiénes serán los usuarios de los sistemas, es en el diseño de aplicaciones y sistemas web. En este entorno es interesante referenciar a los trabajos que se están llevando a cabo dentro del entorno Web Accessibility Initiative del W3C [Chi99] cuyo objetivo es definir unas normas para alcanzar web accesibles.

Realmente el objetivo a perseguir para alcanzar la máxima calidad en el resultado final del diseño de la interacción es conseguir verdaderas interfaces invisibles. Esto es, ser capaces de definir interfaces que no sean percibidos como tales por los usuarios y por lo tanto el usuario no tenga que pensar en cómo utilizarlos.

Con la llegada del nuevo siglo, se ve la necesidad de poder trabajar masificando el uso de los sistemas de información, ya que su uso como herramienta y el uso de la nube se ve como una necesidad en cada una de las empresas con la finalidad de poder trabajar de forma integrada, pero si nos detenemos a pensar, muchas personas optan por implementar sistemas en sus negocios; pero sólo porque los demás lo hacen o porque lo establece alguna regla de la secretaría regulatoria.

Lo importante, es poder expresar de forma simple cuáles son las ventajas y cuáles las desventajas de utilizarlos.

Dentro de los beneficios de usar sistemas de información se encuentra el tener un control más efectivo de las actividades de la organización, la integración de las diferentes áreas que conforman la empresa, la ayuda a incrementar la efectividad en la operación de procesos, el proporcionar ventajas competitivas y valor agregado, la disponibilidad de mayor y mejor información para los usuarios en tiempo real, la eliminación de la barrera de la distancia trabajando con un mismo sistema en puntos distantes, y la disminución de errores, tiempo y recursos superfluos, pues permite comparar resultados alcanzados con los objetivos programados, con fines de evaluación y control.

Para el sustento de la variable Gestión de Admisión tenemos: Según lo dispuesto por el Ministerio de Salud (2018) Las citas médicas son un método que consentirá al paciente obtener su cita, así como minimizar el tiempo de espera de los pacientes del servicio por medio de la innovación en obtener una cita y atenderse de manera oportuna, sin hacer colas. Este sistema pide digitar el Nro. De DNI y apellido del paciente, el cual creará el Código de Precita, con el que podrá verificar el pago correspondiente en el Establecimiento de Salud donde le ofrecerán la atención. (MINSA, 2018)

Según Ángel (2015) nos menciona que, la Gestión de Citas puede confeccionar una solución a medida y ajustada, integrando su sistema de concertación de citas actual o proporcionando nuestro propio método, con una fórmula mixta (atención de desbordamientos, horas y/o días determinados) o dedicada (atención de primera llamada en horario determinado por el cliente). De esta forma, nuestros clientes pueden dedicar todo su tiempo a atender con excelencia a sus pacientes, mientras que sus pacientes se benefician de una atención profesional, de una actitud proactiva y dinámica, así como de un trato personal impecable.

#### **3.3. Marco conceptual**

#### Variable (1): **Sistema Web de Citas Médicas**.

Los sistemas Web de Citas Médicas son sistemas diseñados como parte de una mejora continua de la atención medica al paciente, que tiene como finalidad la de poder facilitar al usuario un sistema donde se guarden, validen y se obtengan reporte de los datos ingresados al mismo sistema. El sistema nos ayudará de una manera más rápida, con una interfaz gráfica amigable a poder gestionar las programaciones de las citas médicas, quien las genero e incluso el poder controlar producción por consultorio de atención en tiempo real.

#### Variable (2): **Gestión de Procesos de Admisión**.

La gestión del programa de citas es el conjunto de acciones sistemáticas, e integradas que se realizaron en base a un análisis previo a la mejora de proceso de atención médica, tanto para pacientes nuevos como para los continuadores en los ámbitos de la Gestión de Admisión como en el flujo de atención; que tiene como centro a los pacientes del Centro Médico Naval "Cirujano Mayor Santiago Távara", y se tiene como finalidad el poder lograr la atención médica por medio de la calidad a través de la mejora de los proceso en forma continua a favor de los pacientes.

Además se utilizó la metología RUP, del cual según Alonso, Martínez y Pérez (2005) define que: "RUP es una metodología que tiene como objetivo ordenar y estructurar el desarrollo de software en la cual se tienen un conjunto de actividades necesarias para transformar los requisitos del usuario en sistema software" (p. 335)
# **CAPÍTULO IV: HIPÓTESIS Y VARIABLES**

### **4.1. Hipótesis**

#### **4.1.1. Hipótesis General**

La implementación de un Sistema Web de citas médicas tiene efecto en la gestión de admisión de pacientes del Centro Médico Naval "Cirujano Mayor Santiago Távara" Callao, año 2018.

### **4.1.2. Hipótesis Específicas**

La implementación de un Sistema Web de citas médicas impacta positiva y significativamente en la eficiencia de la gestión de admisión de pacientes del Centro Médico Naval "Cirujano Mayor Santiago Távara" Callao, año 2018.

La implementación de un Sistema Web de citas médicas influye positiva y significativamente en la eficacia de la gestión de admisión de pacientes del Centro Médico Naval "Cirujano Mayor Santiago Távara" Callao, año 2018.

La implementación de un Sistema Web de citas médicas influye positiva y significativamente en generar productividad de la gestión de admisión de pacientes del Centro Médico Naval "Cirujano Mayor Santiago Távara" Callao, año 2018.

### **4.1.3. Matriz de consistencia**

#### **TÍTULO: IMPLEMENTACION DE UN SISTEMA WEB DE CITAS MEDICAS Y SU INFLUENCIA EN LA GESTIÓN DE ADMISION DE PACIENTES EN EL CENTRO MÉDICO NAVAL "CIRUJANO MAYOR SANTIAGO TÁVARA", BELLAVISTA-CALLAO, AÑO 2018**

Tabla 2: Matriz de consistencia

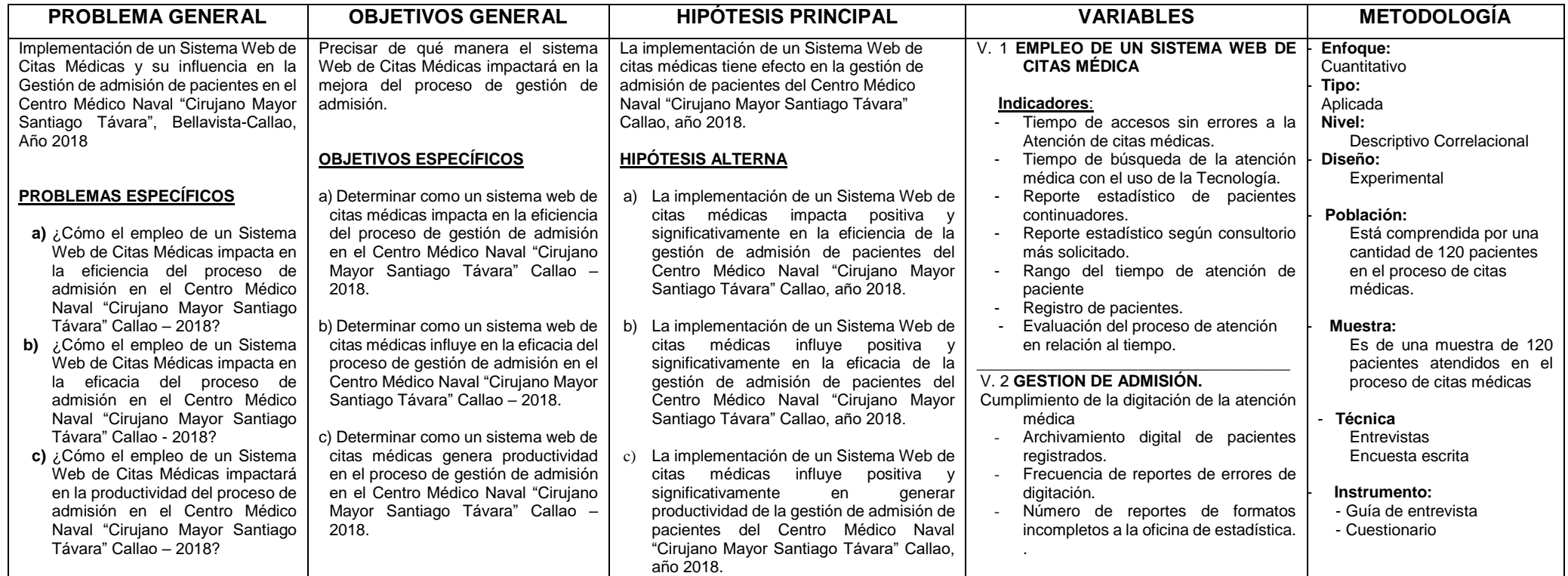

# **CAPÍTULO V: DESARROLLO DEL PROYECTO**

### **5.1. Descripción y Diseño del Proceso Desarrollado**

### **5.1.1. Requerimientos**

Para identificar las métricas del producto se analizaron los requerimientos del sistema, lo cual nos daría una formula cuantitativa para cada uno de nuestros requerimientos y con ello obtener las métricas para medir y pronosticar los resultados esperados.

Recursos tangibles

• El Centro Médico Naval cuenta con 1 Unidad Central (Infraestructura), en el distrito del Callao y 3 Descentralizadas (San Borja, ventanilla y Ancón).

- Cuenta con un parque informático de 450 computadoras (C2D, CI3, CI5).
- 236 impresoras

Recursos intangibles

- 350 licencias Ms- Office Estándar 2010
- 450 licencias de Windows 7
- Actualmente el Centro Médico Naval cuenta con una plana de 1864 trabajadores.

• El Centro Médico Naval cuenta con Alianzas con centros privados para extender la atención de sus pacientes.

Se tomara el Análisis del Entorno General (PESTEL) para la toma de decisiones:

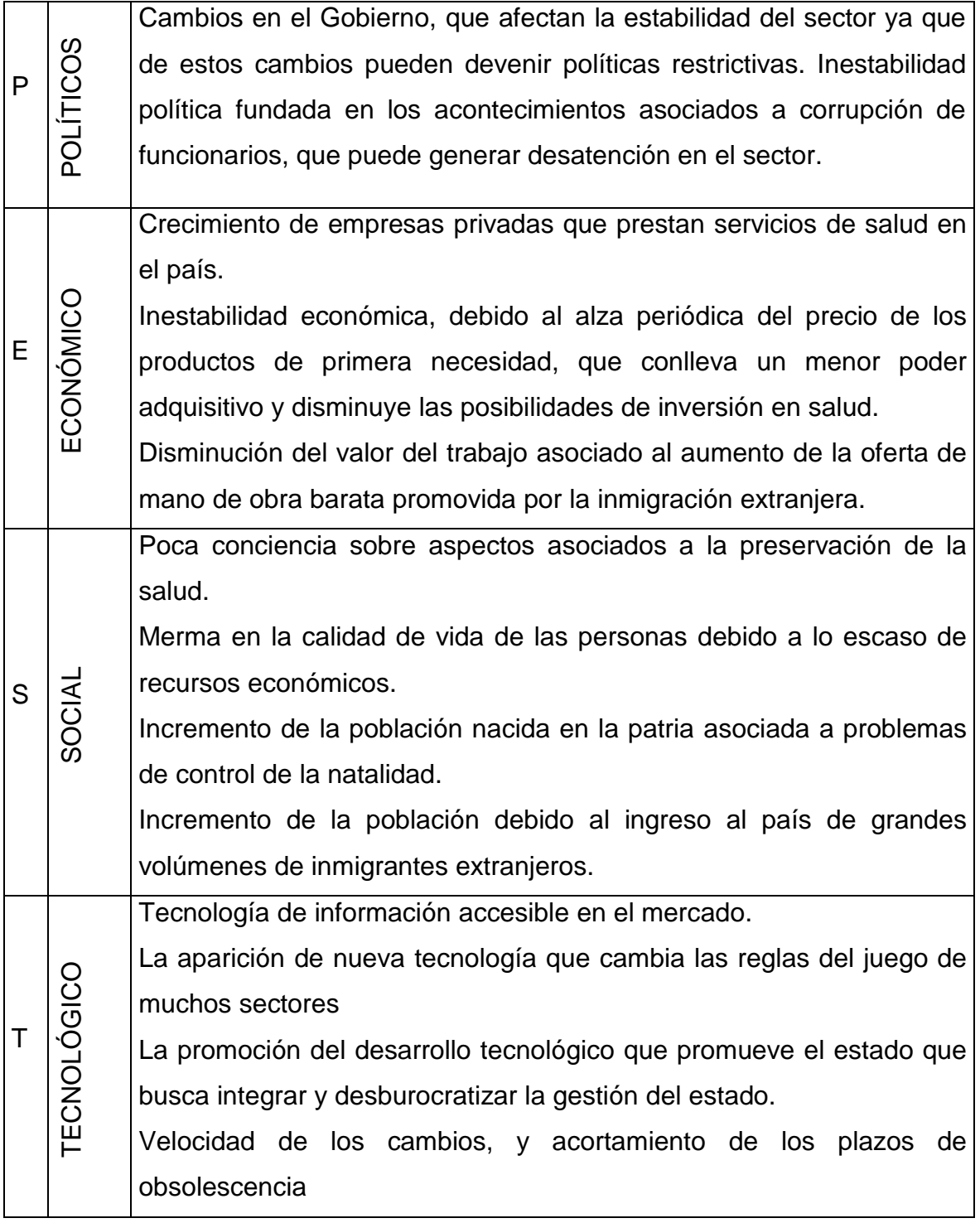

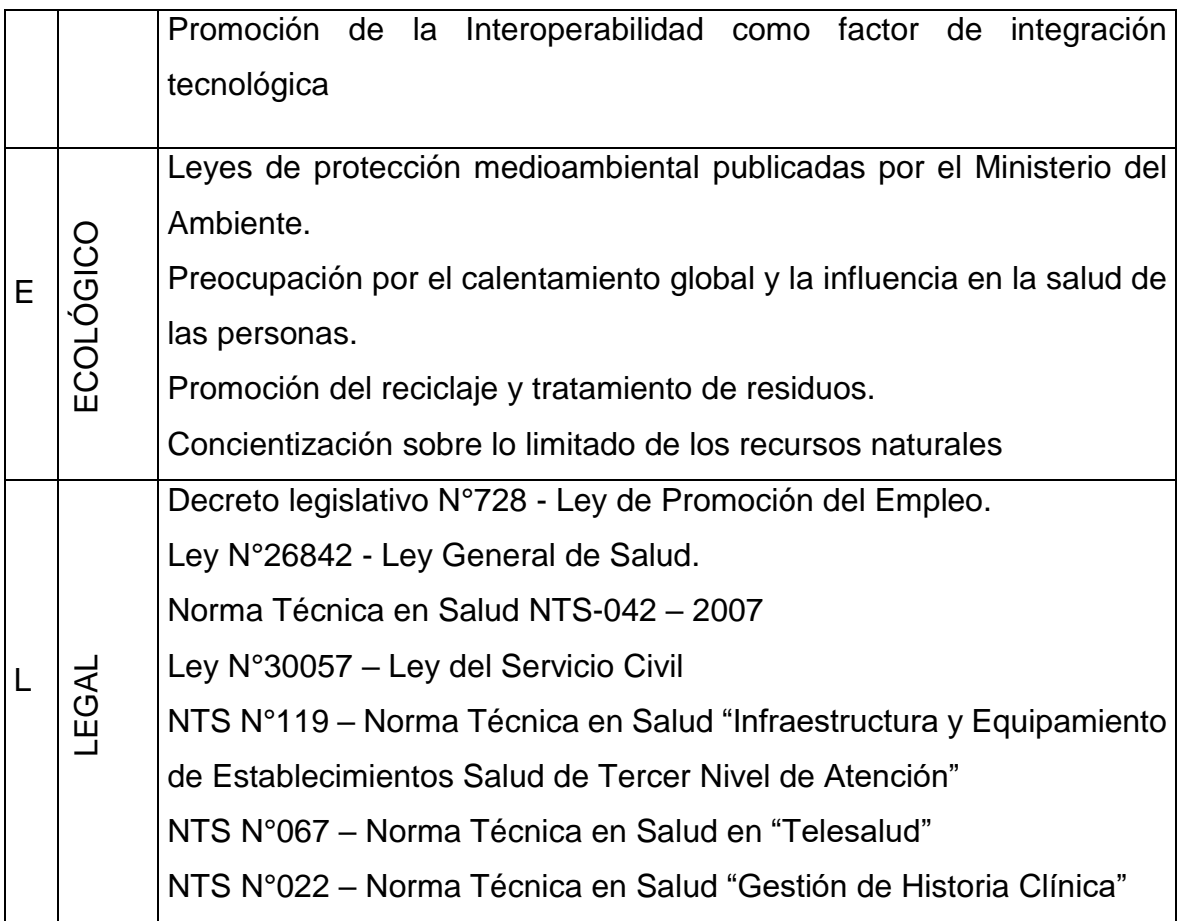

Se realizara el Análisis del Entorno Competitivo (Fuerzas de PORTER) para un buen análisis:

Poder de Negociación de los Clientes:

Medio, debido a que los clientes son personal de la marina asegurados en el Centro naval lo que los convierte en frecuentes, sin embargo, bajo circunstancias de escases de servicios podrían optar por servicio públicos o privados asumiendo el costo de la atención.

Poder de Negociación de los Proveedores:

Alto, debido a que la industria farmacéutica impone las reglas del mercado para la adquisición de medicamentos por parte de la institución, lo que puede encarecer el costo de la prestación del servicio de salud.

Amenaza de Nuevos Competidores Entrantes:

Baja, debido a que como es única en su sector no cuenta con competencia del mismo orden.

Amenaza de Productos Sustitutos:

Media, tomando en consideración que el Hospital provee productos genéricos a sus pacientes por lo que, con la promesa de una recuperación más rápida, el paciente opta por comprar productos de marca u origen diverso.

Rivalidad entre los Competidores:

Baja, no existe rivalidad en el sector ya que el Hospital es único en el mismo y sus dependientes o UEN's son de menor nivel.

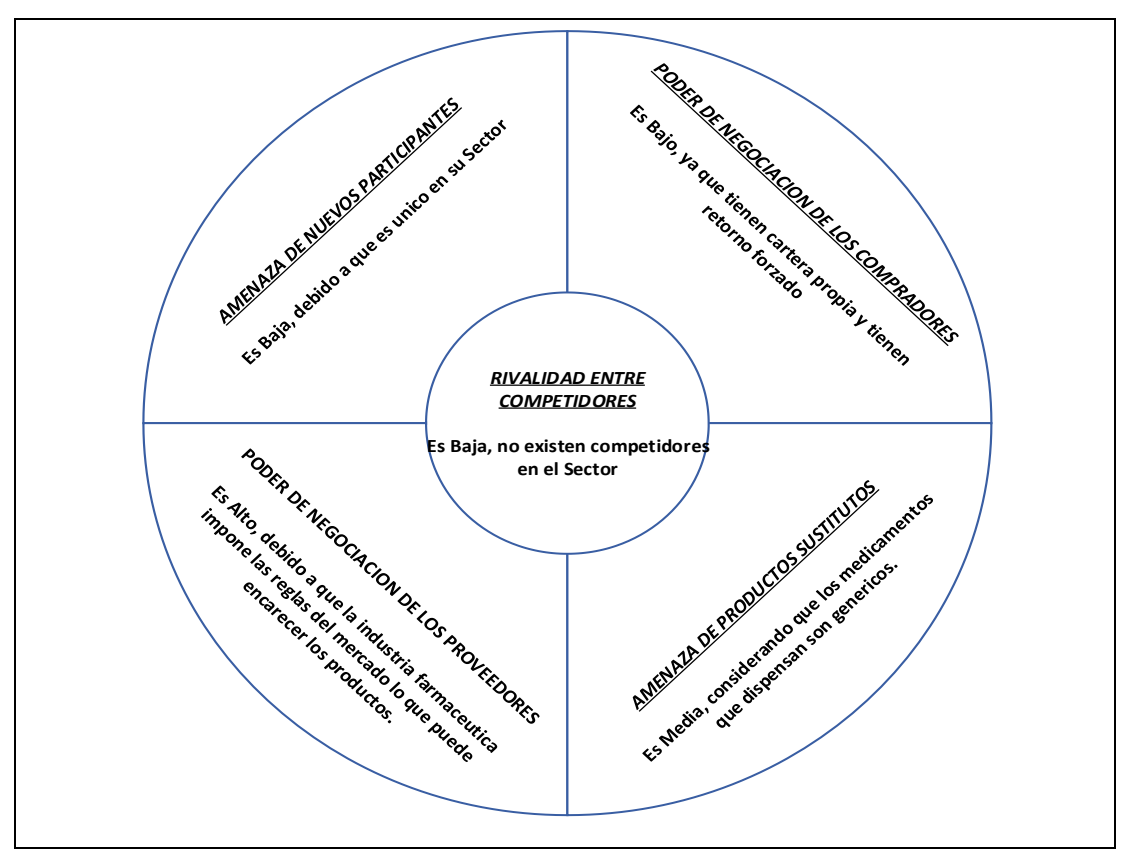

*Gráfico 4. Fuerzas Competitivas de PORTER del Centro Médico Naval "CMST"*

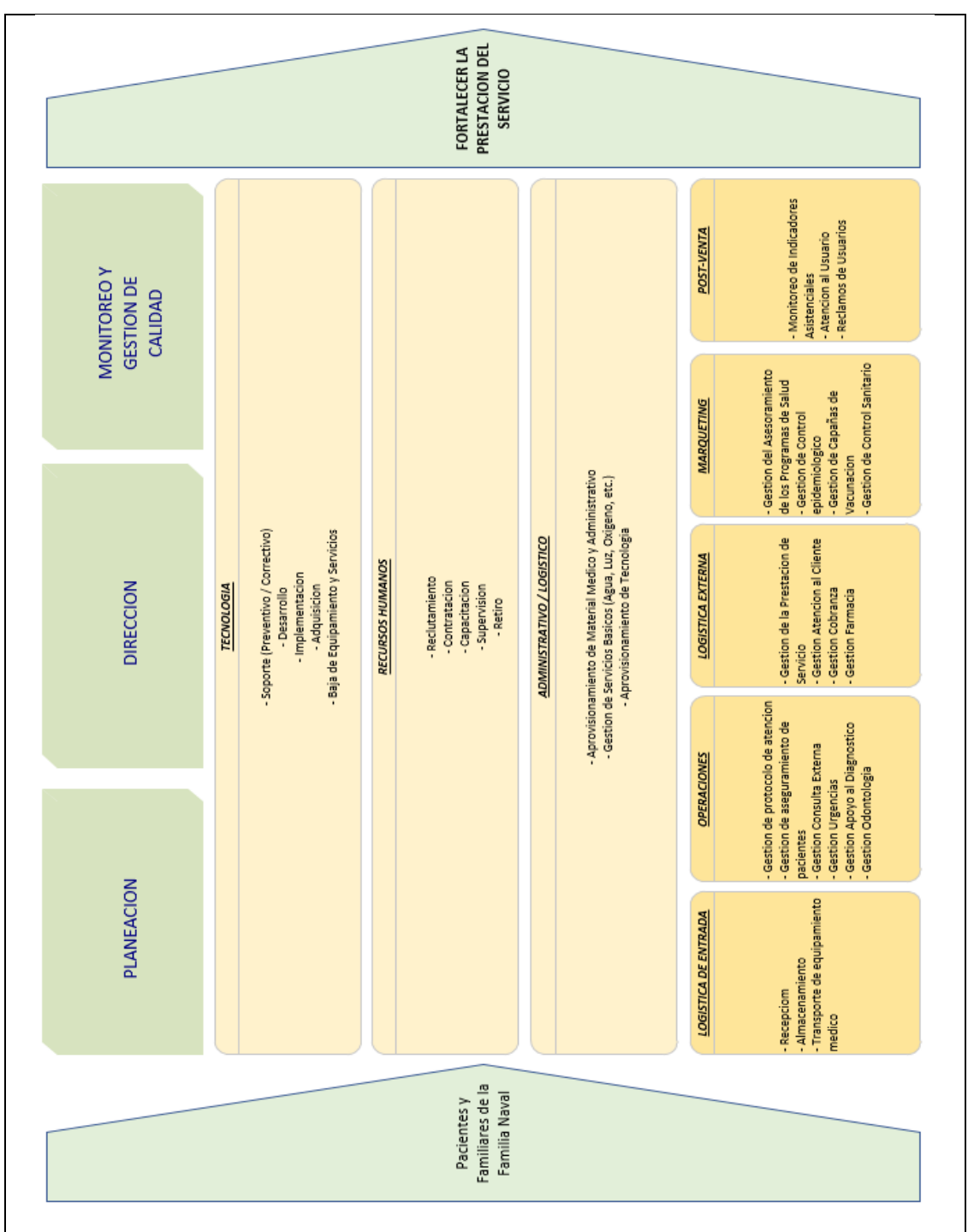

#### A continuación tenemos la cadena de valor de la empresa.

*Gráfico 5. Cadena de Valor del Centro Médico Naval "CMST"*

#### [D4-02-05] - Aprovechar la Evolucion Dinamica de la Tecnologia y el Apoyo del Gobierno, para Mejorar [D3-D2-O2-O5] - Aprovechar la Evolucion Dinamica Equipamiento Tecnologico en estado Obsolescente D4-A2) Subsanar la presencia de Equipamiento Tecnologico Obsolescente y los Cupos Reducidos Reprogramacion Frecuente de Horarios Medicos para Citas, para Mejorar la Expectativas de los Escases de Beneficios a los Trabajadores de la Tecnologia y el Apoyo el Gobierno, para Optimizar el Proceso de Atencion al Paciente Alta Rotacion del Personal Medico Cupos Reducidos para Citas el Nivel del Equipamiento Tecnologico **DEBILIDADES** Clientes.  $\overline{a}$  $\overline{\mathbf{g}}$ 圖  $\overline{a}$  $\overline{a}$ Considerado como uno de los mejores Hospitales en su Genero de los Mejores Hospitales en su Genero en America del F3-F5-A5-A2) - Aprovechar el Alto Nivel de Prestacion Sur y los Convenios Internacionales, para Fortalecer la [F2-04-05] - Aprovechar la Consideracion de Ser Uno Servicio y la Evolucion Dinamica de la Tecnologia, para Optimizar el Flujo del Proceso de Atencion al Paciente Am plias Instalaciones y Sucursales para Prestar el Servicio [3-02] - Aprovechar el Alto Nivel de Prestacion del del Servicio y la Experiencia en el Mercado, para Personal Asistencial Atamente Calificado Alto Nivel en la Prestacion del Servicio Experiencia en el Mercado en America del Sur Mejorar las Expectativs del Cliente. **FORTALEZAS** Prestacion del Servicio.  $\overline{\mathbf{r}}$ B 훈 盟  $\overline{\mathbb{Z}}$ Mejora en la Prestacion de Servicios de Delincuencia Comun en Aledaños al Diversificacion de Servicios Prestados Evolucion Dinamica de la Tecnologia Aumento del Estilo de Vida Saludable **Analisis FODA** Los Proveedores no confian en la Mercado Cautivo (Trabajadores Expectativas Crecientes de los Hospitales MINSAy Privados Convenios Internacionales Apoyo del Gobierno Forma de Pago Pacientes Navales) Hospital  $\overline{5}$ g g  $\overline{8}$ S, 뒥 5 ă 4 45 S30V0INNL3040 **SVZVN3WV**

*Gráfico 6. Análisis FODA del Centro Médico Naval "CMST"*

Fuente: Elaboracion Propia

#### Se realiza la matriz FODA:

#### Valoración Segmento Interno (Matriz EFI)

### *Tabla 3. Matriz IFE del Centro Médico Naval "CMST"*

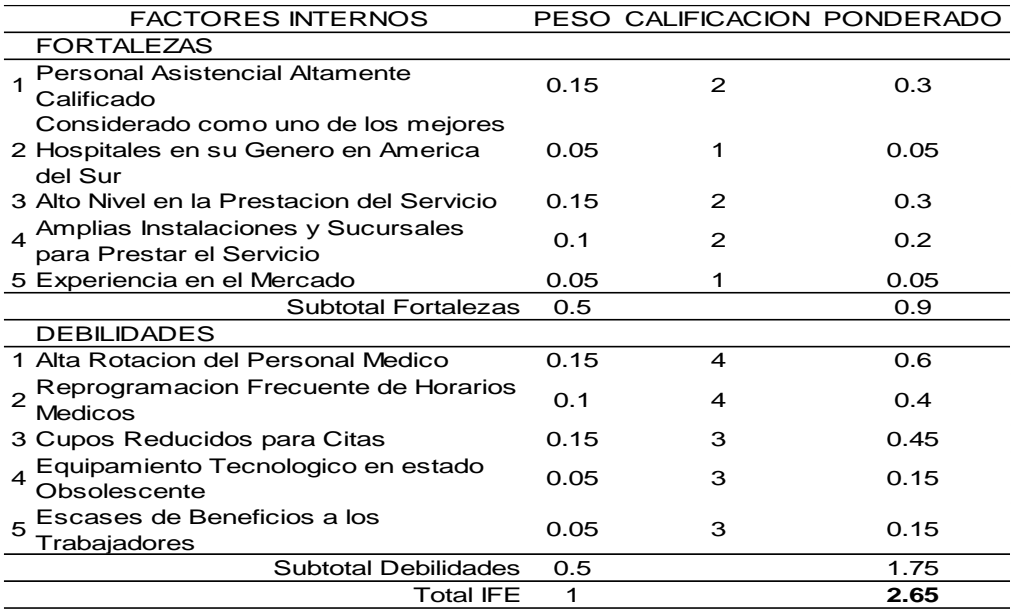

Fuente: Elaboracion Propia

#### Valoración Segmento Externo (Matriz EFE)

### *Tabla 4. Matriz EFE del Centro Médico Naval "CMST"*

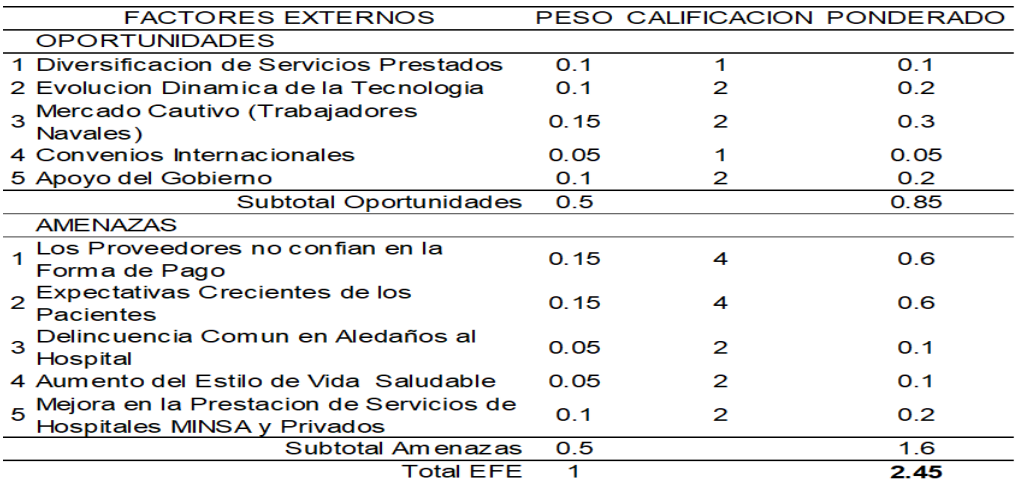

*Tabla 5. Matriz IE del Centro Médico Naval "CMST"*

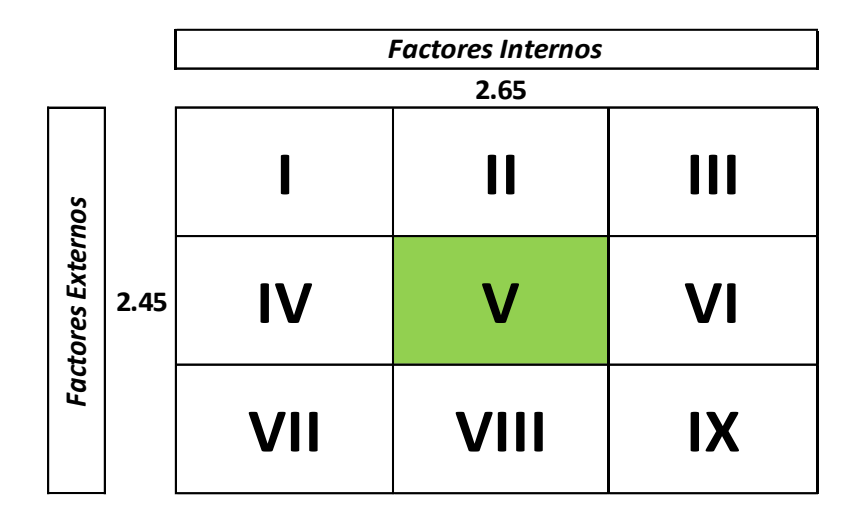

Fuente: Elaboración Propia

Podemos notar que al haber obtenido el resultado de la Matriz IE en el cuadrante V, sugiere que se debe usar estrategias de Sostenimiento al momento de articular las estrategias FODA.

Matriz MPC

La Matriz de Perfil Competitivo (MPC), nos permitió identificar a los principales competidores del ministerio en relación a sus factores críticos de éxito.

|                               |      | <b>HOSPITAL NAVAL</b>                                          |      | <b>HOSPITAL DE LA FAP</b> |      | <b>HOSPITAL MILITAR</b> |         |
|-------------------------------|------|----------------------------------------------------------------|------|---------------------------|------|-------------------------|---------|
| <b>FACTORES</b>               |      | PESO CLASIFICACION PUNTAJE CLASIFICACION PUNTAJE CLASIFICACION |      |                           |      |                         | PUNTAJE |
| Calidad del Servicio          | 0.2  | 3                                                              | 0.6  | 2                         | 0.4  | 4                       | 0.8     |
| Innovacion Tecnologica        | 0.1  | 2                                                              | 0.2  | 3                         | 0.3  | 4                       | 0.4     |
| Alianzas Estrategicas         | 0.1  | 2                                                              | 0.2  | 2                         | 0.2  | 4                       | 0.4     |
| Personal Calificado           | 0.25 | 3                                                              | 0.75 | 3                         | 0.75 | 3                       | 0.75    |
| Afluencia de Clientes         | 0.2  | 4                                                              | 0.8  | 4                         | 0.8  | 4                       | 0.8     |
| Experiencia en el Sector 0.15 |      |                                                                | 0.45 | 4                         | 0.6  |                         | 0.6     |
| TOTAL                         |      |                                                                |      |                           | 3.05 |                         | 3.75    |

*Tabla 6. Matriz de Perfil Competitivo del Centro Médico Naval "CMST"*

Mapa estratégico (Objetivos Estratégicos)

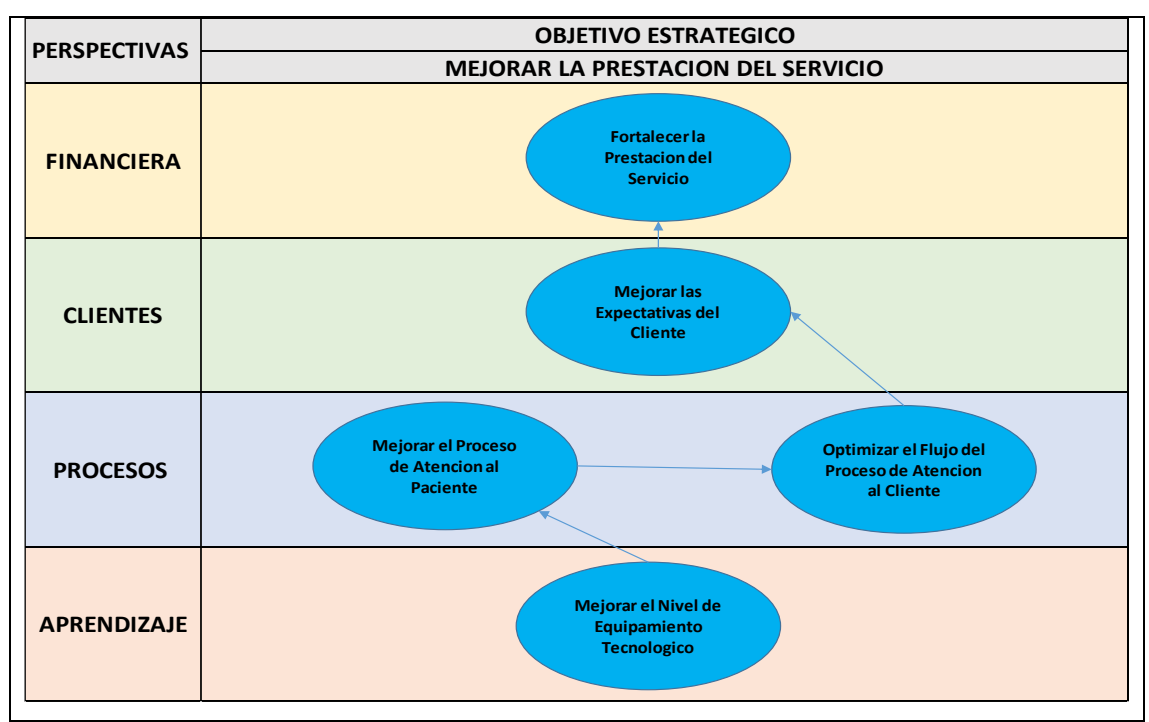

*Gráfico 7. Mapa Estratégico del Centro Médico Naval "CMST"*

### Diagrama de ISHIKAWA

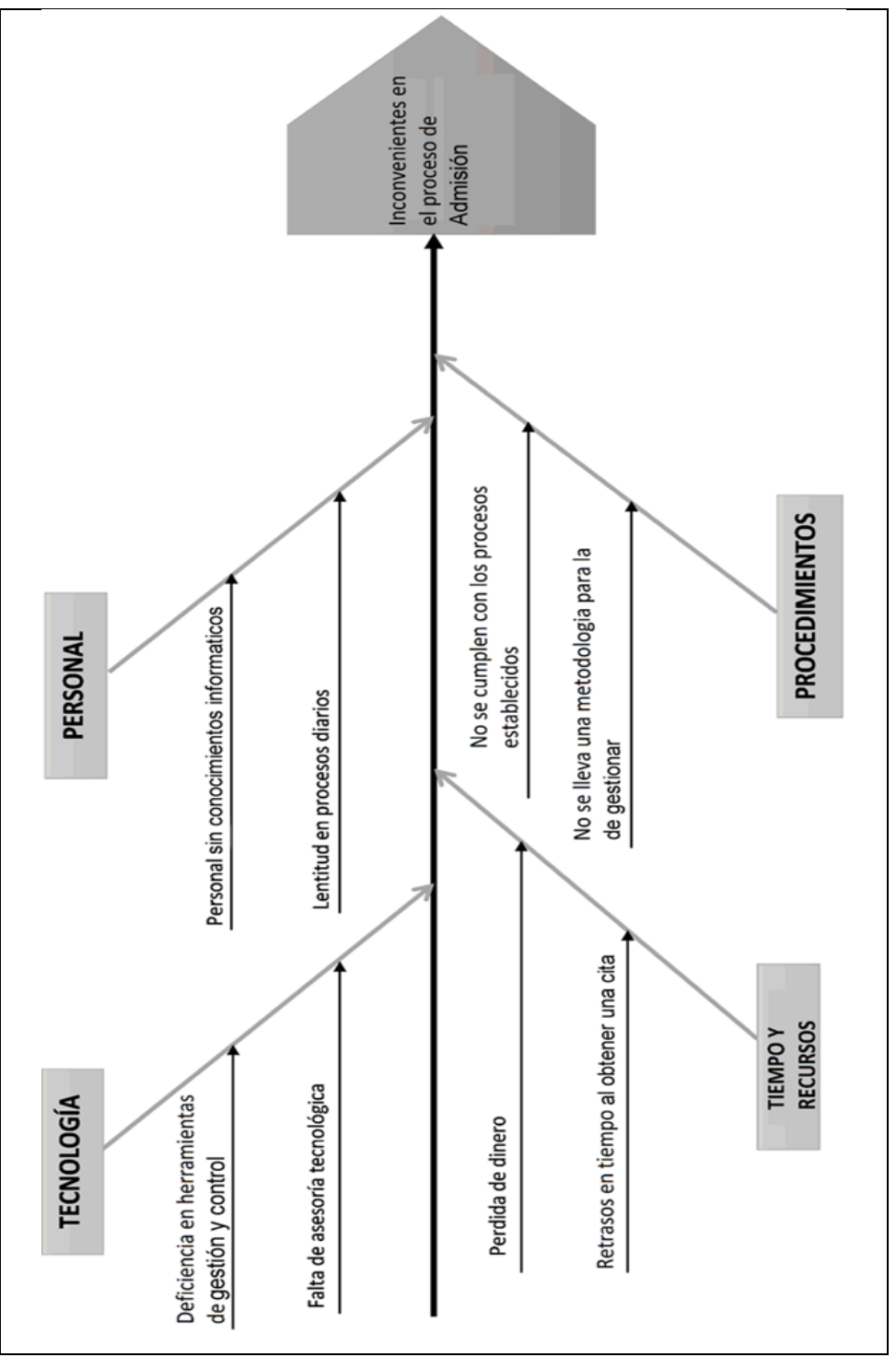

*Gráfico 8. Diagrama de Ishikawa del Centro Médico Naval "CMST"*

#### Pareto

| <b>ITEM</b> | <b>CAUSAS</b>                                    | <b>CONTEO DE</b><br><b>OCURRENCIAS</b><br><b>PROBLEMATICAS</b> | % RELATIVO | <b>CONTEO</b><br><b>RELATIVO</b> | % RELATIVO<br><b>ACUMULADO</b> |
|-------------|--------------------------------------------------|----------------------------------------------------------------|------------|----------------------------------|--------------------------------|
|             | Deficiencia en Herramientas de Gestion y Control | 35                                                             | 19%        | 35                               | 19%                            |
|             | Falta de Asesoria en Tl                          | 32                                                             | 17%        | 67                               | 36%                            |
| 3.          | Personal sin Conocimientos Informaticos          | 29                                                             | 16%        | 96                               | 52%                            |
|             | Lentitud en Procesos Diarios                     | 25                                                             | 14%        | 121                              | 66%                            |
|             | Perdida de Dinero                                | 19                                                             | 10%        | 140                              | 76%                            |
| 6           | Retraso en Tiempo para Obtener Cita              | 16                                                             | 9%         | 156                              | 85%                            |
|             | No Se Cumple Con Los Procesos Establecidos       | 15                                                             | 8%         | 171                              | 93%                            |
| 8           | No Se Cuenta Con una Metodologia para Gestionar  | 13                                                             | 7%         | 184                              | 100%                           |
|             | Total                                            | 184                                                            | 100%       |                                  |                                |

*Tabla 7. Matriz Pareto del Centro Médico Naval "CMST"*

#### *Fuente: Elaboracion Propia*

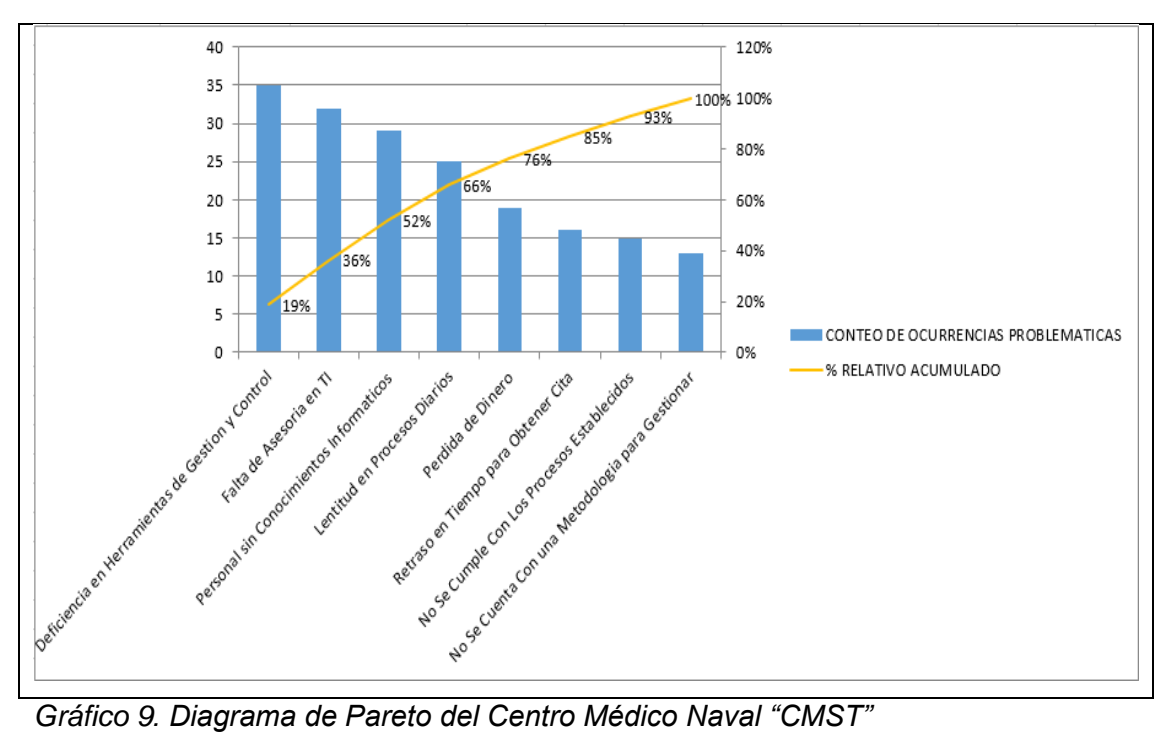

### **5.1.2. Cálculos**

### **GASTOS DEL PERSONAL**

#### Tabla 8: Gastos del personal

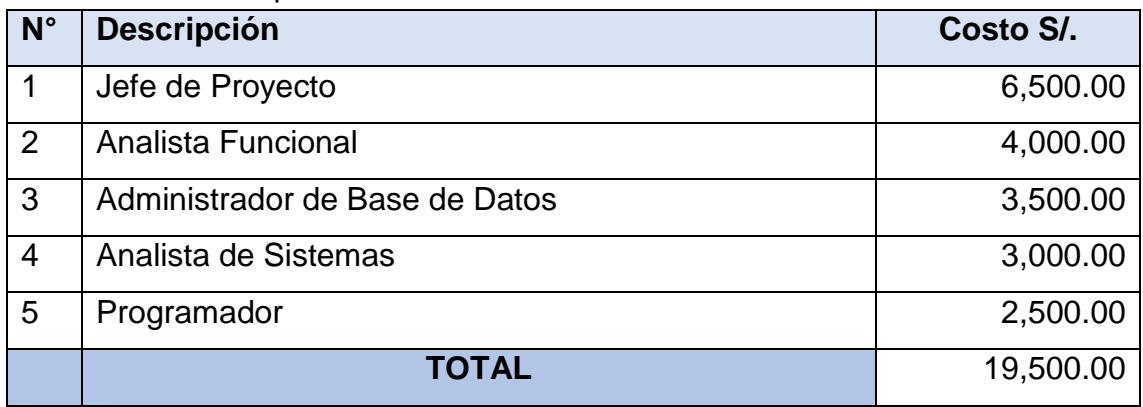

**Fuente: Elaboración propia**

#### **GASTOS DE SOFTWARE**

#### Tabla 9: Gastos de Software

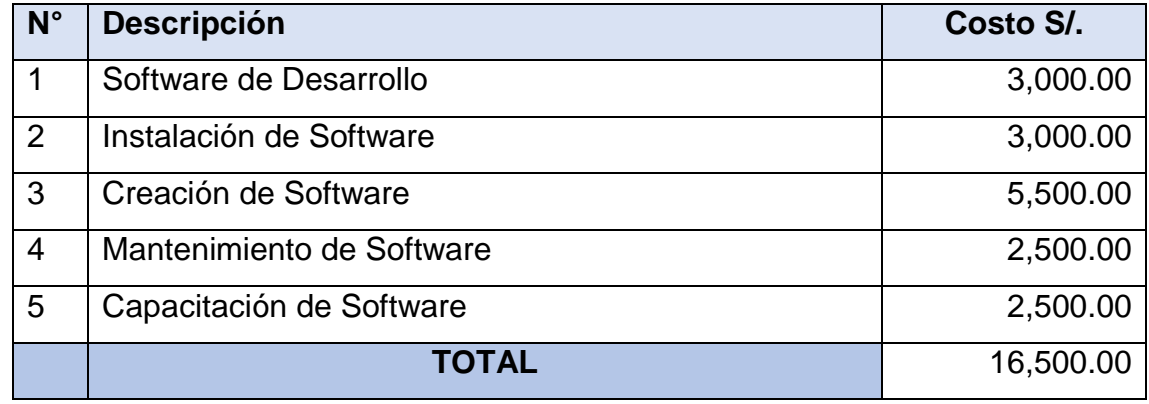

**Fuente: Elaboración propia**

#### **GASTOS DE OFICINA**

#### Tabla 10: Gastos de oficina

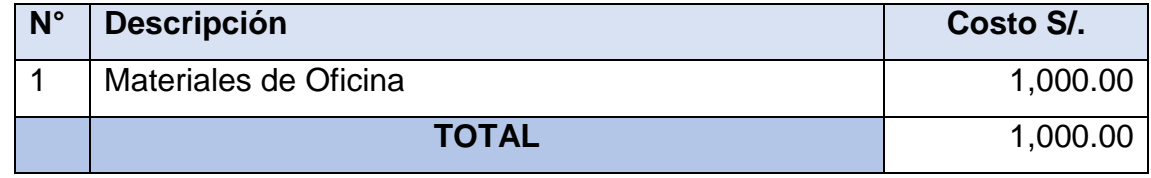

### **5.1.3. Dimensionamiento**

El sistema tendrá un registro de los consolidados de citas médicas de los pacientes del Centro Médico Naval. Se debe lograr un 75 % de optimización en el proceso de gestión de citas.

Los entregables deben ser aprobados por la oficina de informática y la Dirección. Se deberá cumplir lo acuerdado en el Acta de Constitución del Proyecto

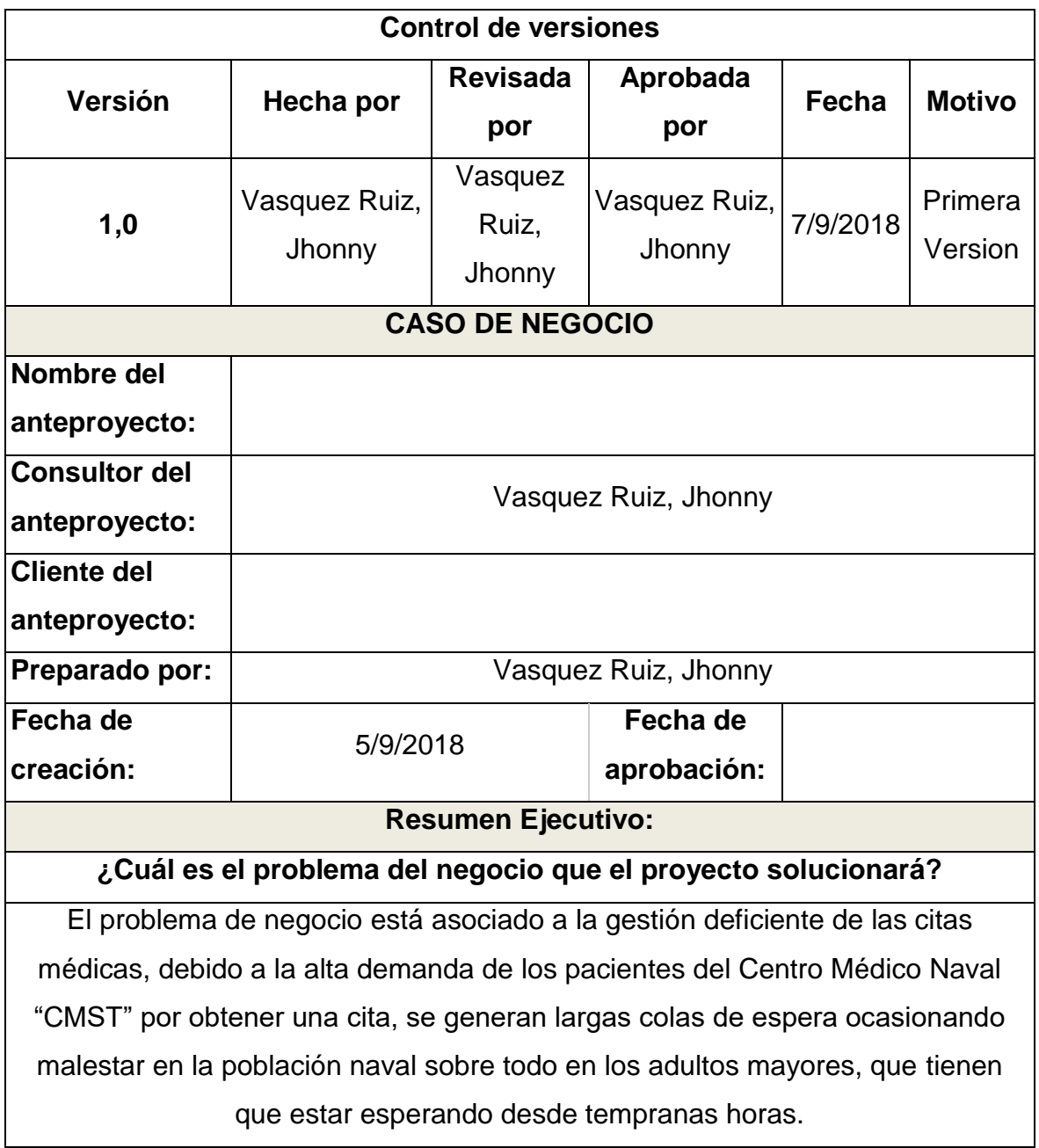

## **¿Cómo el proyecto beneficiará al negocio, expresado en términos que se puedan medir (métricas, indicadores de éxito)?**

• El proyecto pretende mejorar la productividad del proceso de gestión de citas médicas en un 50%.

• Se busca optimizar en un 70%, el proceso de Gestión de Citas Médicas mejorando la calidad del producto.

• Se pretende reducir en un 50% el tiempo promedio de espera para emitir una cita.

#### **¿En qué consiste el proyecto (como se resolverá el problema de negocio)?**

El proyecto consiste en implementar una herramienta tecnológica denominada "Sistema Web de Citas Médicas", y una vez implementado permitirá optimizar el proceso de negocio, eliminando el malestar de las largas colas de los pacientes por obtener una cita. Asimismo, se espera obtener un mejor control del número de citas por pacientes que es cuatro en cualquier servicio y una por especialidad al mes. Finalmente, también se espera un mejor control de las citas a través de la emisión de las mismas, solo con la interconsulta otorgada por los doctores.

### **¿Por qué el proyecto es la mejor opción para resolver el problema y por qué fue seleccionado en lugar de otras alternativas?**

Se considera como la mejor opcion ya que tomando en consideracion que se busca dinamizar el proceso de negocio promoviendo una mejora del mismo usaremos la mejora de procesos para tal fin y posteriormente buscaremos optimizarlo via una solucion de software, por lo que se desprende que con solo una mejora del proceso se logra resultados pero no en la magnitud como si se usara software para optimizarlo por lo que se decidió usar las dos tendencias para poder brindar una solución robusta, no encontrando otra opción que de mayores beneficios.

#### **Factibilidad**

Modelo de Factibilidad Técnica[1]:

Actualmente se cuenta con personal entrenado en la plataforma de desarrollo planteada para realizar el desarrollo del producto, cuanta con el conocimiento suficiente para realizar el proyecto sugerido, así mismo contamos con la

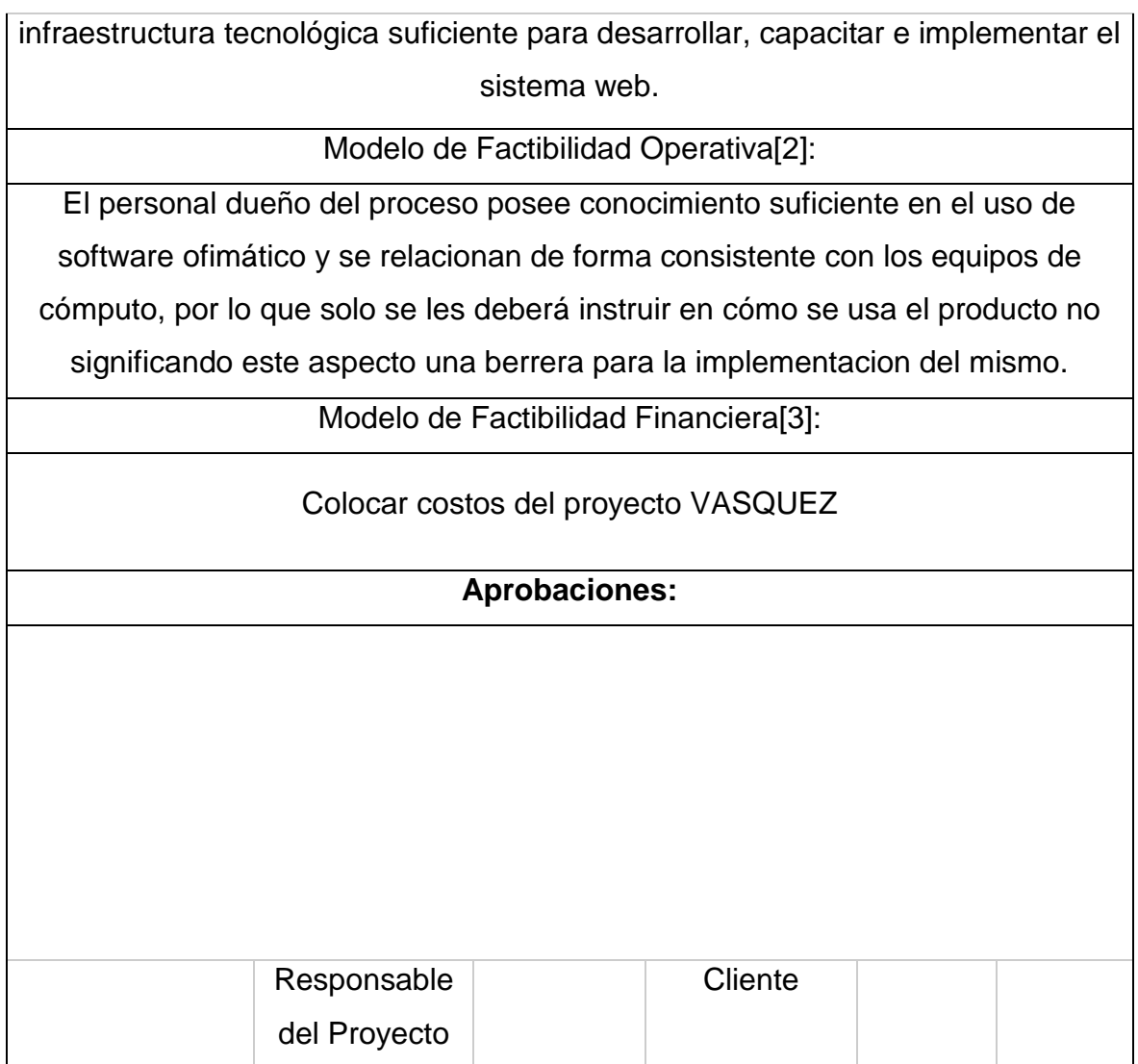

# **5.1.4. Equipos utilizados**

Tabla 11: Equipos de Trabajo del Proyecto

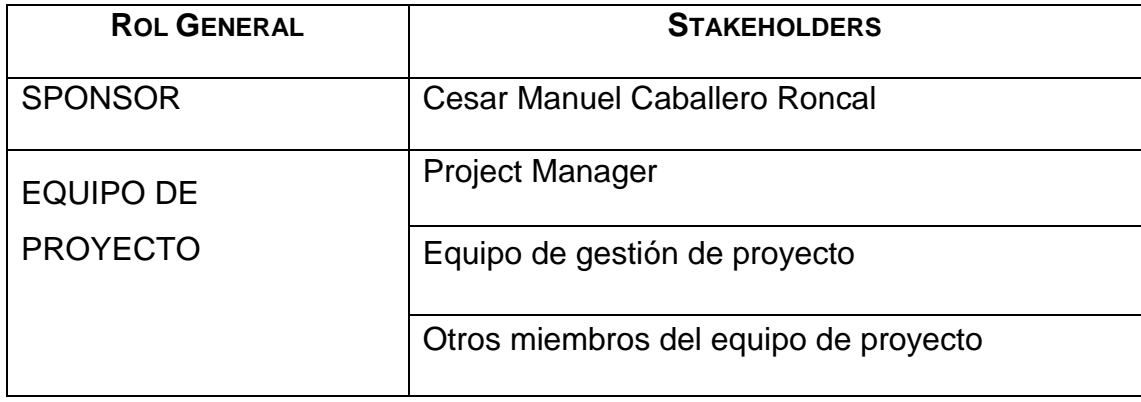

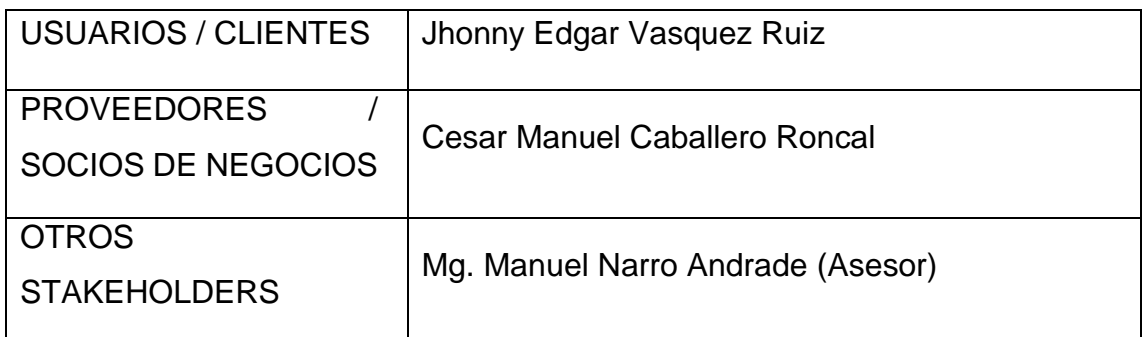

### **5.1.5. Conceptos Básicos para el Diseño del Piloto**

**Administrador:** Representa al usuario que realizara la administración y realizara los mantenimientos.

**Paciente:** Representa al grupo de personal que brindaran sus datos para el previo registro.

**Sistema Web**: aquellas herramientas que los usuarios pueden utilizar accediendo a un servidor web a través de internet o de una intranet mediante un navegador.

**Citas Médicas**: Es un sistema que permitirá al usuario de salud reservar su cita de manera rápida y eficaz, así como disminuir su tiempo de espera y atenderse de manera oportuna, sin hacer colas.

**Gestión de Procesos**: es una disciplina de gestión compuesta de metodologías y tecnologías, cuyo objetivo es mejorar el desempeño (eficiencia y eficacia) y la optimización de los procesos de negocio de una organización, a través de la gestión de los procesos que se deben diseñar, modelar, organizar, documentar y optimizar de forma continua. Por lo tanto, puede ser descrito como un proceso de mejora continua de procesos.

**Admisión de Pacientes**: Es el conjunto de actividades que se realizan cuando el paciente ingresa al hospital.

**Médico**: Persona que está autorizada para ejercer la medicina, que atiende al paciente del hospital.

**Consultorio**: Lugar en el que el médico recibe y atiente a sus pacientes.

**Microsoft SQL Server:** Es un sistema de administración y análisis de bases de datos relacionales de Microsoft para soluciones de comercio electrónico, línea de negocio y almacenamiento de datos. En esta sección, encontrará información sobre varias versiones de SQL Server. También encontrará artículos sobre bases de datos y aplicaciones de diseño de bases de datos, así como ejemplos de los usos de SQL Server.

**Visual Estudio:** El entorno de desarrollo integrado (IDE) de Visual Studio es un panel de inicio creativo que sirve para ver y editar prácticamente cualquier tipo de código y, después, depurar, generar y publicar aplicaciones para Android, iOS, Windows, la Web y la nube. Hay versiones disponibles para Mac y Windows. Este tema le presenta las características del IDE de Visual Studio. Analizaremos algunas de las operaciones que se pueden realizar con Visual Studio y veremos cómo instalarlo y usarlo, cómo crear un proyecto simple y cómo obtener punteros en código de depuración e implementación. También recorreremos las distintas ventanas de herramientas

#### **5.1.6. Estructura**

El Centro Médico Naval tiene como actividades principales la Atención Primaria, Especializada y la Promoción y Prevención de la salud, al personal naval en actividad, personal en retiro y sus familiares.

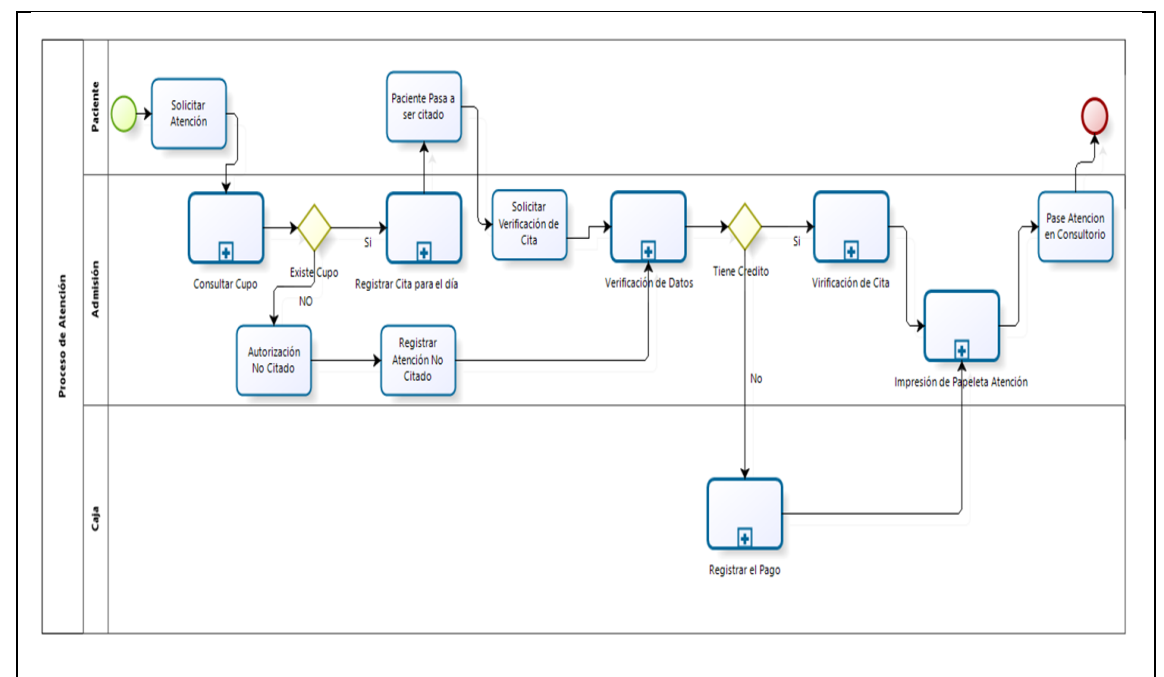

*Gráfico 10. Flujo del Proceso de Admisión del Centro Medico Naval "CMST"*

### **LISTA Y DIAGRAMAS DE USO DEL SISTEMA**

Estructuras de Caso de Uso:

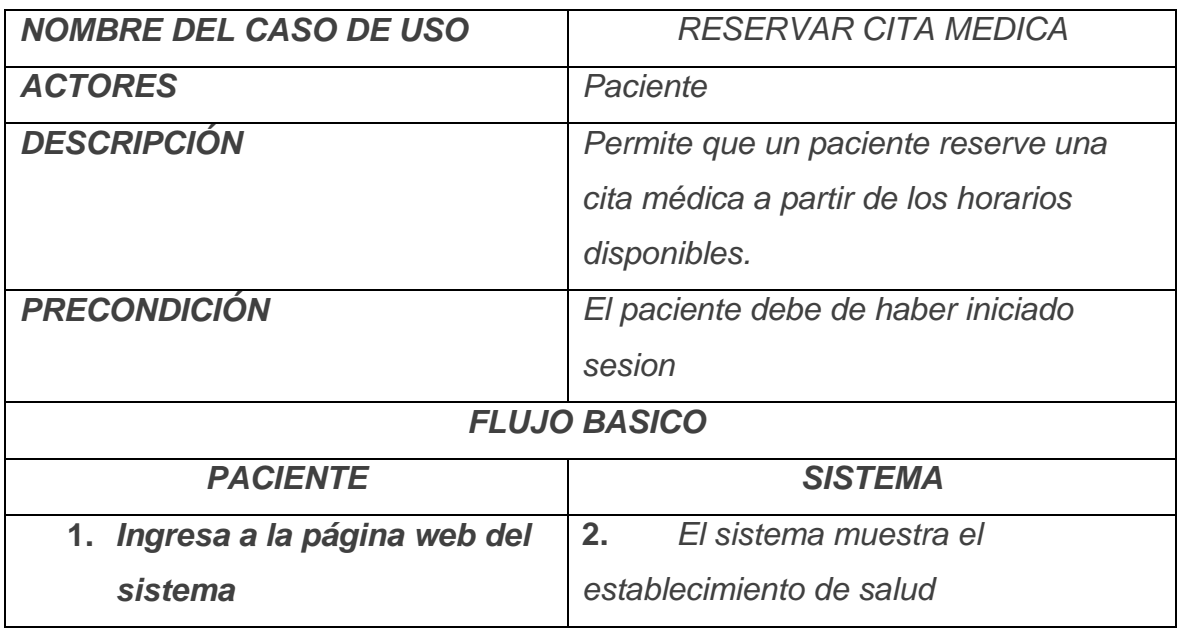

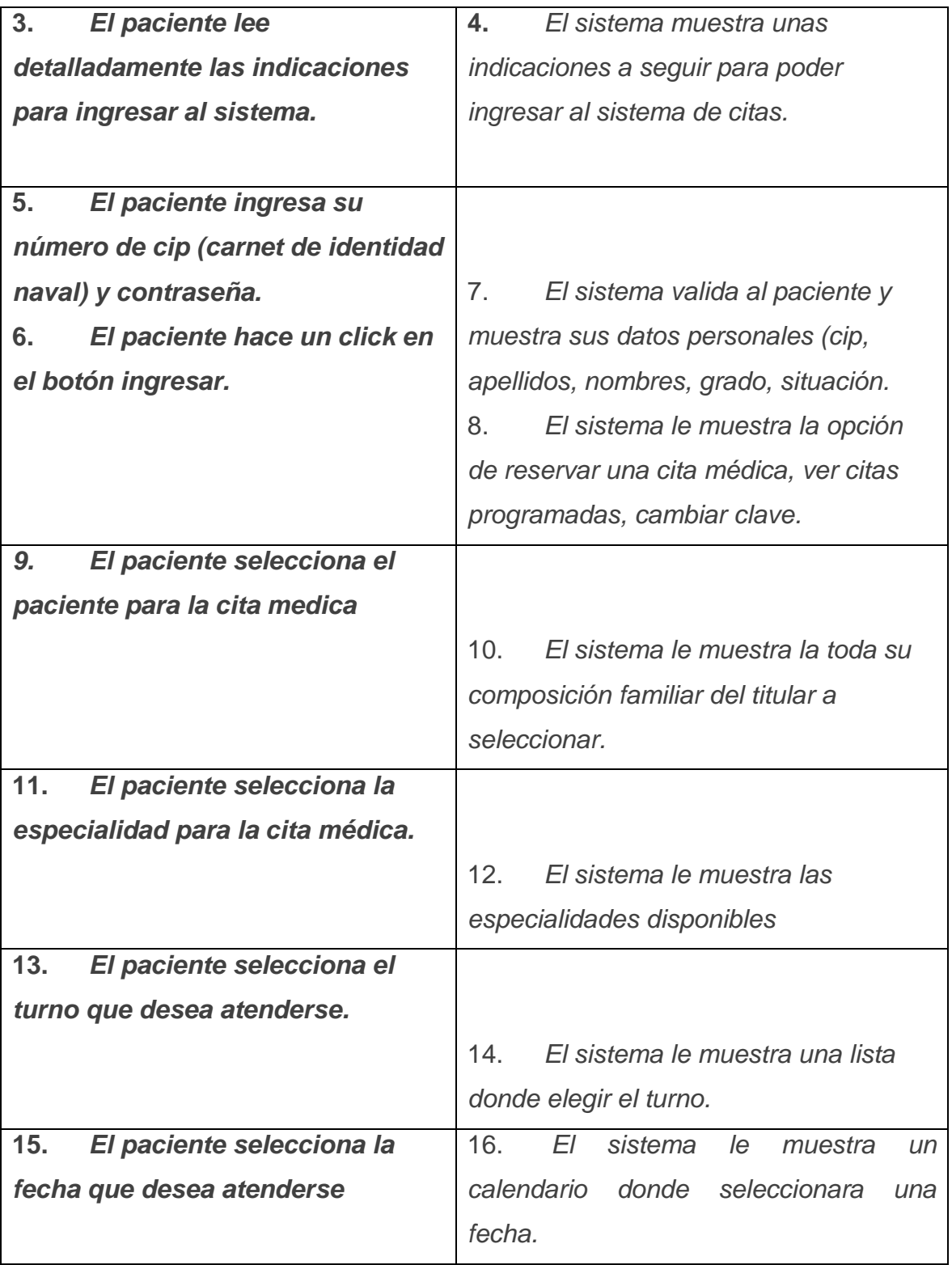

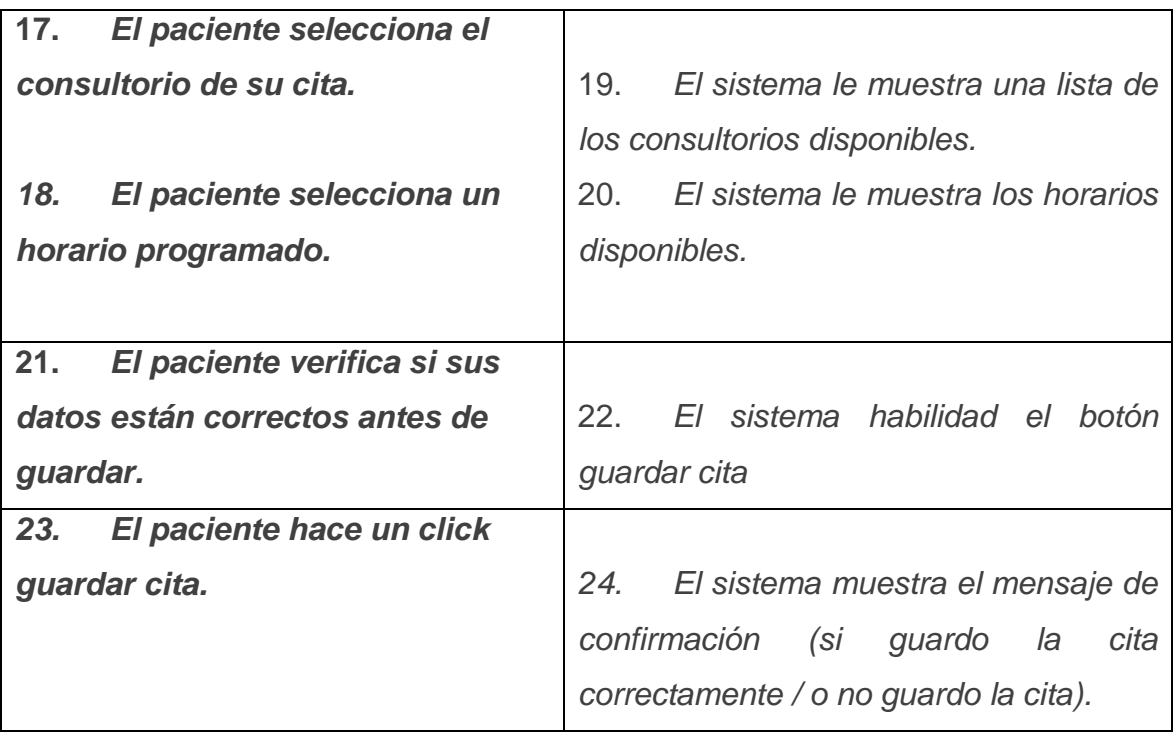

Tabla 12: Logo del sistema

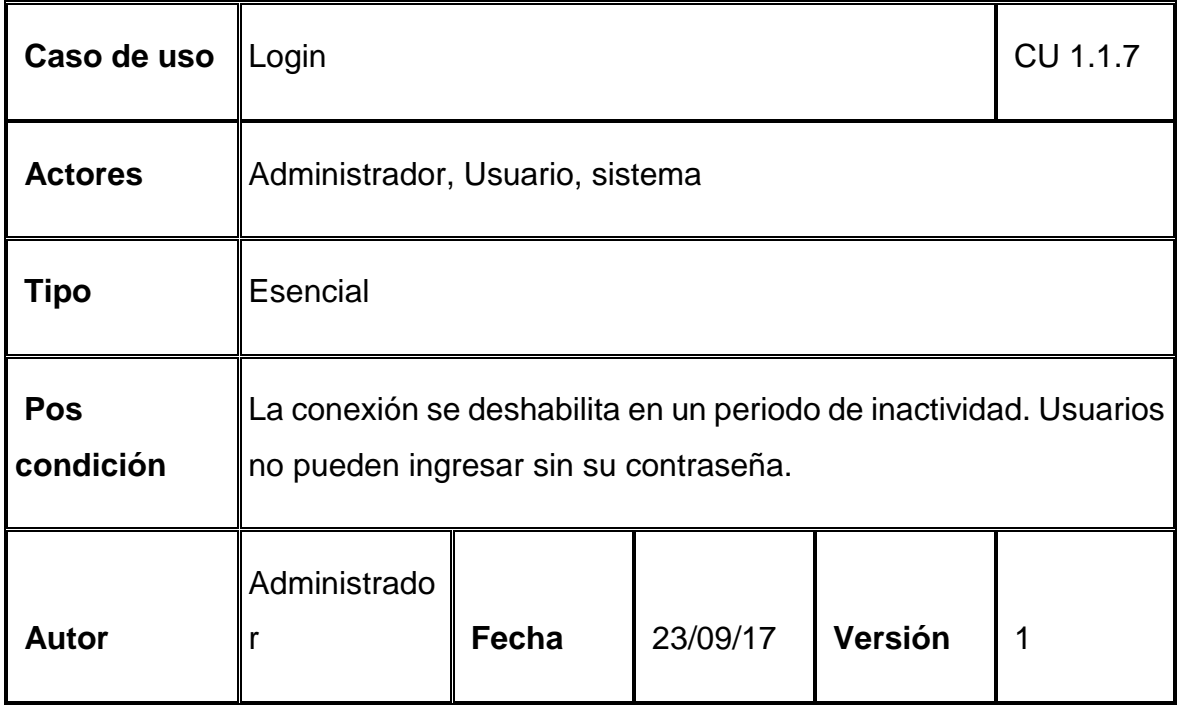

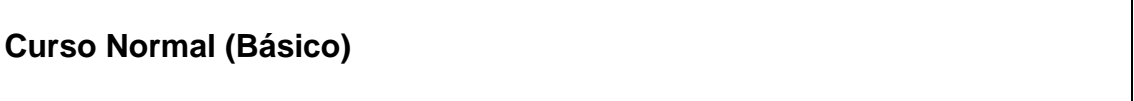

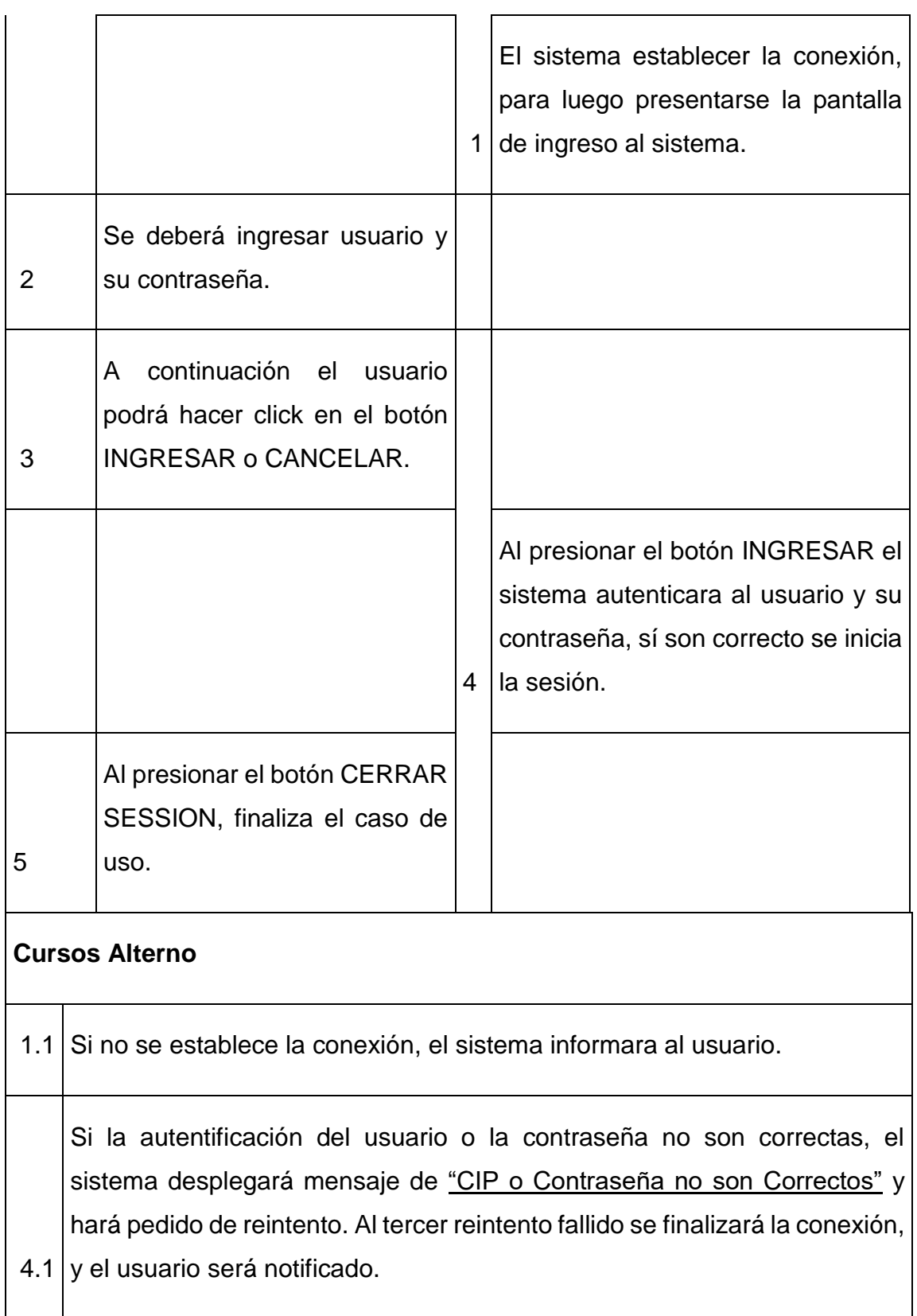

Tabla 13: Logo del sistema

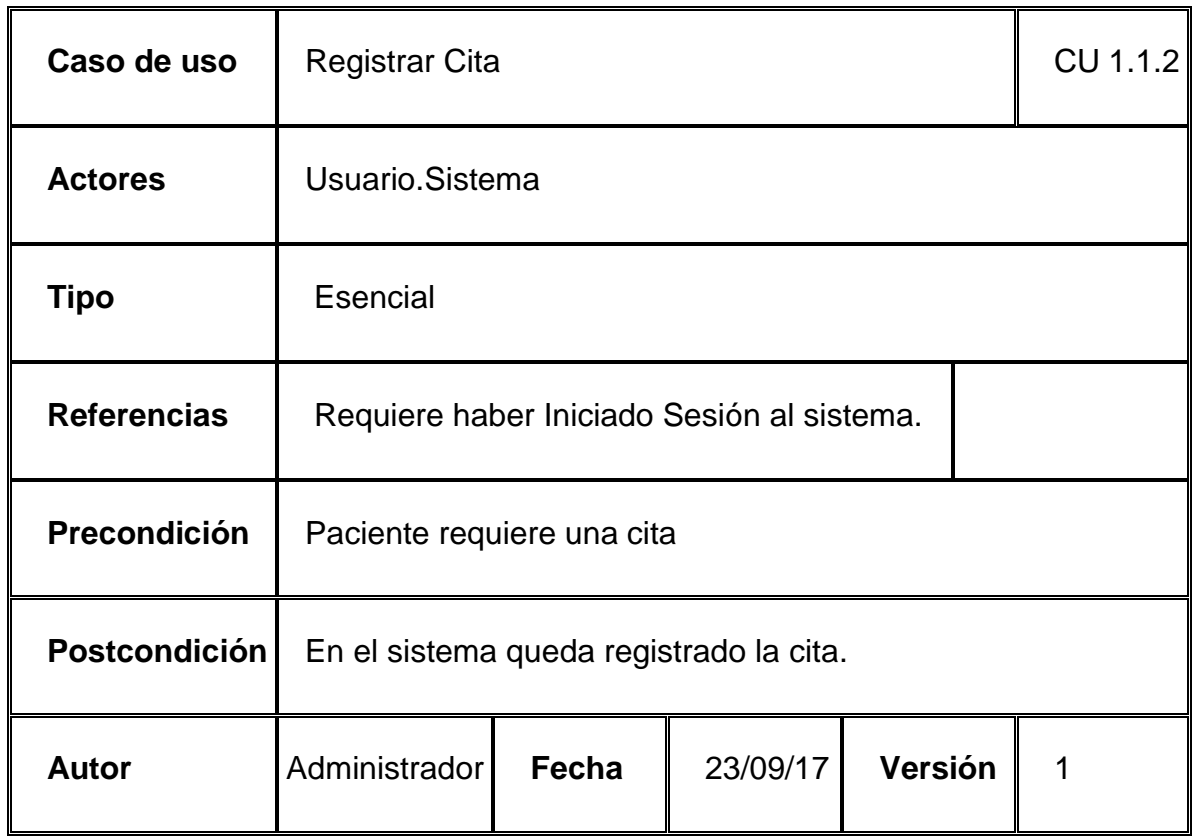

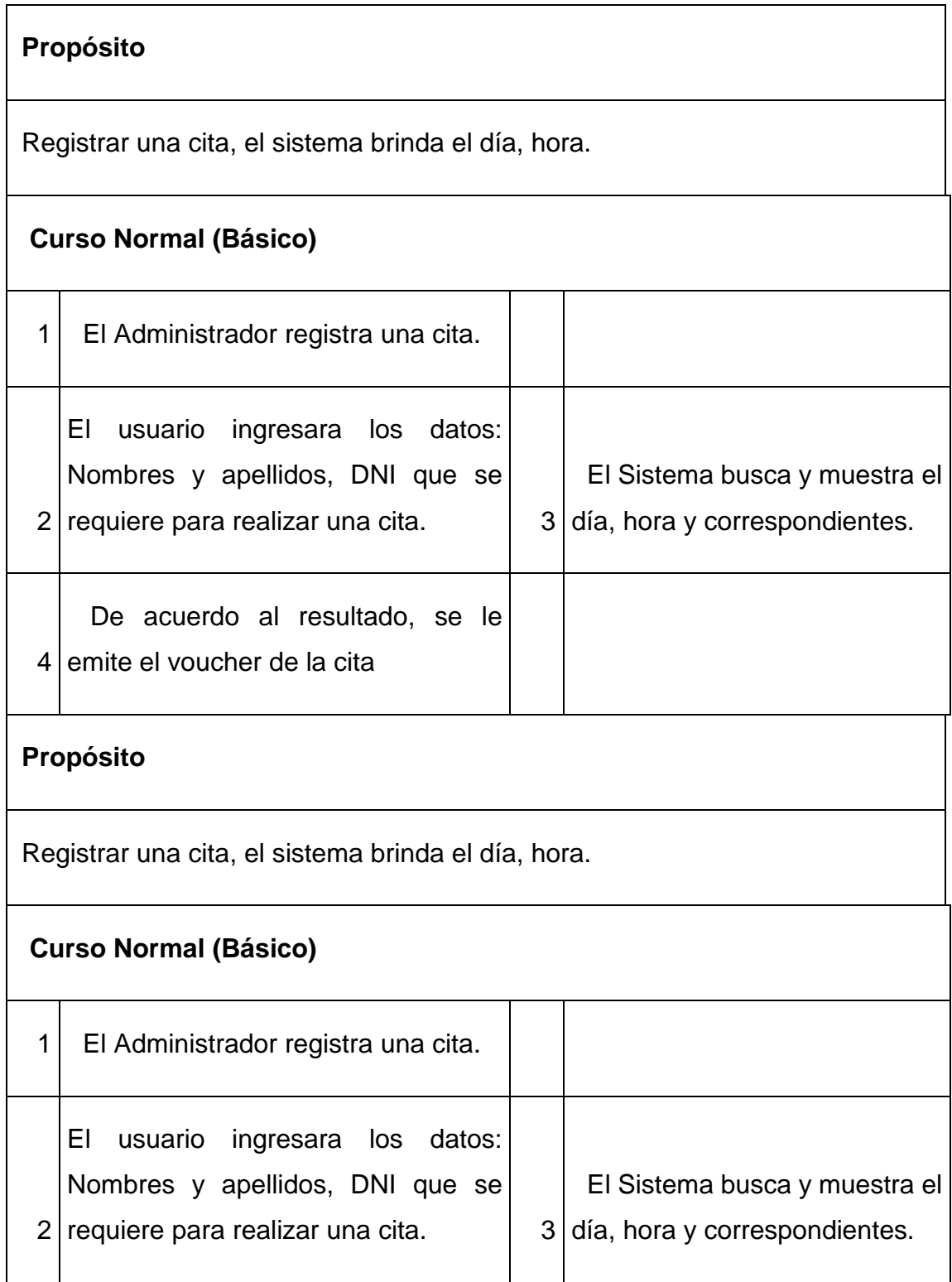

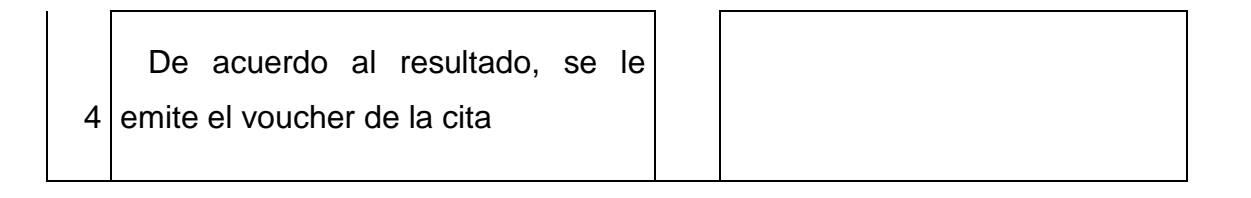

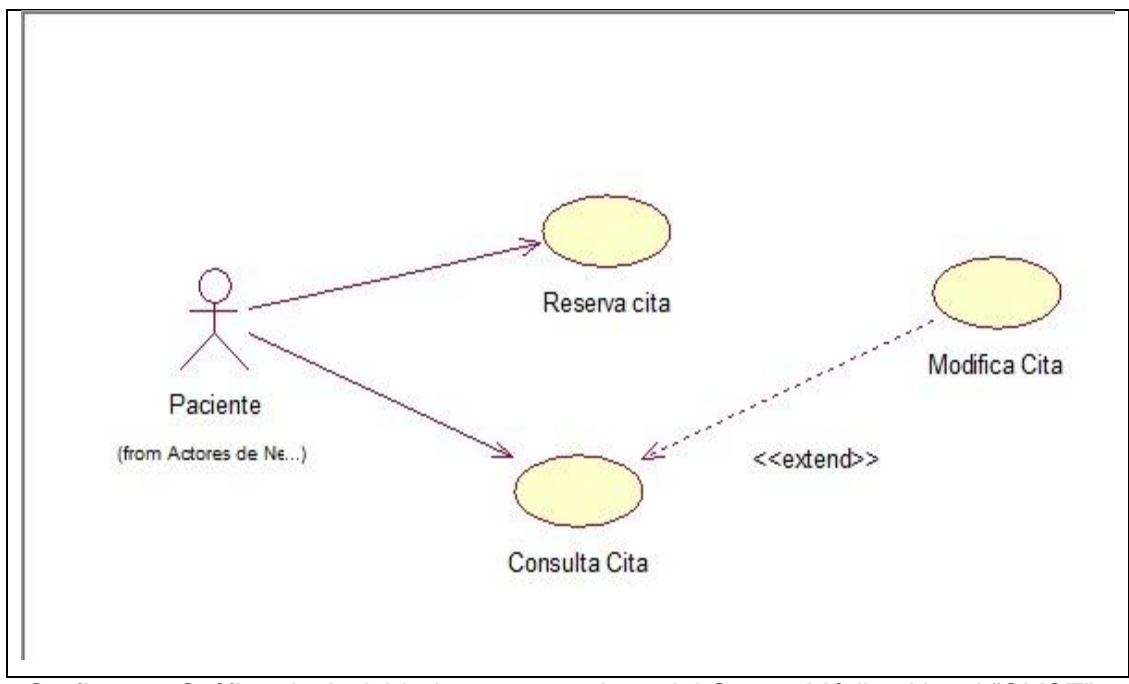

*Grafico 11. Gráfico de Actividades reserva citas del Centro Médico Naval "CMST"*

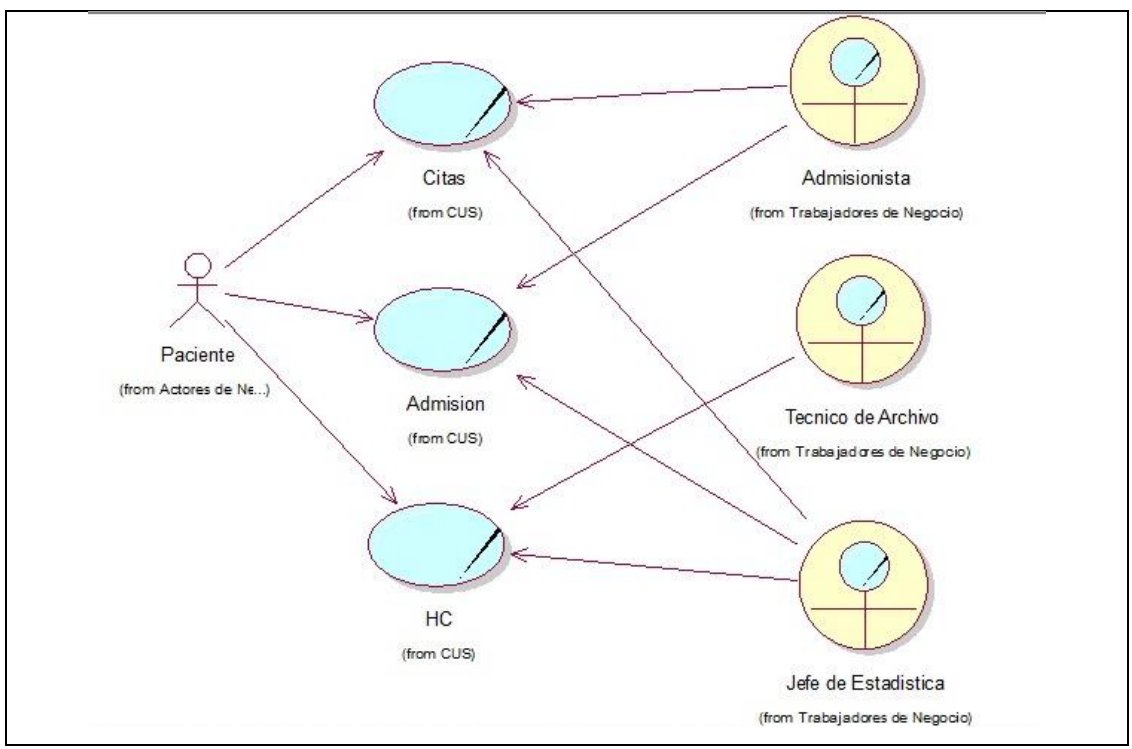

*Grafico 12. Gráfico de Actividades reserva citas del Centro Médico Naval "CMST"*

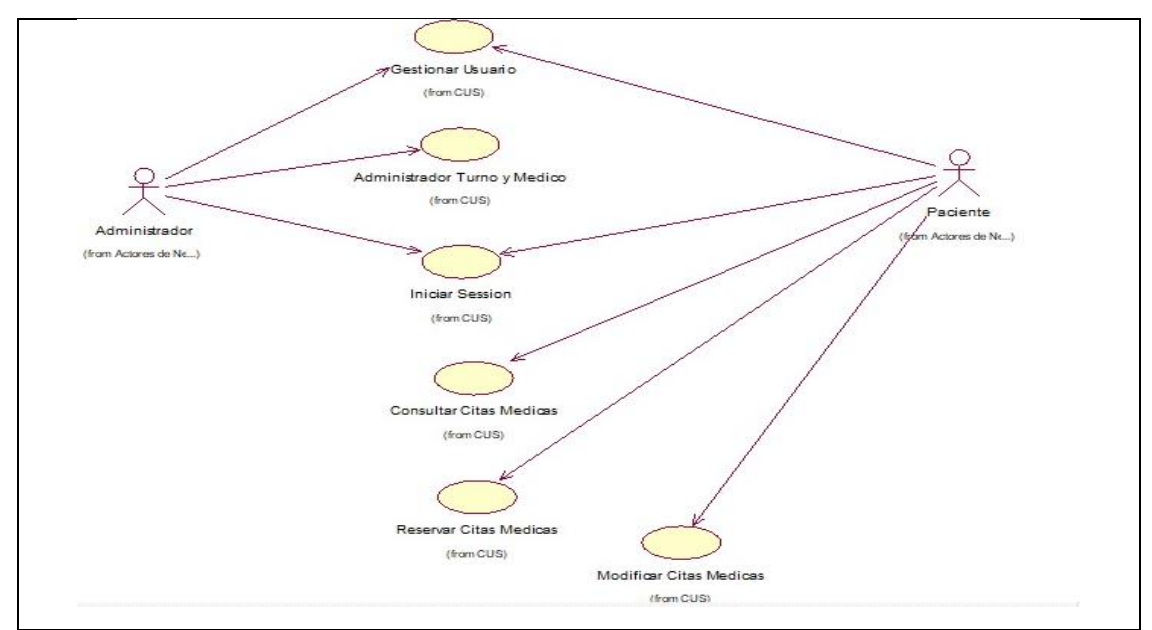

*Grafico 13. Gráfico de Actividades reserva citas del Centro Médico Naval "CMST"*

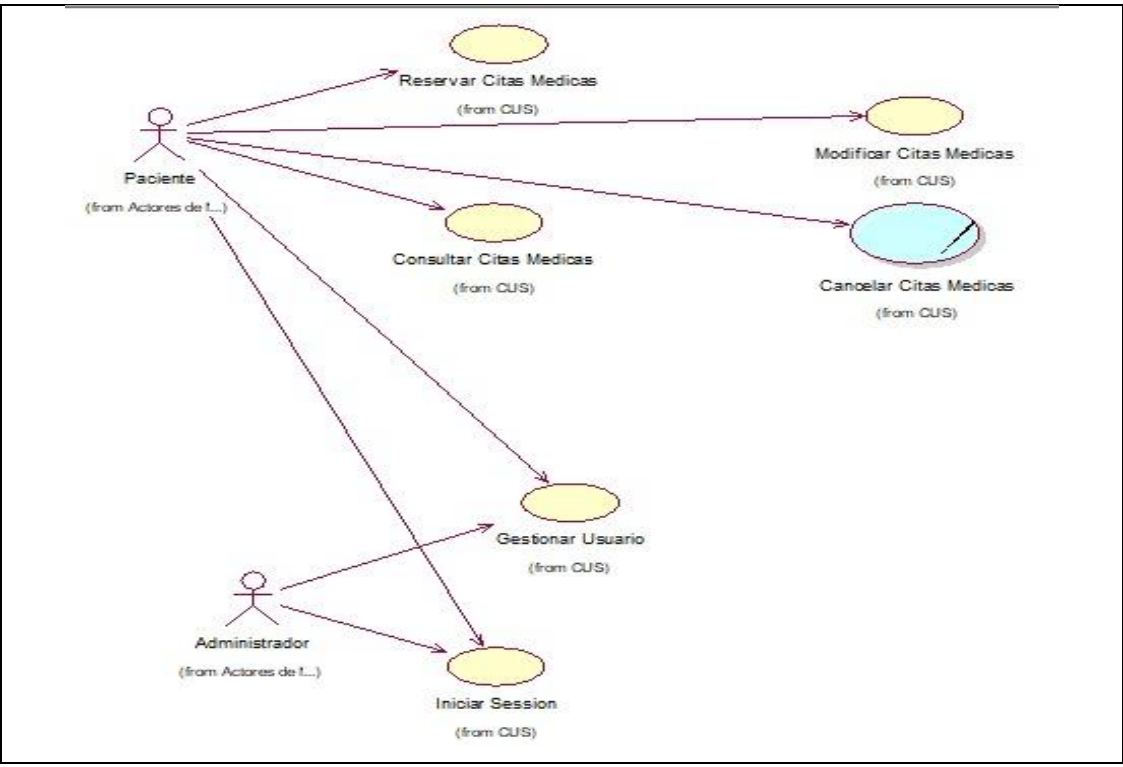

*Grafico 14. Gráfico de Actividades reserva citas del Centro Médico Naval "CMST"*

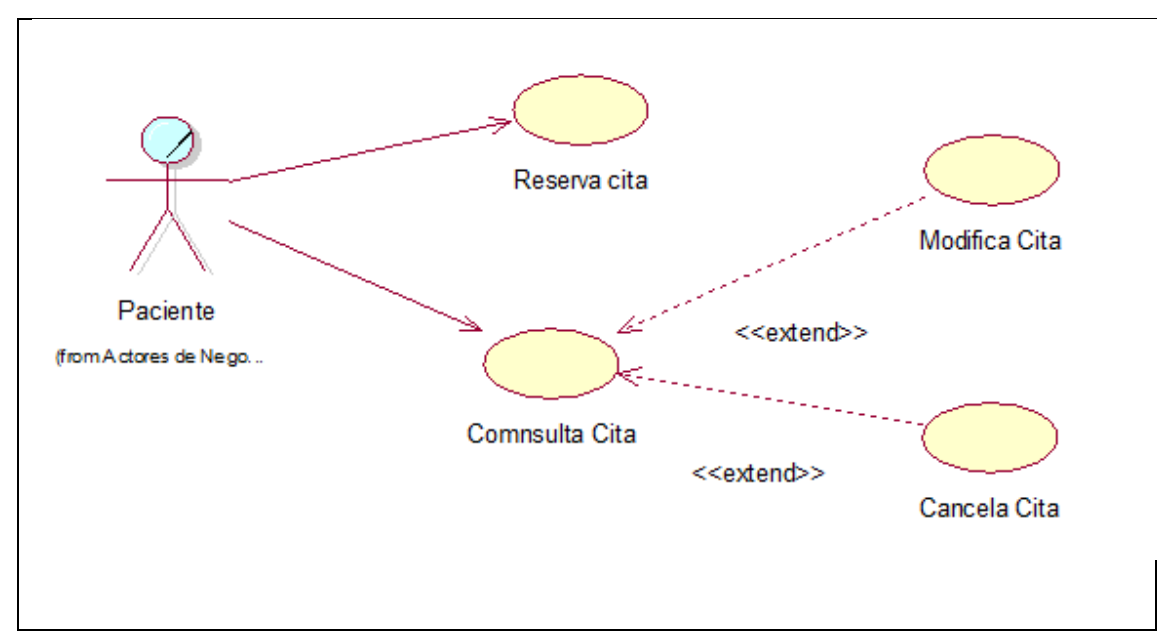

*Grafico 15. Gráfico de Actividades reserva citas del Centro Médico Naval "CMST"*

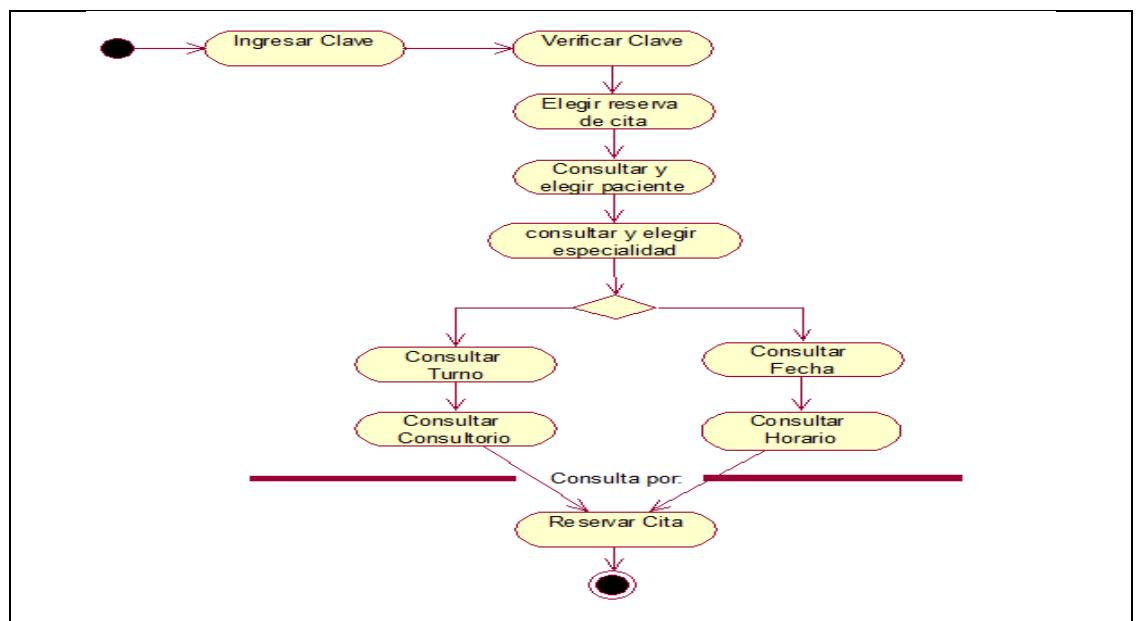

*Grafico 16. Gráfico de Actividades reserva citas del Centro Médico Naval "CMST"*

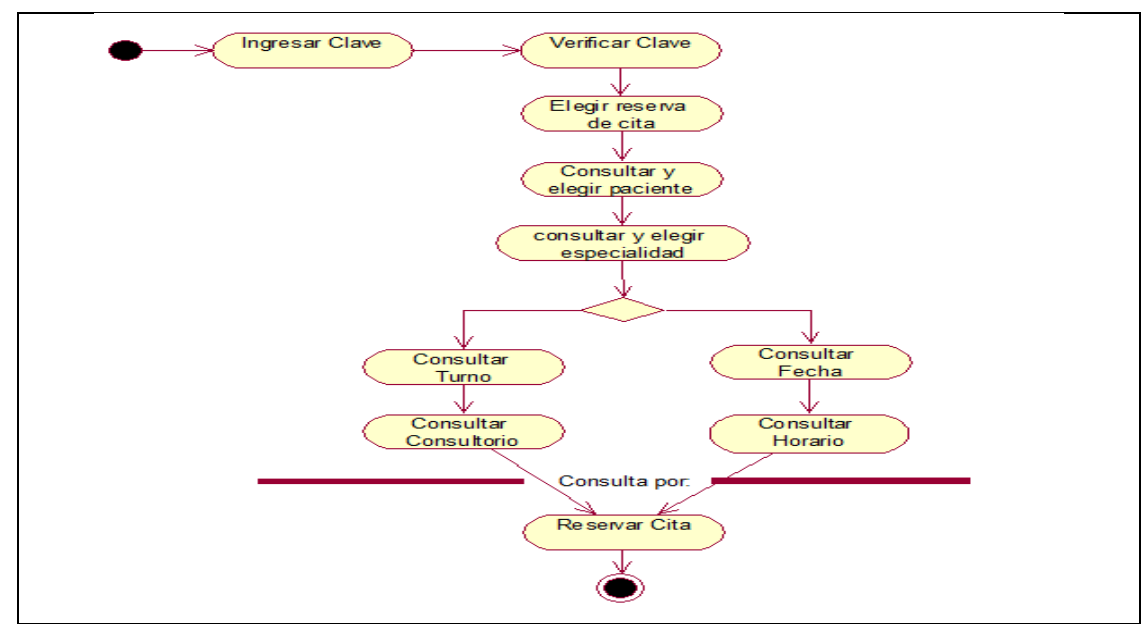

*Grafico 17. Gráfico de Actividades reserva citas del Centro Médico Naval "CMST"*

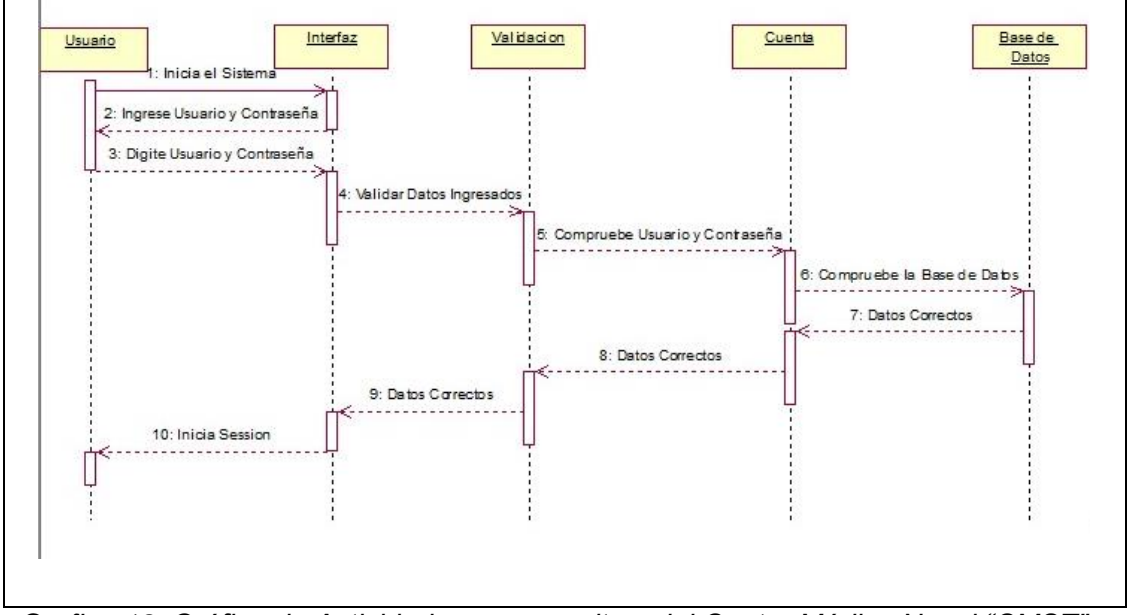

*Grafico 18. Gráfico de Actividades reserva citas del Centro Médico Naval "CMST"*

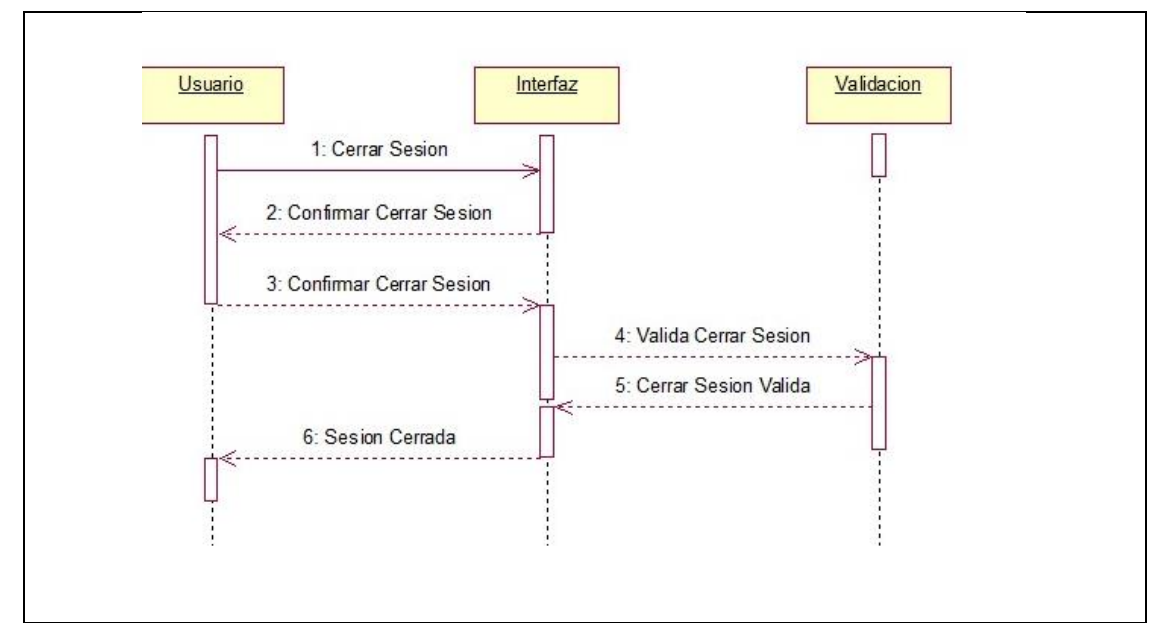

*Grafico 19. Gráfico de Actividades reserva citas del Centro Médico Naval "CMST"*

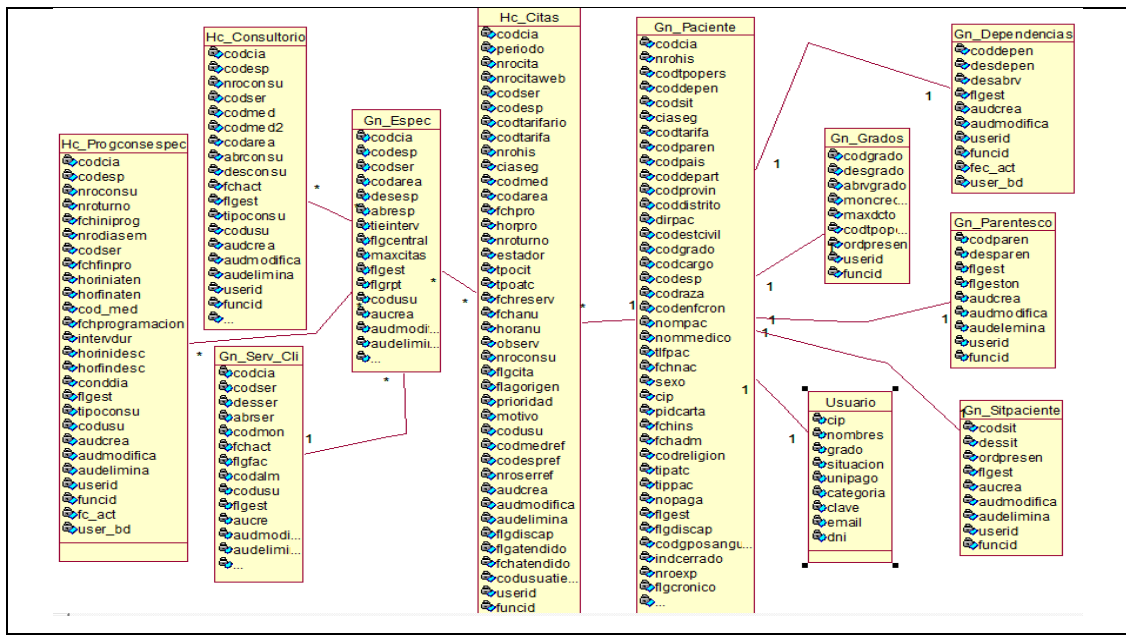

*Grafico 20. Gráfico de Actividades reserva citas del Centro Médico Naval "CMST"*

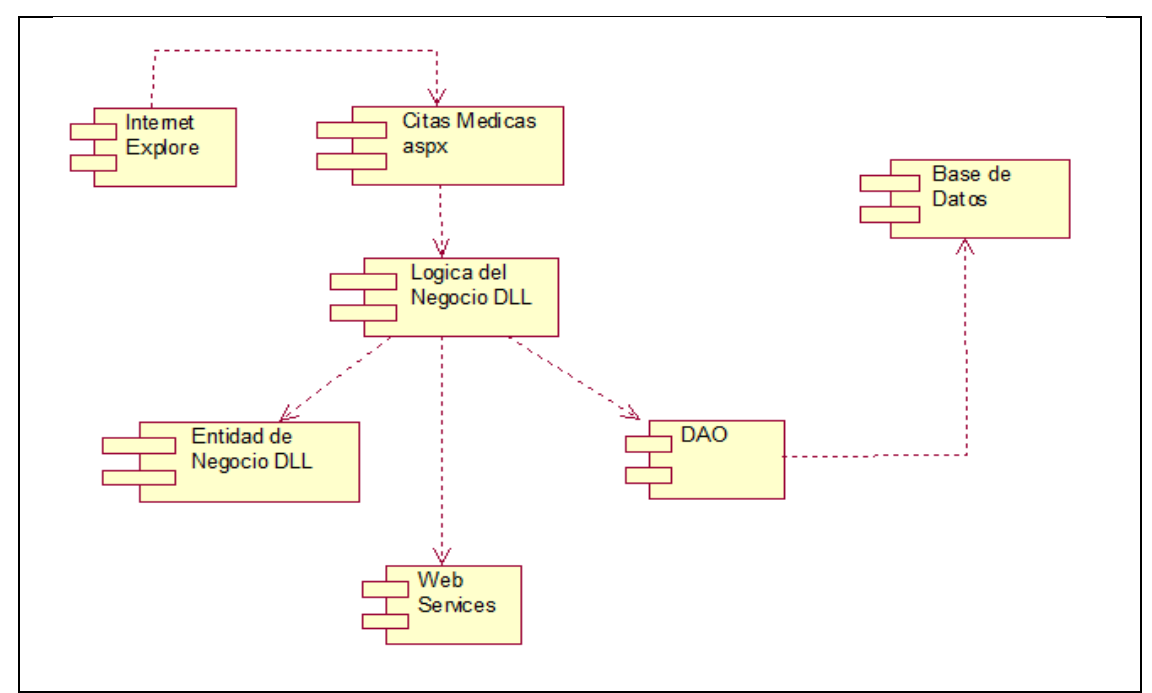

*Grafico 21. Gráfico de Actividades reserva citas del Centro Médico Naval "CMST"*

# **5.1.7. Elementos y funciones**

Tabla 5. Matriz EFE del Centro Medico Naval "CMST"

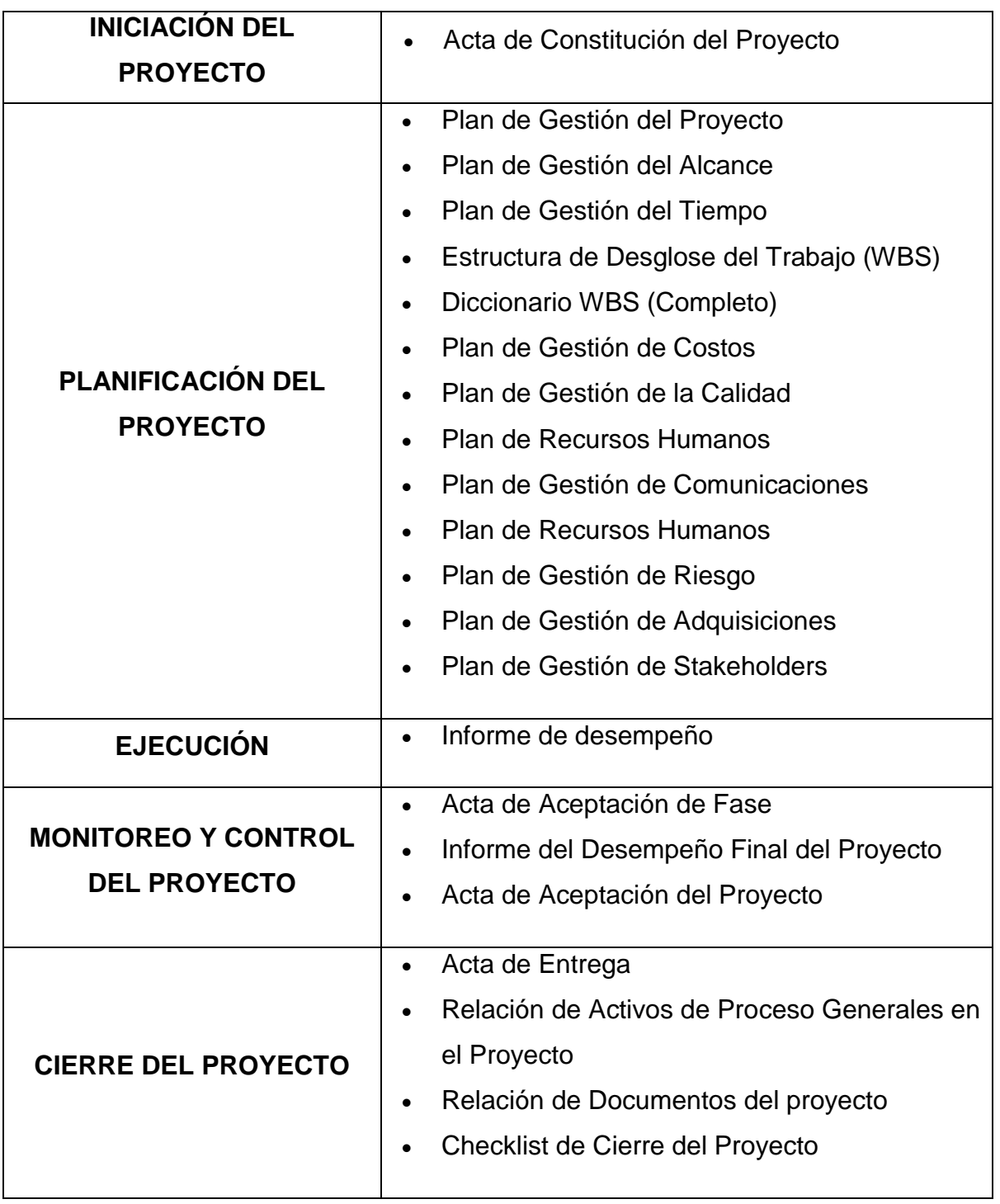

#### Entregables de Ingeniería

- Especificación de Requerimientos del Software
- Modelo de Casos de uso del Sistema
- Diseño de Sistemas
- Informe de Pruebas Unitarias
- Informe de Pruebas de Integración
- Manual de Usuario
- Plan de Capacitación
- Cierre del Sistema

#### Diagrama Del Proceso Actual a nivel de Procesos

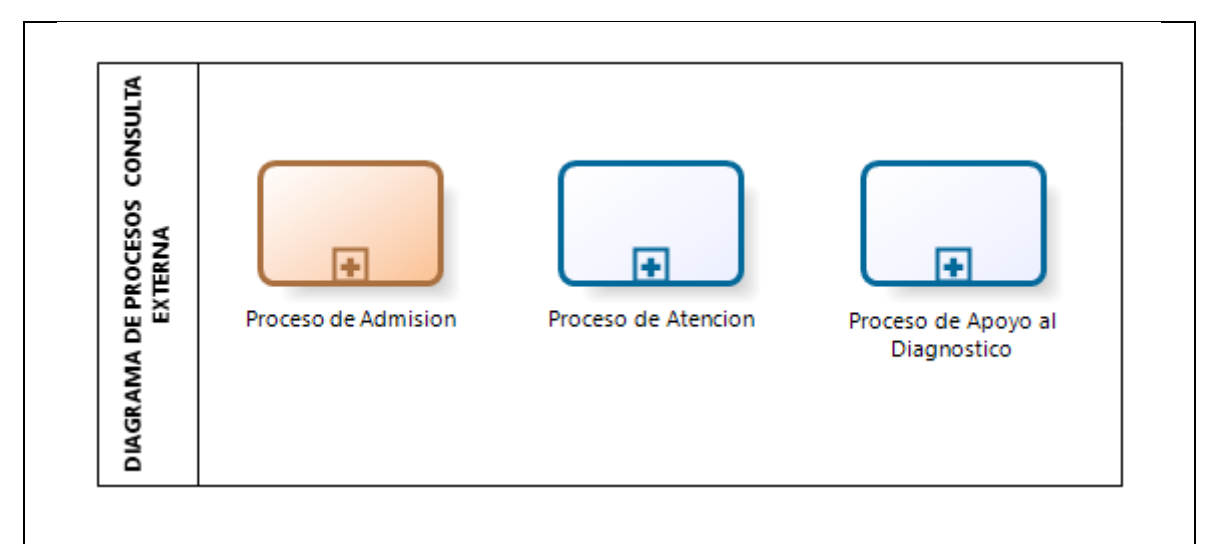

*Grafico 22. Diagrama de Proceso Actual a Nivel de Procesos del Centro Médico Naval "CMST"*

#### Diagrama del proceso actual a nivel de tareas

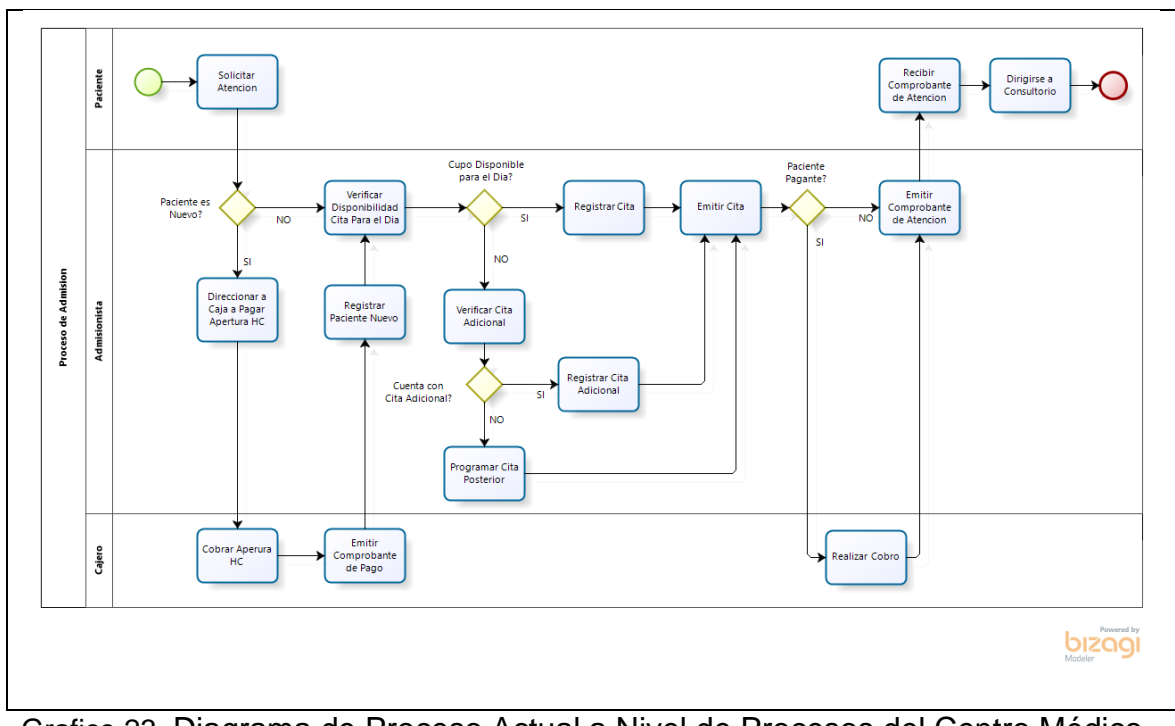

Grafico 23. Diagrama de Proceso Actual a Nivel de Procesos del Centro Médico Naval "CMST"

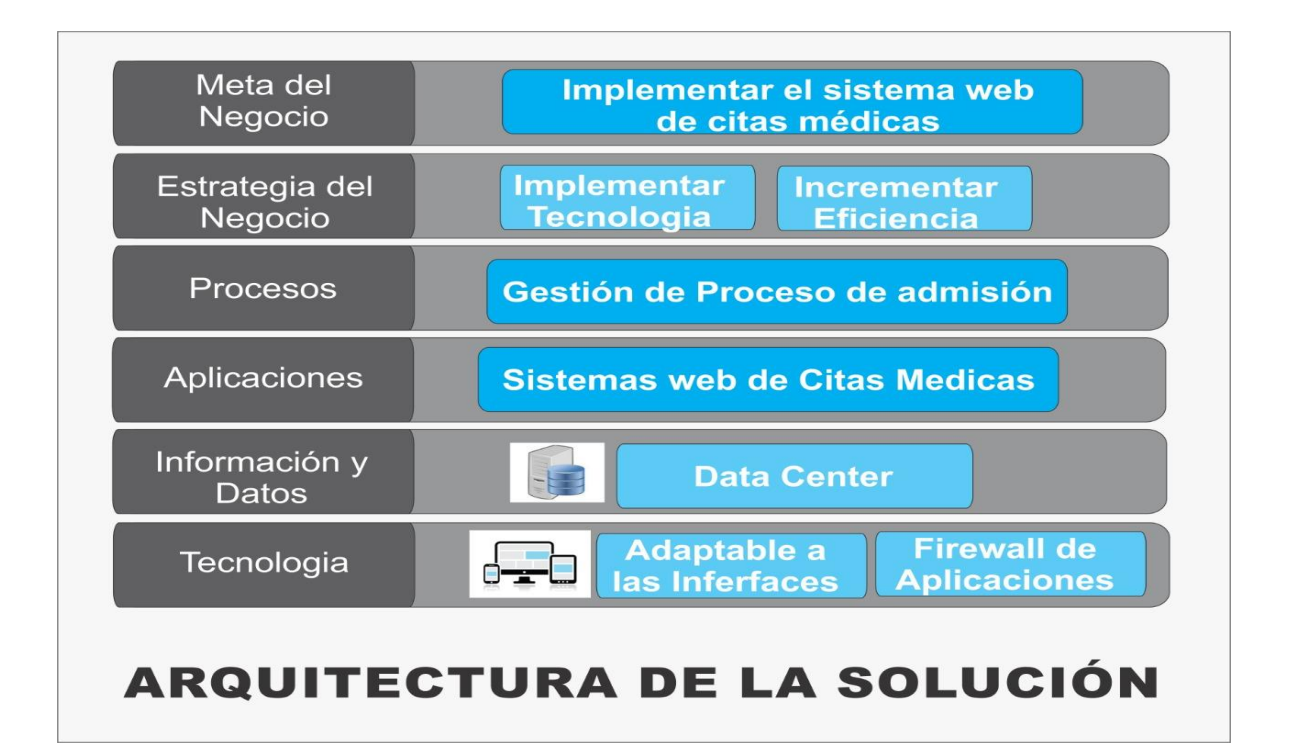
### **5.1.8. Planificación del proyecto**

Mejorar la productividad del proceso de gestión de citas médicas en un 35%.

Se optimizará en un 75%, el proceso de Gestión de Citas Médicas mejorando la calidad del producto.

Se reducirá en un 30% el tiempo promedio de espera para emitir una cita.

La Gestión de Proyecto se basa en la guía de buenas prácticas del PMBOK. Conformada principalmente de 10 áreas de conocimiento y 47 procesos.

Para el desarrollo de la ingeniería del proyecto se utilizará las metodologías RUP.

| <b>DISCIPLINA</b>                           | <b>ACTIVIDADES</b>                                                                                                    | <b>ARTEFACTOS</b>                                                       |  |  |  |  |  |
|---------------------------------------------|----------------------------------------------------------------------------------------------------|-------------------------------------------------------------------------|--|--|--|--|--|
| <b>FASE DE INCEPCIÓN</b>                    |                                                                                                    |                                                                         |  |  |  |  |  |
| Modelado de<br><b>Negocio</b>               | Evaluar el estado de negocio<br>$\bullet$<br>Identificar los procesos de<br>negocio<br>Refinar<br>de<br>los<br>procesos<br>negocio<br>Diseñar la realización de los<br>procesos de negocio<br>Refinar<br>roles<br>y<br>responsabilidades<br>Explorar automatización de<br>procesos | Caso<br>de<br>de<br><b>uso</b><br>negocio<br>Glosario del negocio       |  |  |  |  |  |
| Recopilació<br>de<br>n<br><b>Requisitos</b> | Analizar el problema<br>$\bullet$<br>Entender las necesidades de<br>los interesados                                                                                                    | Especificación de los<br>$\bullet$<br>requerimientos<br>del<br>software |  |  |  |  |  |
|                                             | Definir el sistema                                                                                                    |                                                                         |  |  |  |  |  |

*Tabla 14: Ingeniería del Proyecto*

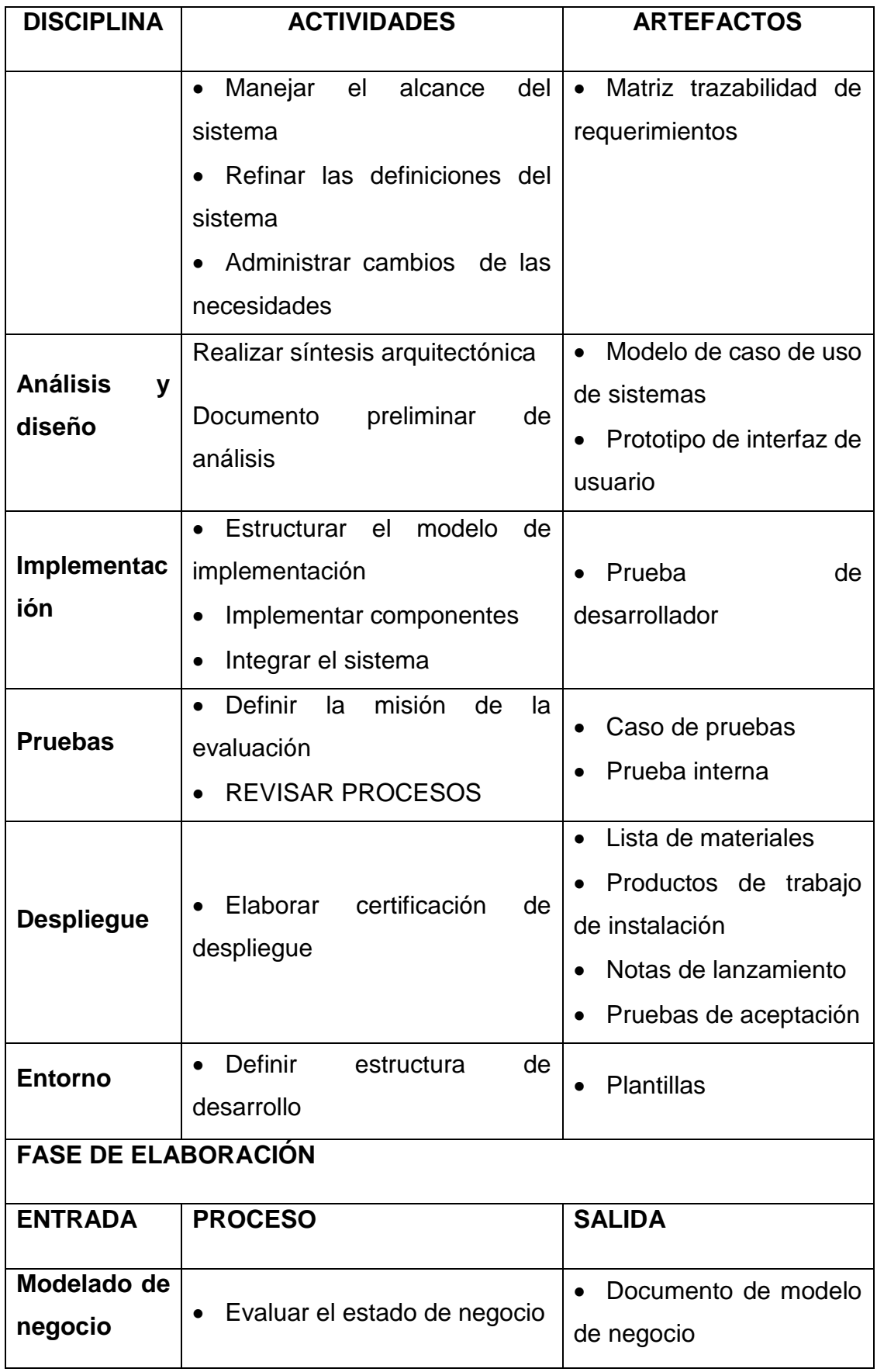

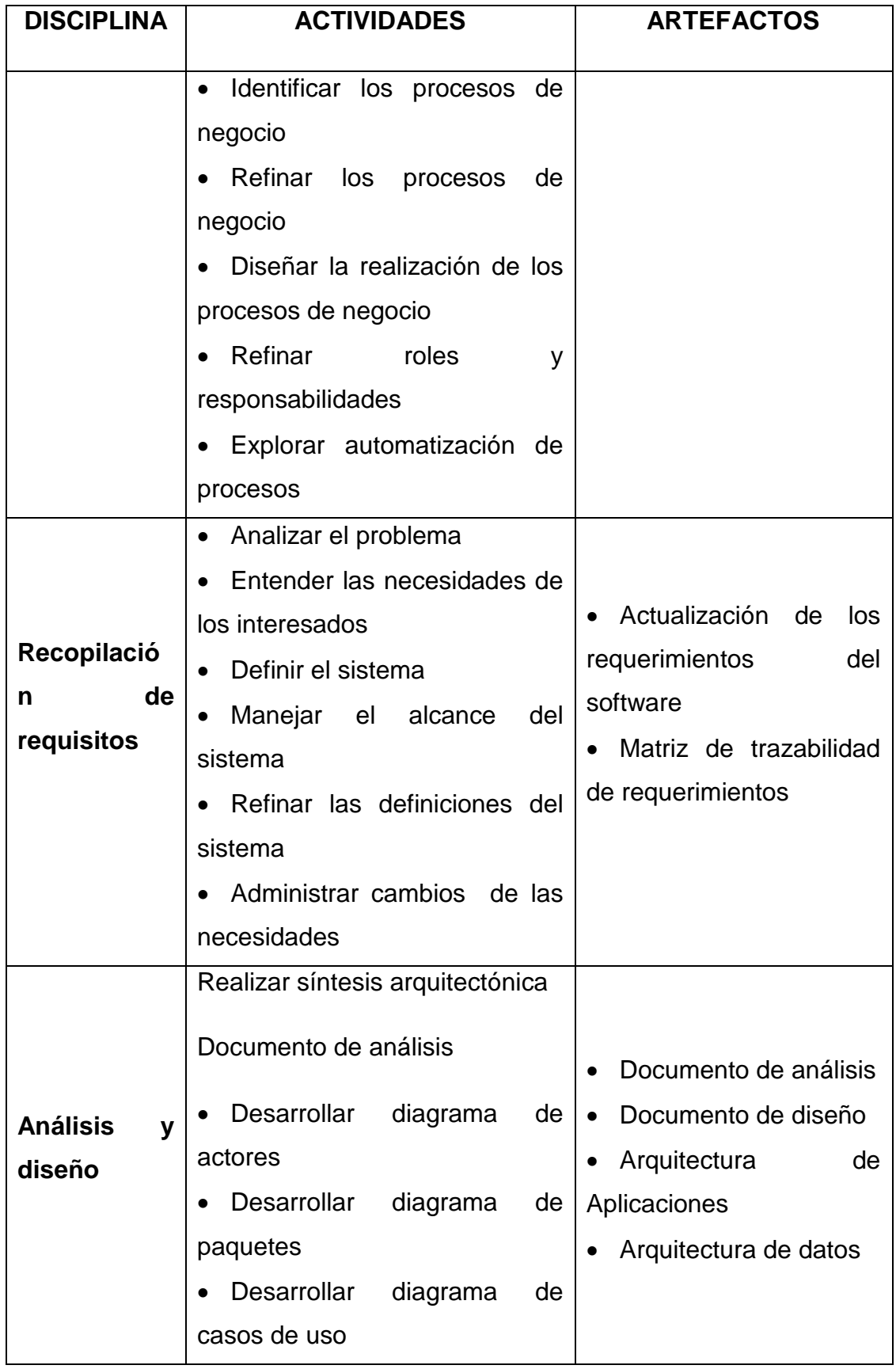

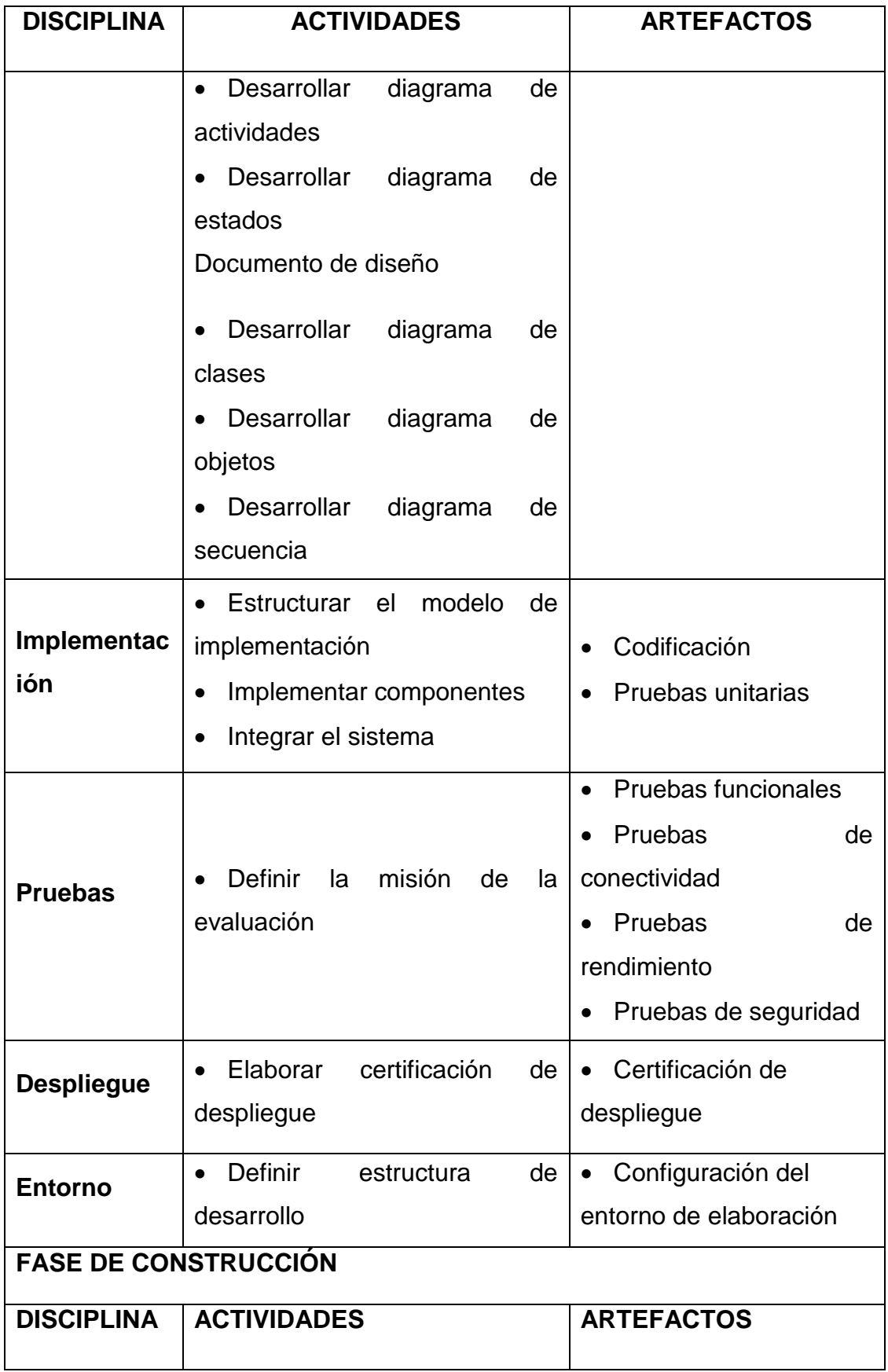

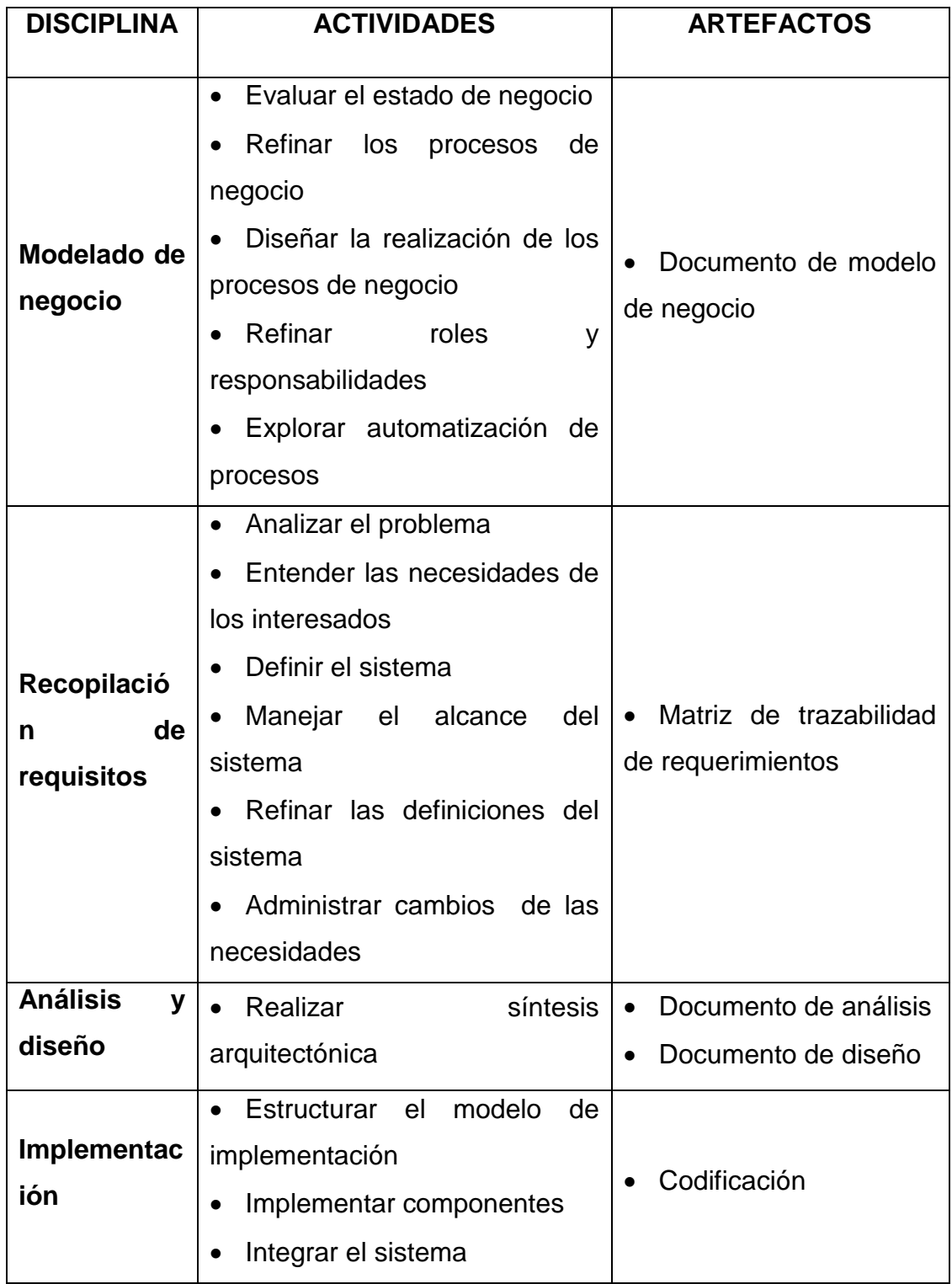

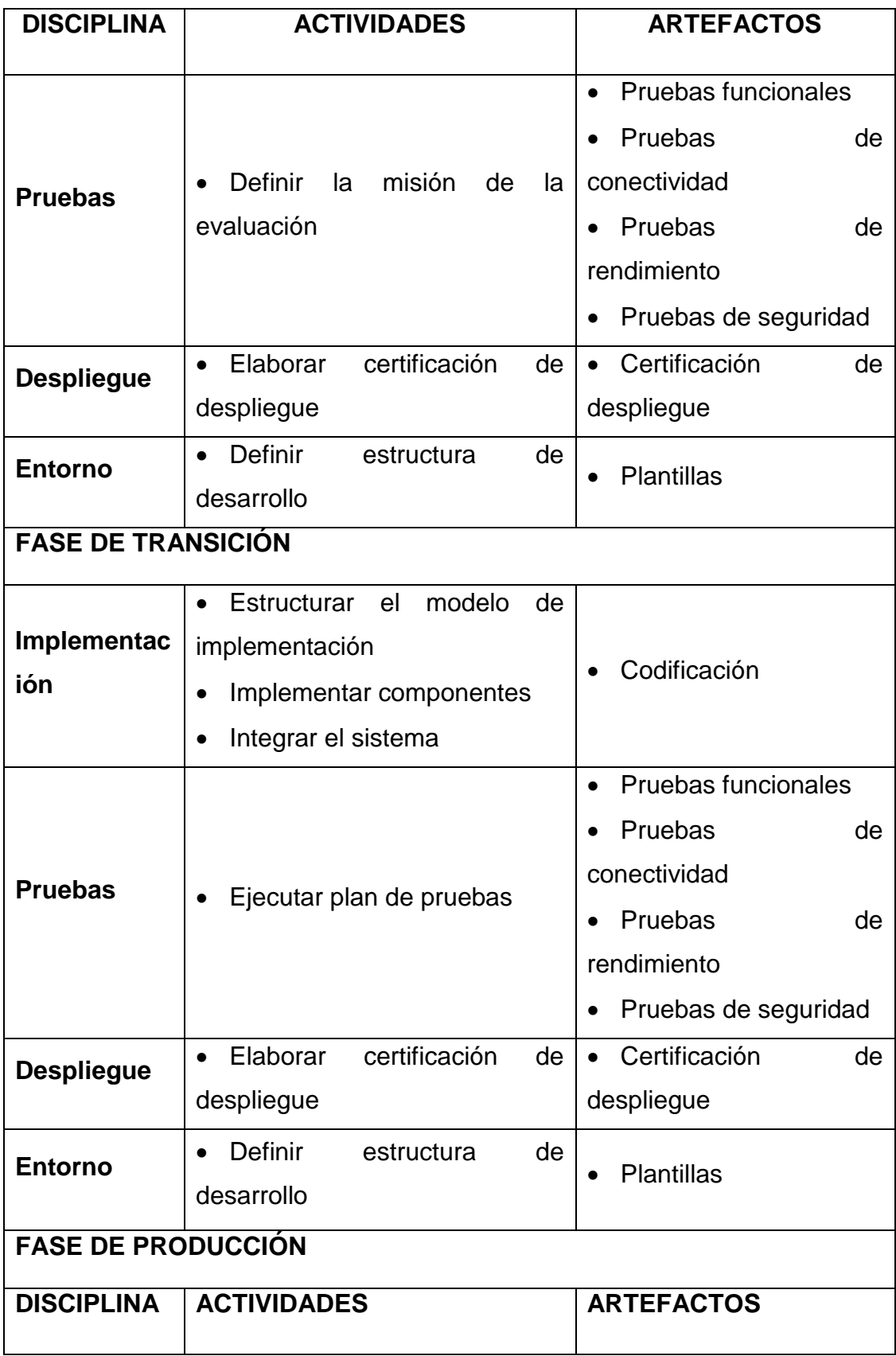

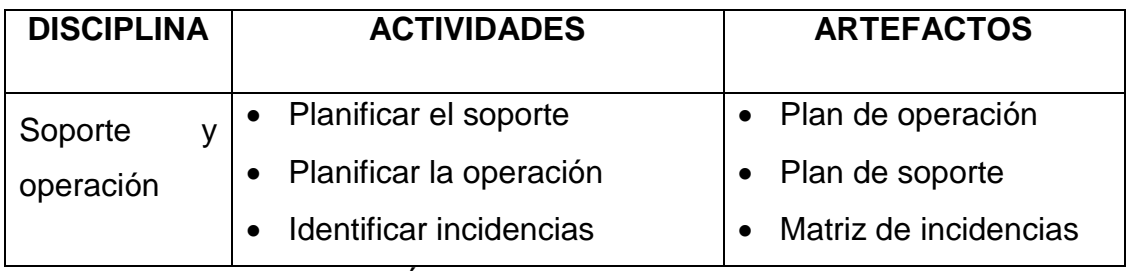

Fuente: PMBOK 5TA EDICIÓN

Para poder lograr el éxito de nuestro proyecto hemos utlizado diversas herramientas como Ms Project 2013, Ms Office 2017, Rational Rose Enterprise y otras. Con el uso de estas herramientas pretendemos brindar el soporte necesario para el cumplimiento del Proyecto

Para la planificación de la calidad se considera los parámetros que se deben alcanzar en el cierre del proyecto y la entrega del software, donde los podemos encontrar en la guía PMBOK.

Al identificar los estándares y métricas nos ayudan a realizar el proceso de mejora de calidad del software.

Para identificar las métricas del producto se analizaron los requerimientos del sistema, lo cual nos daría una formula cuantitativa para cada uno de nuestros requerimientos y con ello obtener las métricas para medir y pronosticar los resultados esperados.

Según el PMBOK quinta edición, aseguramiento de calidad "es el proceso que consiste en auditar los requisitos de calidad y los resultados de las mediciones de control de calidad, para asegurar que se utilicen las normas de calidad y las definiciones operacionales adecuadas.

# **5.1.9. Servicios y Aplicaciones**

#### **Medición de indicadores – Dimensión eficiencia**

Máximo de Citas esperadas al día

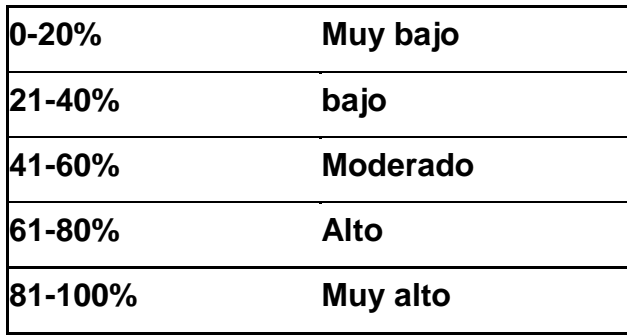

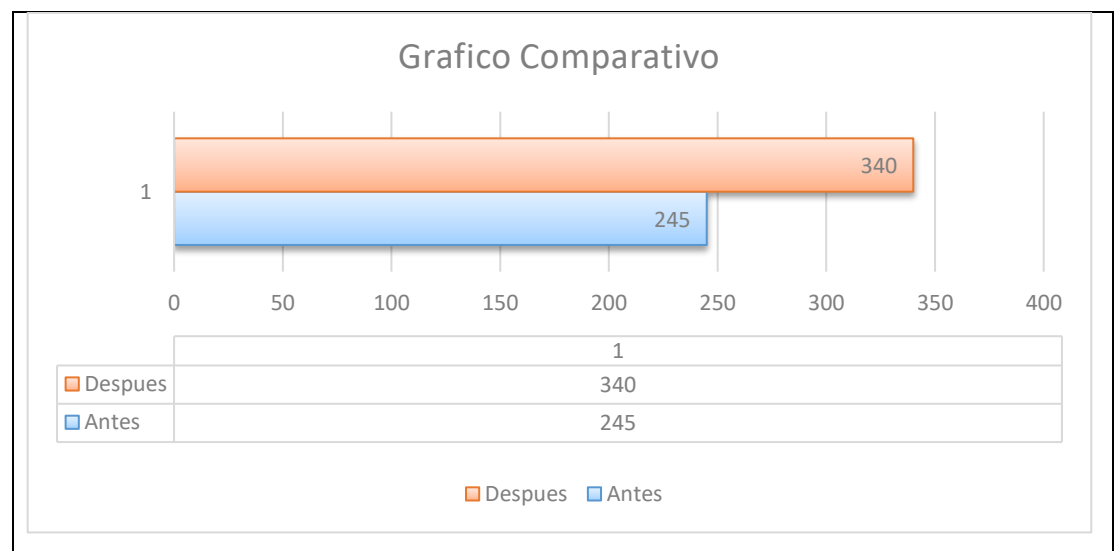

*Grafico 24. Medición de indicadores- eficiencia*

#### **Variación porcentual obtenido 39%**

Para la dimensión **Eficiencia** el nivel influencia de la aplicación es del **39%** por lo cual se considera positivo

#### **Medición De Indicadores – Dimensión Eficacia**

Tiempo estimado en realizar una cita

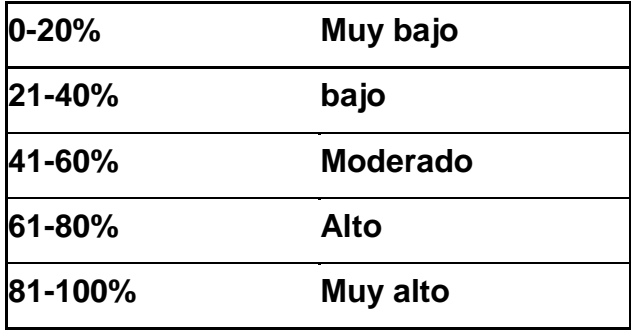

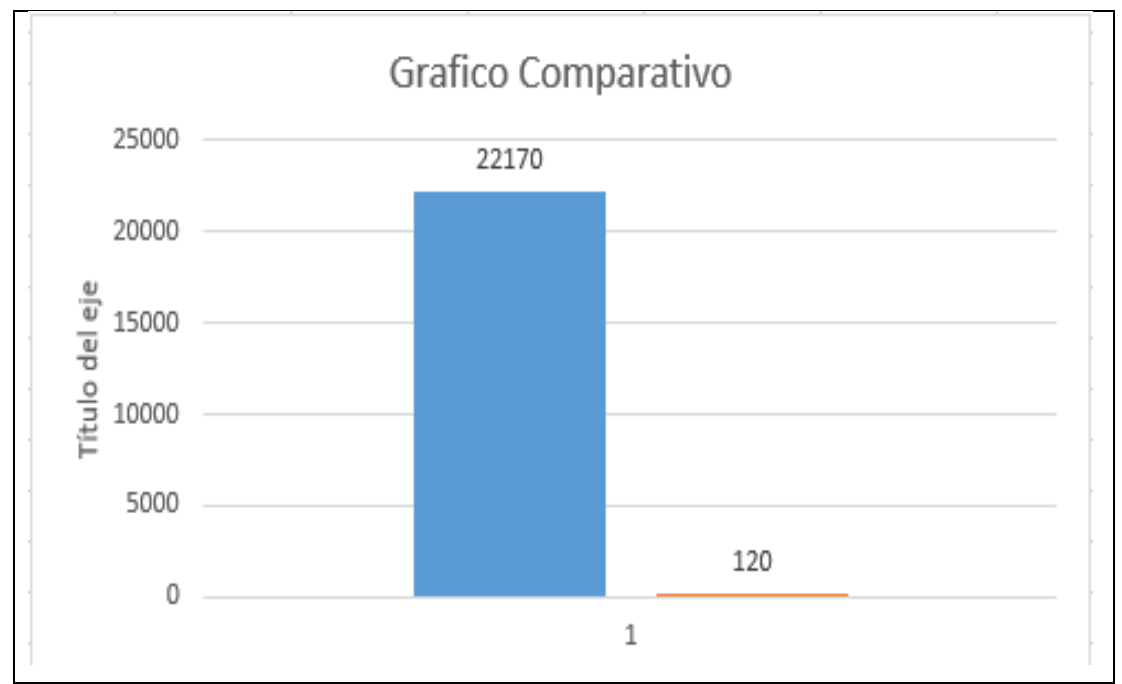

*Grafico 25. Medición de indicadores - eficacia*

#### **Variación porcentual obtenido 99%**

Para la dimensión **Eficacia** el nivel influencia de la aplicación es del **99%** por lo cual se considera positivo

#### **Medición De Indicadores – Dimensión Productividad**

Número de citas atendidas por dia

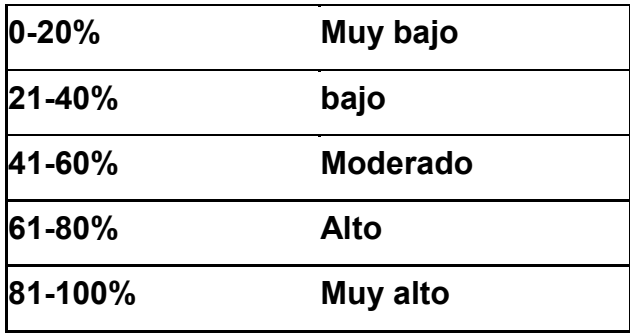

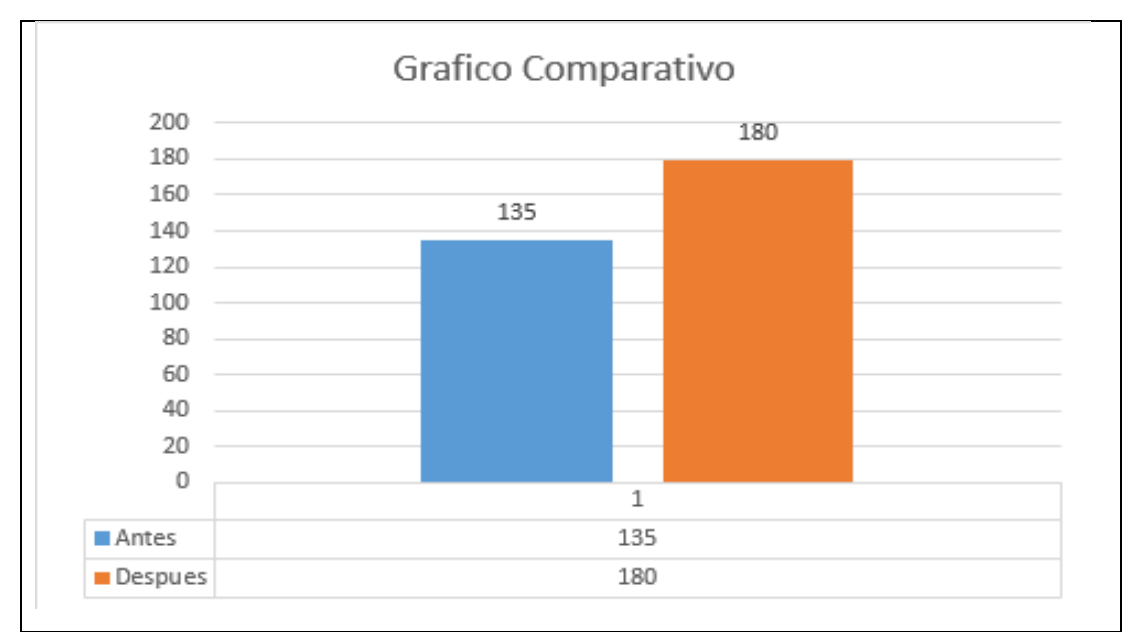

*Grafico 26. Medición de indicadores - productividad*

#### **Variación porcentual obtenido 33%**

Para la dimensión **Productividad** el nivel influencia de la aplicación es del 33**%** por lo cual se considera positivo

Mejora continua procesos de citas médicas

Paso 1

Identificación del Problema: Procesos critico dentro del macro proceso de citas médicas, centro médico naval CMST.

Paso 2

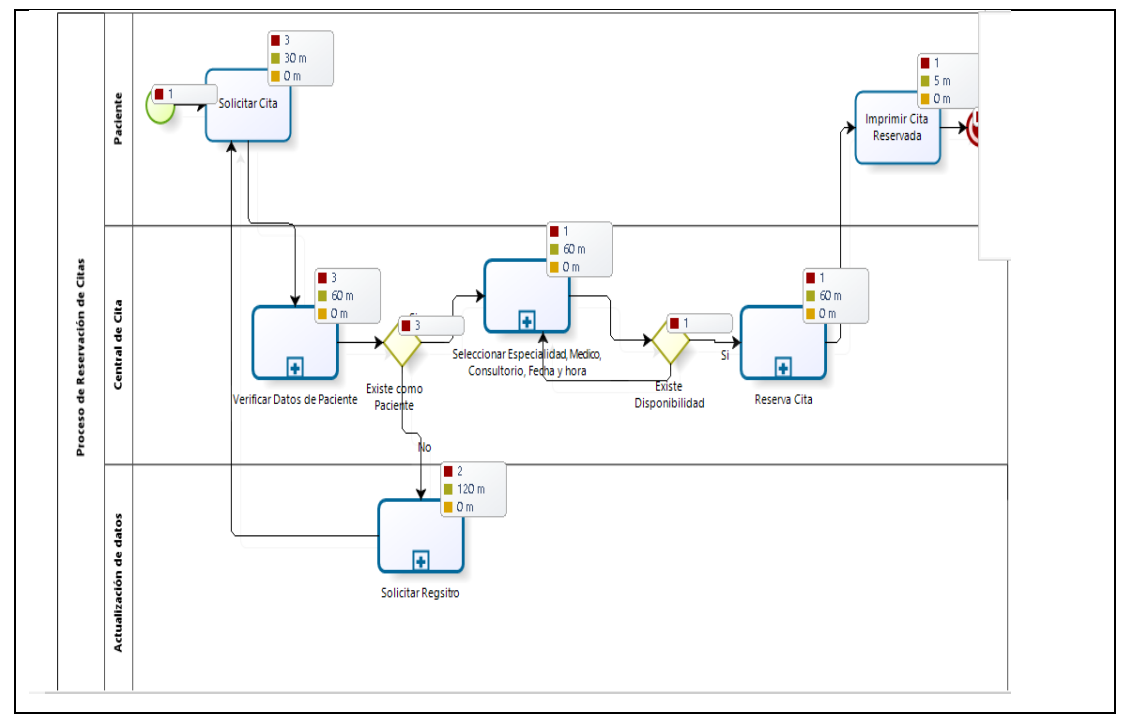

*Grafico 27. Simulación de procesos*

Resultado del proceso actual siguiendo el paso 2

| Recursos                                    | Duración                                                                |                   |                                     | 030,00:00:00            |                |                                                  |                    |                            |                                        | $\hat{\phantom{1}}$                         |
|---------------------------------------------|-------------------------------------------------------------------------|-------------------|-------------------------------------|-------------------------|----------------|--------------------------------------------------|--------------------|----------------------------|----------------------------------------|---------------------------------------------|
| Proceso de Reservación de Citas             | Nombre $\triangleq$                                                     | Tipo $\triangleq$ | Instancias<br>$\div$<br>completadas | Instancias<br>iniciadas |                | $\div$ Tiempo mínimo $\div$ Tiempo máximo $\div$ | Tiempo<br>promedio | $\div$ Tiempo total $\div$ | Tiempo mínimo<br>esperando<br>recursos | Tiempo máximo<br>٠<br>esperando<br>recursos |
|                                             | Proceso de<br>Reservación de<br>Citas                                   | Proceso           | $\bullet$                           | 1.                      | 10h 35m        | 10h 35m                                          | $\bullet$          | 10h 35m                    |                                        |                                             |
|                                             | NoneStart                                                               | Evento de inicio  | $\blacksquare$                      |                         |                |                                                  |                    |                            |                                        |                                             |
|                                             | Solicitar Cita                                                          | Tarea             | 3                                   | 3                       | 30m            | 30 <sub>m</sub>                                  | 30m                | 1h 30m                     | $\bullet$                              | $\bullet$                                   |
|                                             | Existe como<br>Paciente                                                 | Compuerta         | 3                                   | $\overline{3}$          |                |                                                  |                    |                            |                                        |                                             |
|                                             | Existe<br>Disponibilidad                                                | Compuerta         | $\mathbf{1}$                        | $\mathbf{1}$            |                |                                                  |                    |                            |                                        |                                             |
|                                             | <b>Imprimir Cita</b><br>Reservada                                       | Tarea             | $\mathbf{1}$                        | $\mathbf{1}$            | 5 <sub>m</sub> | 5 <sub>m</sub>                                   | 5m                 | 5 <sub>m</sub>             | $\circ$                                | $\circ$                                     |
|                                             | TerminateEnd                                                            | Evento de Fin     | $\mathbf{1}$                        |                         |                |                                                  |                    |                            |                                        |                                             |
|                                             | Verificar Datos de<br>Paciente                                          | Tarea             | 3.                                  | 3                       | 1h             | 1h                                               | 1h                 | 3h                         | $\circ$                                | $\mathsf{o}$                                |
|                                             | Seleccionar<br>Especialidad,<br>Medico,<br>Consultorio, Fecha<br>y hora | Tarea             | $\mathbf{1}$                        | $\mathbf{1}$            | 1h             | 1h                                               | 1h                 | 1h                         | $\circ$                                | $\bullet$                                   |
|                                             | Reserva Cita                                                            | Tarea             | $\mathbf{1}$                        | $\mathbf{1}$            | 1 <sub>h</sub> | 1 <sub>h</sub>                                   | 1 <sub>h</sub>     | 1 <sub>h</sub>             | $\circ$                                | $\circ$                                     |
| $\mathbb{R}$ Exportar a excel<br>e Imprimir | Solicitar Regsitro<br>$\langle$                                         | Tarea             | $\overline{2}$                      | $\overline{2}$          | 2 <sub>h</sub> | 2 <sub>h</sub>                                   | 2 <sub>h</sub>     | 4h                         | $\circ$                                | $\bullet$<br>$\rightarrow$                  |

*Grafico 28. Simulación de procesos*

Fuente: Elaboracion Propia

Paso 3

**Estrategias** 

Eliminar Procesos críticos dentro del macro proceso de citas medias esperando resultados positivos dentro del tiempo de reservación de cita.

Paso 4

Acción de Mejoras

| Recursos                                     | <b>Duración</b>                                                         |                   |                           | 030,00:00:00                      |                                   |                |                    |                            |                                             |                                        |
|----------------------------------------------|-------------------------------------------------------------------------|-------------------|---------------------------|-----------------------------------|-----------------------------------|----------------|--------------------|----------------------------|---------------------------------------------|----------------------------------------|
| Proceso de Reservación de Citas              | Nombre $\triangleq$                                                     | Tipo $\triangleq$ | Instancias<br>completadas | Instancias<br>$\div$<br>iniciadas | → Tiempo mínimo → Tiempo máximo → |                | Tiempo<br>promedio | $\div$ Tiempo total $\div$ | Tiempo mínimo<br>esperando<br>٠<br>recursos | Tiempo máximo<br>esperando<br>recursos |
|                                              | Proceso de<br>Reservación de<br>Citas                                   | Proceso           | $\circ$                   | $\mathbf{1}$                      | 10h 35m                           | 10h 35m        | $\bullet$          | 10h 35m                    |                                             |                                        |
|                                              | NoneStart                                                               | Evento de inicio  | $\blacksquare$            |                                   |                                   |                |                    |                            |                                             |                                        |
|                                              | Solicitar Cita                                                          | Tarea             | $\overline{\mathbf{3}}$   | $\overline{\mathbf{3}}$           | 30m                               | 30m            | 30 <sub>m</sub>    | 1h 30m                     | $\bullet$                                   | $\circ$                                |
|                                              | Existe como<br>Paciente                                                 | Compuerta         | $\overline{3}$            | $\overline{3}$                    |                                   |                |                    |                            |                                             |                                        |
|                                              | Existe<br>Disponibilidad                                                | Compuerta         | $\blacksquare$            | $\mathbf{1}$                      |                                   |                |                    |                            |                                             |                                        |
|                                              | <b>Imprimir Cita</b><br>Reservada                                       | Tarea             | $\mathbf{1}$              | $1 -$                             | 5 <sub>m</sub>                    | 5 <sub>m</sub> | 5m                 | 5m                         | $\circ$                                     | $\circ$                                |
|                                              | TerminateEnd                                                            | Evento de Fin     | $\blacksquare$            |                                   |                                   |                |                    |                            |                                             |                                        |
|                                              | Verificar Datos de<br>Paciente                                          | Tarea             | $\overline{3}$            | $\overline{3}$                    | 1h                                | 1 <sub>h</sub> | 1 <sub>h</sub>     | 3h                         | $\bullet$                                   | $\circ$                                |
|                                              | Seleccionar<br>Especialidad,<br>Medico,<br>Consultorio, Fecha<br>y hora | Tarea             | $\blacksquare$            | $\mathbf{1}$                      | 1h                                | 1 <sub>h</sub> | 1 <sub>h</sub>     | 1h                         | $\circ$                                     | $\circ$                                |
|                                              | Reserva Cita                                                            | Tarea             | $\mathbf{1}$              | $\mathbf{1}$                      | 1 <sub>h</sub>                    | 1 <sub>h</sub> | 1 <sub>h</sub>     | 1 <sub>h</sub>             | $\overline{0}$                              | $\circ$                                |
| $\mathbb{R}$ Exportar a excel<br>el Imprimir | Solicitar Regsitro<br>$\langle$                                         | Tarea             | $\overline{2}$            | $\overline{2}$                    | 2 <sub>h</sub>                    | 2 <sub>h</sub> | 2 <sub>h</sub>     | 4h                         | $\circ$                                     | $\circ$                                |

*Grafico 29. Simulación de procesos*

Fuente: Elaboracion Propia

Paso 5

Resultados de Mejora continúa

| Recursos                                      |                                                                         |                        | 030,00:00:00              |                              |            |                                   |                    |                            |                                        |                                             |
|-----------------------------------------------|-------------------------------------------------------------------------|------------------------|---------------------------|------------------------------|------------|-----------------------------------|--------------------|----------------------------|----------------------------------------|---------------------------------------------|
| Proceso de Reservación de Citas               | Nombre $\triangleq$                                                     | $Tipo \Leftrightarrow$ | Instancias<br>completadas | Instancias<br>÷<br>iniciadas |            | → Tiempo mínimo → Tiempo máximo → | Tiempo<br>promedio | $\div$ Tiempo total $\div$ | Tiempo mínimo<br>esperando<br>recursos | Tiempo máximo<br>esperando<br>÷<br>recursos |
|                                               | Proceso de<br>Reservación de<br>Citas                                   | Proceso                | $\bullet$                 | $\mathbf{1}$                 | $1h$ $21m$ | $1h$ 21 $m$                       | $\bullet$          | $1h$ 21 $m$                |                                        |                                             |
|                                               | NoneStart                                                               | Evento de inicio       | $\overline{1}$            |                              |            |                                   |                    |                            |                                        |                                             |
|                                               | Solicitar Cita                                                          | Tarea                  | 3                         | 3                            | 2m         | 2m                                | 2m                 | 6m                         | $\circ$                                | $\bullet$                                   |
|                                               | Existe como<br>Paciente                                                 | Compuerta              | $\overline{3}$            | $\overline{3}$               |            |                                   |                    |                            |                                        |                                             |
|                                               | Existe<br>Disponibilidad                                                | Compuerta              | $\mathbf{1}$              | $\mathbf{1}$                 |            |                                   |                    |                            |                                        |                                             |
|                                               | <b>Imprimir Cita</b><br>Reservada                                       | Tarea                  | $\mathbf{1}$              | $\mathbf{1}$                 | 3m         | 3m                                | 3m                 | 3m                         | $\circ$                                | $\circ$                                     |
|                                               | TerminateEnd                                                            | Evento de Fin          | $\mathbf{1}$              |                              |            |                                   |                    |                            |                                        |                                             |
|                                               | Verificar Datos de<br>Paciente                                          | Tarea                  | $\overline{3}$            | 3 <sup>7</sup>               | 2m         | 2m                                | 2m                 | 6m                         | $\circ$                                | $\circ$                                     |
|                                               | Seleccionar<br>Especialidad,<br>Medico,<br>Consultorio, Fecha<br>y hora | Tarea                  | $\mathbf{1}$              | $\mathbf{1}$                 | 3m         | 3m                                | 3m                 | 3m                         | $\circ$                                | $\circ$                                     |
|                                               | Reserva Cita                                                            | Tarea                  | $\mathbf{1}$              | $\mathbf{1}$                 | 3m         | 3m                                | 3m                 | 3m                         | $\circ$                                | $\circ$                                     |
|                                               | Solicitar Regsitro                                                      | Tarea                  | $\overline{2}$            | $\overline{2}$               | 30m        | 30m                               | 30m                | 1 <sub>h</sub>             | $\circ$                                | $\circ$                                     |
| $\boxed{\ast}$ Exportar a excel<br>e Imprimir | $\sqrt{2}$                                                              |                        |                           |                              |            |                                   |                    |                            |                                        | $\rightarrow$                               |

*Grafico 30. Simulación de procesos*

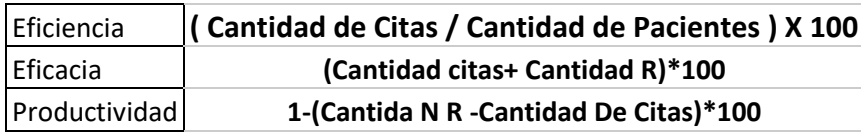

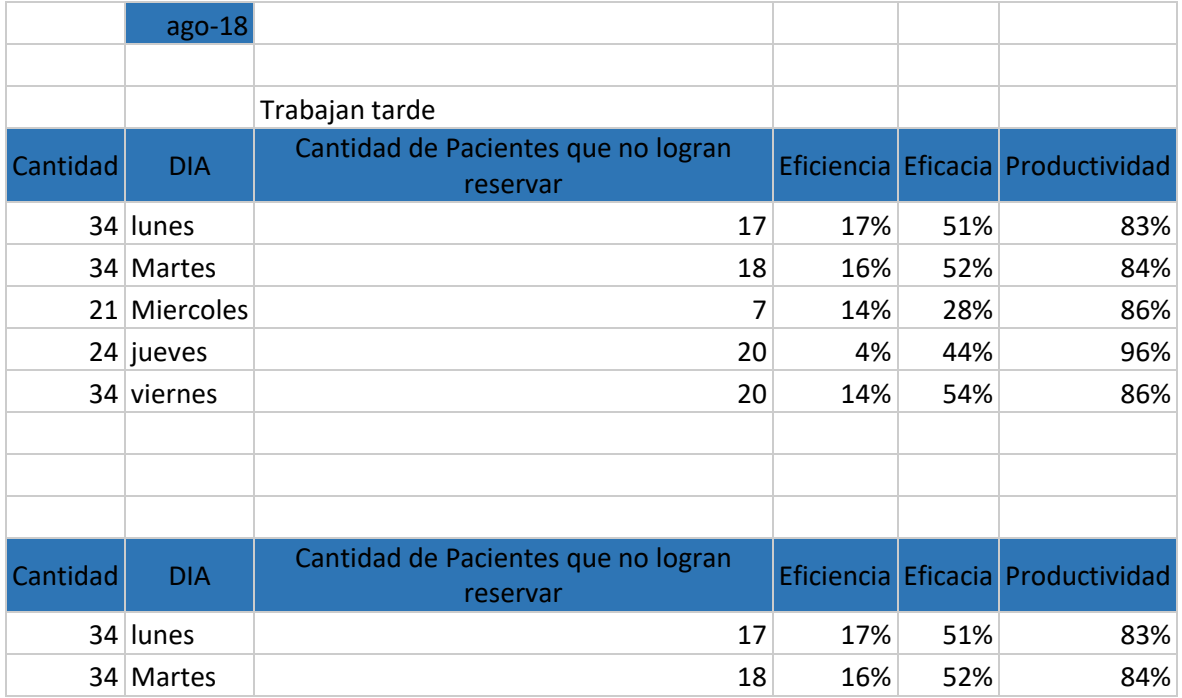

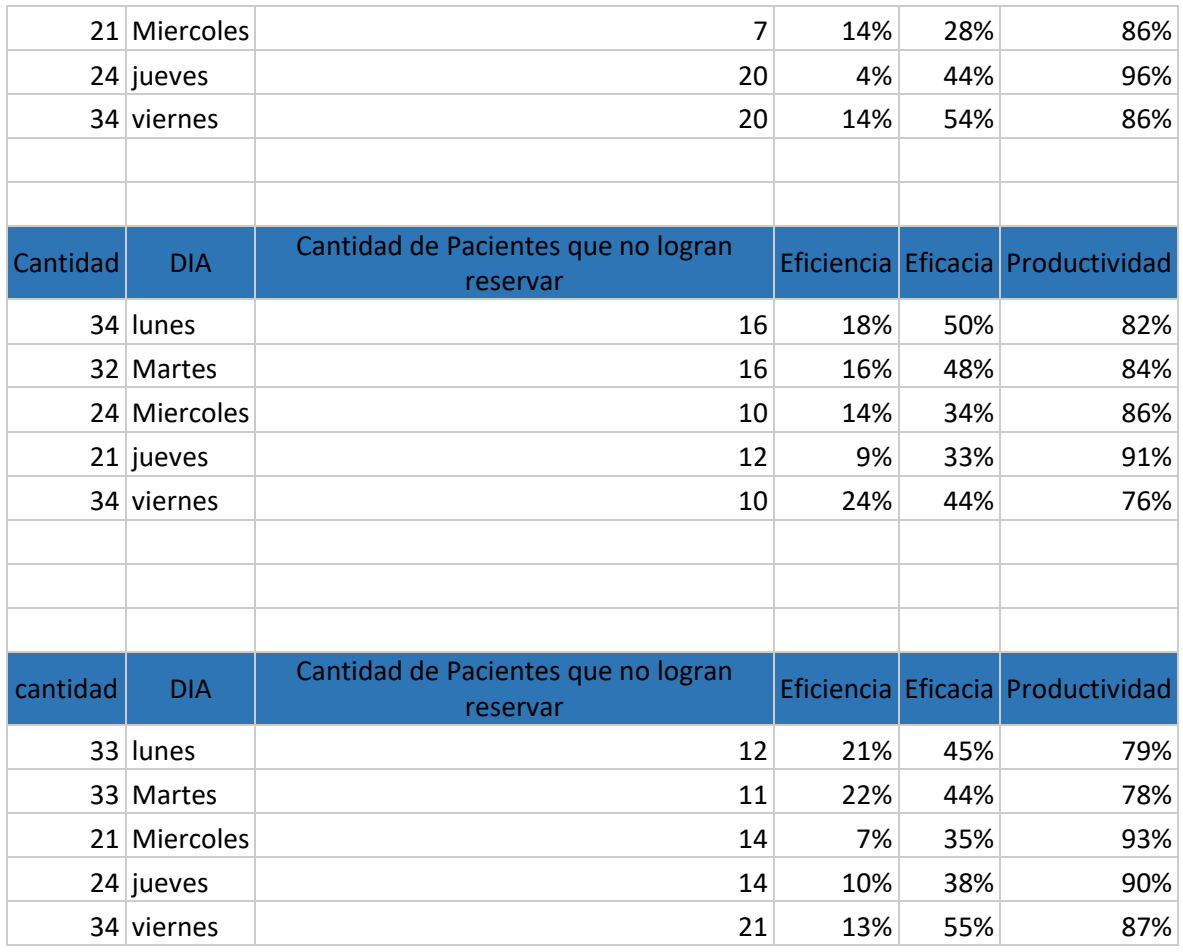

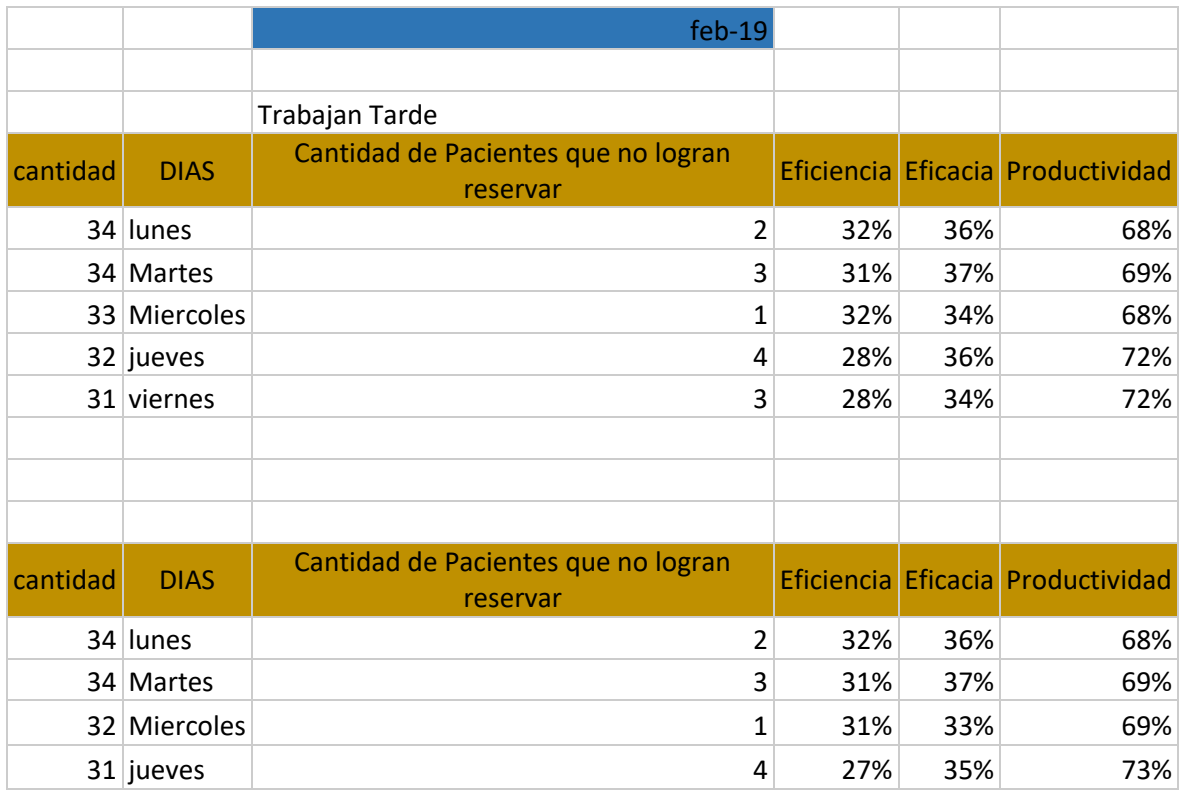

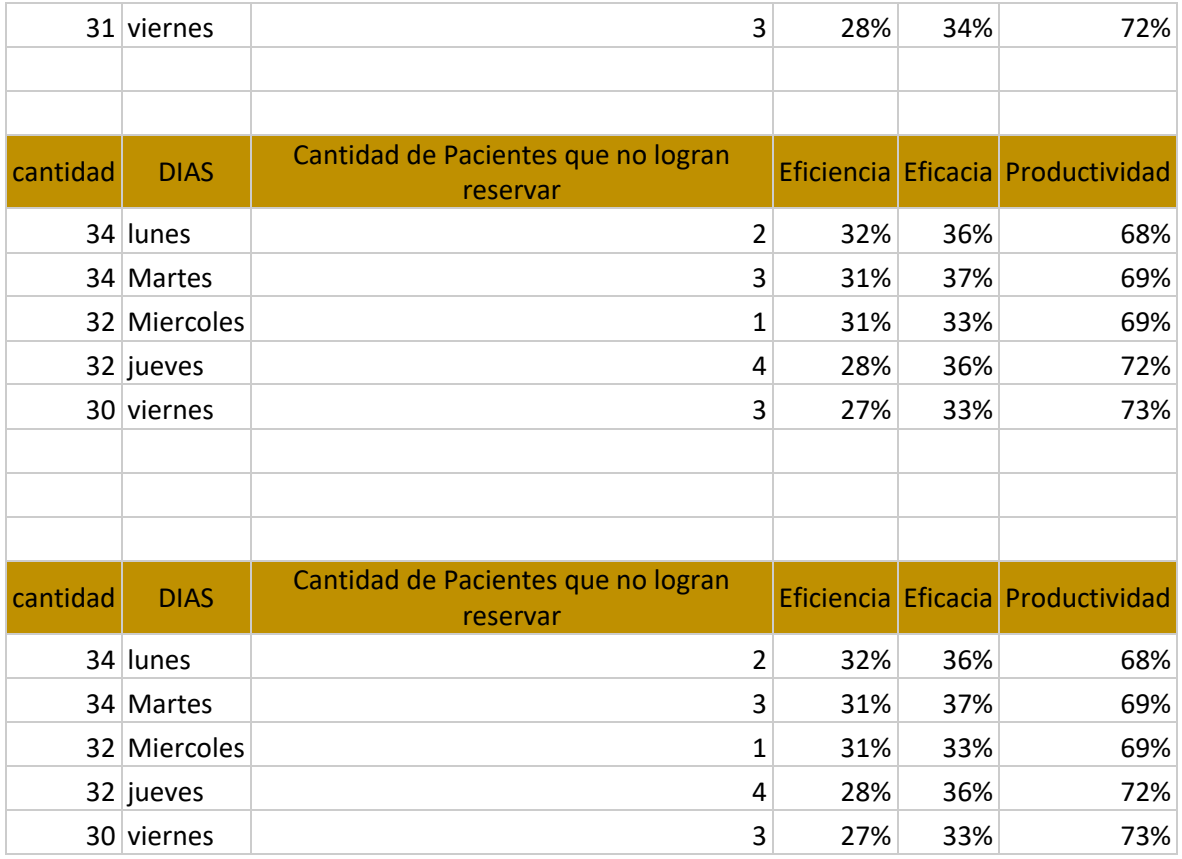

# **5.1.10. Conclusiones**

- Se concluye que, a través del problema secundario obtenido, la integridad de un sistema automatizado mejorara la eficiencia para la emisión de citas en el Centro Médico Naval en un 39%.
- Se concluye que el sistema automatizado, optimiza la usabilidad del proceso de emisión de citas del Centro Médico Naval en un 99% de eficacia.
- Se concluye que el sistema automatizado con la mayor fiabilidad mejora la productividad el 33% en el proceso de emisión de citas del Centro Médico Naval.

#### **5.1.11. Recomendaciones**

 Se recomienda el apoyo de gerencia para alinear las buenas prácticas dentro de la organización obteniendo mayor eficiencia para cada actividad como se demostró a través de los indicadores obtenidos dentro del proyecto.

 Se recomienda Como parte de la mejora continua, es conveniente continuar con la implementación de los demás procesos, con el fin de tener una mayor precisión la eficacia, conservando la usabilidad del sistema automatizados que deben estar alineados a las buenas prácticas dentro de la organización.

 Se recomienda Realizar periódicamente una evaluación de los niveles de desempeño y capacitación del paciente en la manipulación del sistema con la finalidad de obtener con mayor exactitud la productividad en los procesos de emisión de citas del Centro Médico Naval.

# **CAPITULO VI: DISEÑO METODOLÓGICO**

#### **6.1. Tipo y diseño de Investigación**

En la siguiente investigación se tiene un diseño experimental de enfoque cuantitativo, ya que se examinan los [datos](http://www.monografias.com/trabajos11/basda/basda.shtml) de manera numérica y se contrastar la hipótesis utilizando la estadística; y es de tipo aplicada porque se busca la aplicación de los conocimientos, ya que depende de los resultados y avances de la ciencia básica.

#### **6.2. Método de Investigación**

En el presente trabajo se realizará en el método científico y con la guía de buenas prácticas PMBOOK, con un enfoque deductivo e inductivo en razón a sus variables de estudio. Utilizando un diseño experimental con pre y post test, por lo que es el más adecuado para nuestra investigación.

Según Pheby (1988) sostuvo: Que el método deductivo, se suele decir que se pasa de lo general a lo particular, de forma que partiendo de unos enunciados de carácter universal y utilizando instrumentos científicos, se infieren enunciados particulares, pudiendo ser axiomático-deductivo, cuando las premisas de partida están constituidas por axiomas, es decir, proposiciones no demostrables, o hipotéticosdeductivo, si las premisas de partida son hipótesis contrastables.

Según Carvajal (2013), nos dice que el método deductivo de investigación deberá ser entendido como un método de investigación que utiliza una deducción lógica de proposiciones para llegar a una conclusión o un descubrimiento.

#### **6.3. Población y Muestra**

Para Borda (2013) una población, para fines de investigación, se define como el conjunto de personas, animales o cosas sobre quienes se desea dar respuesta al problema de investigación. (p.169)

Según Niño (2011) cuando se quiere detallar el objeto de estudio, es preciso partir de la identificación de la población que se va a estudiar, constituida por una totalidad de unidades, es decir, por todos aquellos elementos (personas, animales, objetos, sucesos, fenómenos, etcétera) que pueden conformar el ámbito de una investigación. (p. 56)

La población del presente estudio serán los pacientes, encargados de la gestión de los procesos de citas médicas que brinda el Centro Médico Naval "Cirujano Mayor Santiago Távara", la cual asciende a 120 personas.

Según Borda (2013) define la muestra como el subconjunto de la población o universo en la que se realizará la investigación, con el fin de generalizar o inferir los resultados que se obtengan en ella a la población de donde se tomó. Se establece mediante su cálculo estadístico, de manera manual o mecánica empleando un software, como el SPSS. (p.169)

El tipo de muestreo utilizado es no probabilístico, esto debido a que la se considerará al total de la población por ser esta pequeña, 120 personas.

#### **6.4. Lugar de Estudio**

La investigación se desarrollara en el CENTRO MÉDICO NAVAL "CIRUJANO MAYOR SANTIAGO TÁVARA", BELLAVISTA-CALLAO

# **6.5. Técnica e Instrumentos para la recolección de la información**

En el presente estudio se tendrá como técnica la observación estructurada del cual es cuantitativa y para los diseños experimentales, donde es aquella que se registra los acontecimientos del sistema sobre la variable dependiente.

El instrumento que se utilizará las fichas de observación en la recolección de datos, con el instrumento pre test y post test en la observación de la base de datos cuantitativos.

# **6.6. Análisis y Procesamiento de datos**

Después de haber recopilado los datos, se procedió al estudio e interpretación de resultados, haciendo uso de tablas y figuras estadísticas.

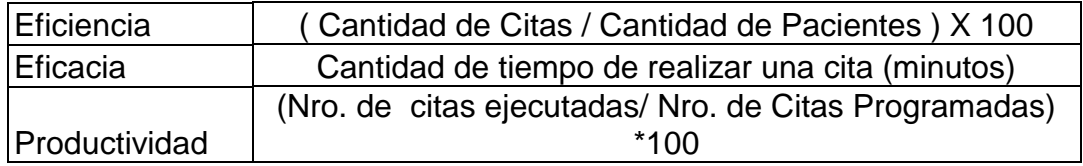

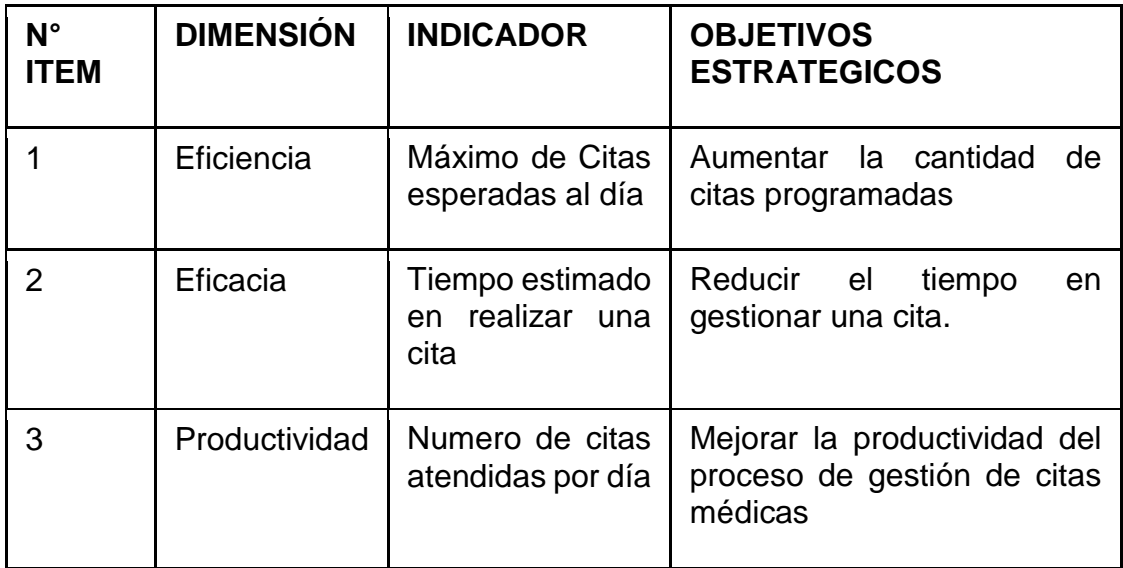

### **Ficha de Observación 1**

Ficha de registro del instrumento de medición del indicador **Productividad**/ Pre test

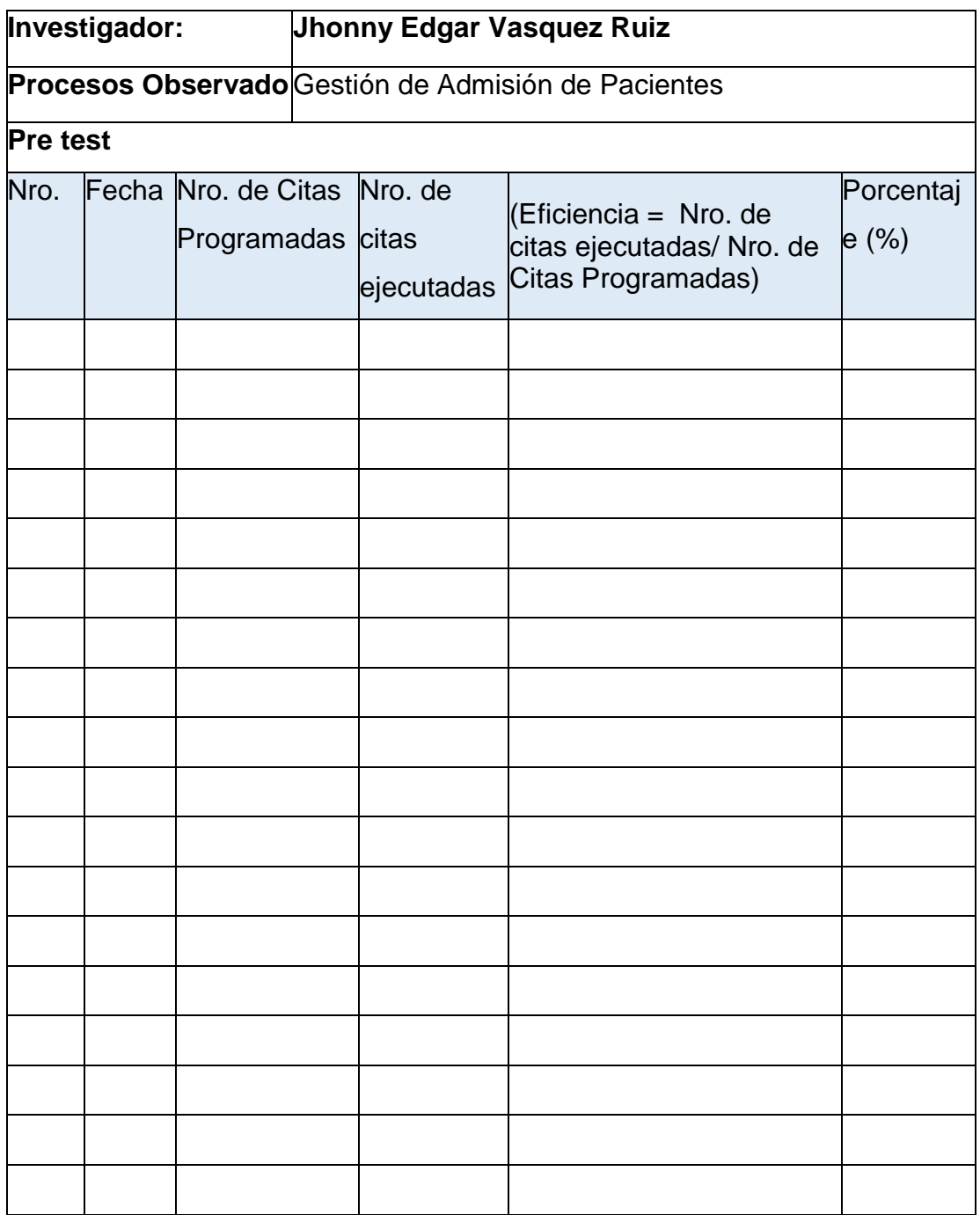

**Investigador: Jhonny Edgar Vasquez Ruiz Procesos Observado** Gestión de Admisión de Pacientes **Pre test** Nro. Fecha Nro. de Citas Programadas Nro. de citas ejecutadas (Eficiencia = Nro. de citas ejecutadas/ Nro. de Citas Programadas) Porcentaje (%) 1 Junio 30 13 0.43 43% 2 Junio 50 22 0.44 44% 3 Junio 40 11 0.28 28% 4 Junio 33 19 0.58 58% 5 Junio 25 11 0.44 44% 6 Junio 32 20 0.63 63% 7 Junio 40 16 0.40 40% 8 Junio 30 15 0.50 50% 9 Junio 50 27 0.54 54% 10 | Junio | 40 | 22 | 0.55 | 55% 11 Junio 33 15 0.45 15 45% 12 | Junio | 25 | 10 | 0.40 | 40% 13 | Junio | 33 | 12 | 0.36 | 36% 14 Junio 38 15 0.39 39% 15 | Junio | 29 | 16 | 0.55 | 55% 16 | Junio | 21 | 10 | 0.48 | 48% 17 | Junio | 23 | 23 | 0.53 | 53% 18 | Junio | 38 | 19 | 0.50 | 50% 19 Junio | 32 | 16 | 0.50 | 50% 20 Junio | 30 | 15 | 0.50 | 50%

Ficha de registro del instrumento de medición del indicador Productividad/ Pre test

Ficha de registro del instrumento de medición del indicador Productividad/ / Post test

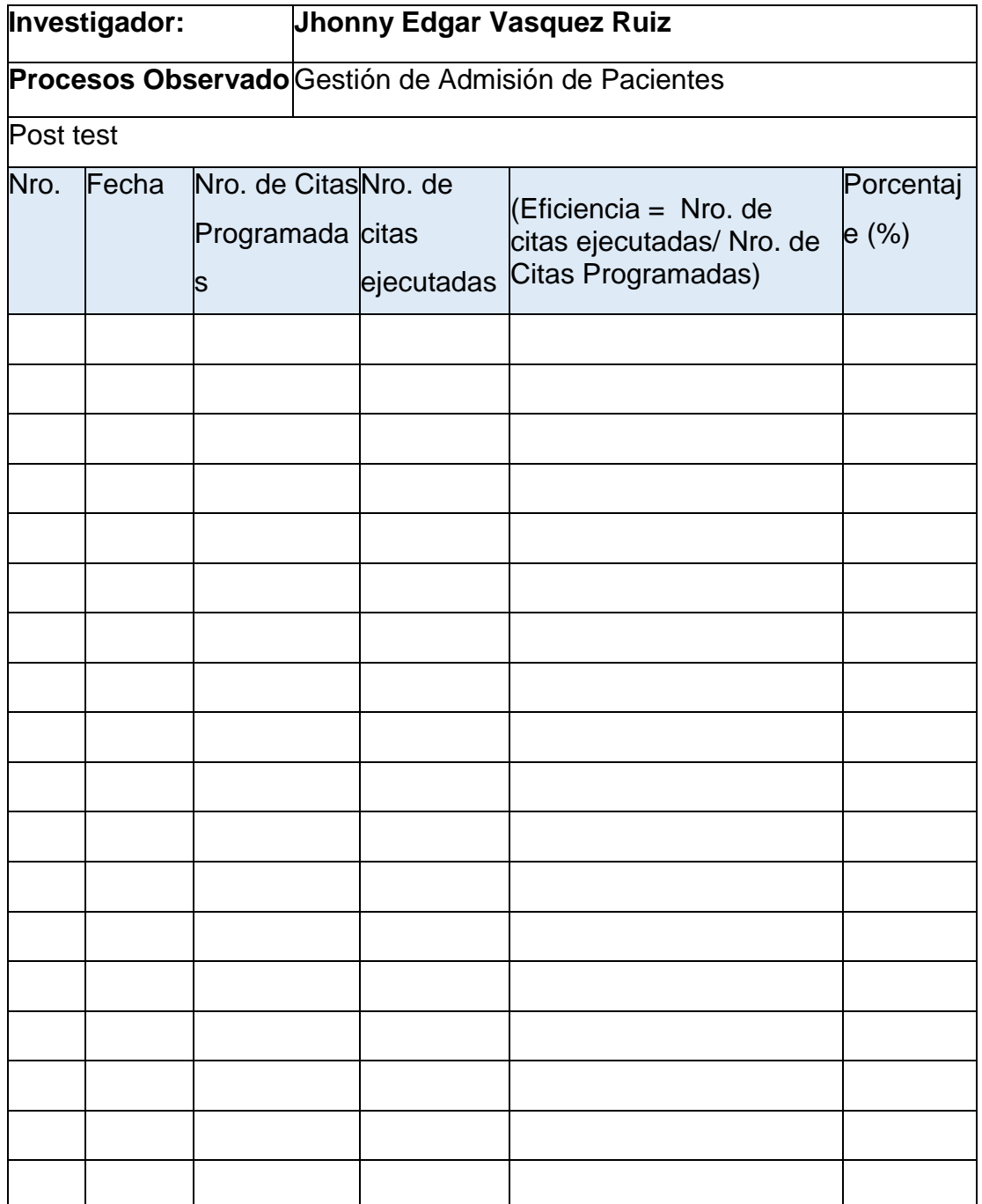

Ficha de registro del instrumento de medición del indicador Productividad/ / Post test

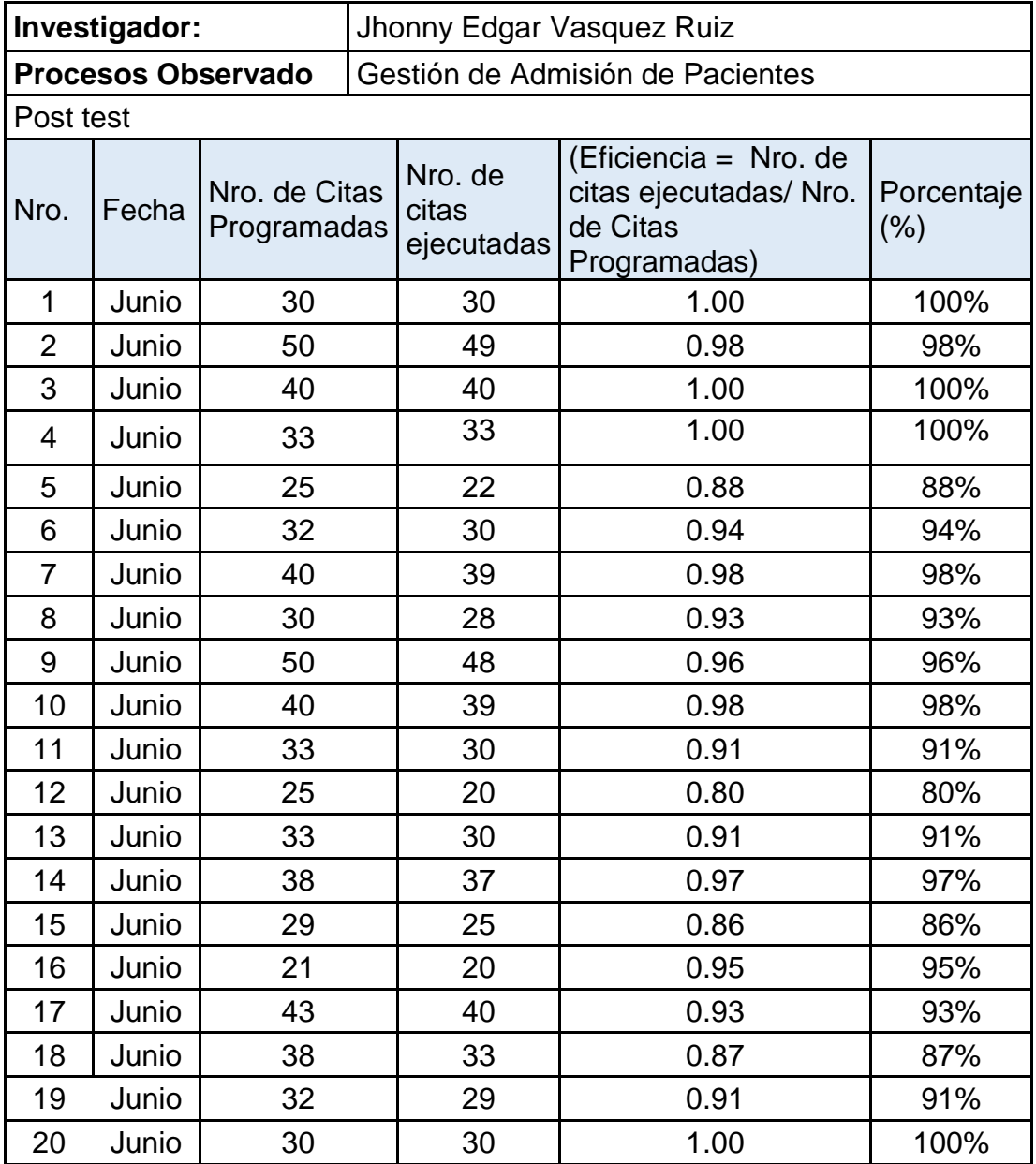

## **Ficha de Observación 2**

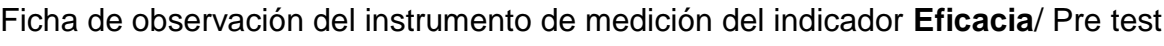

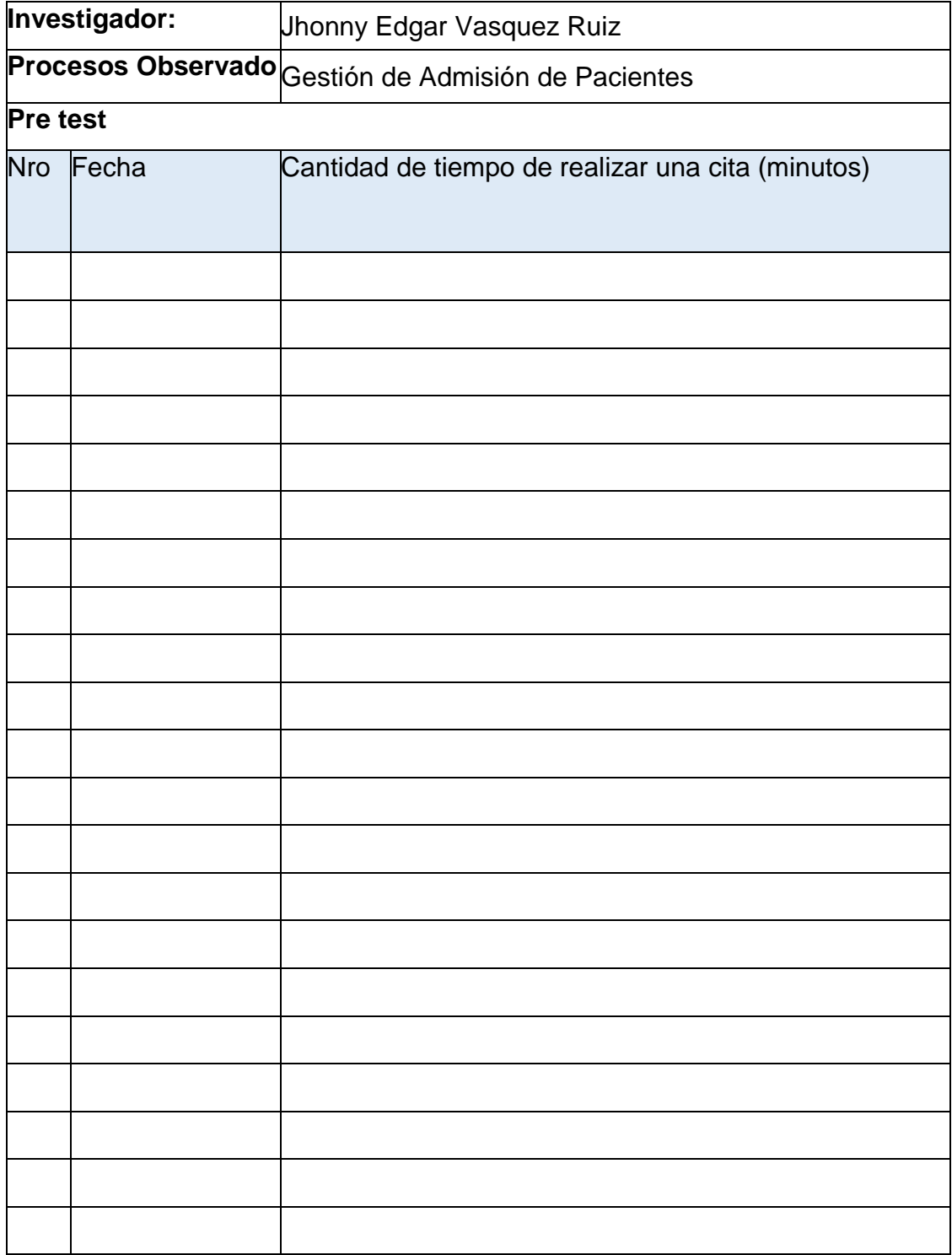

Ficha de observación del instrumento de medición del indicador **Eficacia**// Pre test

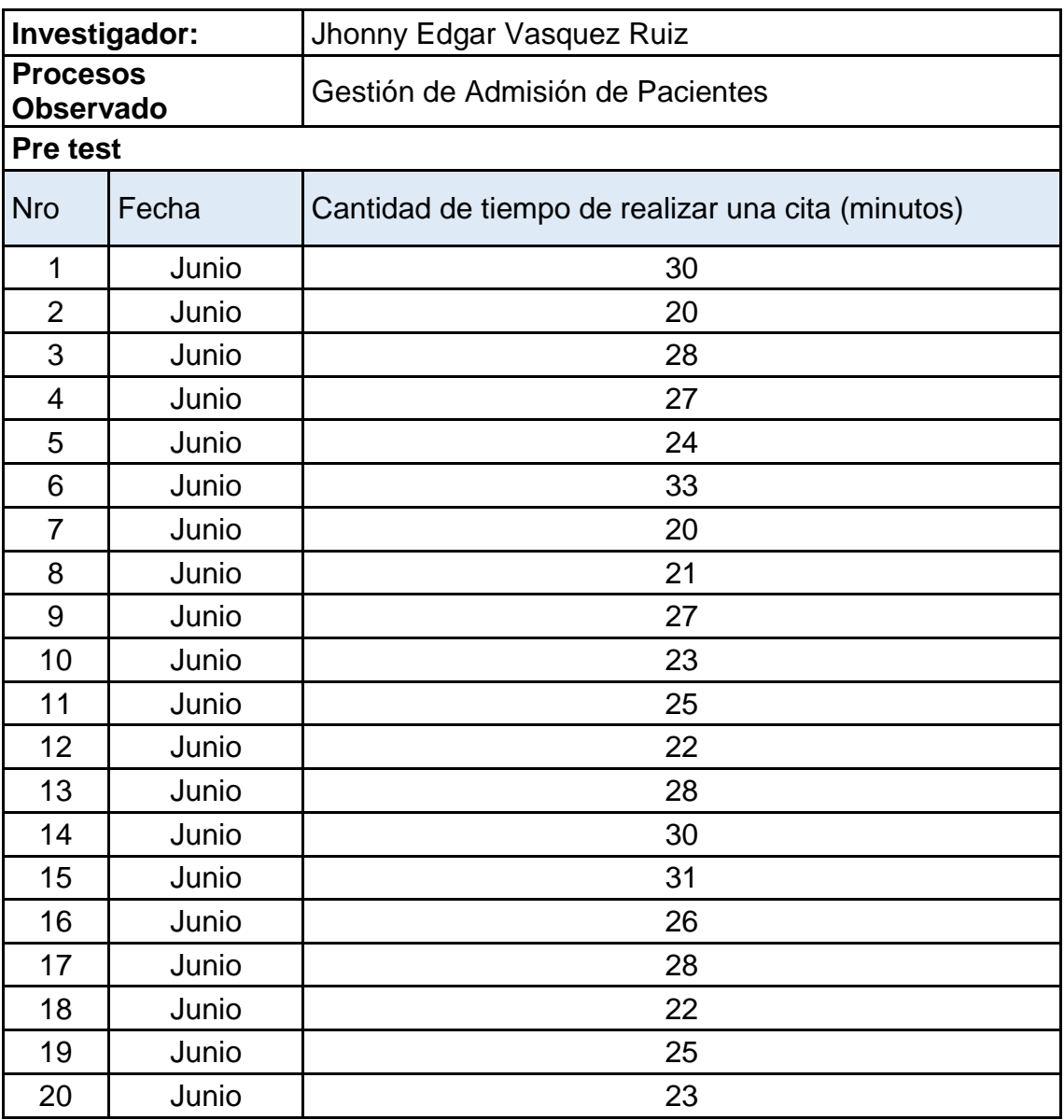

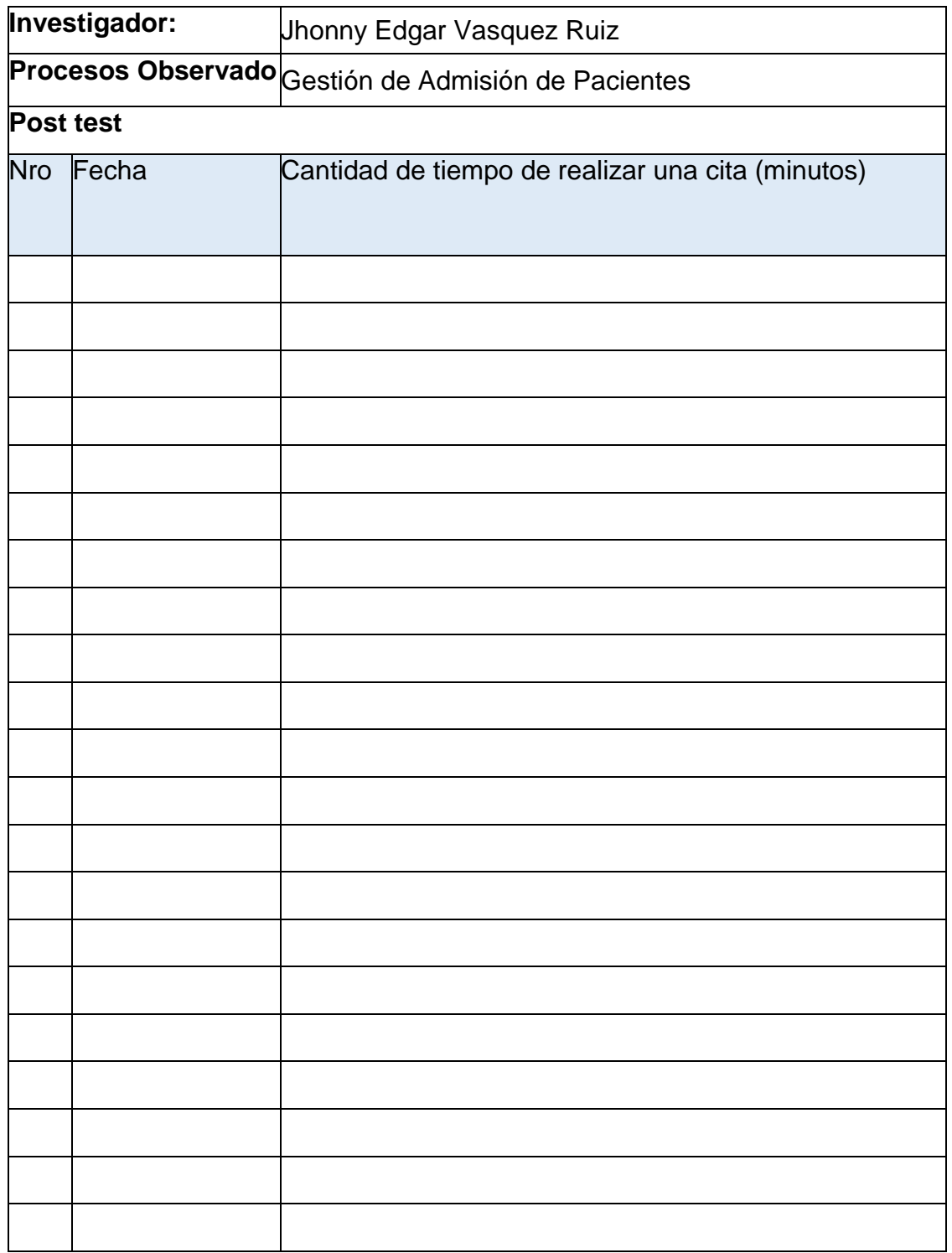

Ficha de observación del instrumento de medición del indicador **Eficacia** / Post test

Ficha de observación del instrumento de medición del indicador **Eficacia** / Post test

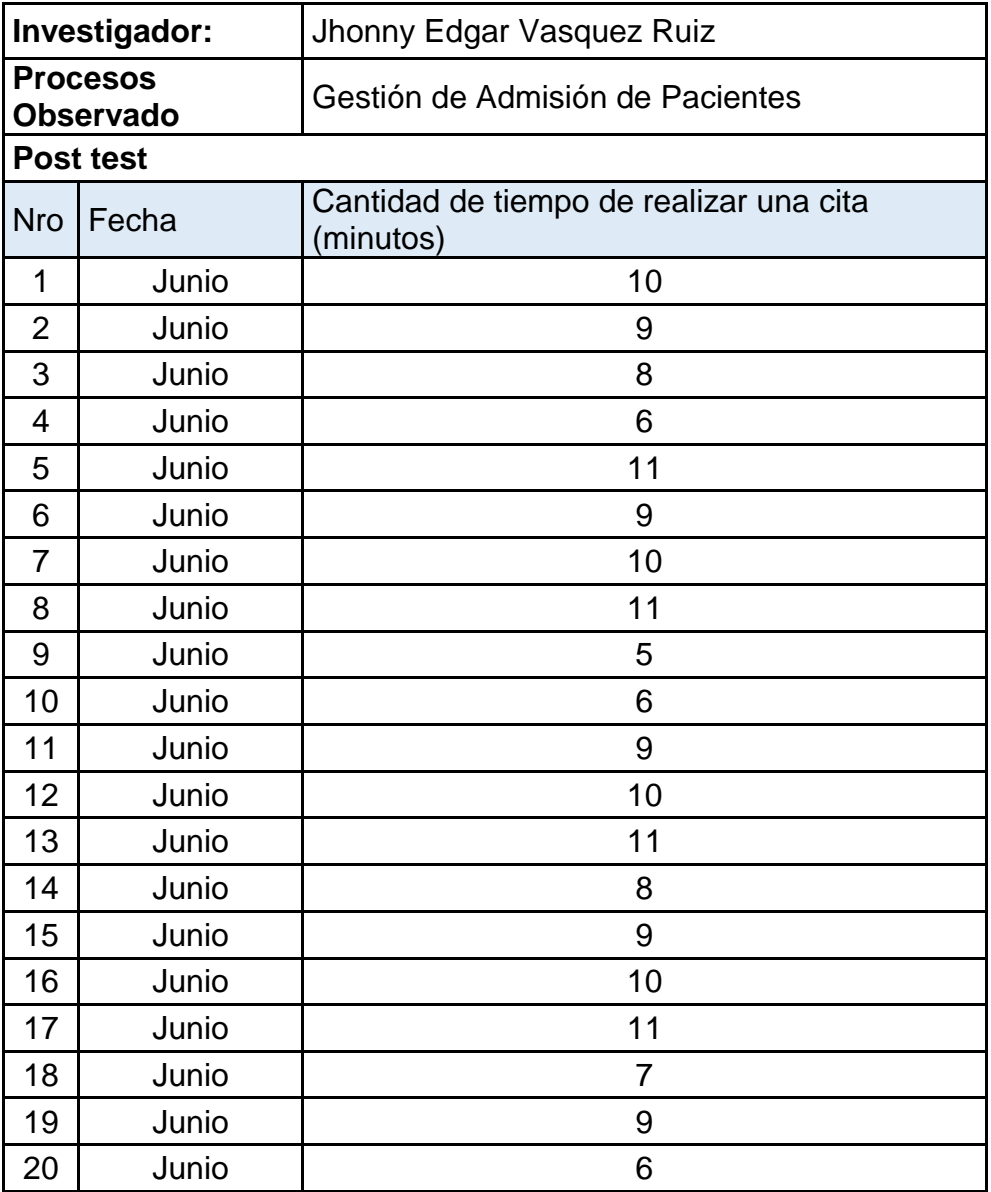

## **Ficha de Observación 4**

Ficha de observación del instrumento de medición del indicador **Eficiencia**/ Pre test

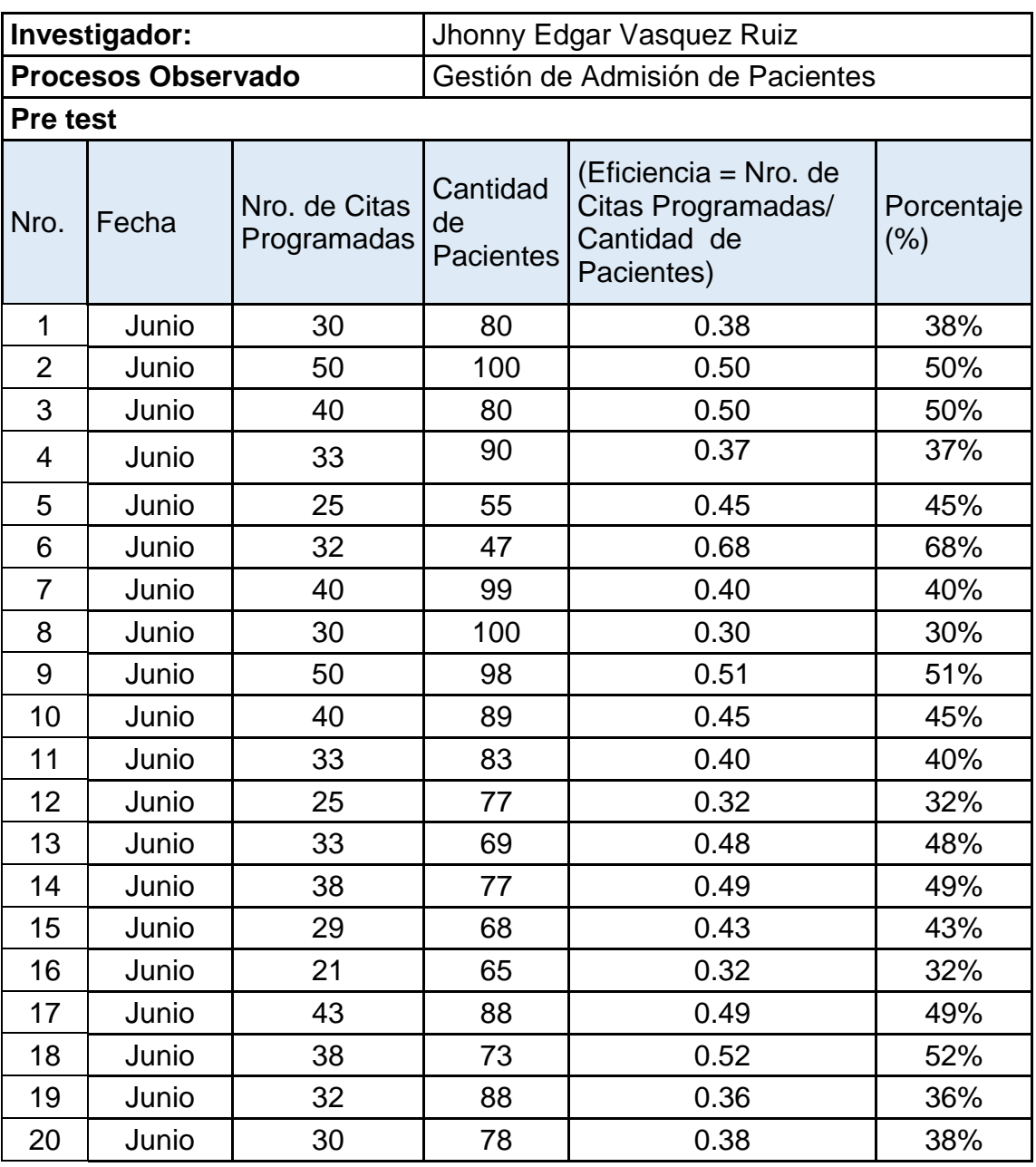

Ficha de observación del instrumento de medición del indicador **Eficiencia**/ Pre test

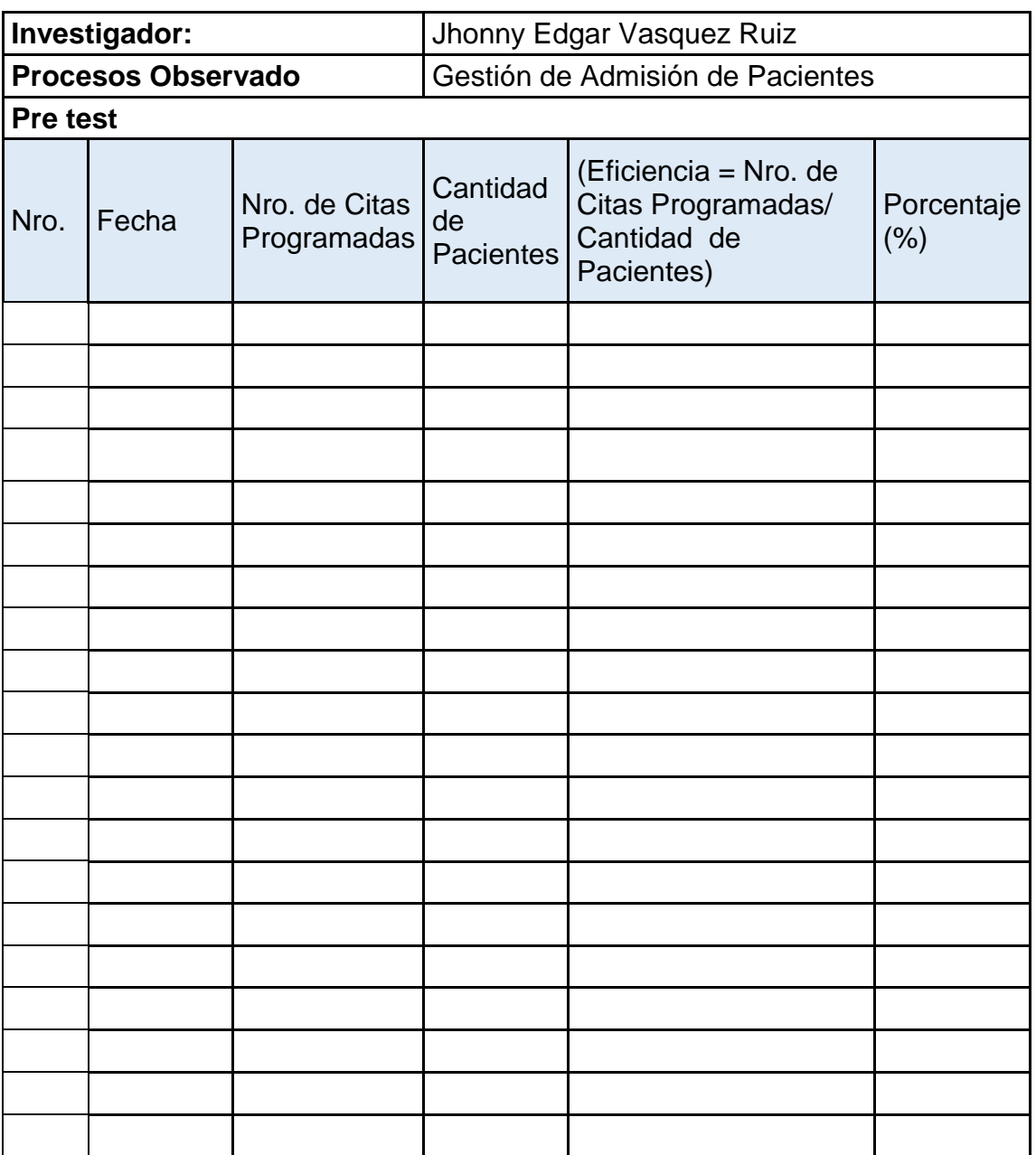

Ficha de observación del instrumento de medición del indicador **Eficiencia** / Post test

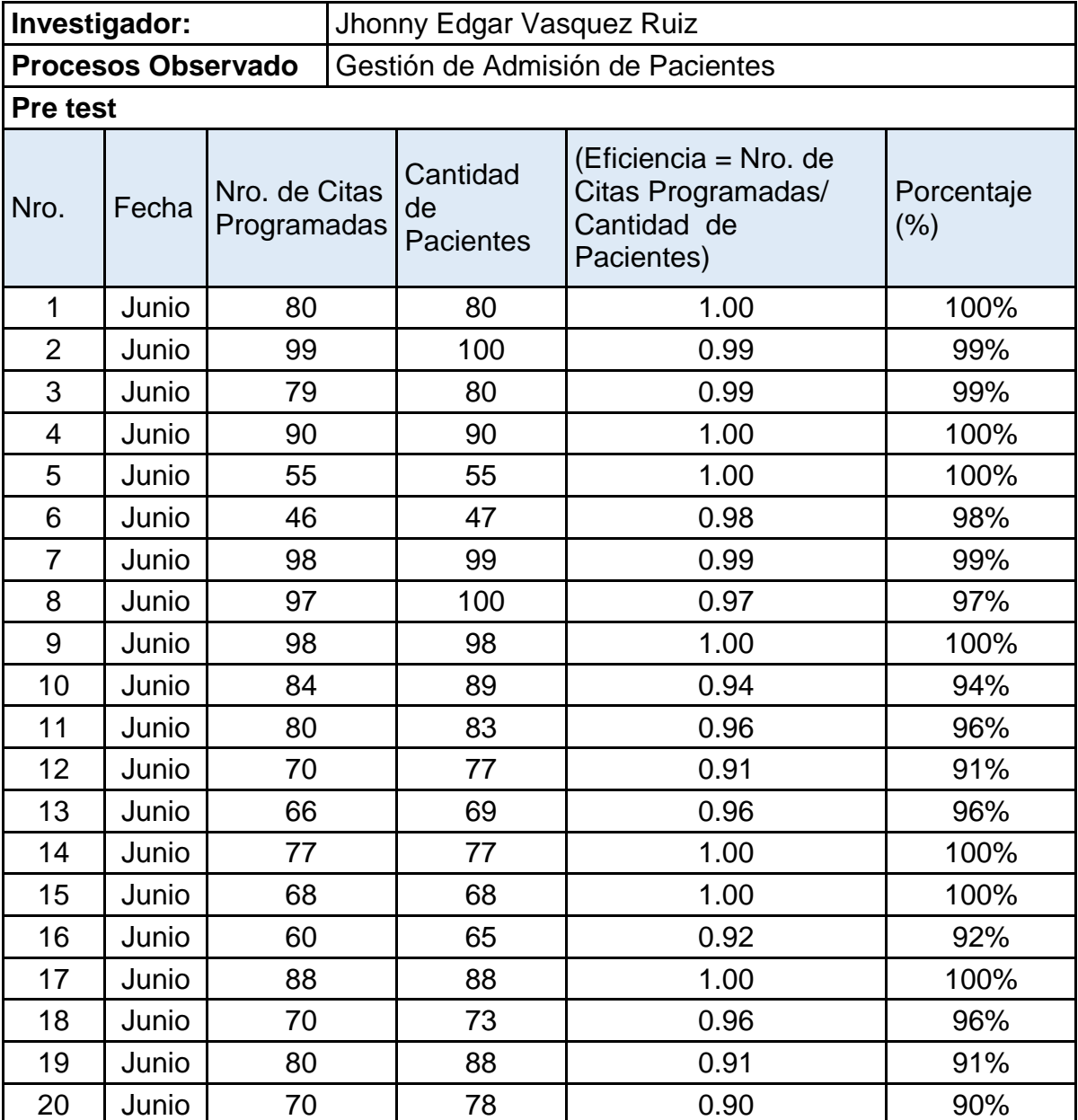

Después de la obtención de datos, a partir de la ficha de observación de las variables con el pre test y post test, donde se presentaron los resultados descriptivos y la hipótesis planteada.

#### **Resultados descriptivos.**

*Tabla 15 Niveles y estadística de resumen de la variable Gestión de Admisión de Pacientes del* Centro Médico Naval "Cirujano Mayor Santiago Távara", Bellavista-Callao, Año 2018

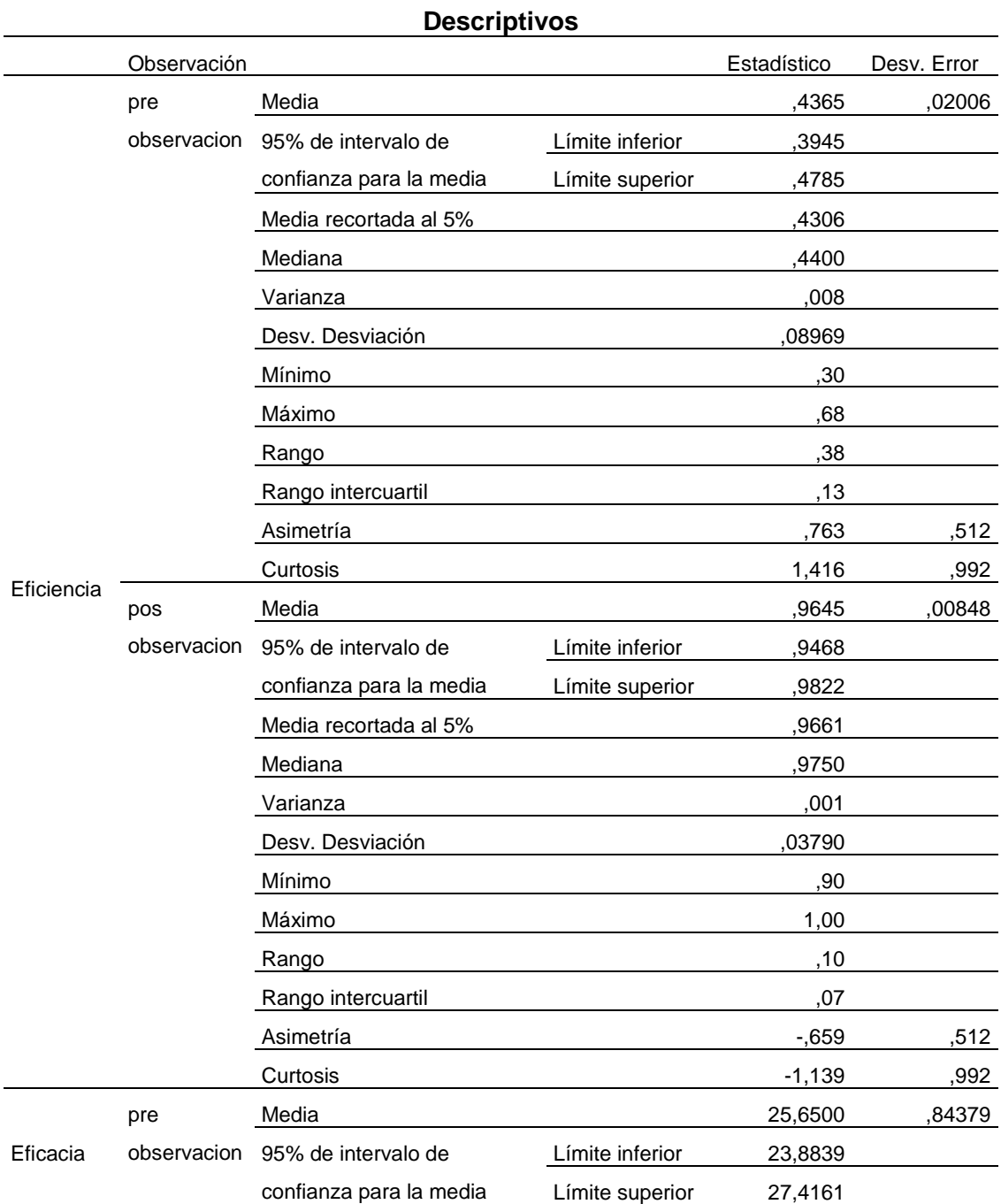

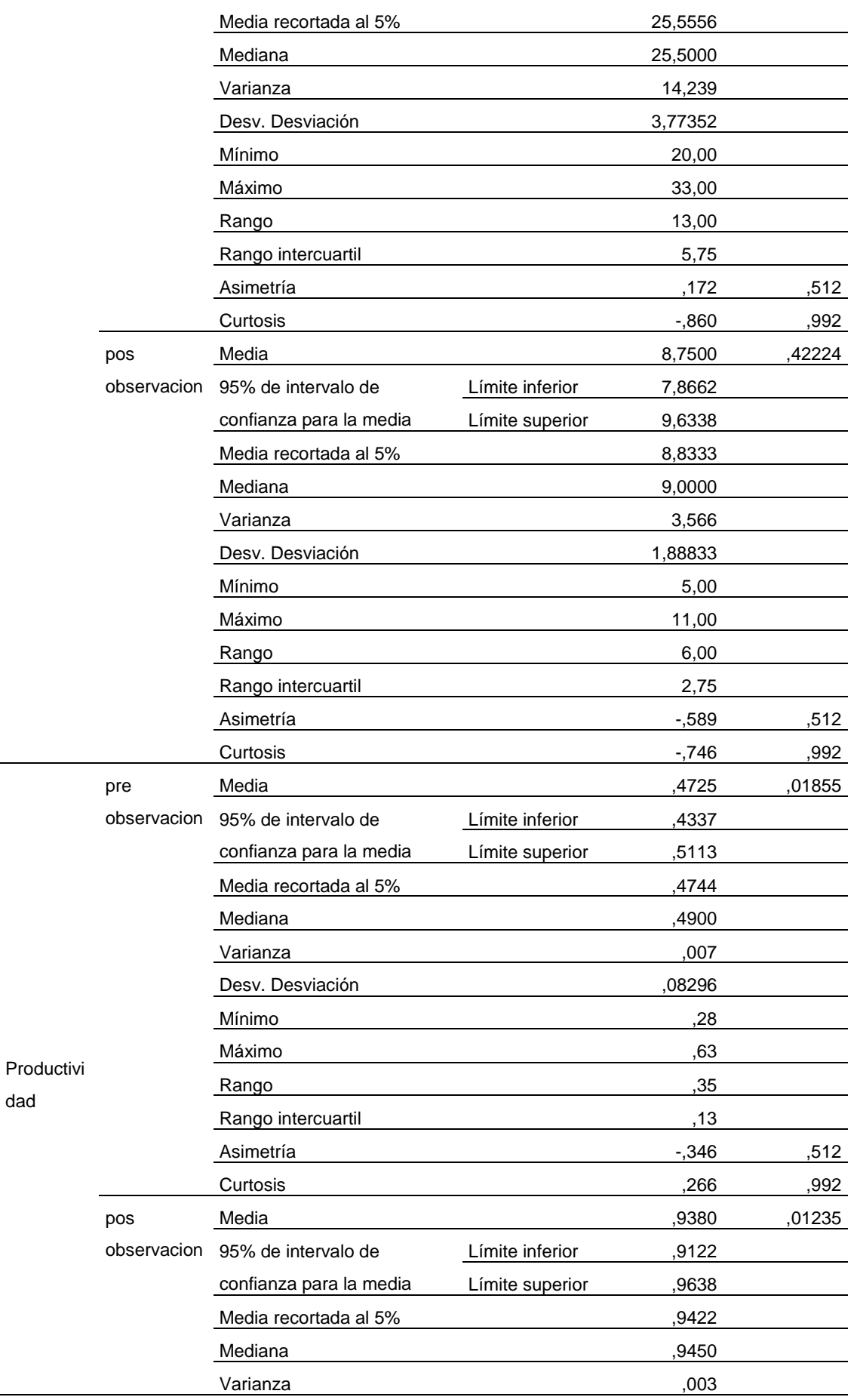

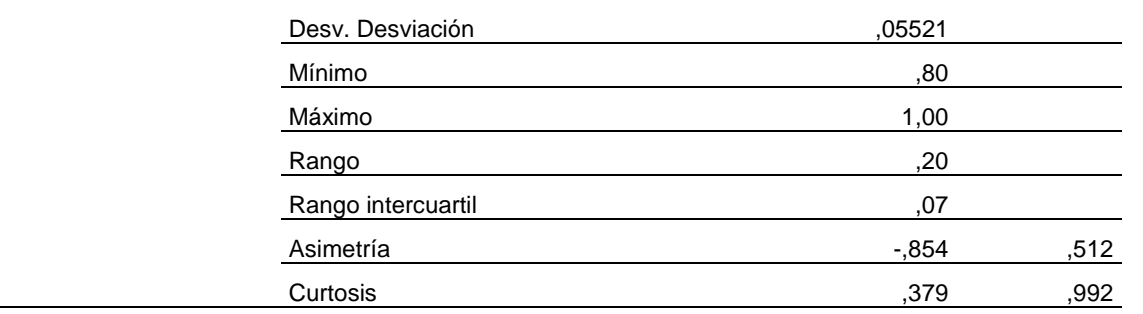

De acuerdo al resultado de la tabla, se interpreta los resueltos de las siguientes dimensiones: (a) Eficiencia, donde se puede observar que antes de la implementación de un sistema web de citas médicas la media fue del 43.65% con una desviación del 8.97%, mientras que después de implementar el sistema web de citas médicas, la media de la dimensión eficiencia aumentó a 96.5% con una desviación del 3.79%. (b) Eficacia, se puede observar que antes de la implementación de un sistema web de citas médicas el tiempo fue de 26 minutos, con una desviación de 4 minutos, mientras que después de implementar el sistema web de citas médicas, el tiempo disminuyo significativamente a 9 minutos, con una desviación de 2 minutos. (c) Producción, donde se puede observar que antes de la implementación de un sistema web de citas médicas la media fue del 47.25% con una desviación del 8.30%, mientras que después de implementar el sistema web de citas médicas, la media de la dimensión producción aumentó a 93.80% con una desviación del 5.52%.

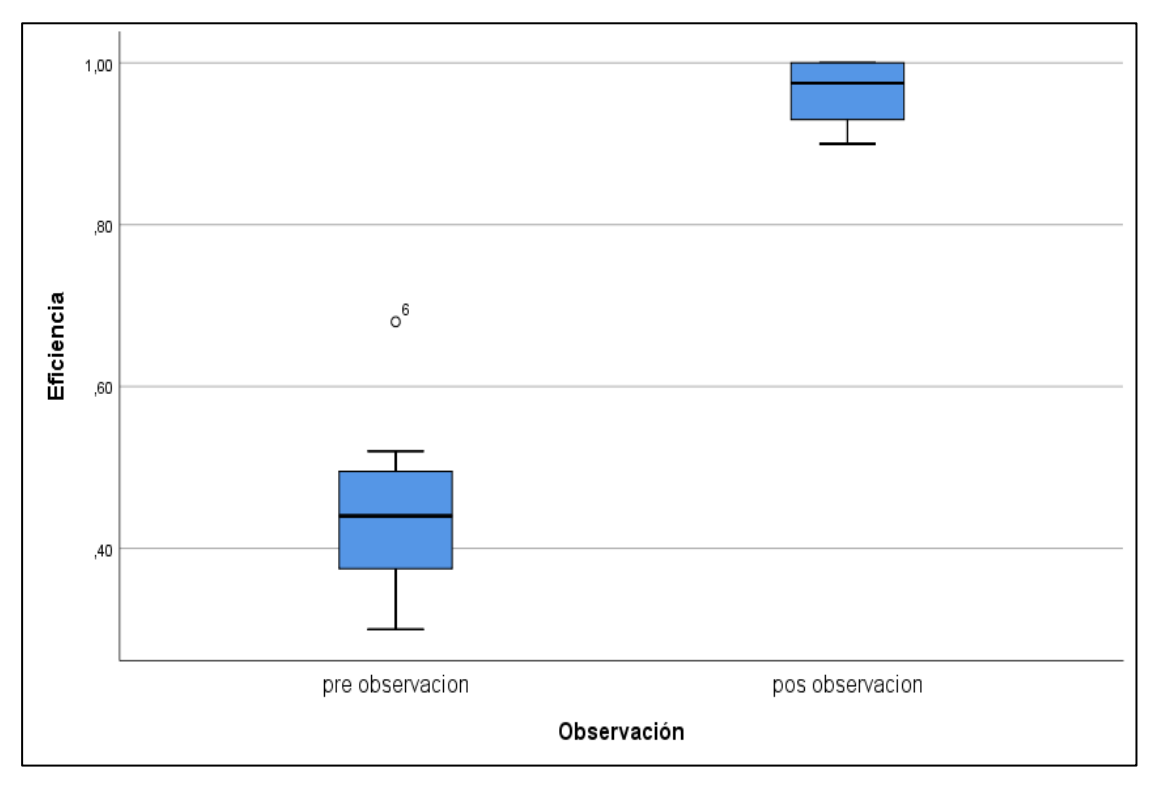

Figura 1 : Dimensión Eficiencia

Fuente: Elaboración propia

En la siguiente figura se puede determinar que en el pre test la eficiencia se encuentra entre el 50% del cual al observar el pos test llega al 100%, por lo tanto, podemos manifestar que si existe una mejora al implementar un sistema web de citas médicas en la Gestión de Admisión de Pacientes
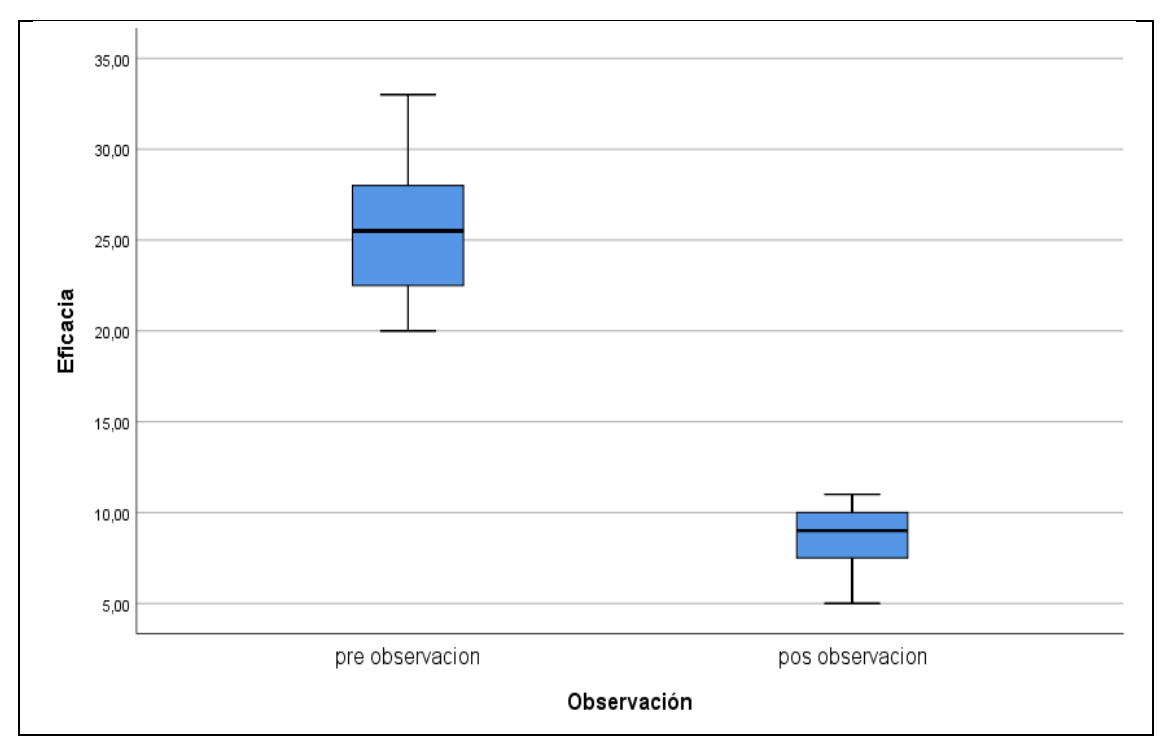

Figura 2 : Dimensión Eficacia Fuente: Propia Elaboración

En cuanto a la figura 2 se puede observar que en el pre test el tiempo se encuentra mayor , por lo tanto después de implementar el sistema web de citas médicas en la Gestión de Admisión de Pacientes se observa en el pos test que si disminuye el tiempo en realizar las citas.

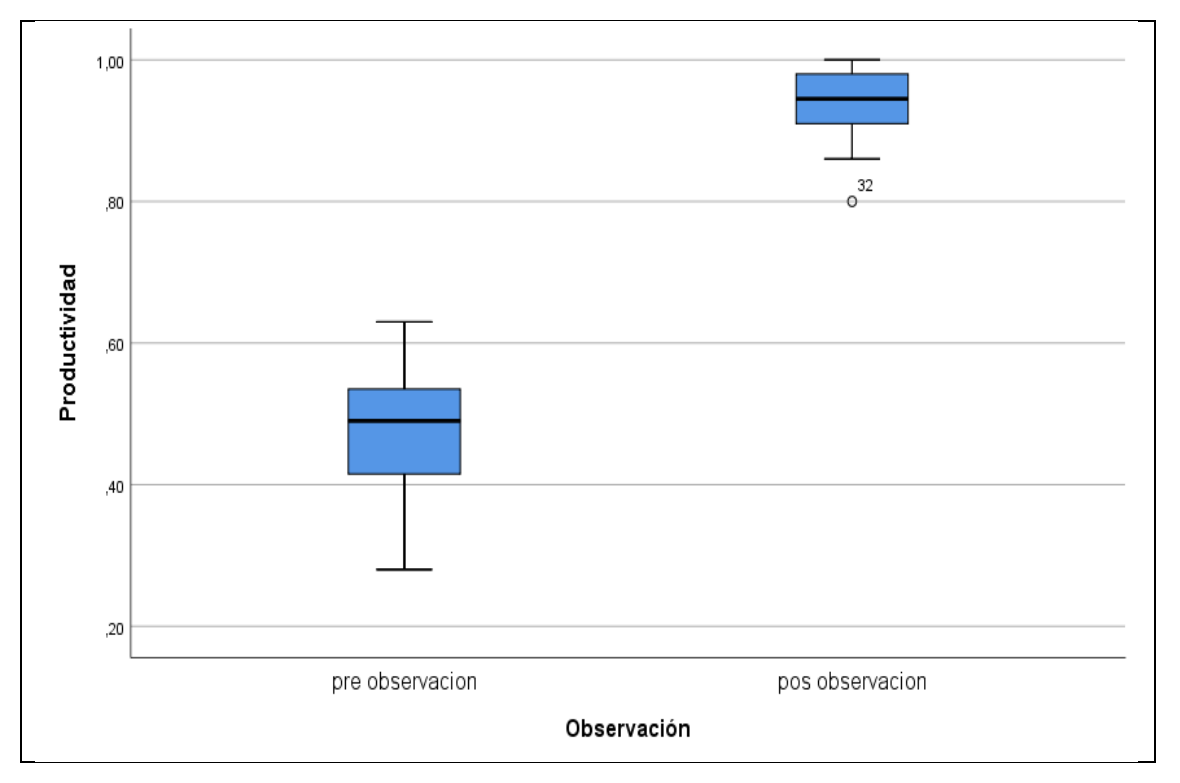

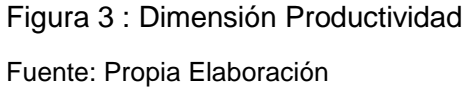

En la siguiente figura se puede determinar que en el pre test la productividad se encuentra entre el 50% del cual al observar el pos test llega al 90%, por lo tanto, podemos manifestar que si existe una mejora al implementar un sistema web de citas médicas en la Gestión de Admisión de Pacientes

### **Estadística inferencial**

#### **Análisis de datos bajo la prueba de normalidad**

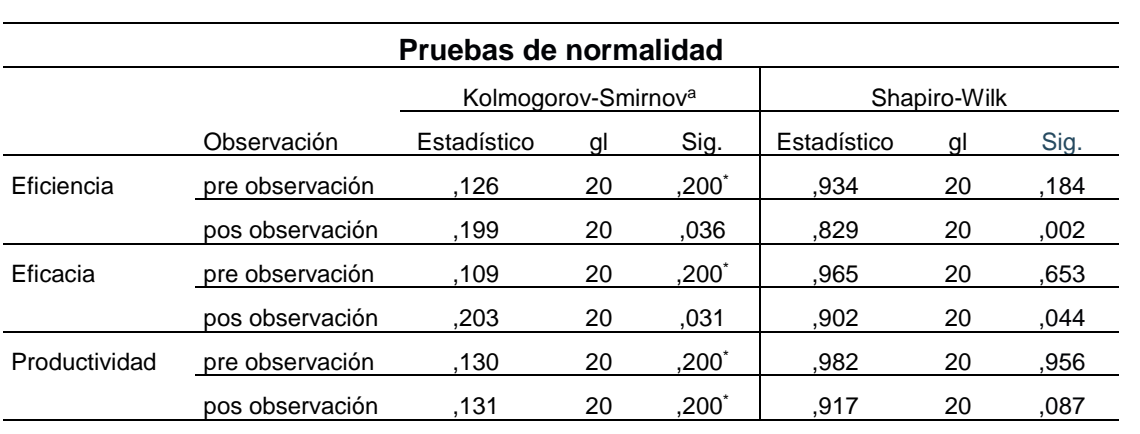

*Tabla 16 Prueba de normalidad de la variable Gestión de Admisión de Pacientes del Centro Médico Naval "Cirujano Mayor Santiago Távara", Bellavista-Callao, Año 2018*

\*. Esto es un límite inferior de la significación verdadera.

a. Corrección de significación de Lilliefors

Podemos observar que el tamaño de la nuestra muestra es menor que 50, por lo tanto, no se aplica la prueba Kolmogorov-Smirnov, se realizó la prueba de Shapiro-Wilk. Además, podemos observar que la significancia nos dice que si es mayor que 0.05 se aceptara la hipótesis nula, por lo tanto, nuestros resultados son menores que 0.05 por lo que se aceptara la hipótesis alterna.

# **CAPÍTULO VII: REFERENCIAS**

## **7.1. Electrónica**

- Belupú. (2018). Desarrollo de una plataforma web bajo el framework spring de java para laboratorios virtuales. Obtenido de https://pirhua.udep.edu.pe/bitstream/handle/11042/3924/MAS\_IME\_AUT\_031.pdf?sequen ce=2&isAllowed=y
- Berges. (2017). Contribución al desarrollo de metodologías de vigilancia tecnologica e inteligencia competitiva y su implementación con plataforma web. Obtenido de http://oa.upm.es/53211/1/aurelio\_berges\_garcia.pdf
- Correa, M., & Morales, C. (2018). Implementación de un sistema web de citas médicas e historias clínicas para mejorar la atención de los pacientes en el Centro de Salud Los Libertadores, San Martín de Porres - 2015. *Universidad de Ciencias y Humanidades*. Obtenido de http://repositorio.uch.edu.pe/handle/uch/244
- Doria, O. (2016). Diseño e implementación de un sistema de administración y consulta de historias clínicas electrónicas (hce) mediante el uso de tecnología webservices en diversos entes de salud del municipio de Santa Cruz de Lorica - Cordoba. *Universidad de Cordoba*.
- Hernández, R. (2014). *Metodología de la Investigación.* Mexico: McGRAW-HILL. Obtenido de http://observatorio.epacartagena.gov.co/wp-content/uploads/2017/08/metodologia-de-lainvestigacion-sexta-edicion.compressed.pdf
- Hoyos. (2015). Plataforma educativa web móvil para mejorar la gestión academica del instituto de educación superior tecnológico público trujillo. Obtenido de http://repositorio.ucv.edu.pe/bitstream/handle/UCV/36336/hoyos\_dw.pdf?sequence=1&isA llowed=y
- Huerta. (2017). Plataforma web para el apoyo en la mejora de la comprensión lectora en alumnos de educación básica. Obtenido de http://tesis.pucp.edu.pe/repositorio/bitstream/handle/20.500.12404/9690/HUERTA\_MANRI QUE\_PLATAFORMA\_TESIS.pdf?sequence=1&isAllowed=y
- Izquierdo, F. (2018). Sistema web para el control de inventario en la empresa MC AIR SERVIS S.A.C. *Universidad Cesar Vallejo*.
- Jakob-Nielsen. (1995). *Principios de usabilidad web de Jakob Nielsen: diseño UX.* Obtenido de https://es.semrush.com/blog/usabilidad-web-principios-jakob-nielsen/
- Marseillan, V., & Sielecki, M. (2016). Plataforma web y movil que integra un Sistema de gestion para el consultorio medico y de reserva de Turnos para el paciente. *Universidad de San Andres*. Obtenido de

http://repositorio.udesa.edu.ar/jspui/bitstream/10908/12071/1/%5BP%5D%5BW%5D%20T. L.%20Adm.%20Marseillan%2C%20Ver%C3%B3nica%20y%20Sielecki%2C%20Mathias.pdf

- Medina. (2015). Utilidad de los informes estructurados basados en una plataforma web para el diagnostico por imagen en patología mamaria. Obtenido de http://roderic.uv.es/bitstream/handle/10550/50883/Rosana%20Medina.pdf?sequence=1&is Allowed=y
- Ogosi, J. (2017). Implementación del Sistema Web para la Gestión de Citas Horarias en el Hospital María Auxiliadora. *Universidad Peruana De Las Américas*. Obtenido de http://repositorio.ulasamericas.edu.pe/bitstream/handle/upa/274/IMPLEMENTACI%C3%93 N%20DEL%20SISTEMA%20WEB%20PARA%20LA%20GESTI%C3%93N%20DE%20CITAS%20HO RARIAS%20EN%20EL%20HOSPITAL%20MAR%C3%8DA%20AUXILIADORA.pdf?sequence=1&is Allowed=y
- Olaya, J., & Castro, E. (2016). Sistema De Información Web y Consulta Móvil Para Consultorio Médico Independiente De Salud Ocupacional Doctor Gabriel Meneses de la Ciudad De Ibague. *Universidad de Tolima*.
- Paez, D., & Neuta, L. (2016). Implementación de software para la generación de citas de medicina ancestral para pacientes en comunidad indígena Mhuysqa. *Universidad Distrital Francisco Jose de Caldas*. Obtenido de http://repository.udistrital.edu.co/bitstream/11349/7342/1/P%C3%A0ezCuestaDannyArgeni l2016.pdf
- Palacios, D. (2013). Análisis diseño e implementación de un portal web para la gestión y administración hospitalaria de la clínica dental barrera. *ESCUELA POLITÉCNICA DEL EJÉRCITO*.
- Pavas, D., & Neira, Y. (2015). DISEÑO E IMPLEMENTACION DE UNA PLATAFORMA WEB PARA LA SOLICITUD, ADMINISTRACION Y GESTION DE ORDENES DE COMPRA E INVENTARIOS EN LA EMPRESA TECNOPRECISION. *UNIVERSIDAD DISTRITAL FRANCISCO JOSÉ DE CALDAS*. Obtenido de http://repository.udistrital.edu.co/bitstream/11349/4259/1/PavasCorreaDavidSteven2015.p df

## **7.2. Libros**

- Aguilera, M. (2013). Desarrollo De Un Sistema Web De Control De Citas, Para Un Hospital Del Día., 2013. *Pontificia Universidad Catolica de Ecuador*.
- Alonso, F., Martinez, L., & Segovia, F. (2005). Introducción a la ingeniería del software: Modelos de desarrollo.
- Alva, K., & Castro, C. (2018). Desarrollo de un sistema web para la gestión logística utilizando metodología Scrum en la Corporación Mishell & Máximo del mercado Caquetá. *Universidad Cesar Vallejo*.

114

- Bohorquez, A. (2018). SISTEMA WEB PARA LA GESTIÓN DE PACIENTES EN LA CLÍNICA. *Universidad Cesar Vallejo*.
- Borda, M. (2013). El proceso de investigación. *Visión general de su desarrollo*.
- Briones, A. (2018). Implementación de un Sistema Web para la Gestión Administrativa en el Centro de Terapia Física y Rehabilitación de la Clínica Good Hope, Miraflores 2018. *UNIVERSIDAD PERUANA DE LAS AMÉRICAS*.
- Carreño, M. (2016). Análisis, Diseño E Implementación De Un Sitio Web Para Un Centro Médico. *Universidad de Guayaquil*.
- Chipana, M. (2016). Sistema web para el proceso de control de inventario de la empresa LEUKA del cercado de Lima. *Universidad Cesar Vallejo,*.
- Quelca, V. (2016). Sistema web de control. Farmacias la casa de salud. *Universidad Mayor de San Andrés*.
- Norma-ISO-15489. (2006). Un marco sistemático de buenas prácticas de gestión.
- Ibañez, J. Métodos, técnicas e instrumentos de la investigación criminológica. 1a Ed. 2015, 23pp.
- ICART Isern, FUENTELSAZ Gallego y PULÓN Segura. Elaboración y representación de un proyecto de investigación y una tesina. 2006, 55pp.
- KENDALL, kenneth y KENDALL, julie. Análisis y diseño de sistemas New Jersey, 2005. 658-677pp.

# **CAPÍTULO VIII: GLOSARIO DE TÉRMINOS**

### **8.1. Glosario de Términos**

**Historia clínica:** Es el documento fundamental de nuestra consulta, tanto desde un punto de vista asistencial como investigador y docente.

**CIE-10:** Clasificación internacional de enfermedades, elaborado por la Organización Mundial de la Salud (OMS)

**Sistema:** El sistema es un conjunto de procedimientos lógicos, que sigue un orden de actividades donde se ingresan datos, se procesa internamente una respuesta que luego se proporciona como resultado de trabajo.

**Base de Datos:** Es un sistema gestor de base de datos, el cual guarda información importante para una empresa, la cual se encuentra dispuesta en tables relacionadas para su correcto uso.

**Administración Personalizada**: se entiende como administración de personal, en donde se incluye el conjunto de procesos de planificación, organización, pasando por procesos y acciones, donde se define un tipo de administración para cada fin.

**Metodología RUP:** Es una de las herramientas más utilizadas por la Ingeniería de Software. Brinda muchas bondades que permiten organizar la repartición de responsabilidades con un carácter donde los que aceptan las responsabilidades se comprometen a cumplir con las tareas fehacientemente, aportando así de manera muy útil a las empresas que se dedican a crear sistemas de software.

**Sistema web:** Se define como sistemas web cuando los aplicativos informáticos utilizan páginas web, las cuales son archivos de texto que tienen un formato estándar denominado HTML.

# **CAPÍTULO IX: ÍNDICES**

# **9.1. Índices de Gráficos**

GRÁFICO 1. FRONTIS DEL CENTRO MÉDICO NAVAL "CMST"................... 14 GRÁFICO 2. UBICACIÓN GEOGRÁFICA DEL CENTRO MÉDICO NAVAL "CMST" ................................................................................................................... 14 GRAFICO 3. GRÁFICO DE CASO DE USO DE RESERVA CITAS DEL CENTRO MÉDICO NAVAL "CMST" ............... **¡ERROR! MARCADOR NO DEFINIDO.** GRAFICO 4. GRÁFICO DE ACTIVIDADES RESERVA CITAS DEL CENTRO MÉDICO NAVAL "CMST" ............... **¡ERROR! MARCADOR NO DEFINIDO.** GRAFICO 5. GRÁFICO DE ACTIVIDADES RESERVA CITAS DEL CENTRO MÉDICO NAVAL "CMST" ............... **¡ERROR! MARCADOR NO DEFINIDO.** GRAFICO 6. GRÁFICO DE COMPONENTES RESERVA CITAS DEL CENTRO MÉDICO NAVAL "CMST" ............... **¡ERROR! MARCADOR NO DEFINIDO.** GRAFICO 7. MEDICIÓN DE INDICADORES- EFICIENCIA ............................ 80 GRAFICO 8. MEDICIÓN DE INDICADORES - EFICACIA............................... 81 GRAFICO 8. MEDICIÓN DE INDICADORES - PRODUCTIVIDAD.................. 82

## **9.2. Índice de Tablas**

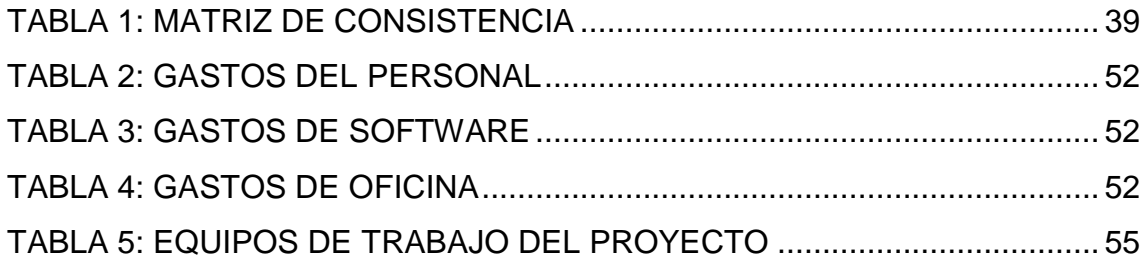

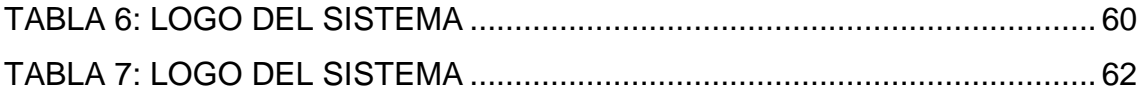

# **CAPÍTULO X: ANEXOS**

## **ANEXO 1 – Acta de Constitución del Proyecto**

## **Acta de Constitución del Proyecto 1**

#### **MEMORANDUM**

Fecha: 10 de Junio 2018 Para: Oficina de Informática

Ref.: Implementación de Sistema Web Citas **De: Cesar Manuel** CABALLERO Roncal

Luego de varios meses de análisis realizado en el centro médico naval con la finalidad de implementar el sistema web de citas para atenciones médicas es un placer anunciarles que finalmente el director de salud de la marina ha decido iniciar el proyecto de citas web.

Como podrán imaginar, esta es una excelente oportunidad para la oficina de informática del centro médico naval para brindar el mejor servicio que el hospital naval se merece.

Para llevar a cabo este importante proyecto, he asignado a Jhonny Vásquez como Director del Proyecto, el cual me informará directamente sobre los avances del mismo.

He delegado al Sr. Jhonny la autoridad suficiente para administrar todas las actividades necesarias para cumplir con nuestras obligaciones contractuales y él será el responsable de que el proyecto se implemente en tiempo y forma.

Por su parte, los otros jefes de los servicios claves del equipo de proyectos serán María Parra (Informática disamar), Danilo DONGO Dongo (consulta ambulatoria) y melisa ballesteros (informática cemena).

La revisión de la planificación se llevará a cabo dentro de 180 días cuyo principal objetivo será la aprobación final del Plan de Proyectos.

Para esa fecha aprobaré el presupuesto necesario, bajo la supervisión del señor Jhonny Vásquez, para que podamos pasar a la siguiente fase del proyecto.

Felicitaciones a todos los que hicieron posible este gran logro. Les solicito que apoyen incondicionalmente al señor Jhonny Vásquez y su equipo de trabajo en esta gran oportunidad que se nos presenta.

El director de la dirección de salud de la marina está confiando en nuestros conocimientos y habilidades profesionales, así como yo confío en Uds. para cumplir con este proyecto en tiempo y forma. ¡Manos a la obra!

#### **Contralmirante Cesar Manuel Caballero Roncal**

**Jefe Dirección de Telemática de la Marina de Guerra del Perú**

### **Acta de Constitución del Proyecto 2**

Fecha: 10 de junio

**Nombre del proyecto**: Implementación del sistema de citas web

**Justificación del proyecto:** 

Brindar un mejor servicio a los pacientes del centro médico naval

### **Objetivos estratégicos:**

Servicio: proveer un mejor servicio en la emisión de citas para las atenciones médicas.

Reconocimiento: que la oficina de informática bajo la dirección del jefe de proyectos Jhonny Vásquez sea reconocida como la primera en el centro médico naval en usar la Dirección de Proyectos basados en el enfoque del PMI.

**Criterios de éxito:**

Número mensual mínimo de cita emitidas =  $3800$ 

Reducción de tiempo total diario de la emisión de cita = 1 hora\*día\*servicio

Calificación global mínima en encuesta de satisfacción = 4,70 (max. 5)

#### **Requisitos de alto nivel**

Contar con el apoyo del director se salud del centro médico naval y jefes de los servicios involucrados el proceso de emisión de citas.

Reuniones continúas con los líderes de los servicios involucrados

#### **Descripción del proyecto de alto nivel**

Emisión de citas web de todas las especialidades para los pacientes del centro médico naval el cual brindara un mejor control para el área de consultas externa y un mejor servicio para los pacientes que no tendrán que hacer largas colas durante varias horas.

#### **Riesgos de alto nivel**

reservas oportunas

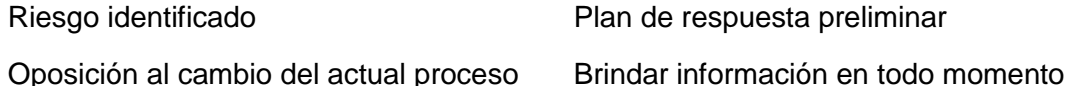

Comisiones inesperadas del personal Desarrollar el cronograma con

Cambio de Personal Desarrollar las EDT y el diccionario de datos de la EDT lo más detallado posible

#### **Resumen del cronograma de hitos**

- 15-08: Contrato firmado por los equipos de cómputo (PCs, Impresoras)
- 15-06: Contratar programadores
- 20-08: Plan para la dirección del proyecto
- 25-08: Ejecución del proyecto
- 30-11: Documento de lecciones aprendidas finalizado

#### **Resumen del presupuesto**

Egresos estimados = S/. 120.000

Requisitos para la aprobación del proyecto

Entregar documento de lecciones aprendidas al Program Manager a los 15 días de finalizado el evento explicitando el logro o no de los criterios de éxito.

#### **Validar los entregables requeridos por dirtel.**

Director del proyecto y nivel de autoridad Director del Proyecto: Jhonny Vásquez Selecciona a los miembros del equipo de trabajo. Aprueba: presupuesto, plan de marketing, plan de comunicaciones. Responsable de: agenda, logística, sponsors y dirección del proyecto

### **Contralmirante Cesar Manuel CABALLERO Roncal**

**(Jefe de la Dirección de Telemática de la marina de Guerra del Peru)**

# **ANEXO 2 – Plan de Gestión del proyecto**

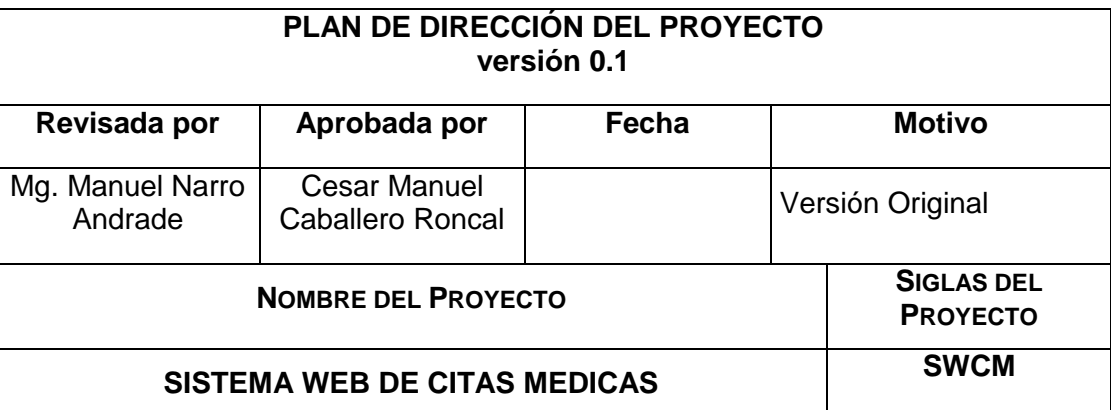

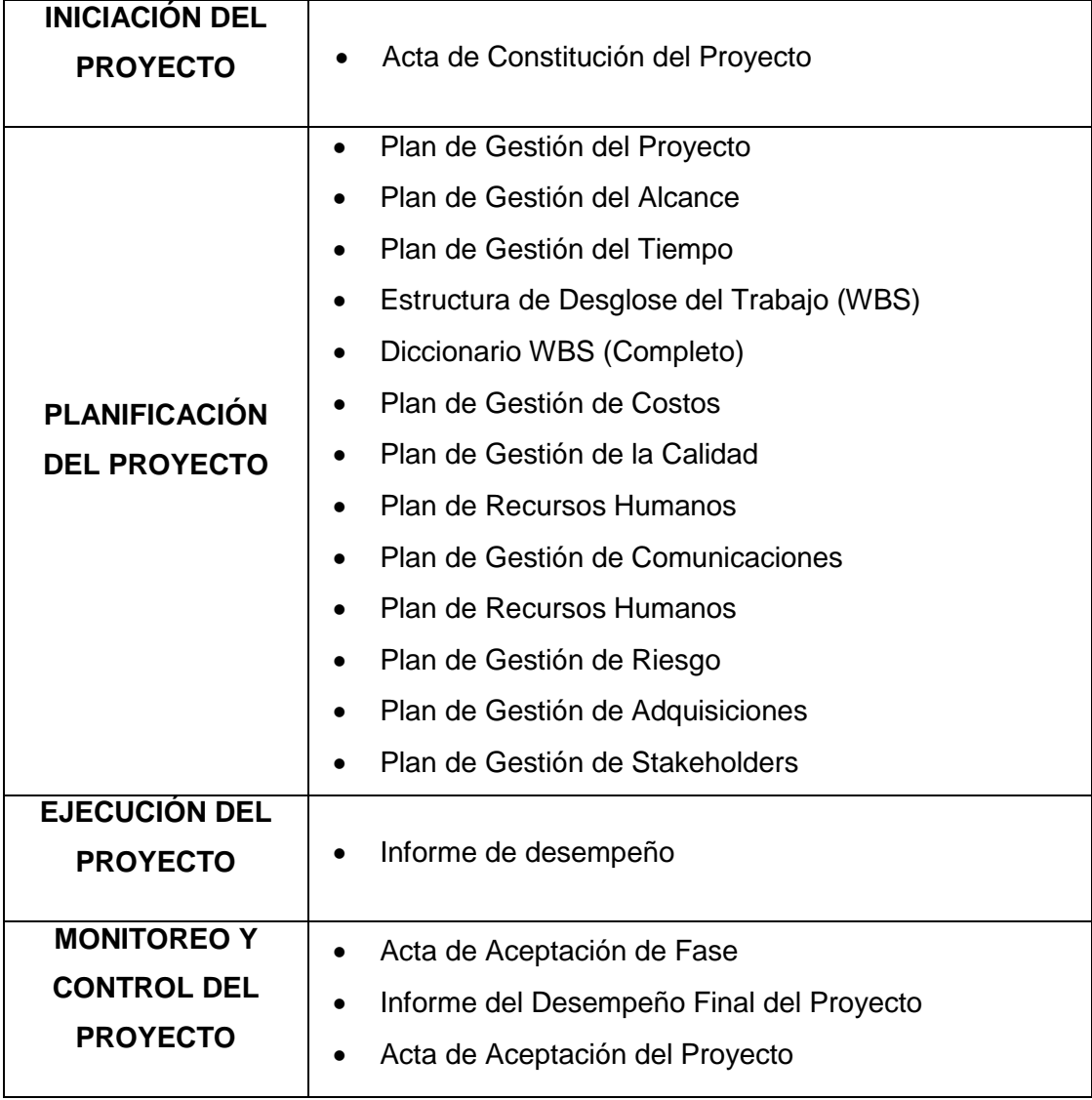

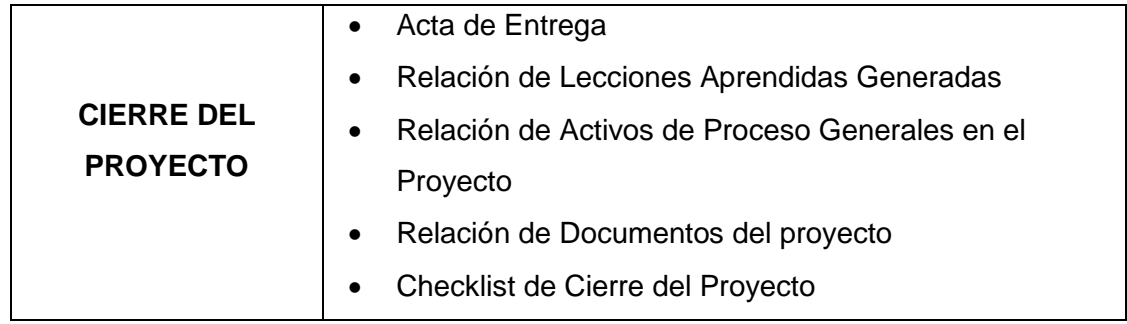

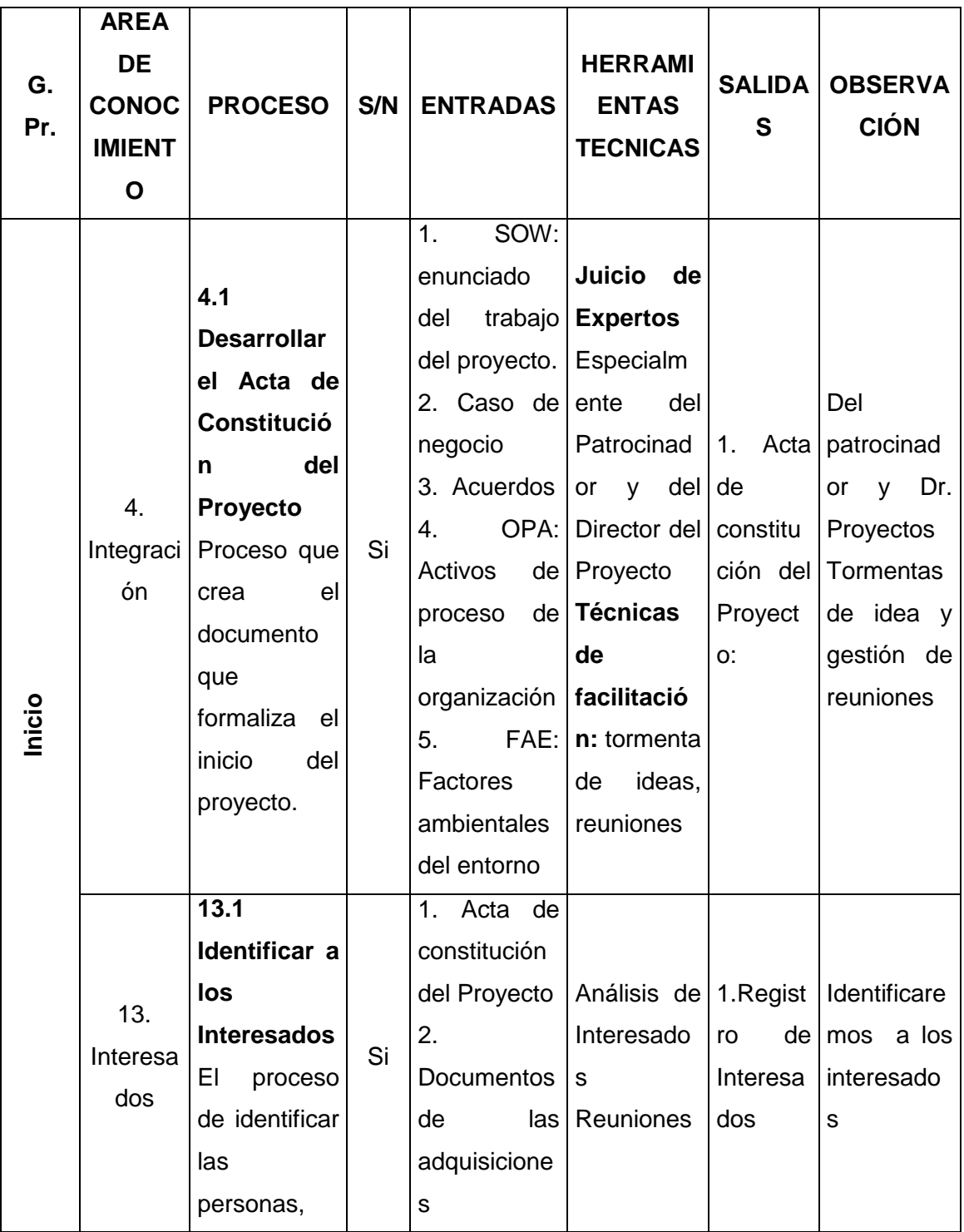

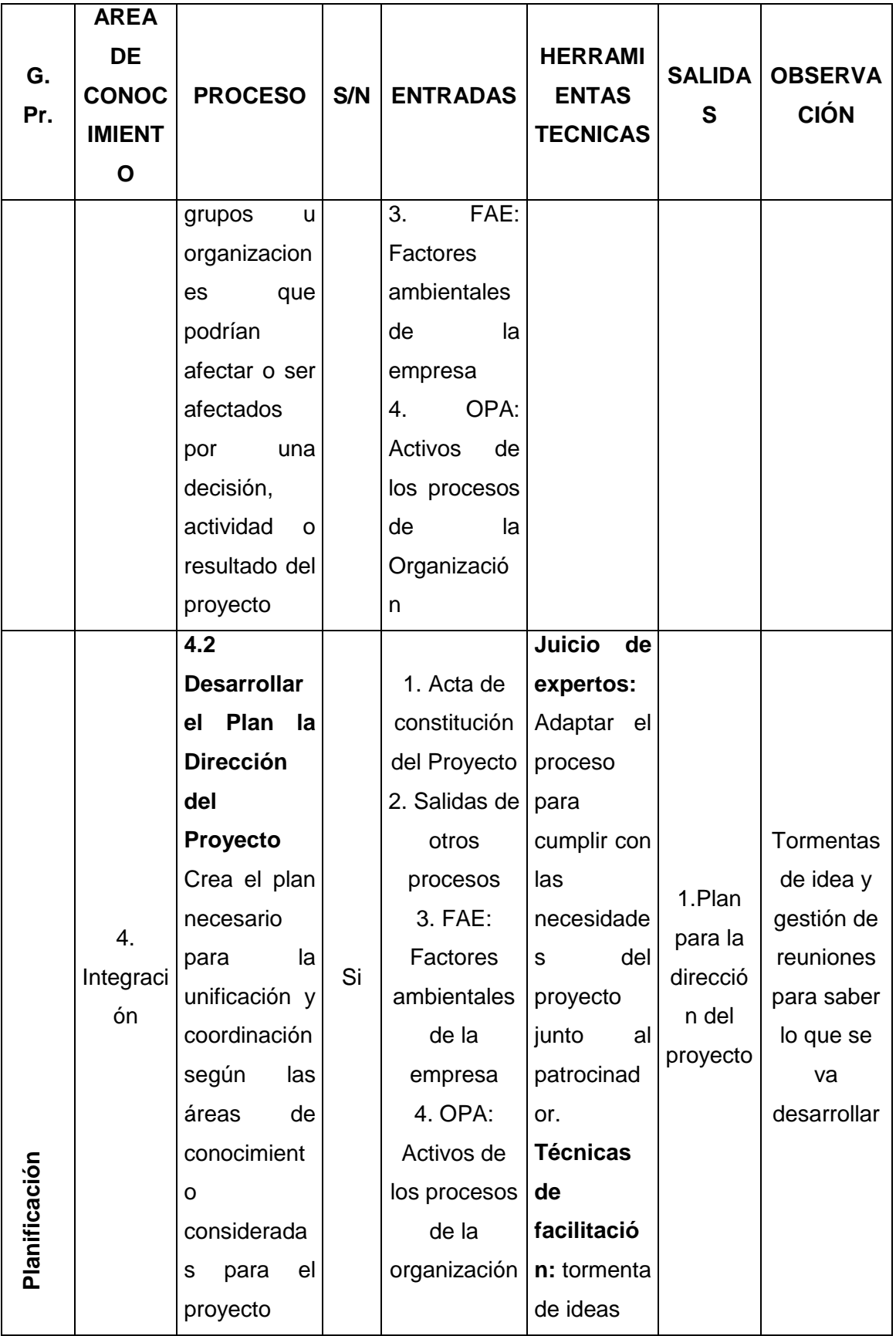

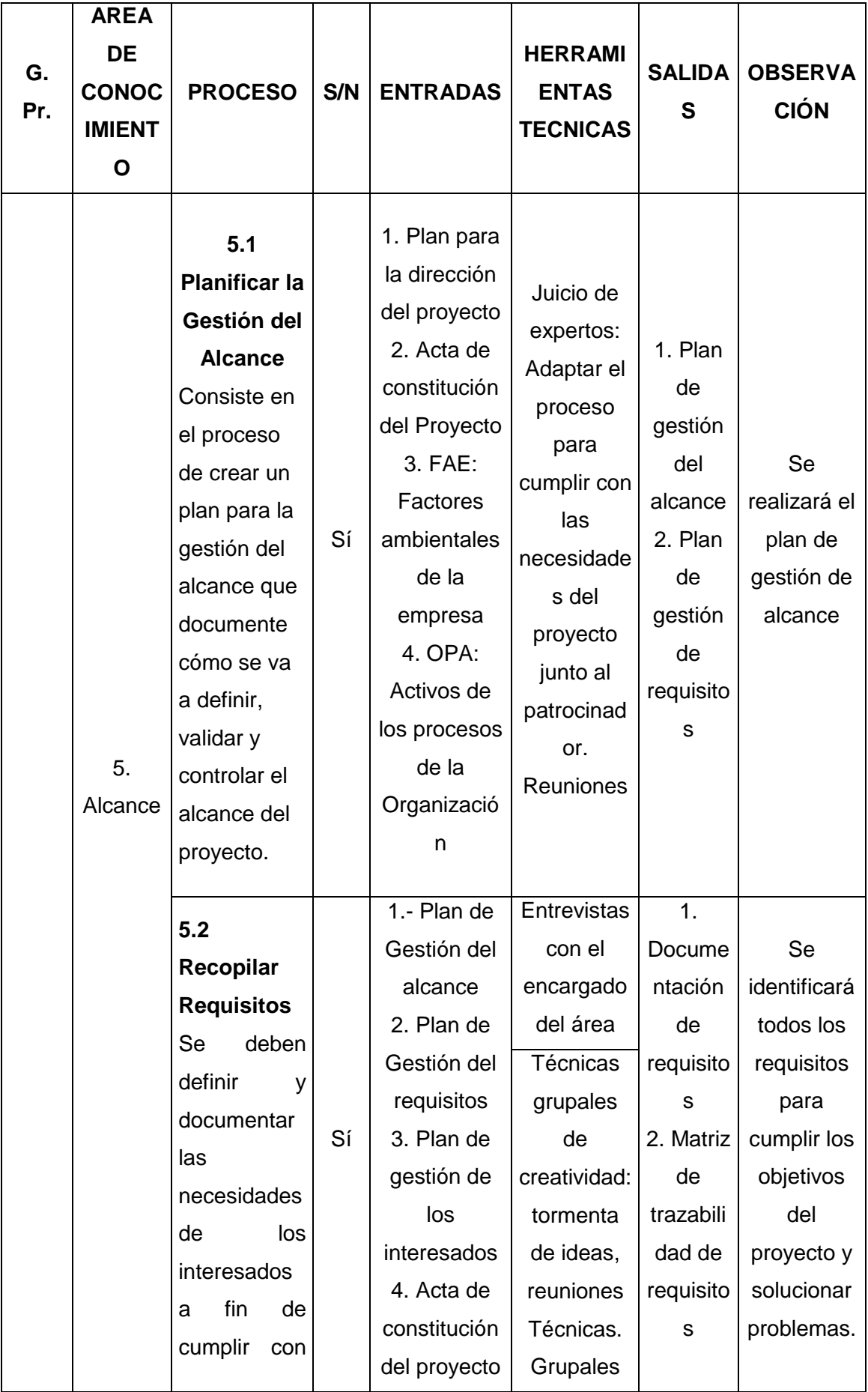

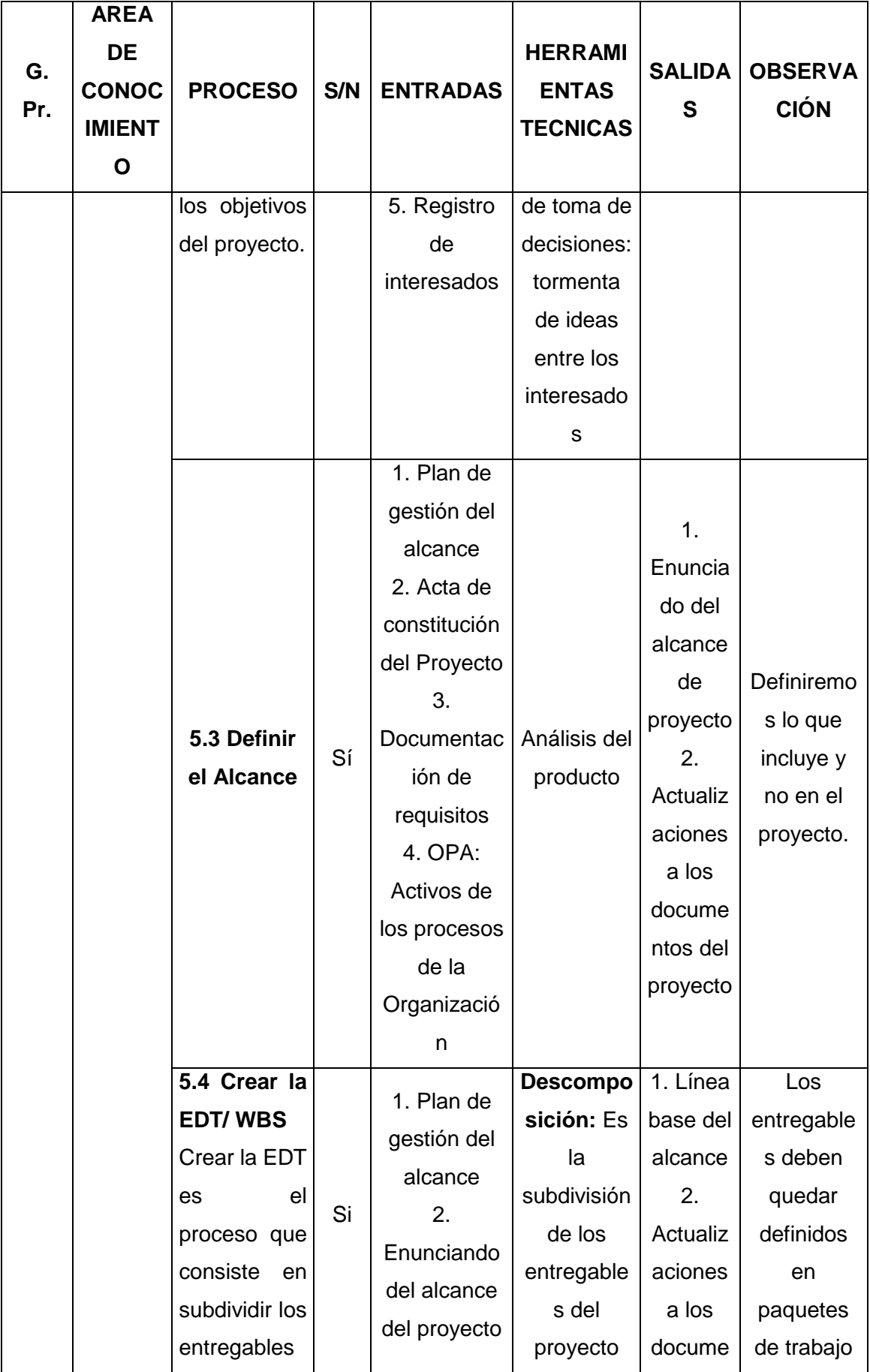

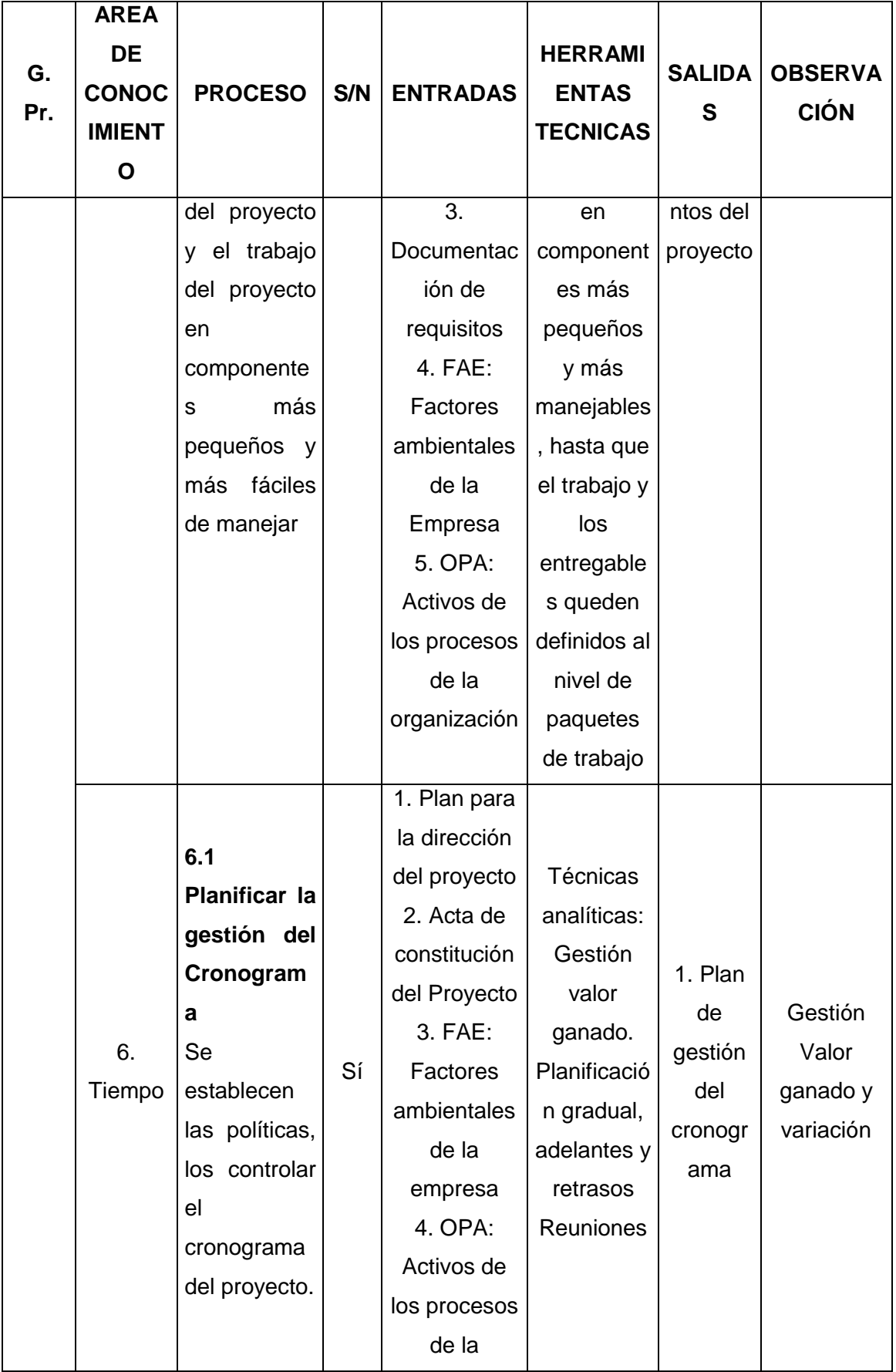

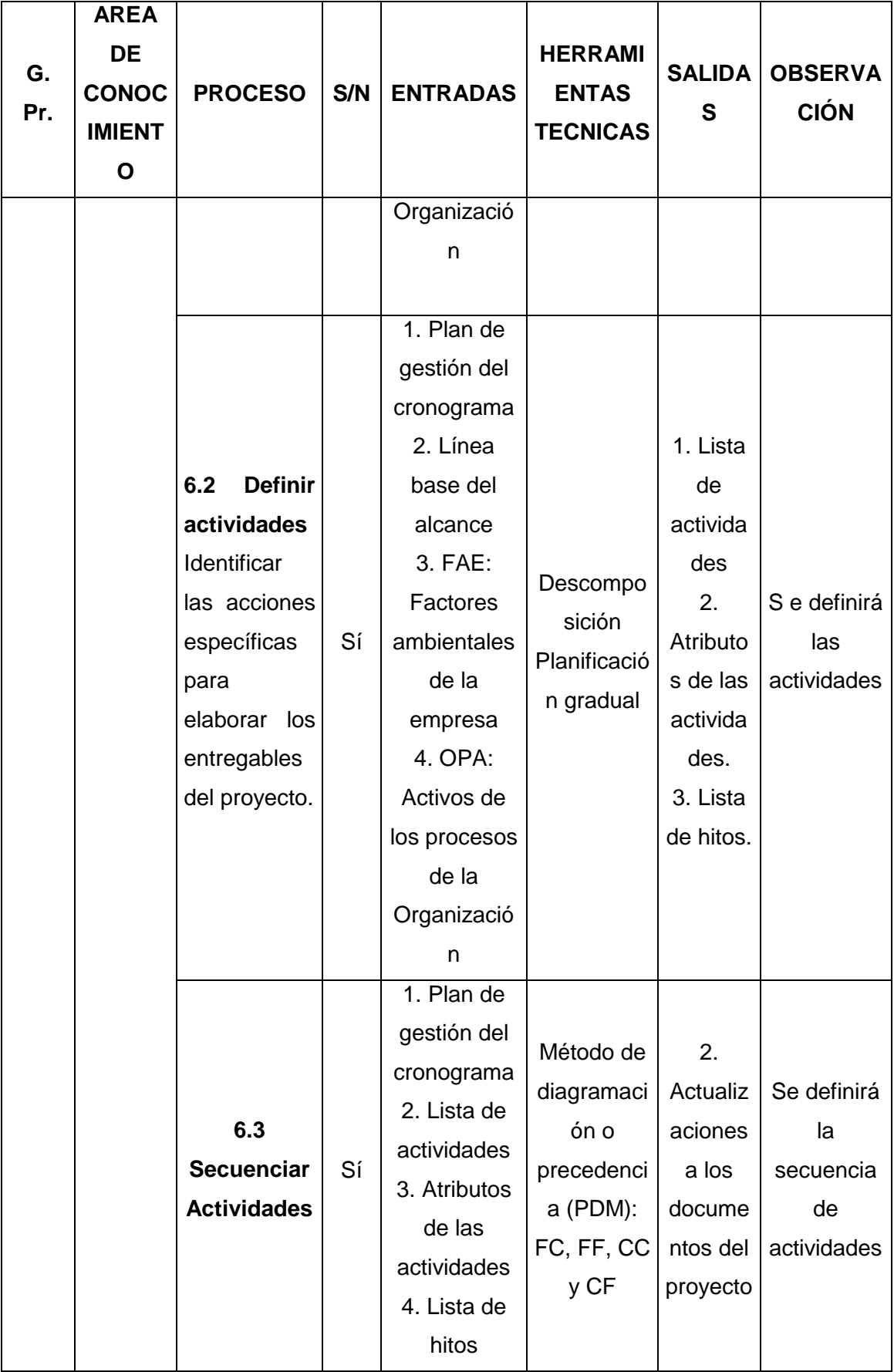

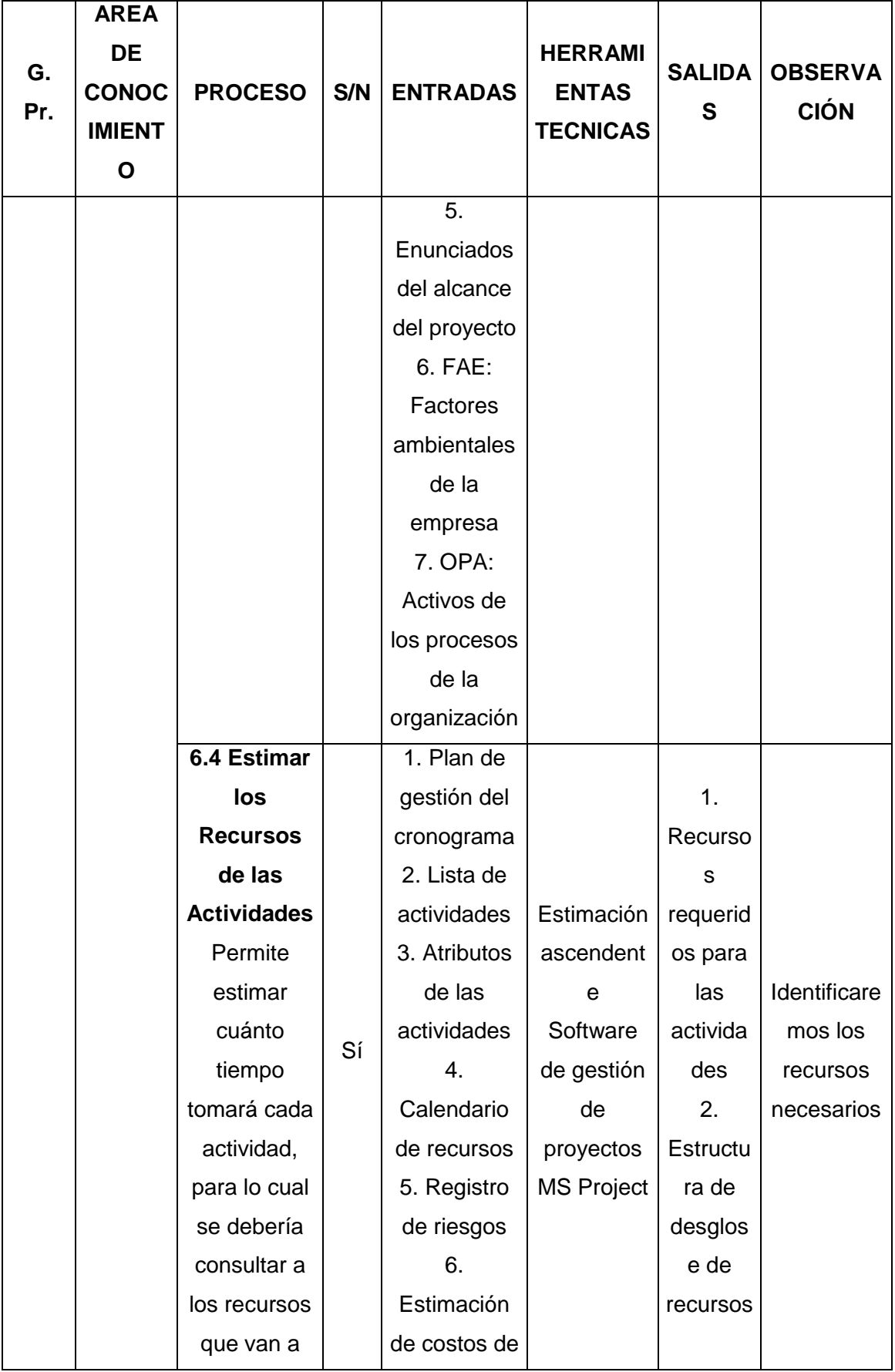

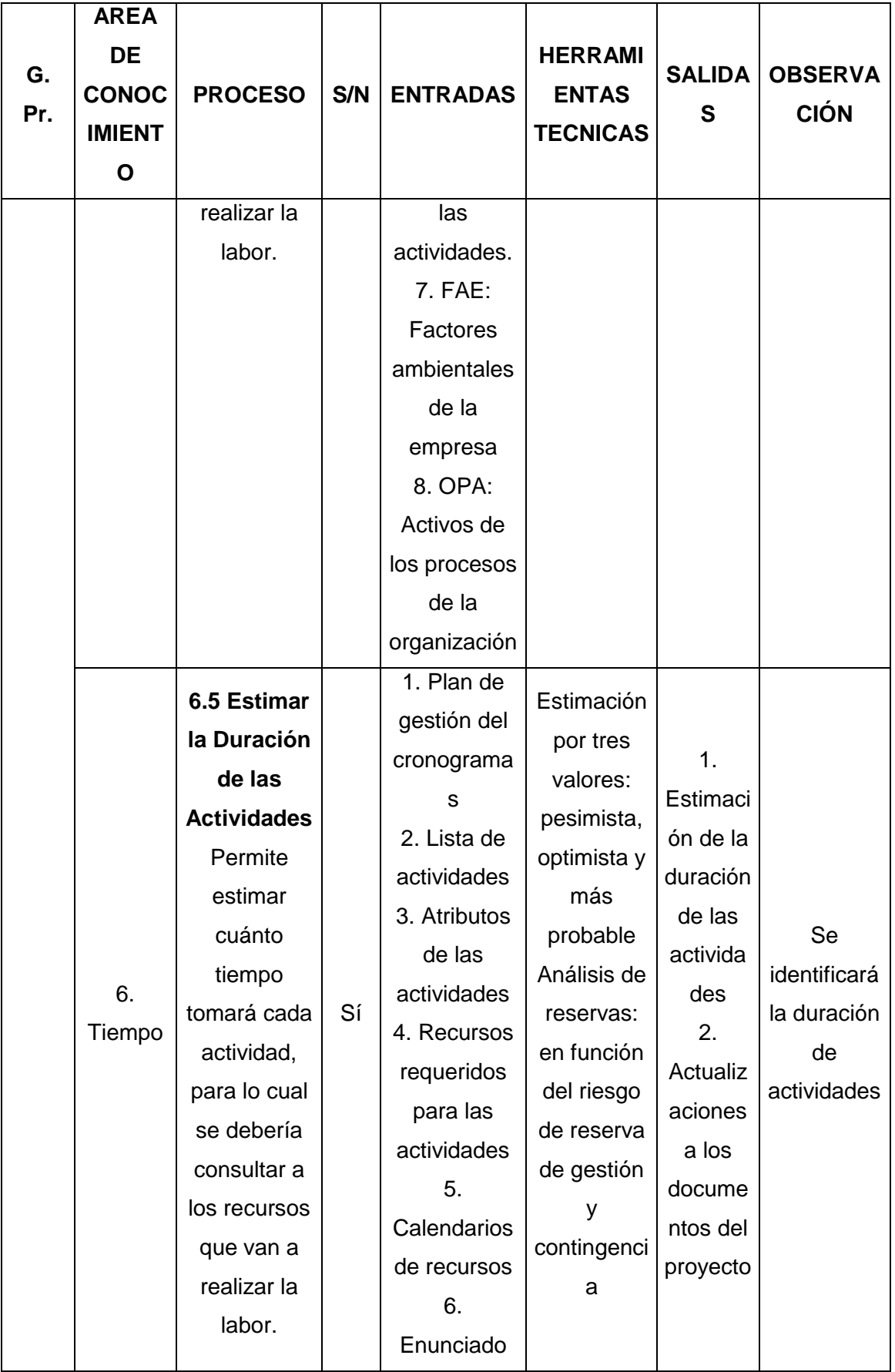

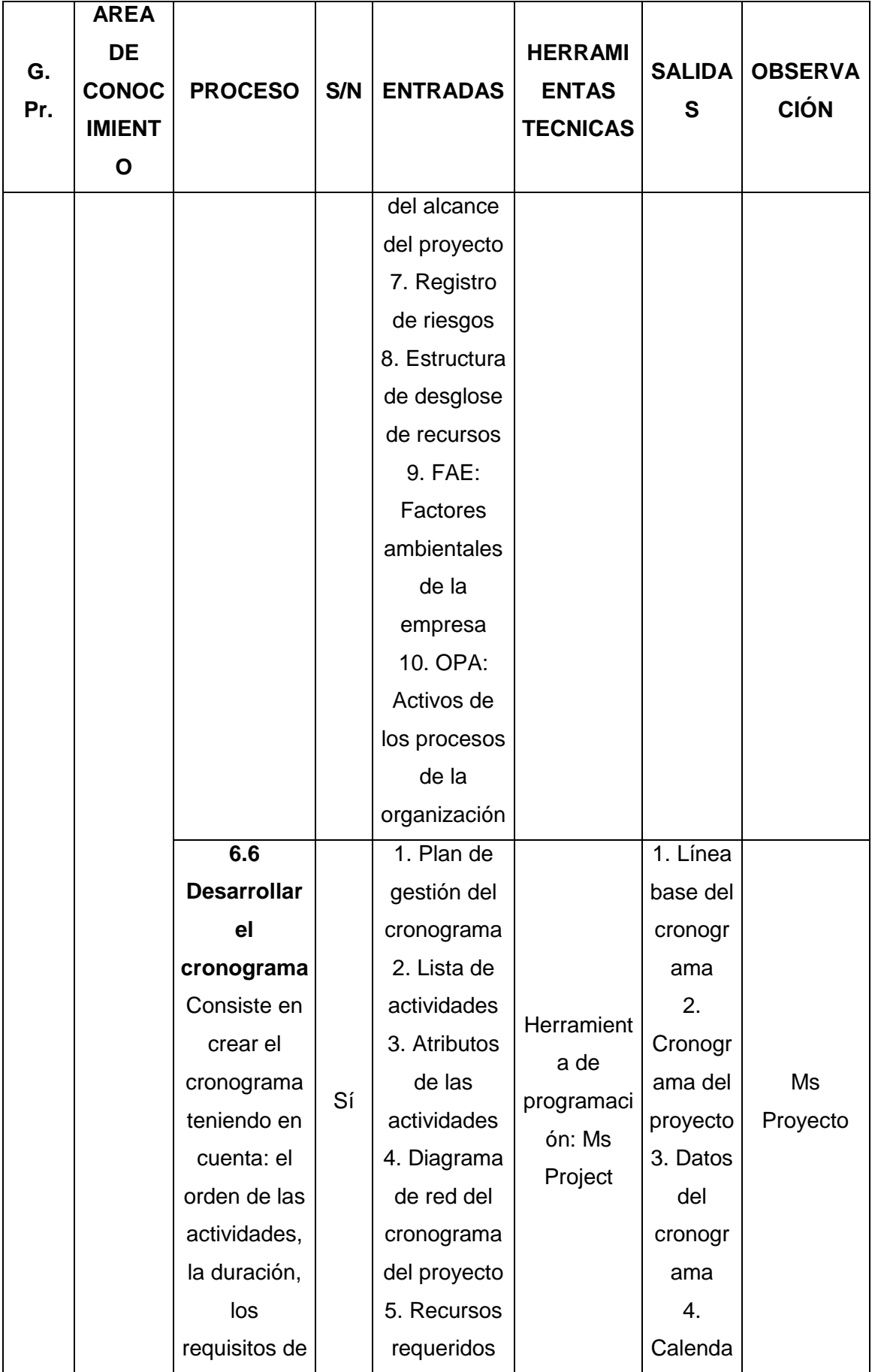

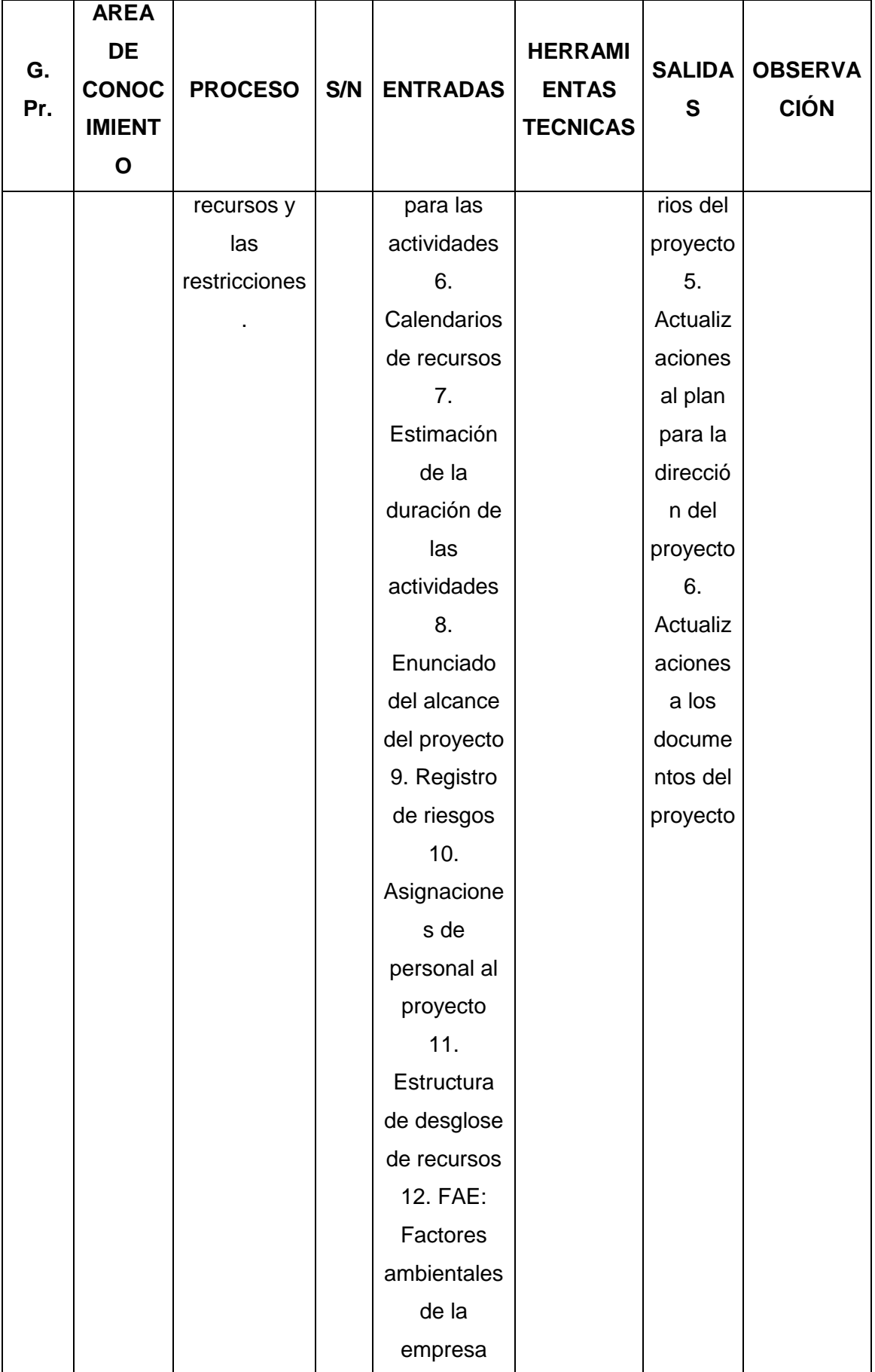

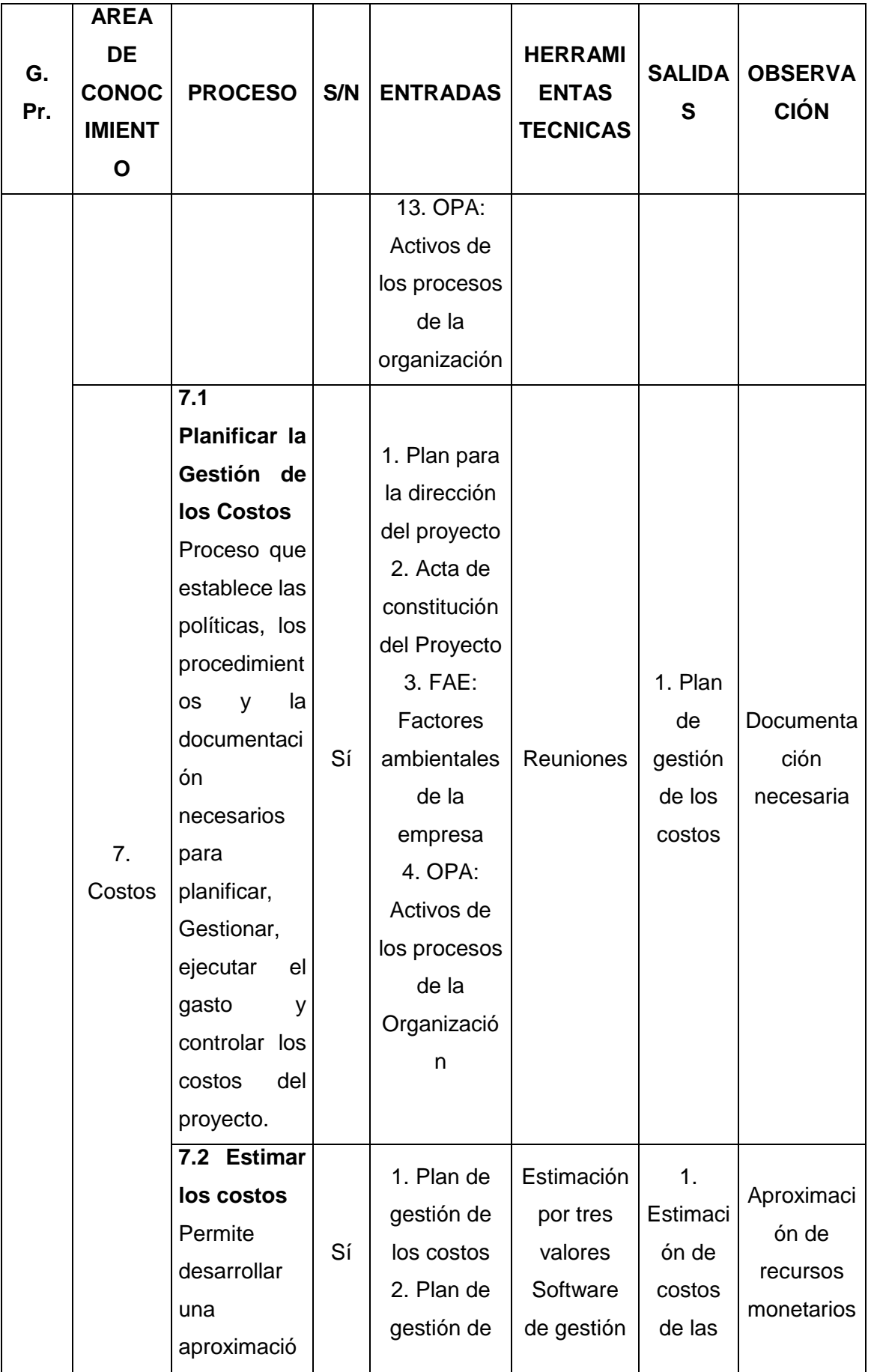

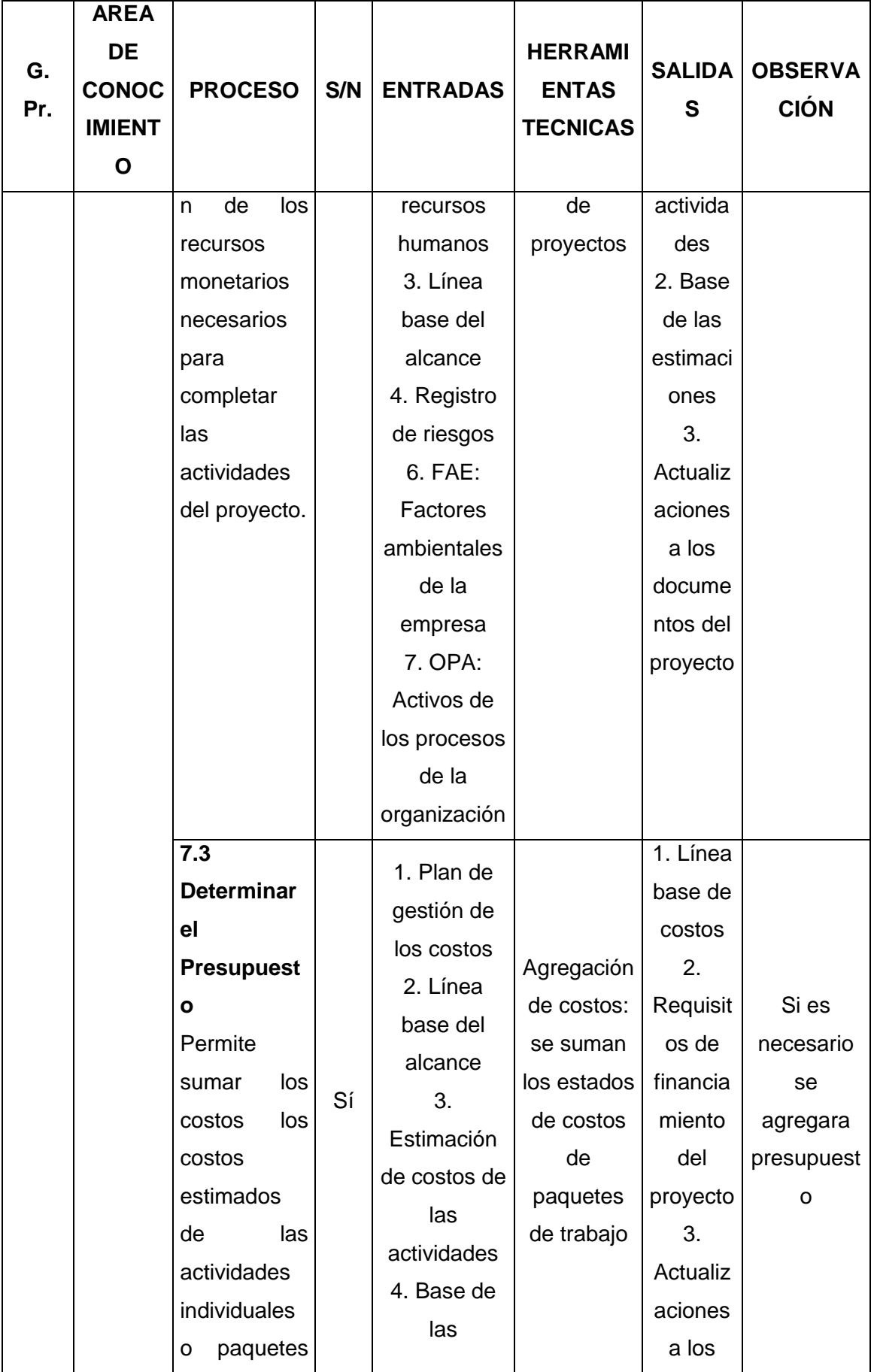

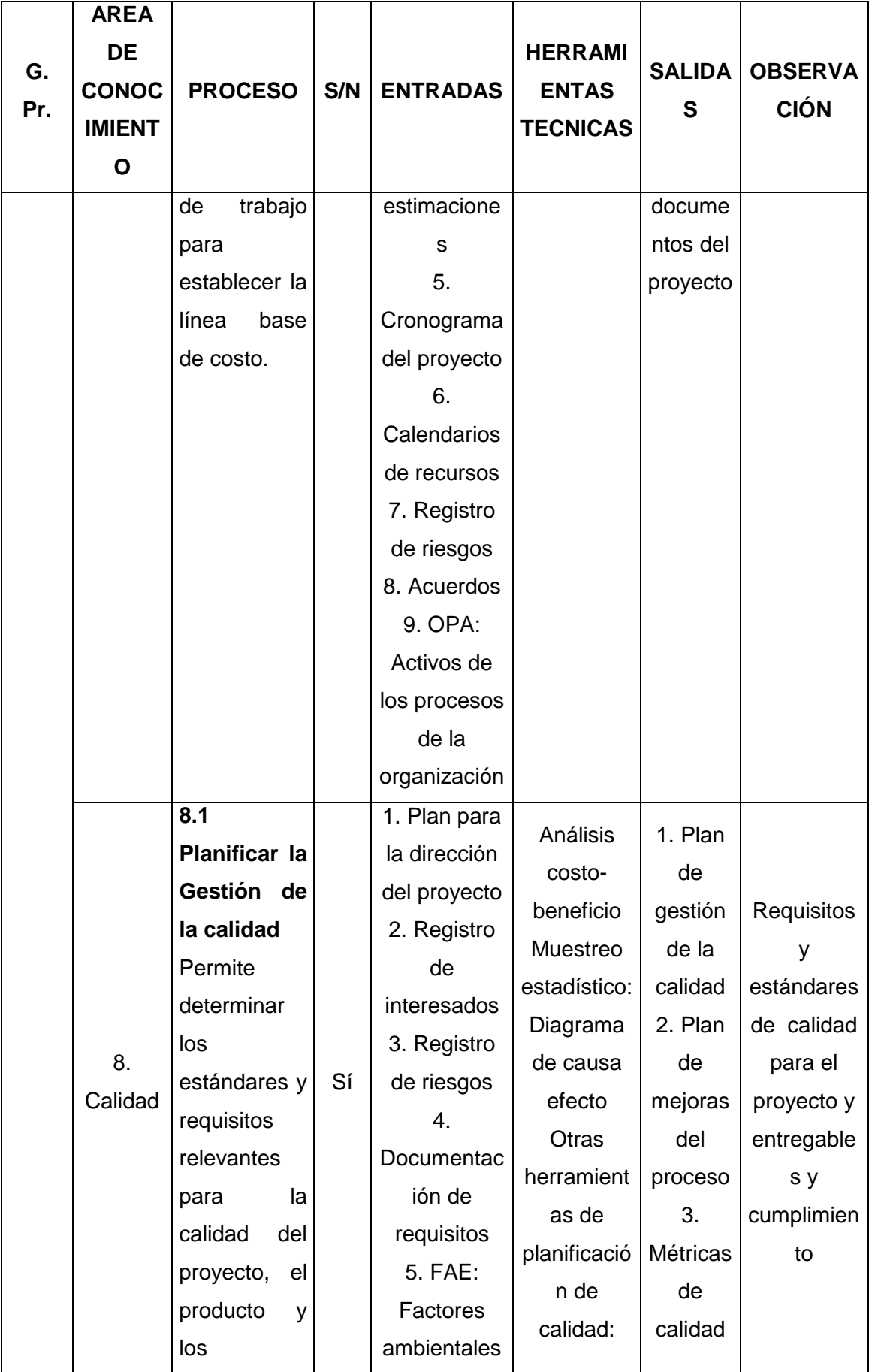

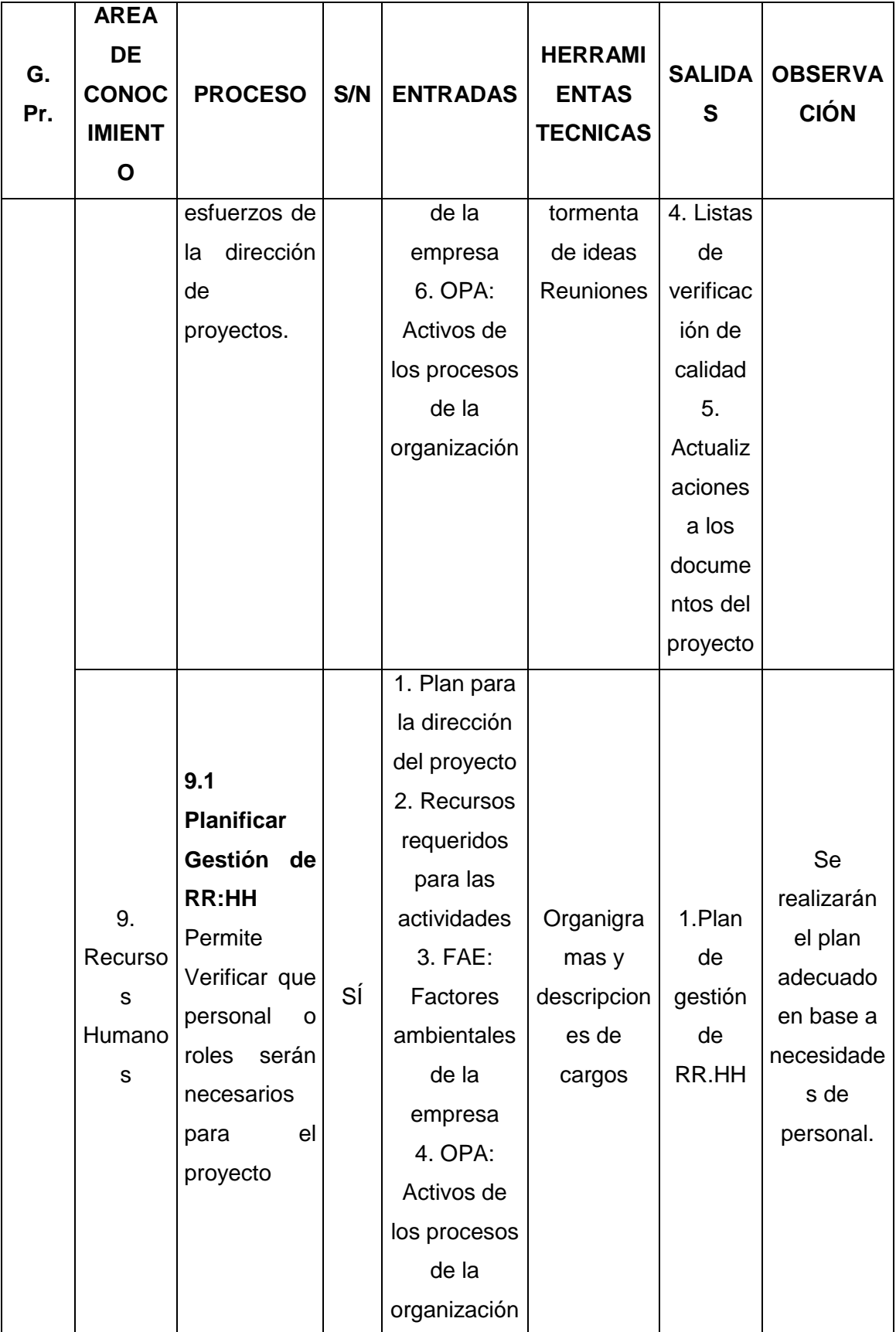

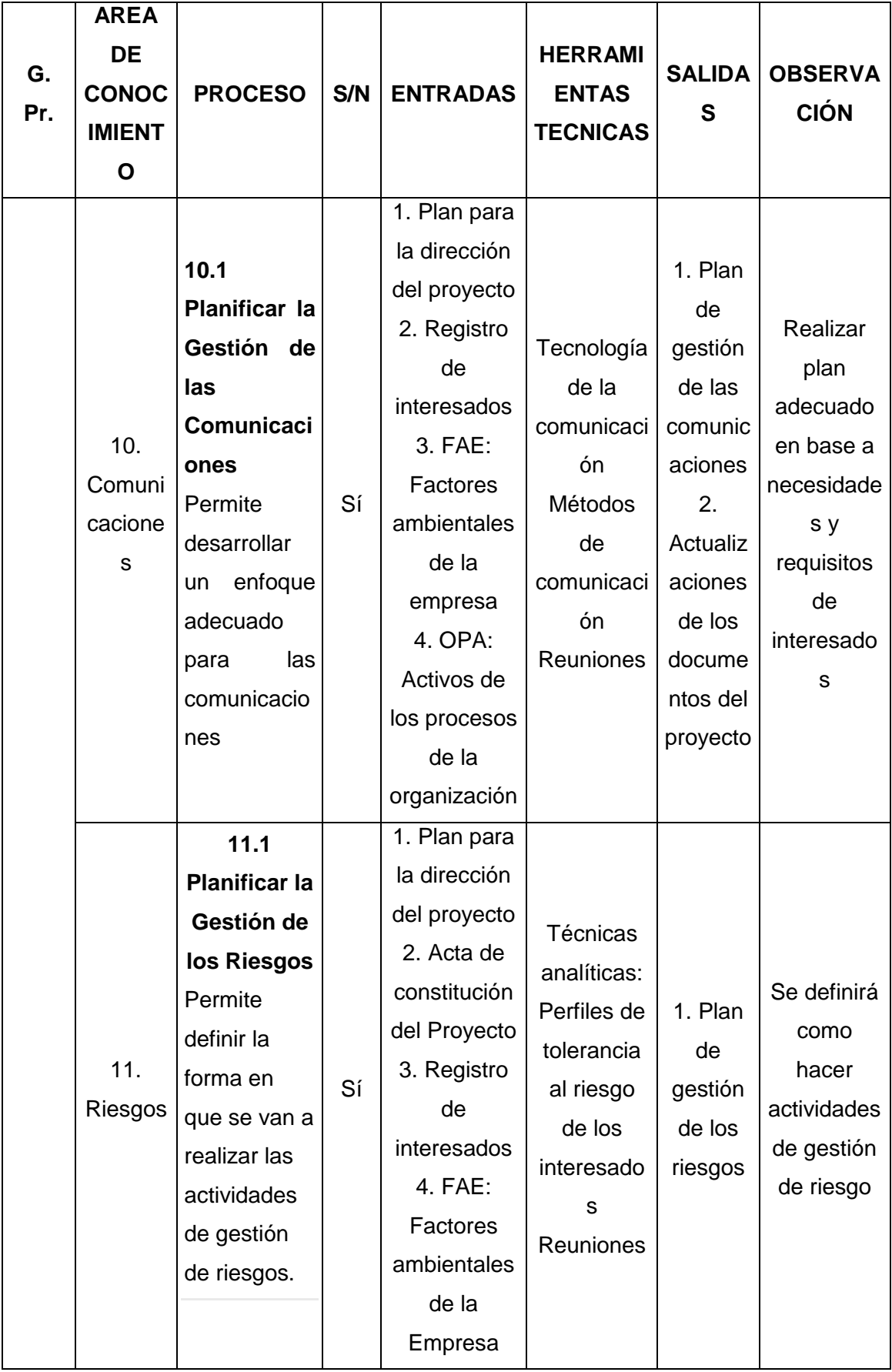

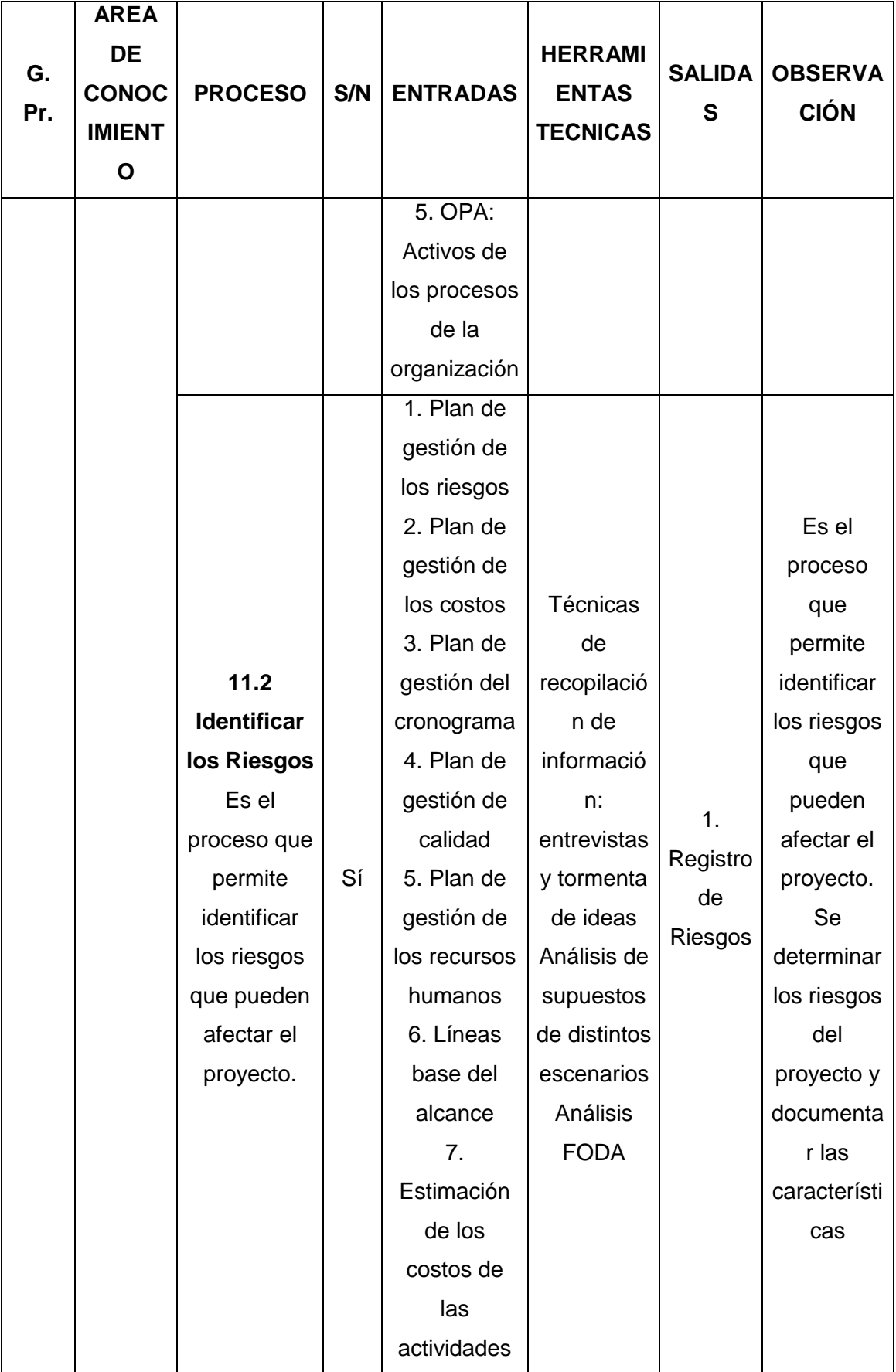

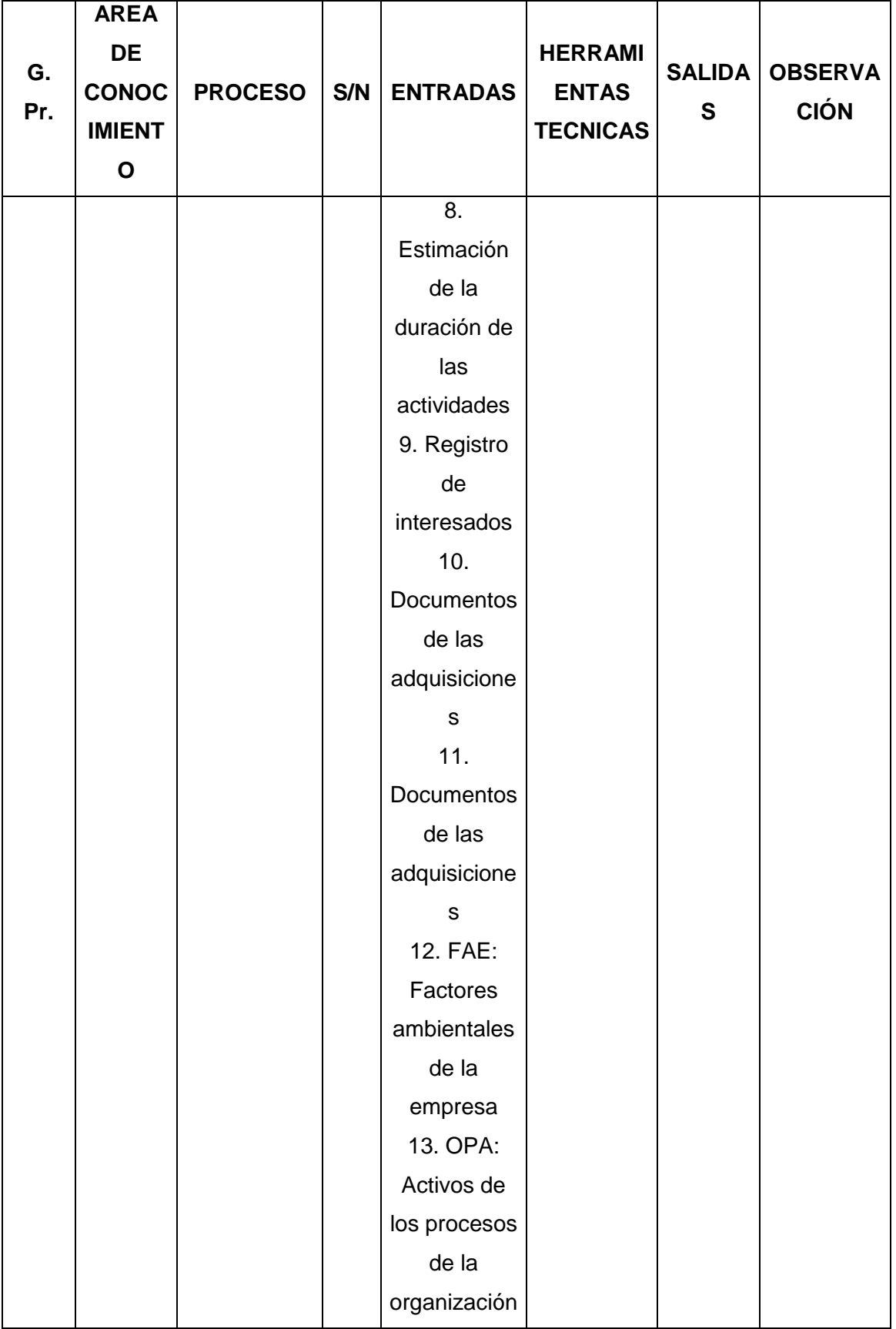

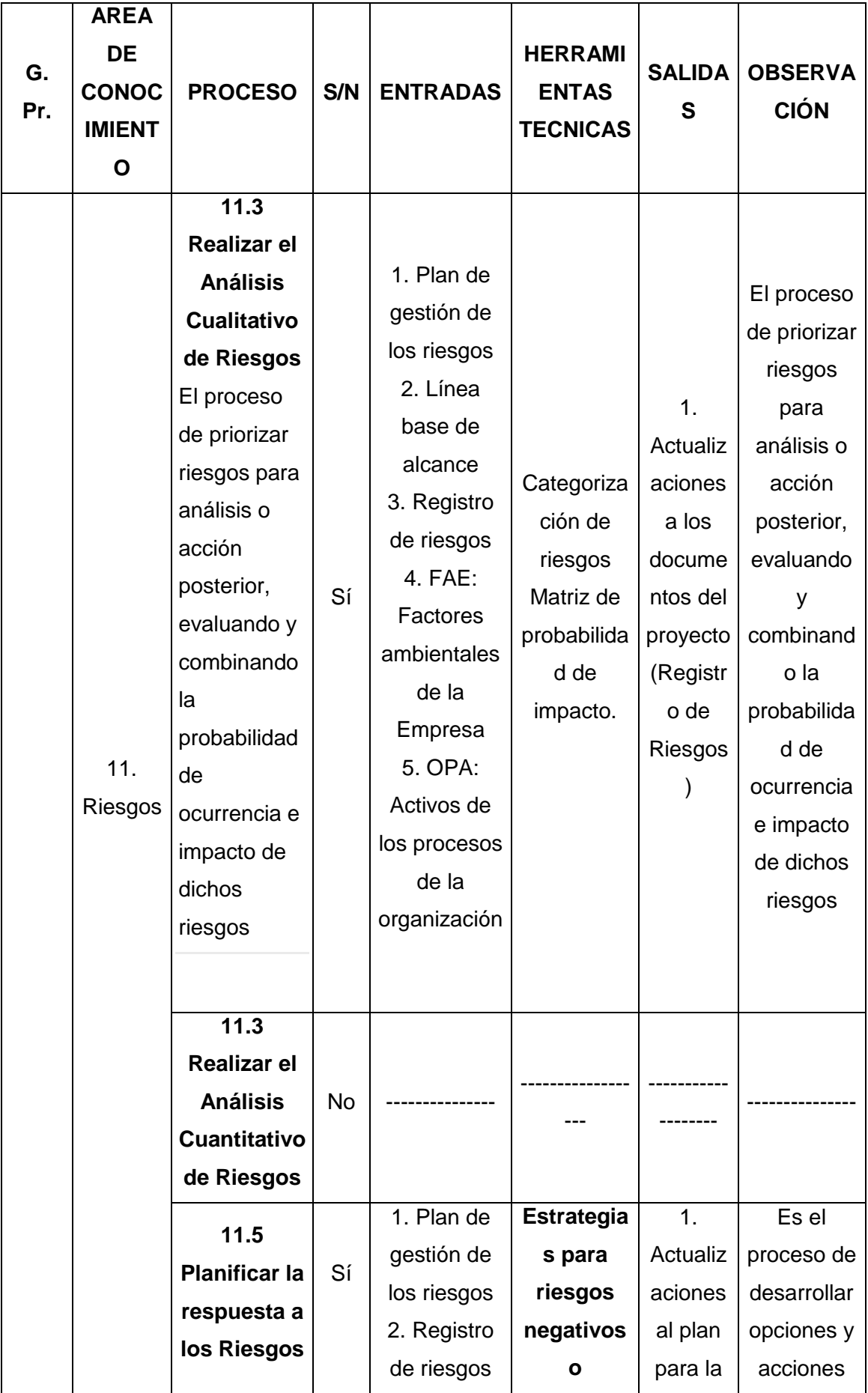

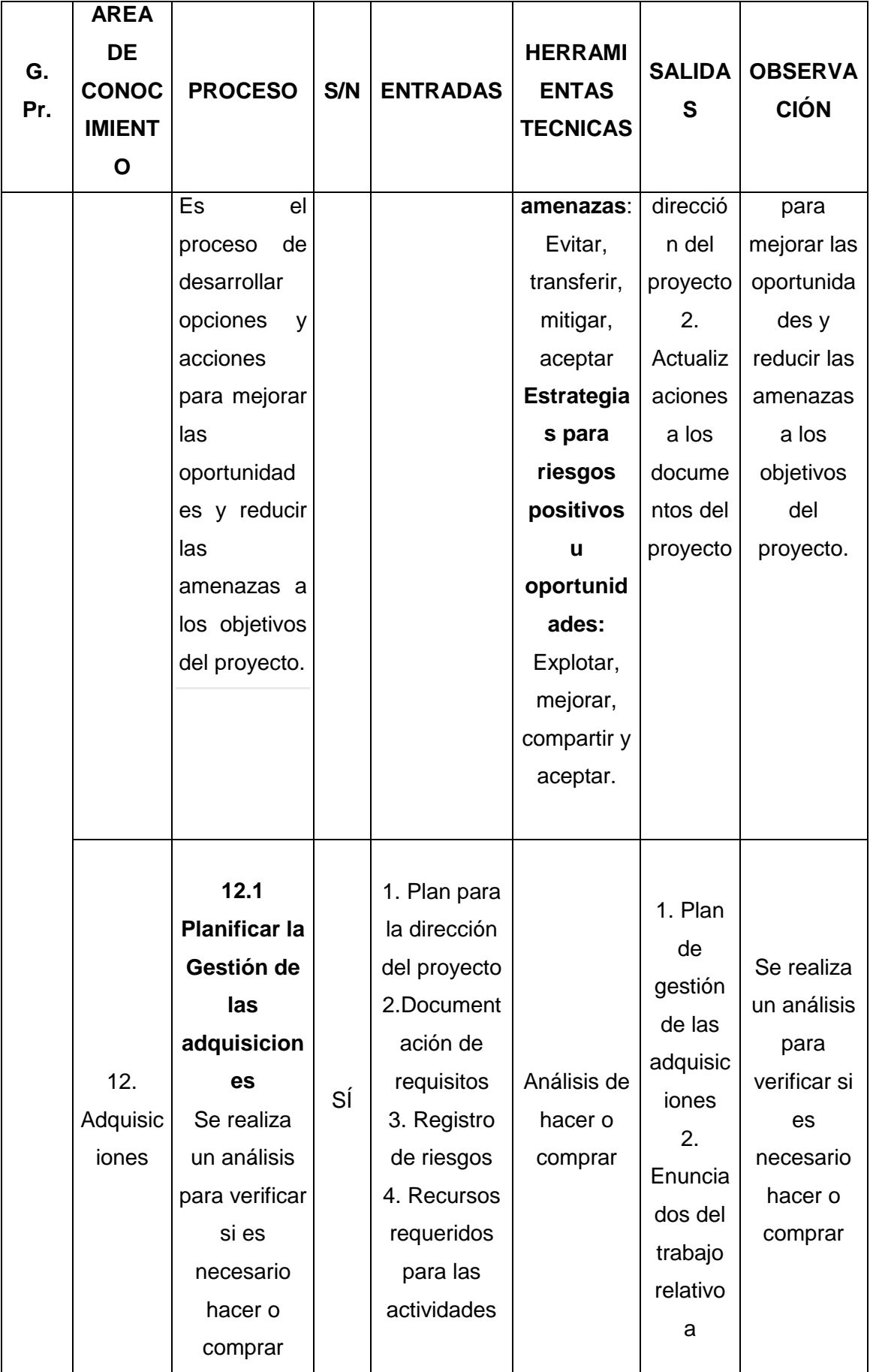

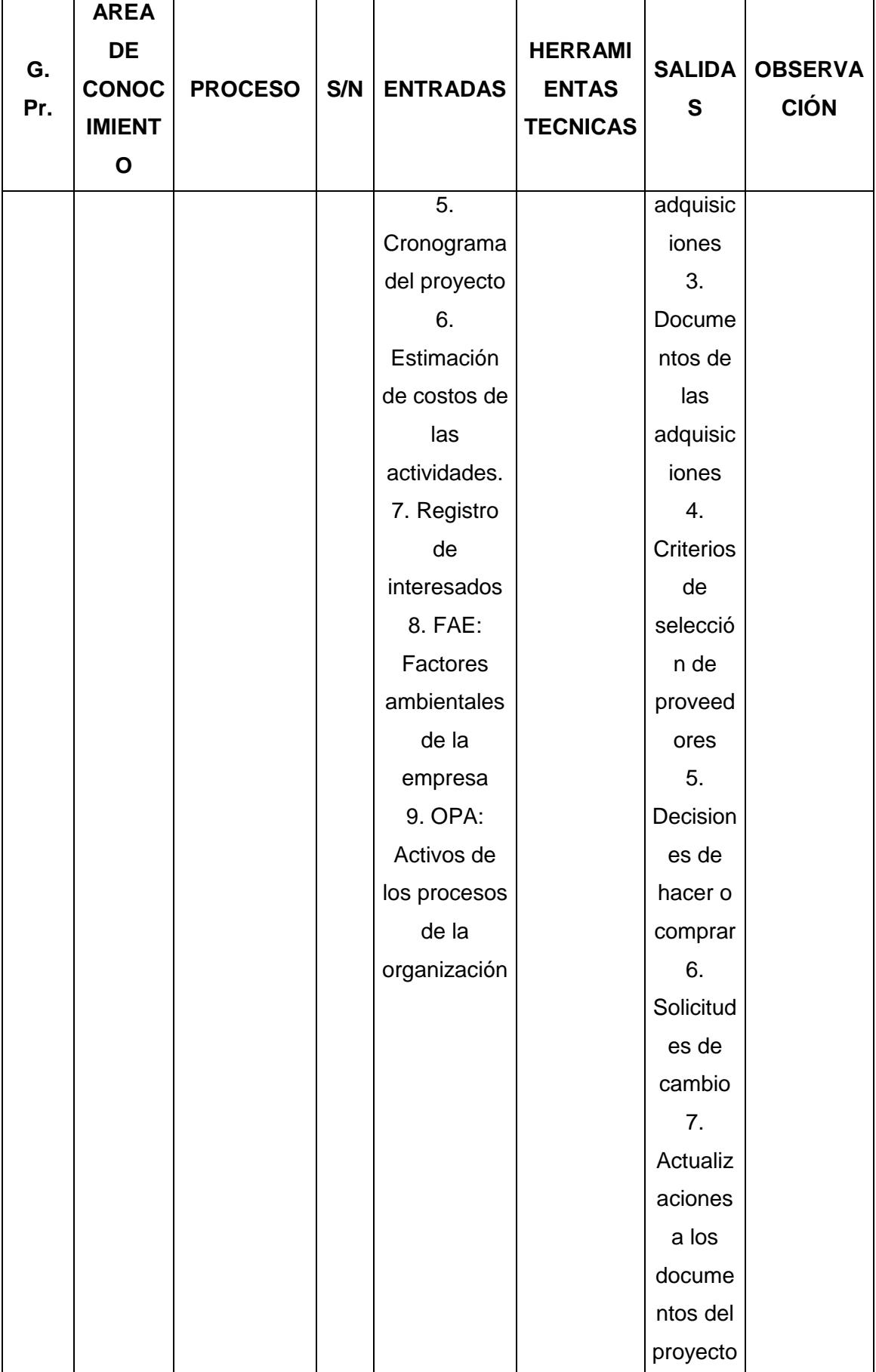

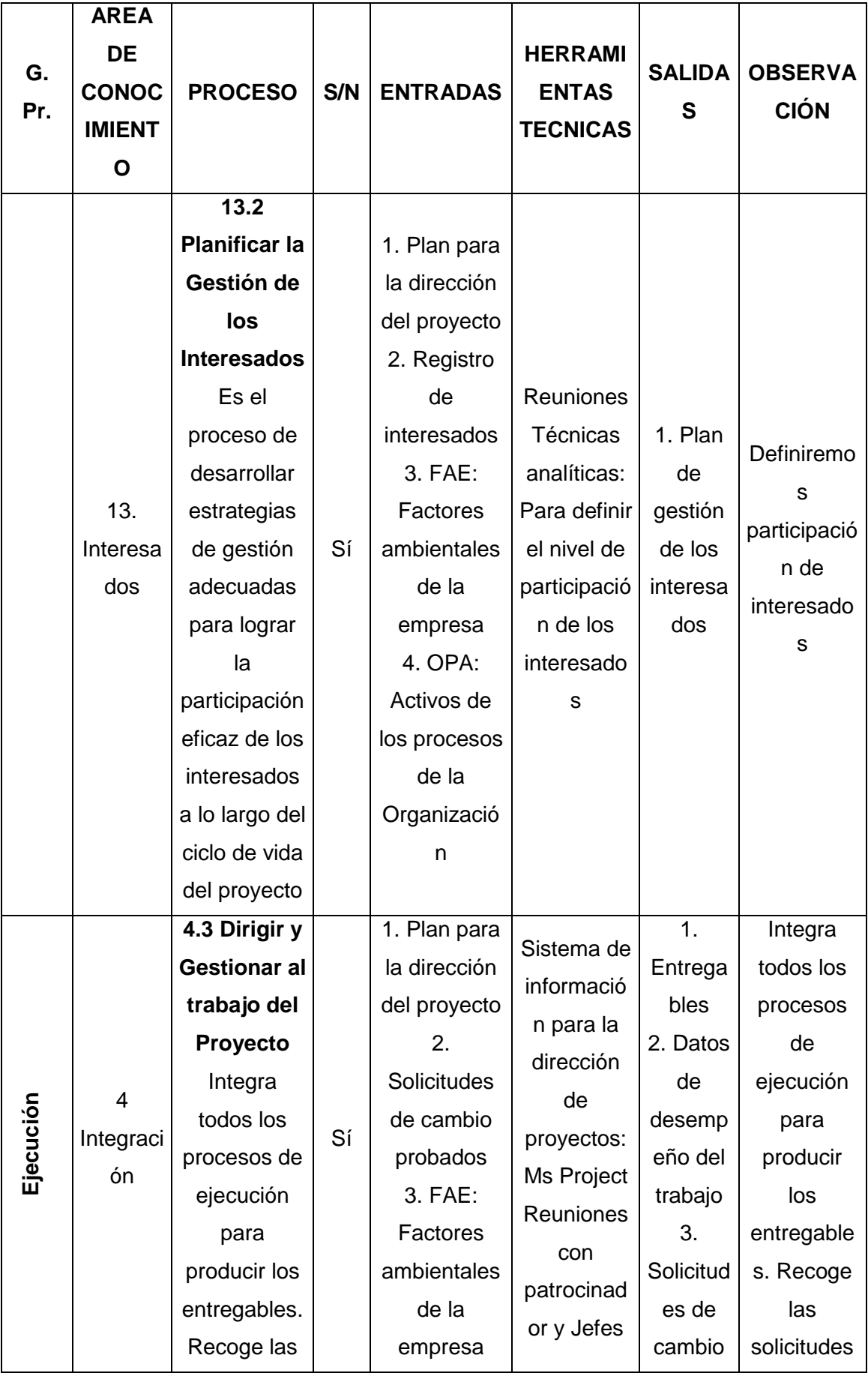
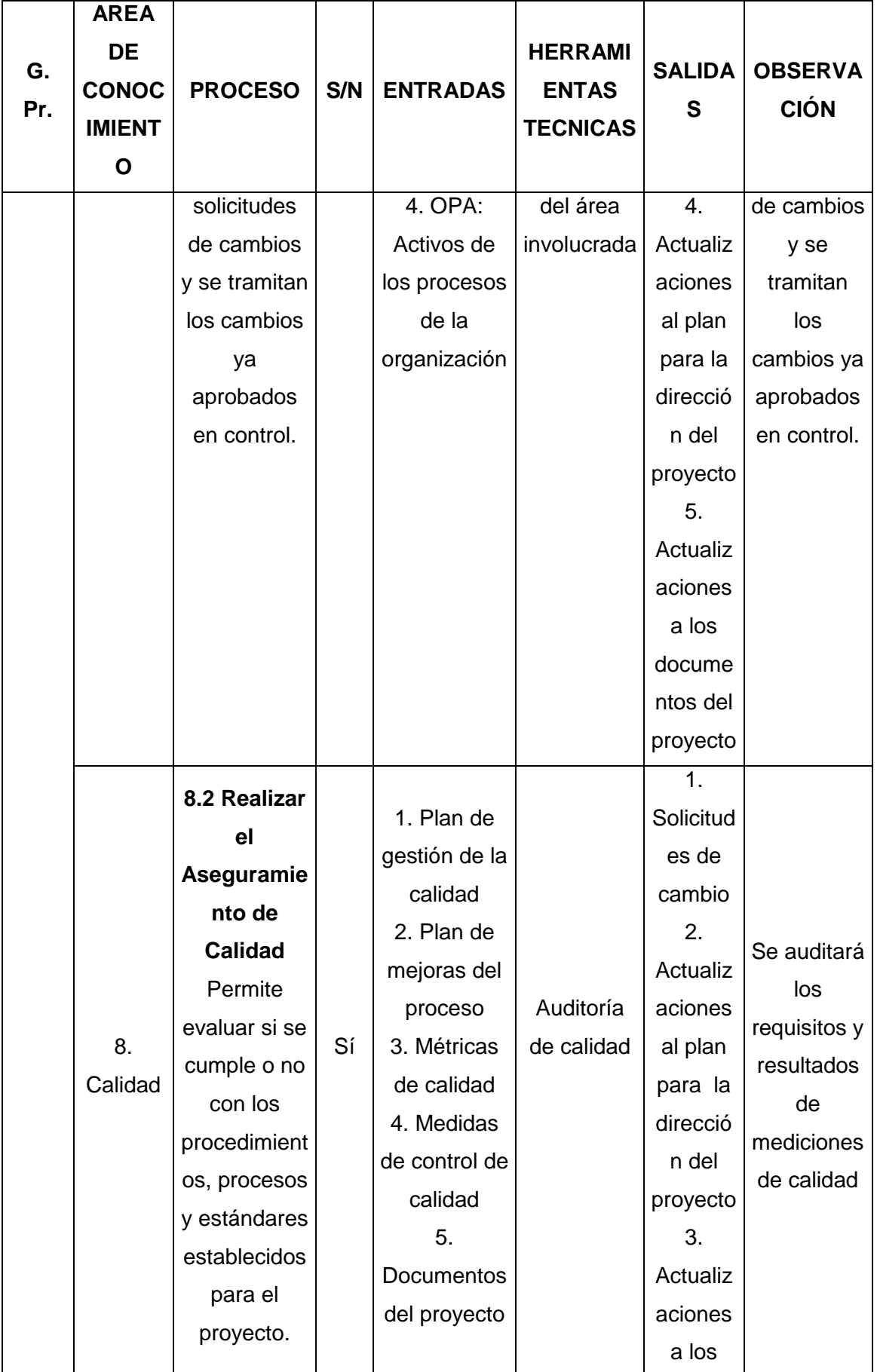

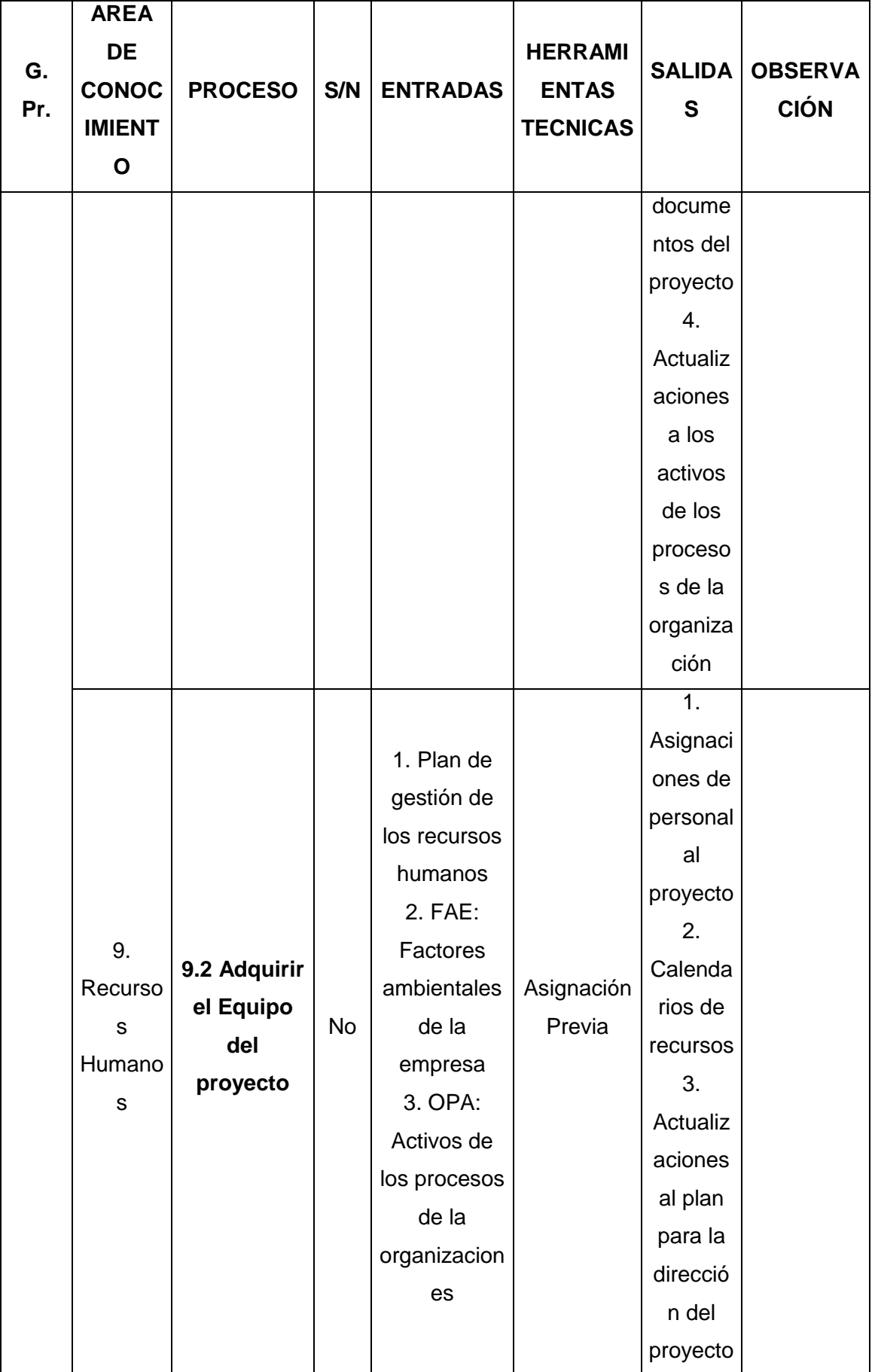

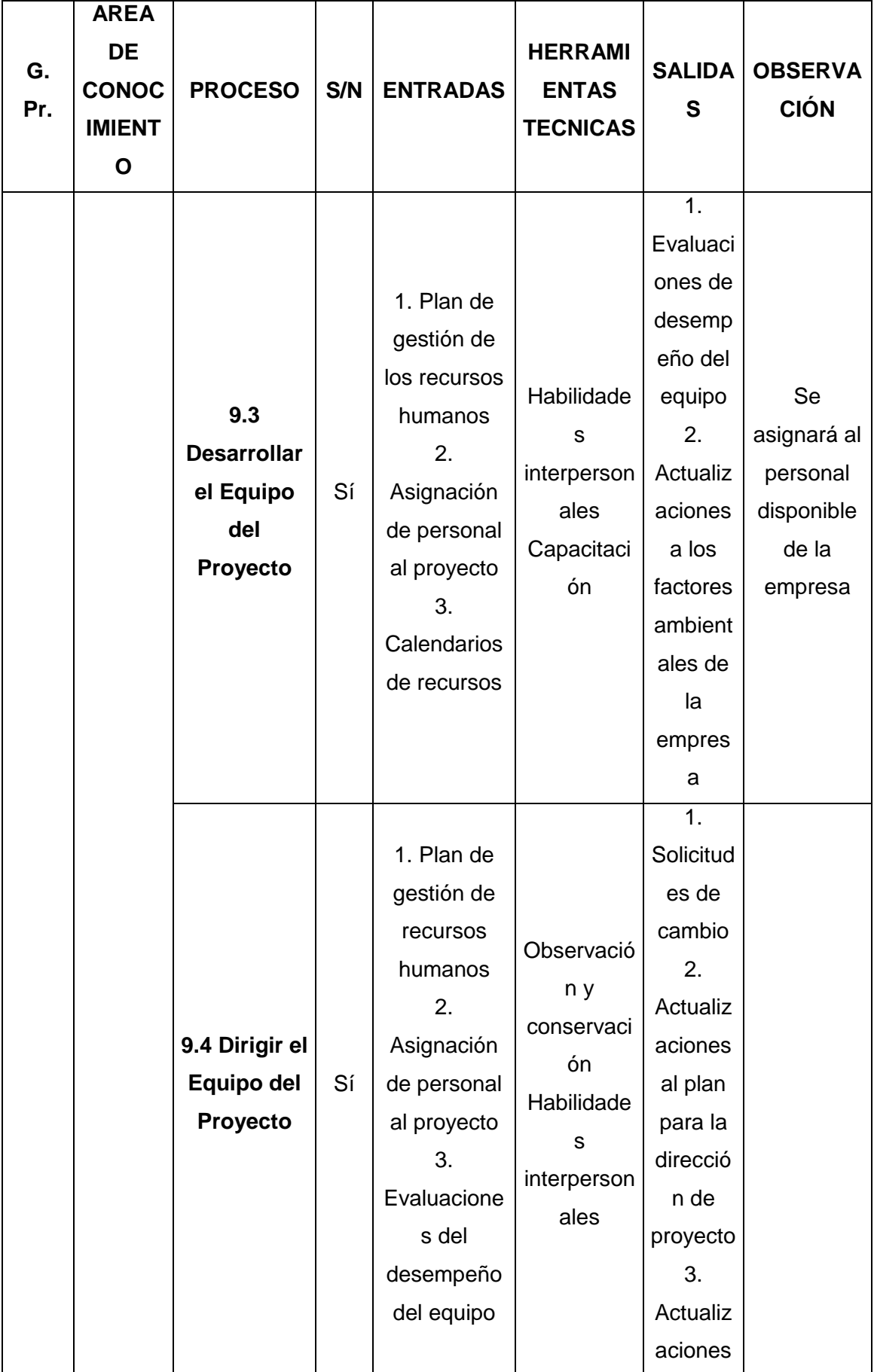

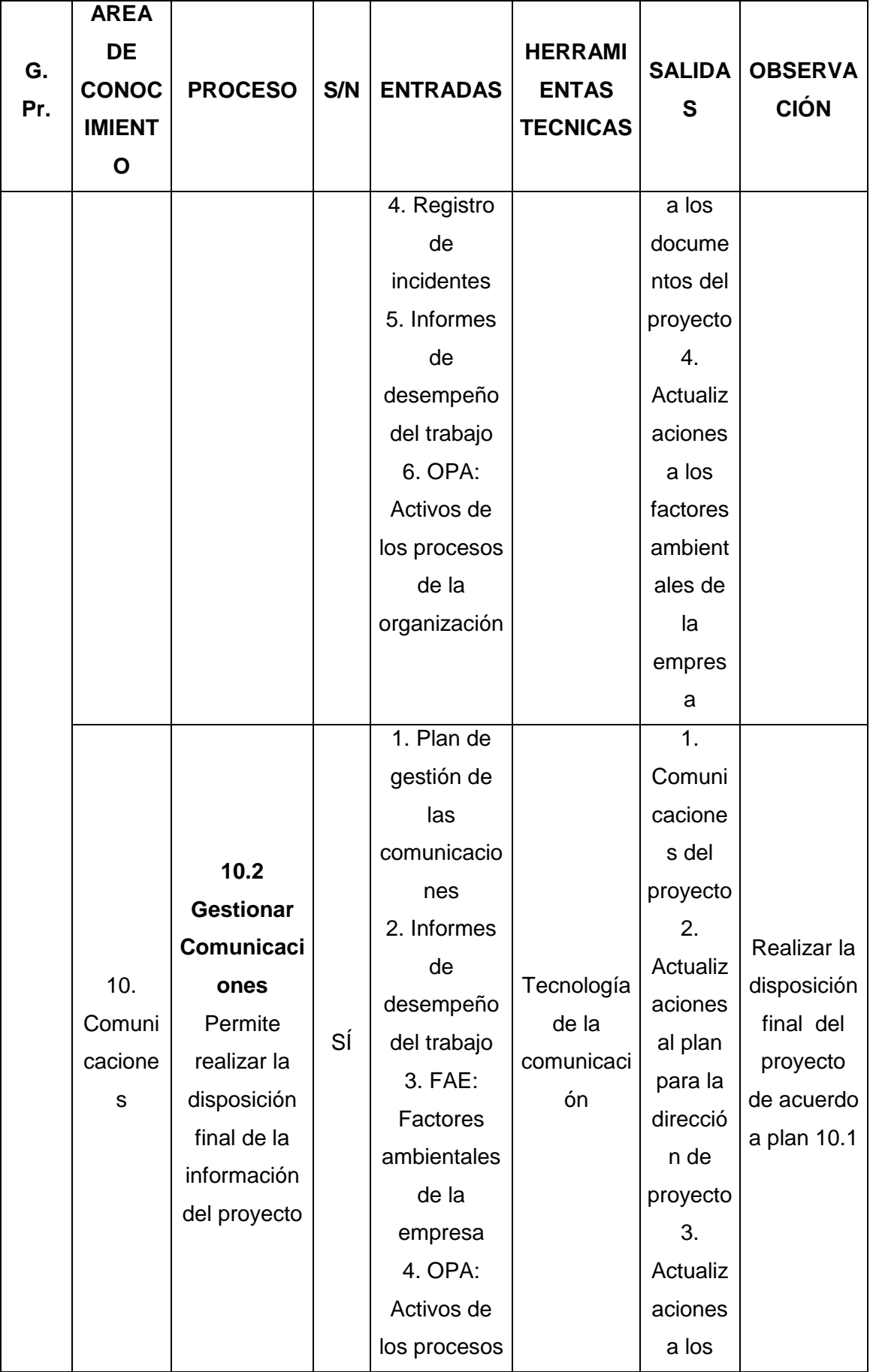

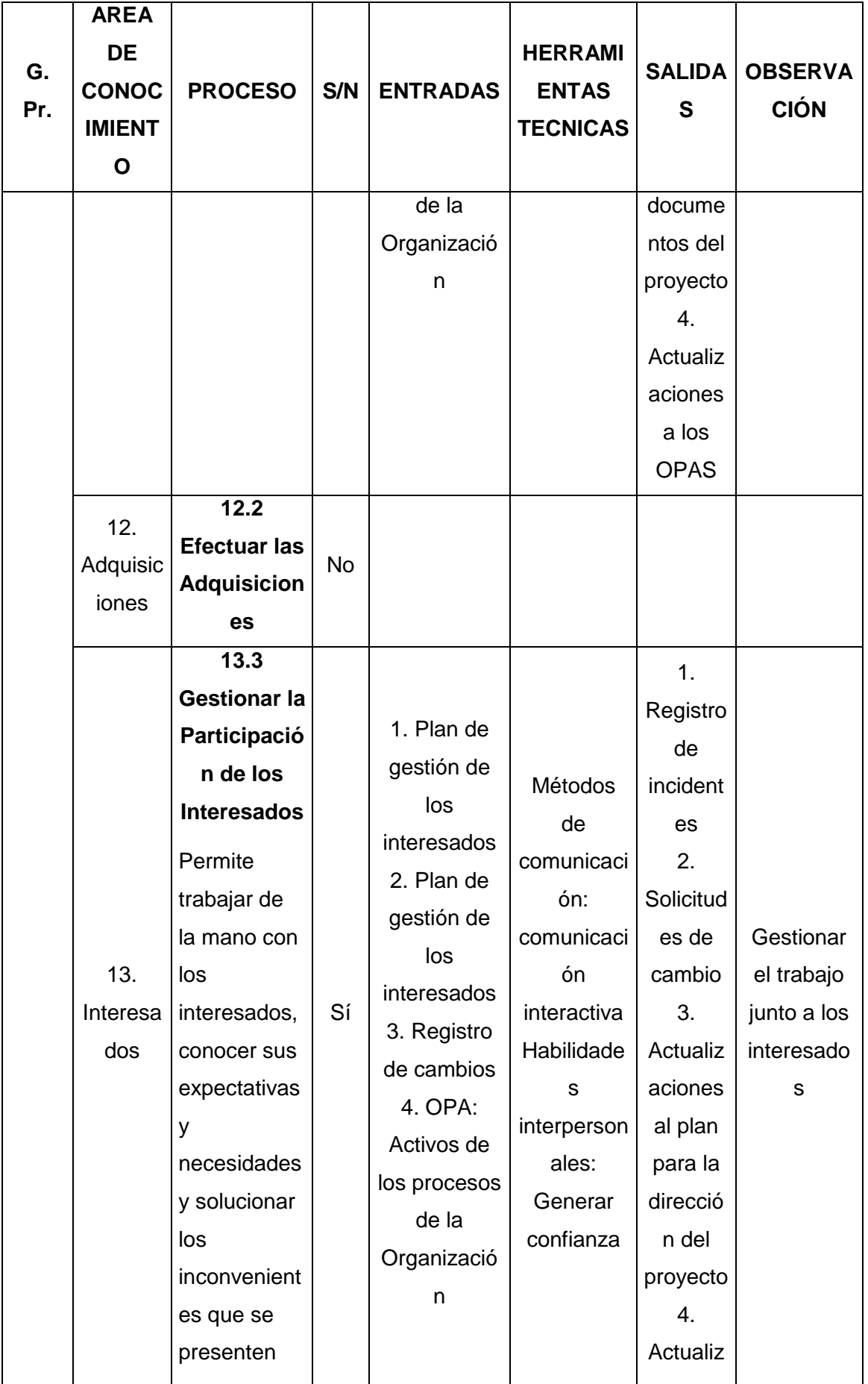

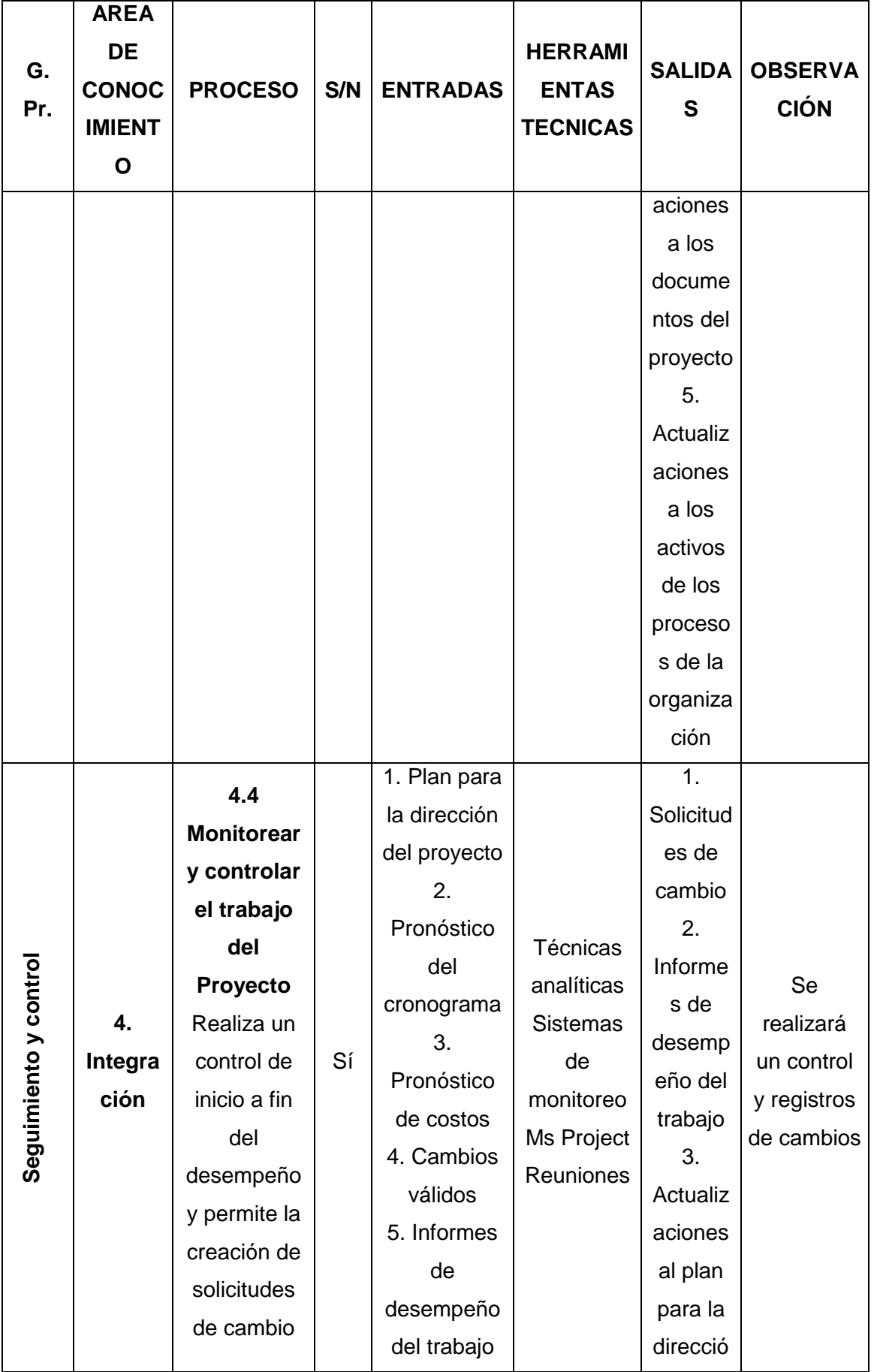

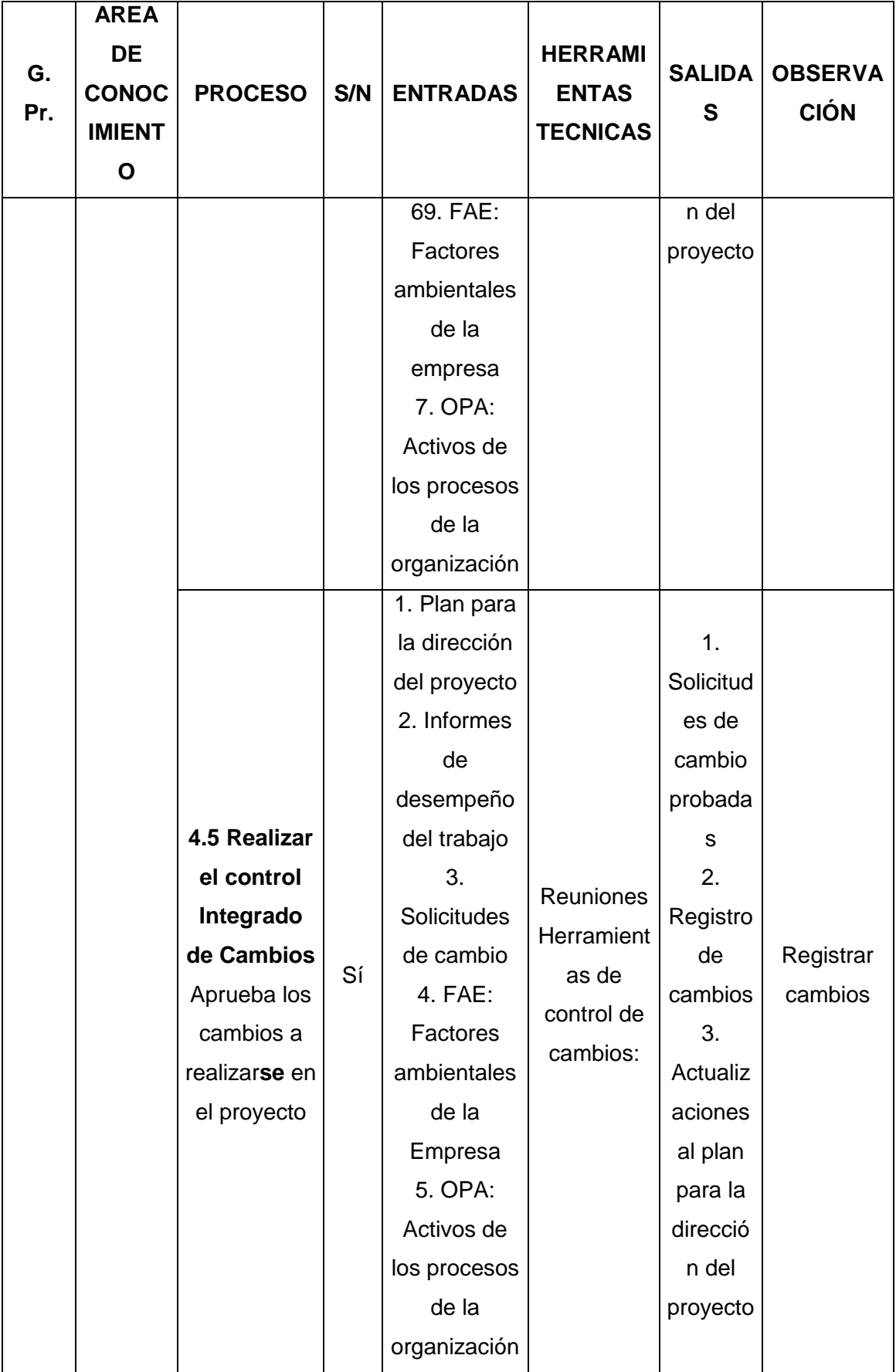

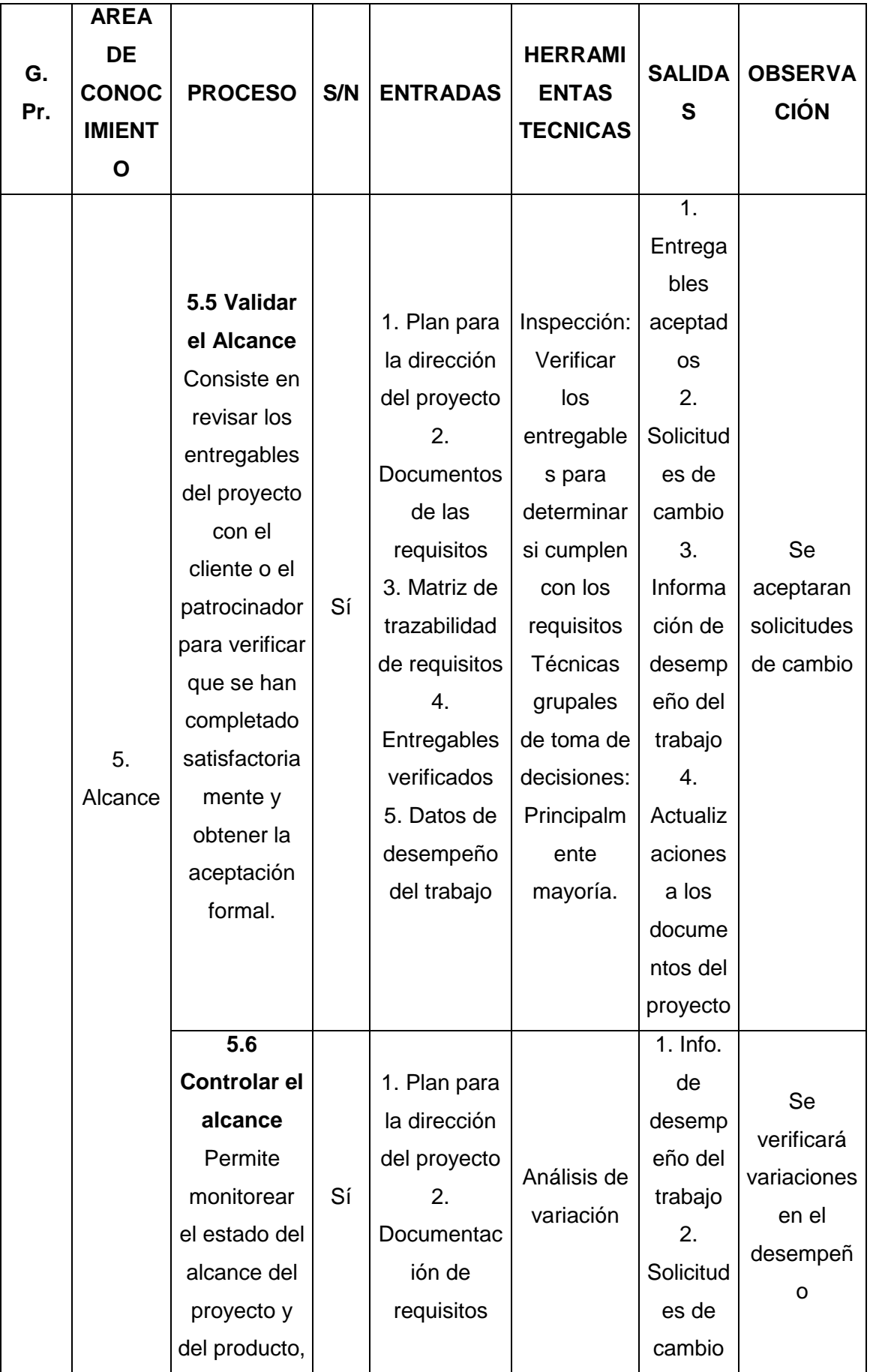

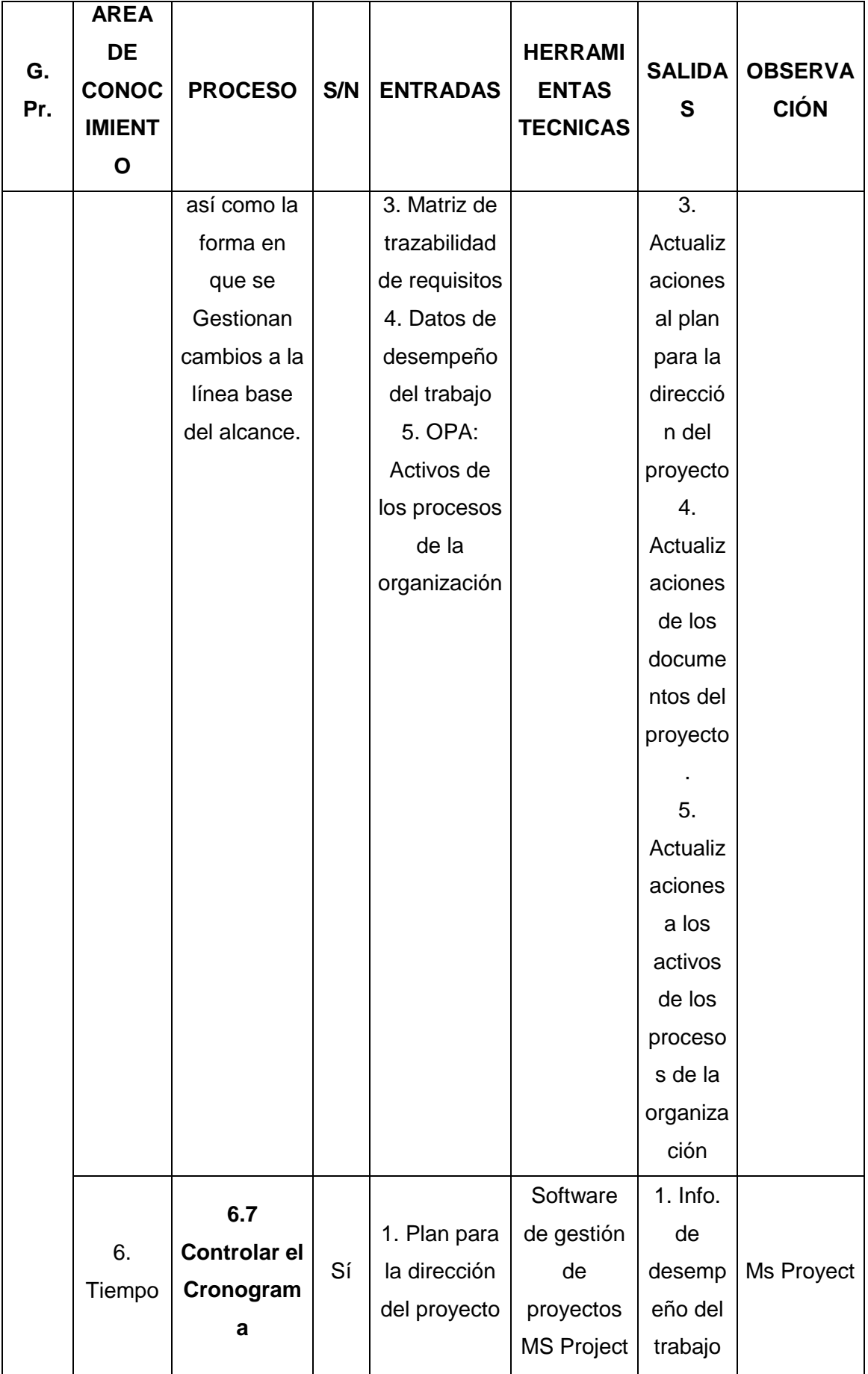

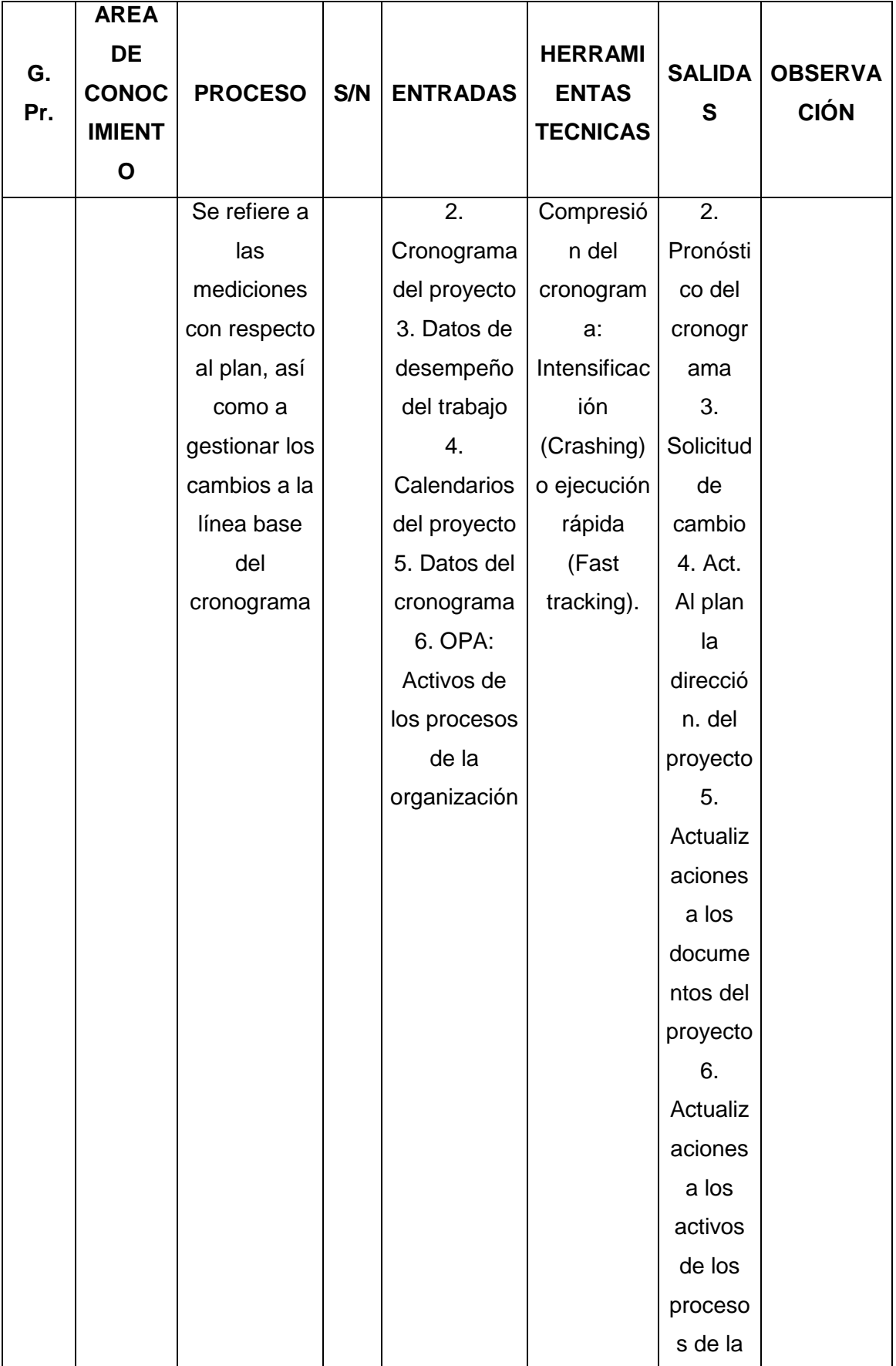

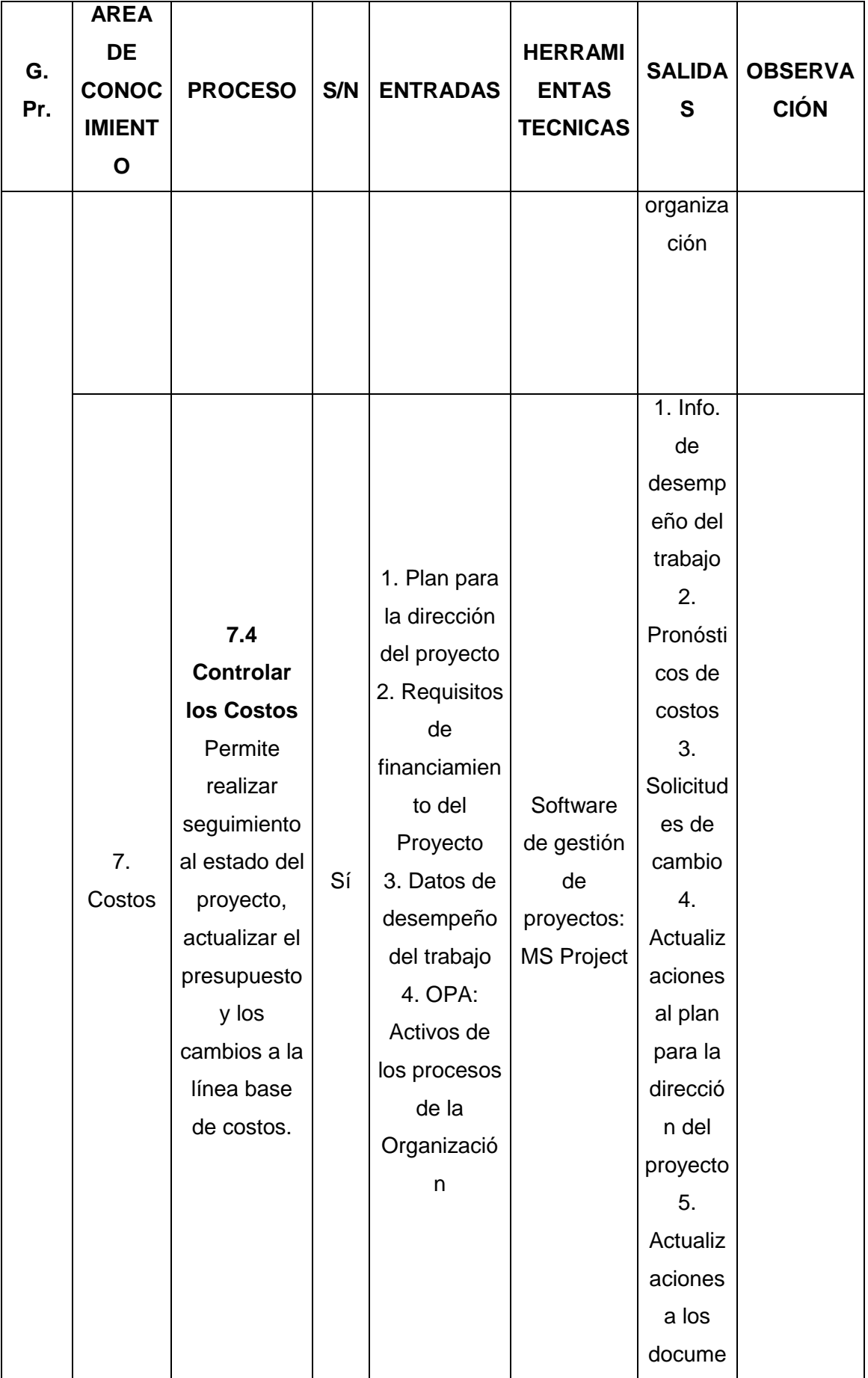

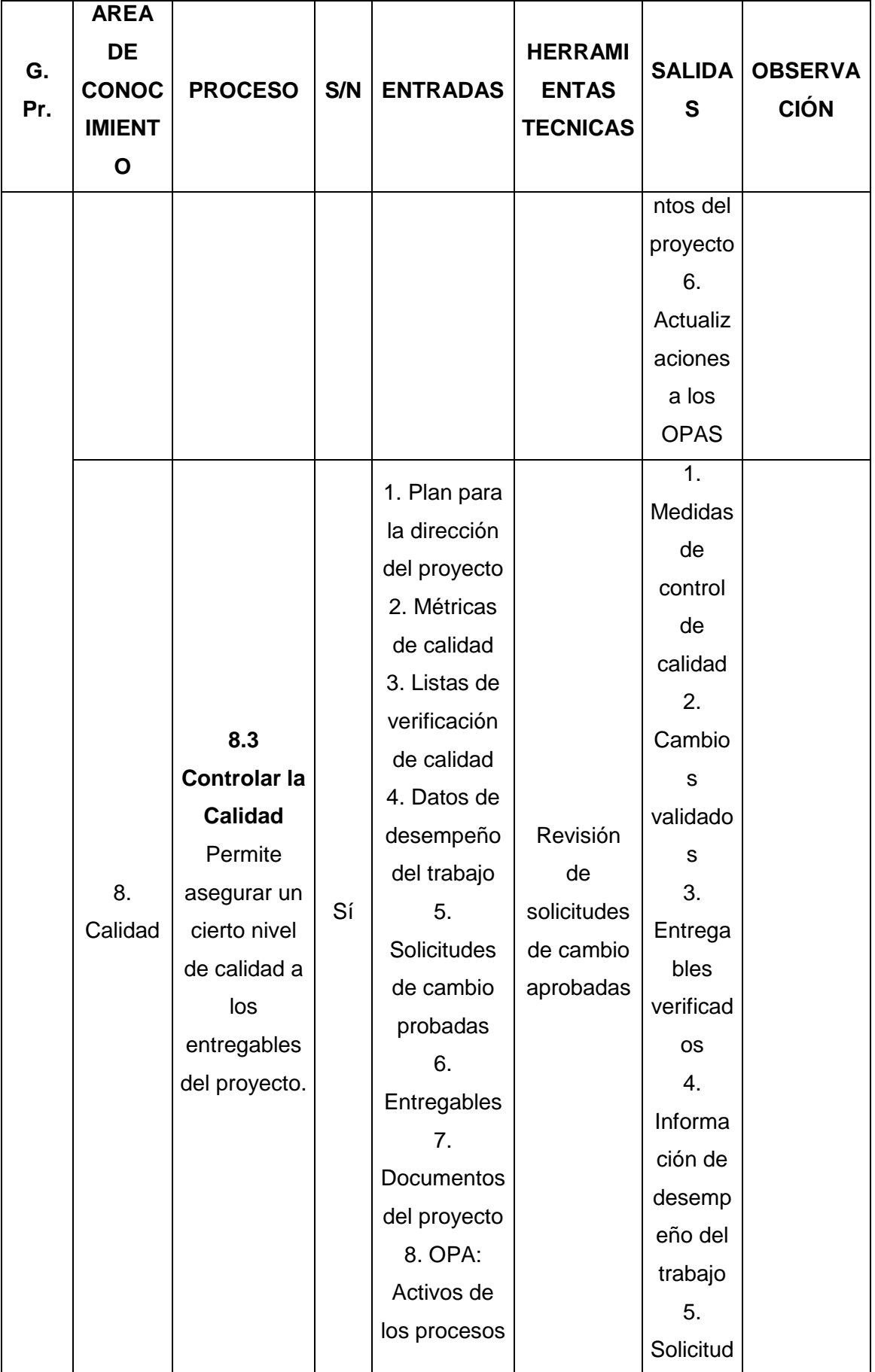

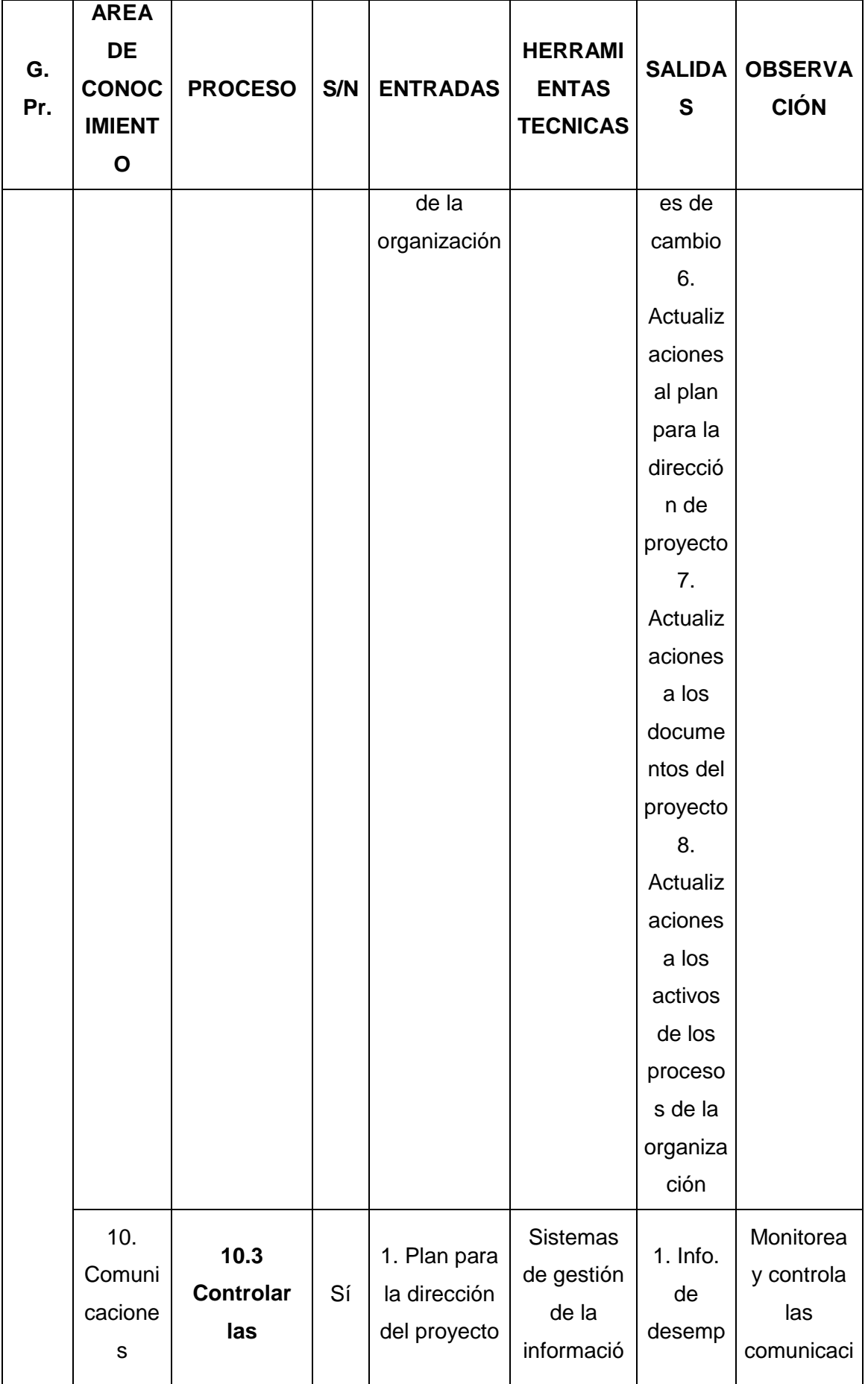

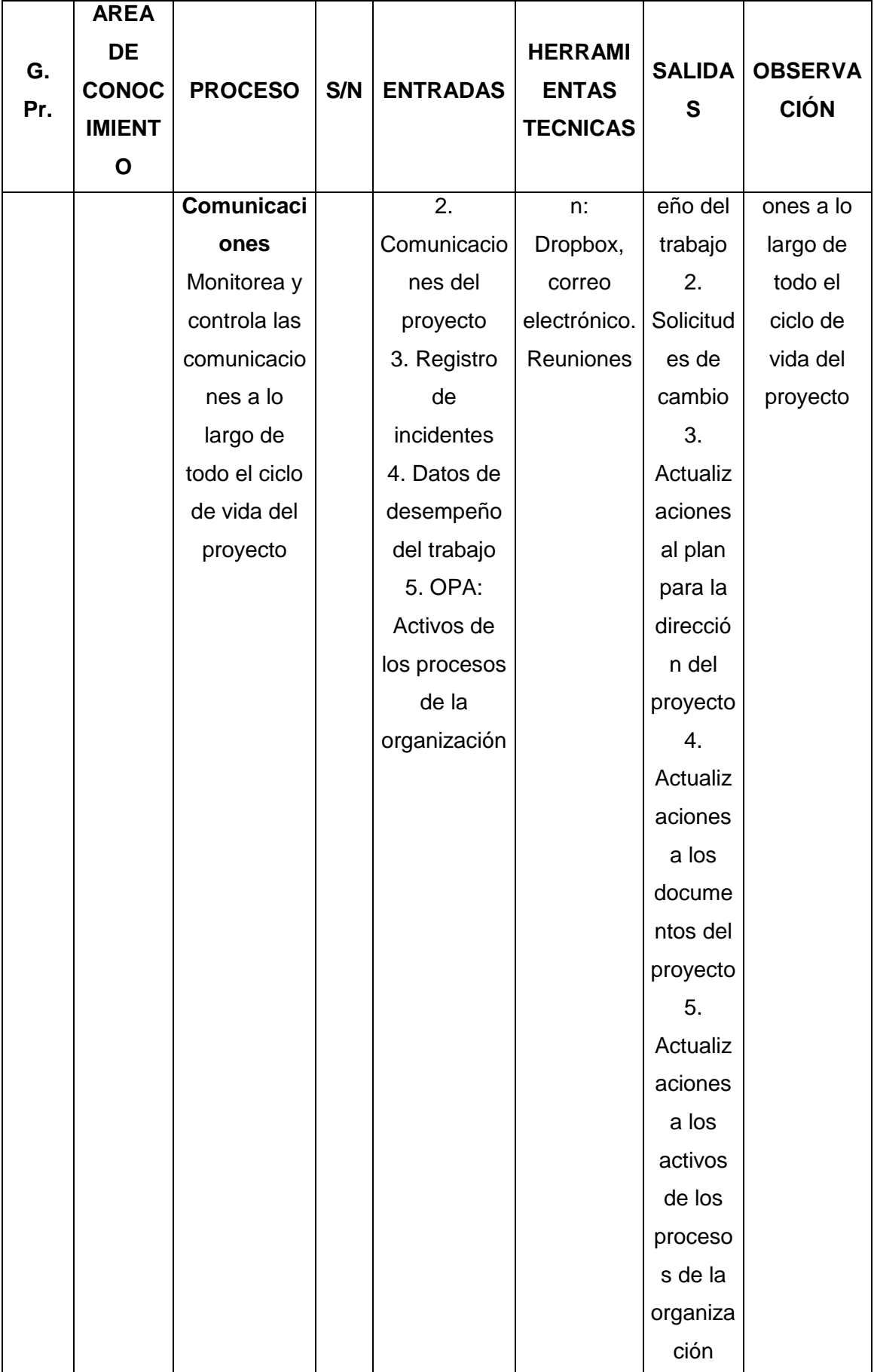

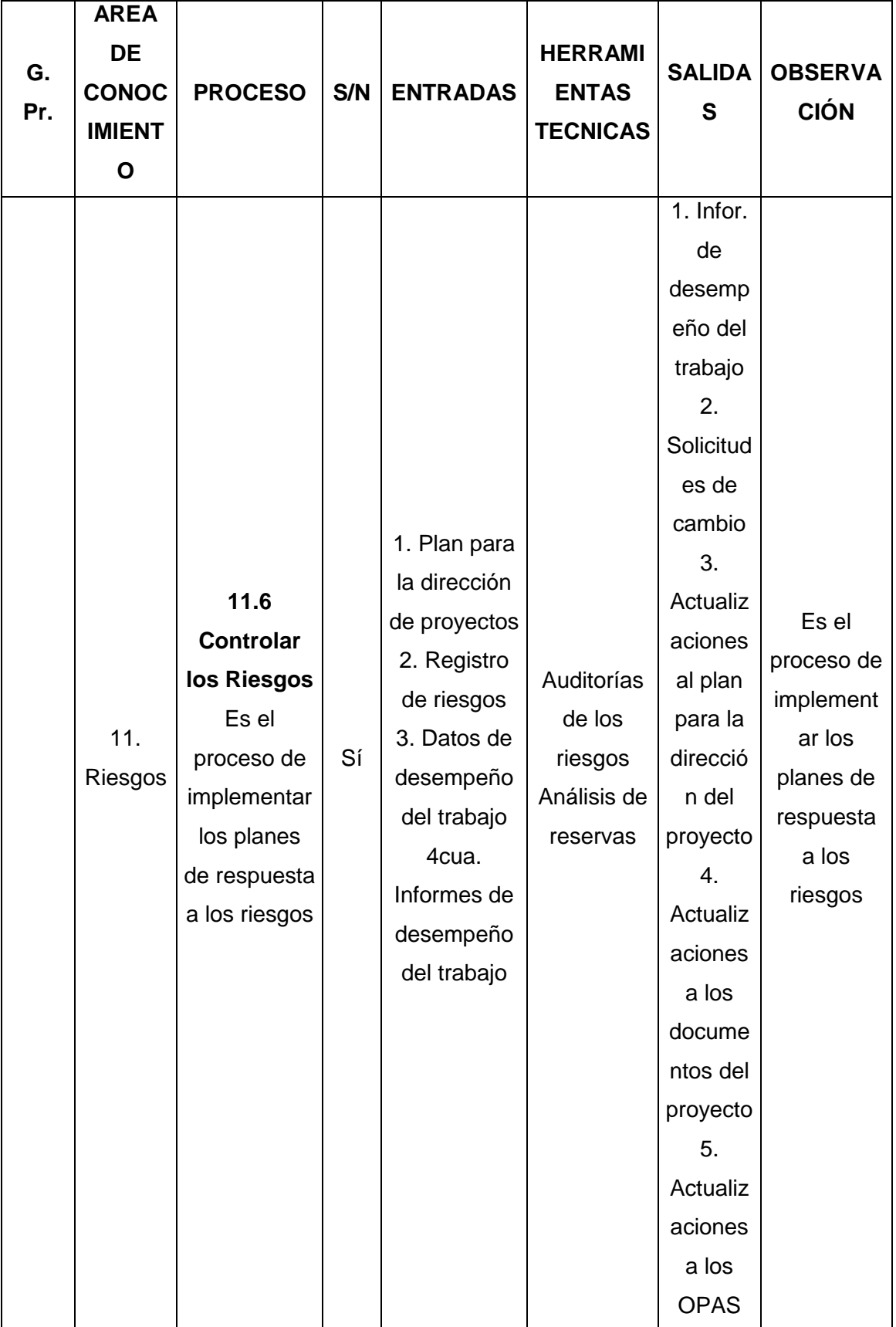

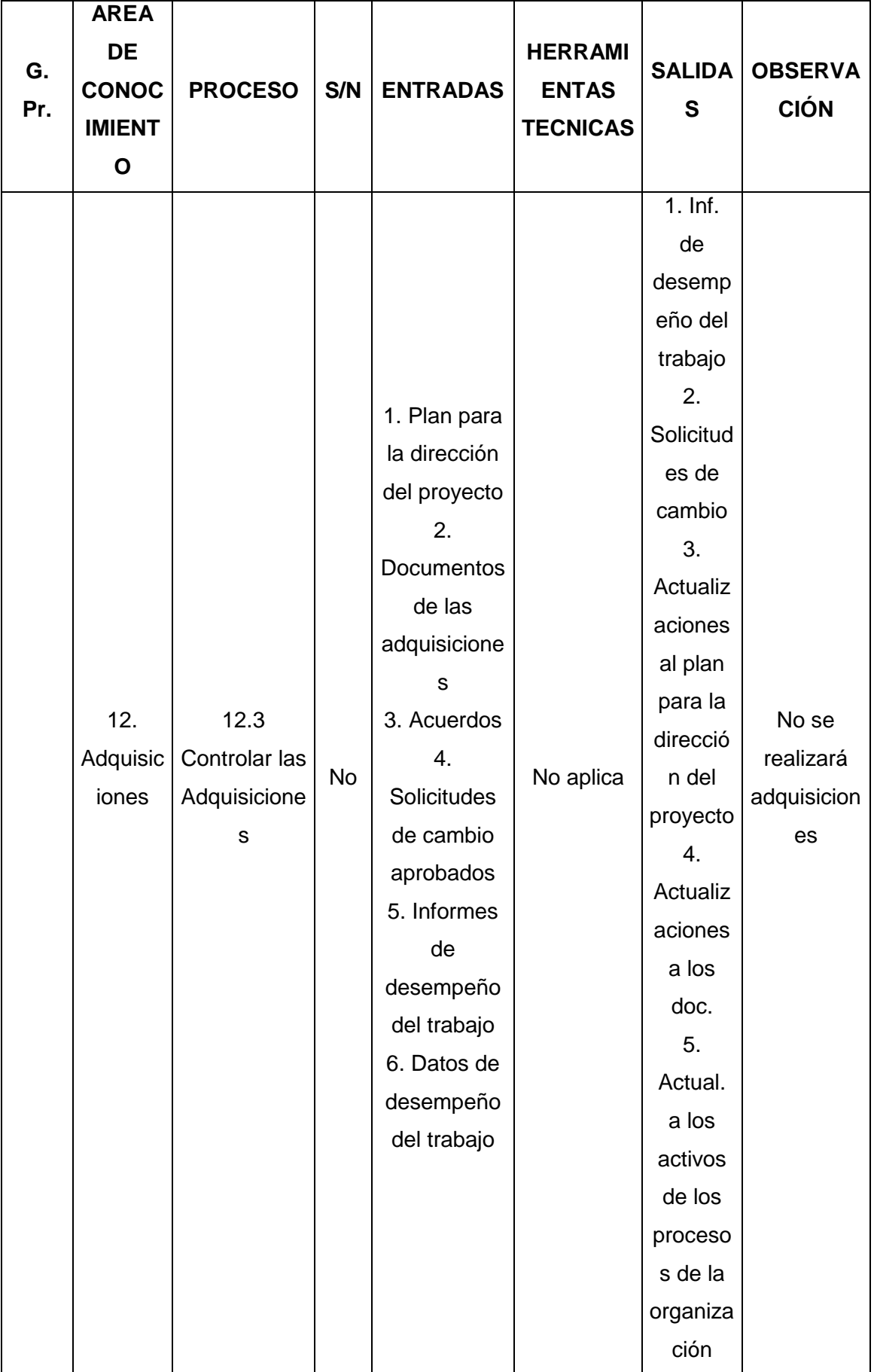

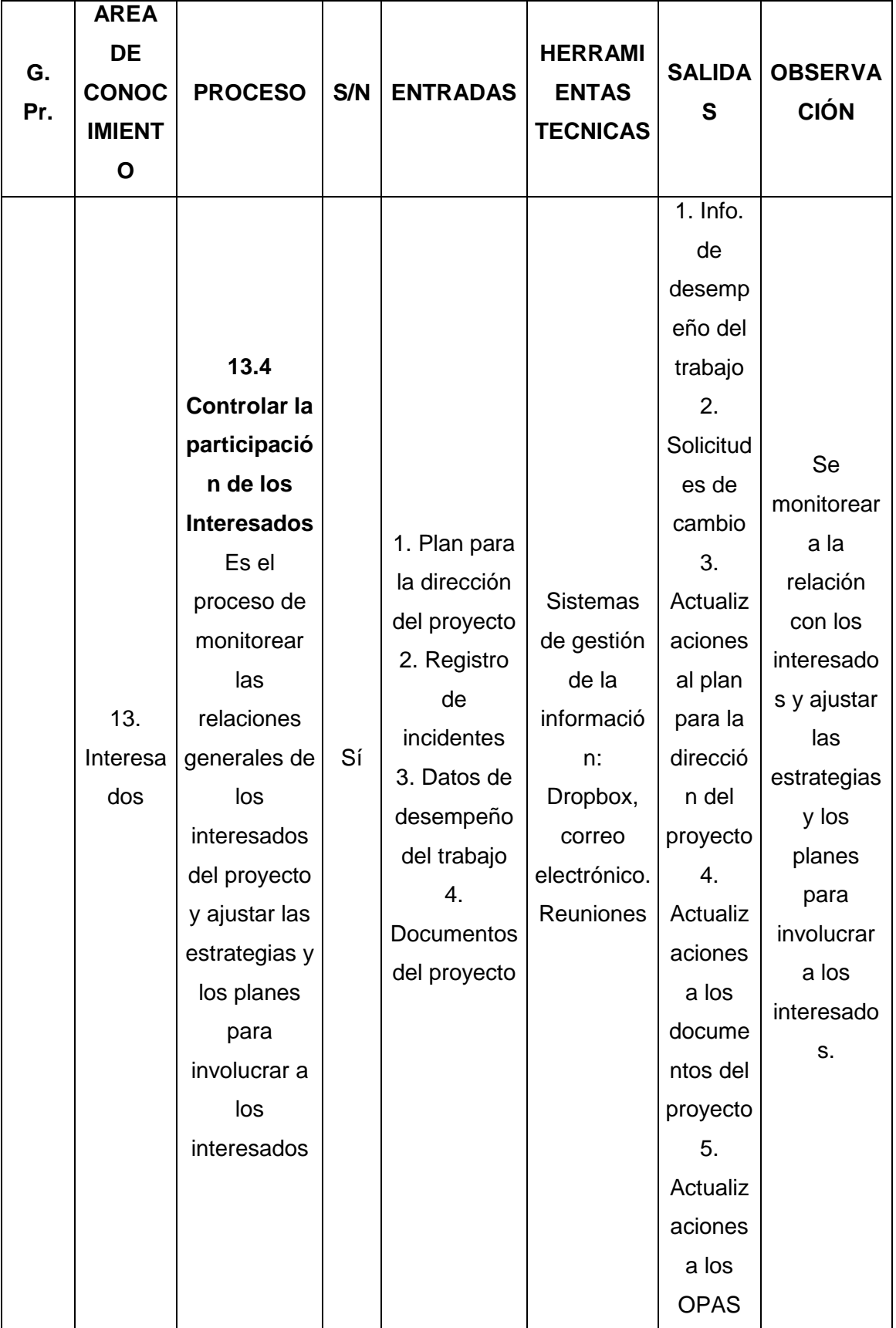

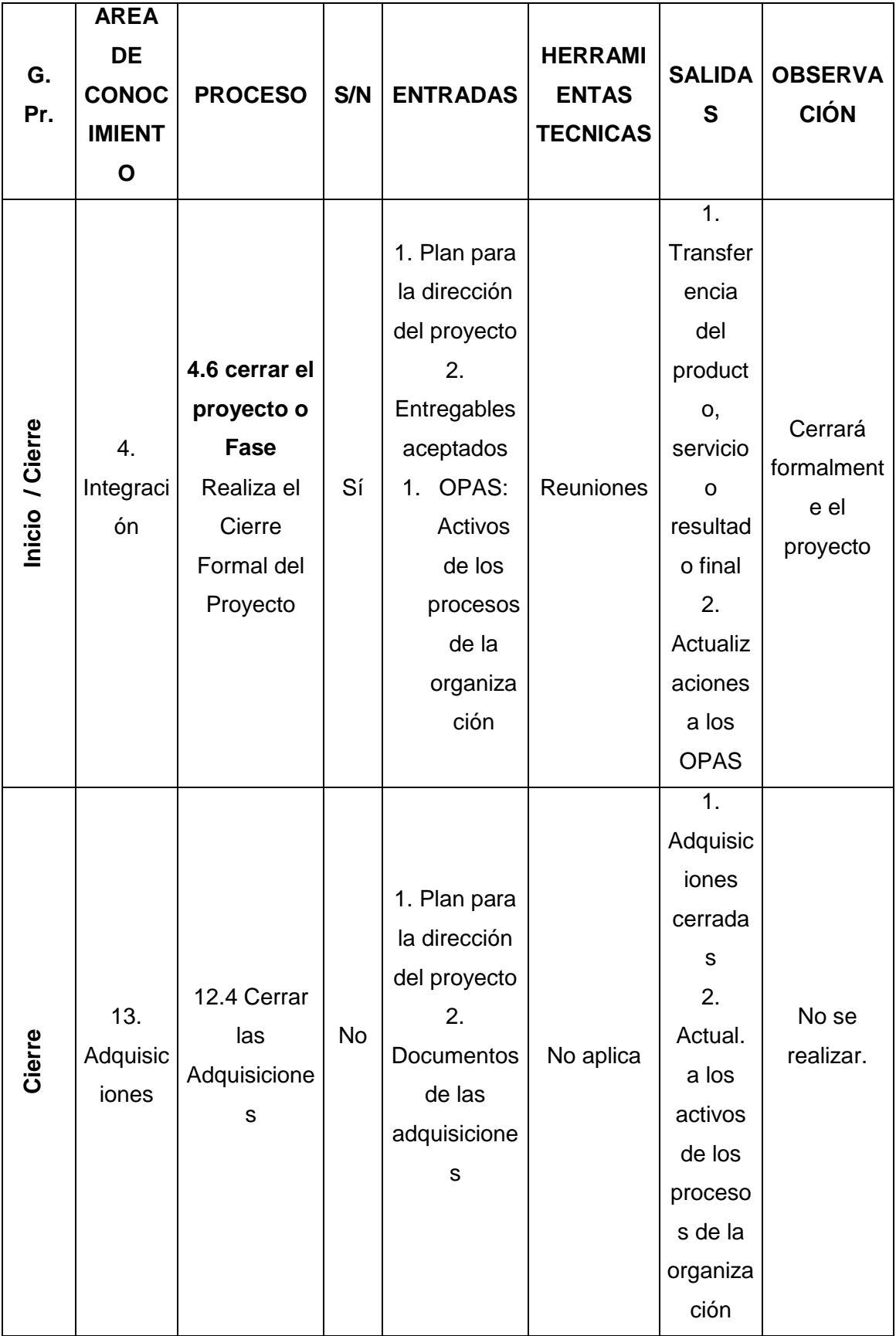

## **ANEXO 3 – Plan de Gestión del Alcance**

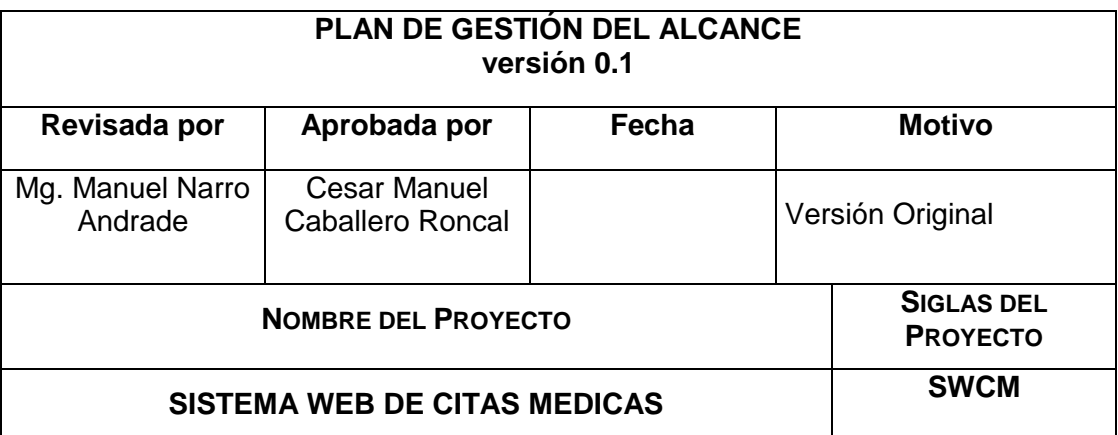

**Proceso de definición de Alcance:**  Se citarán en reunión el Jefe de Proyecto, el equipo del proyecto y el Sponsor. **Proceso para elaboración de EDT:**  El EDT de proyecto será estructurado indicando en primer lugar los principales entregables. **Proceso para verificación de alcance:**  El Sponsor se encargará de aprobar o presentar las observaciones del caso. **Proceso para Control de Alcance:** 

El Jefe de Proyecto se encargará de verificar que el entregable cumpla con lo acordado en la Línea Base del Alcance.

## **ANEXO 4 – Enunciado del Alcance**

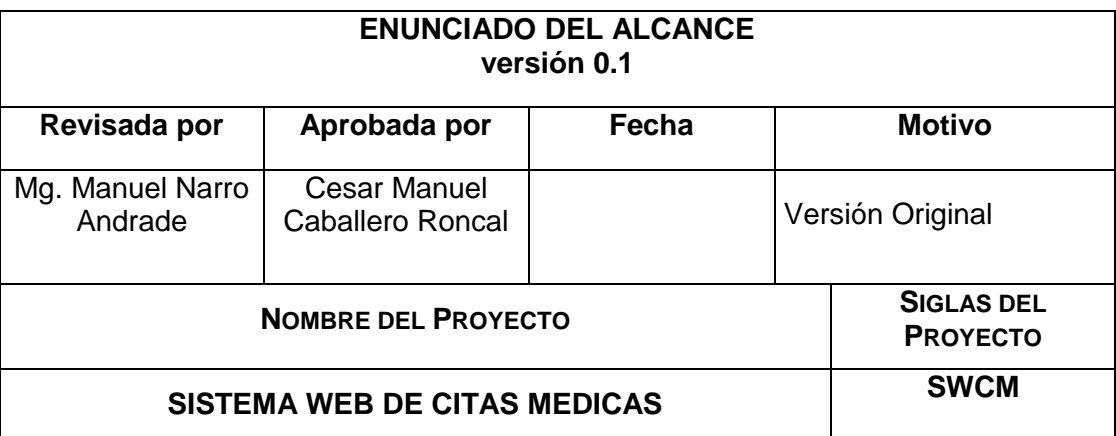

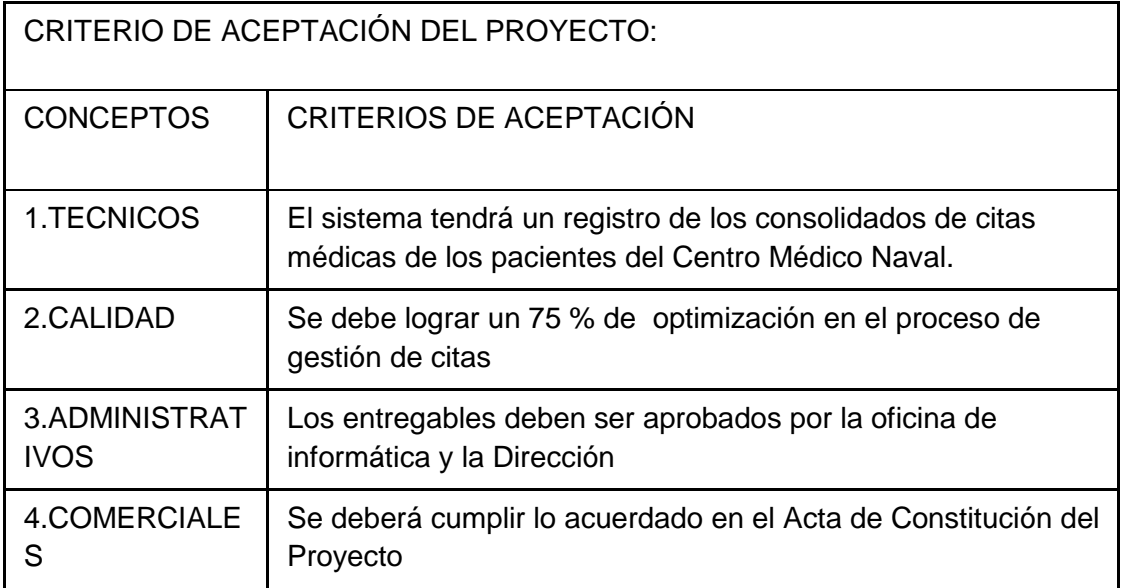

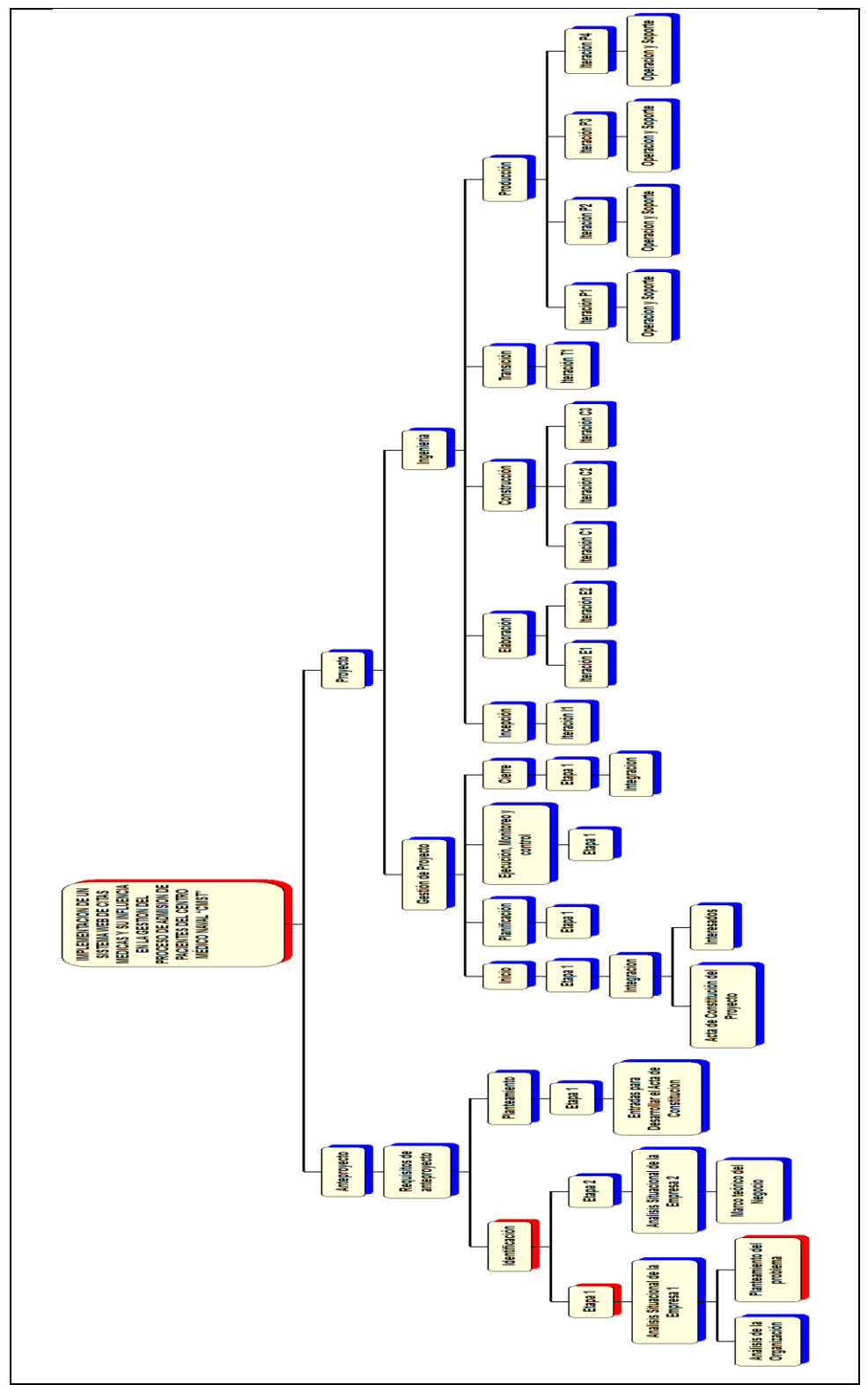

*Gráfico 31 EDT*

Fuente: Elaboracion Propia

## **ANEXO 6 – Diccionario de la EDT**

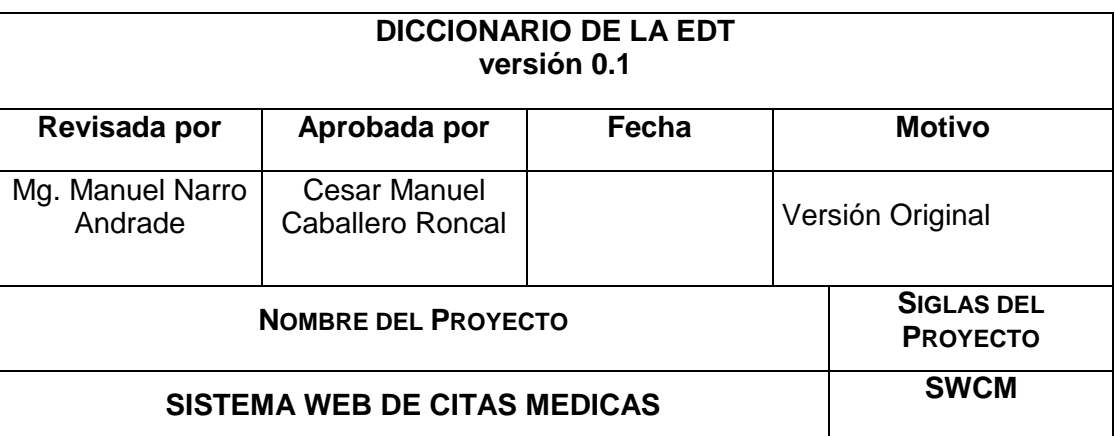

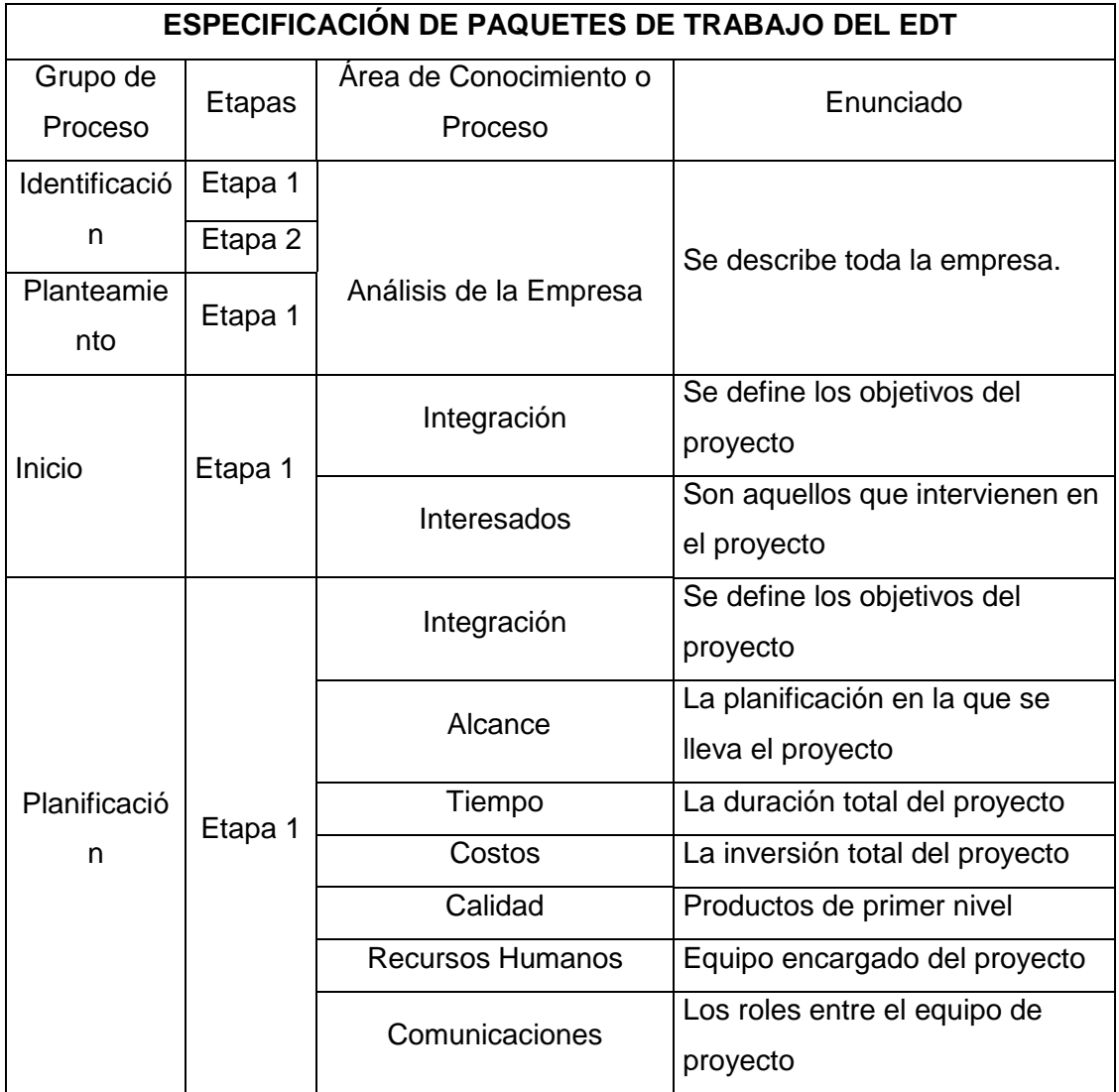

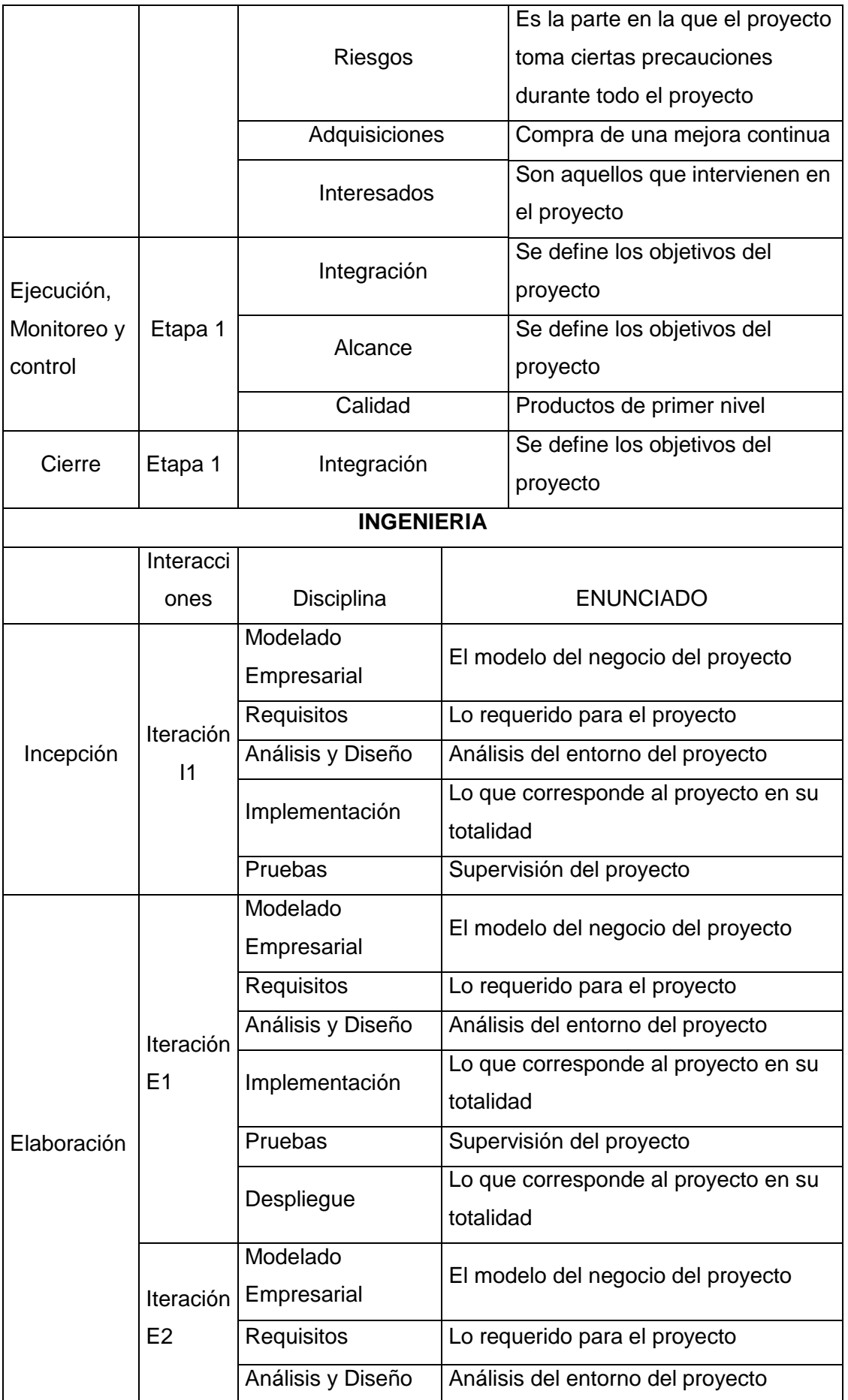

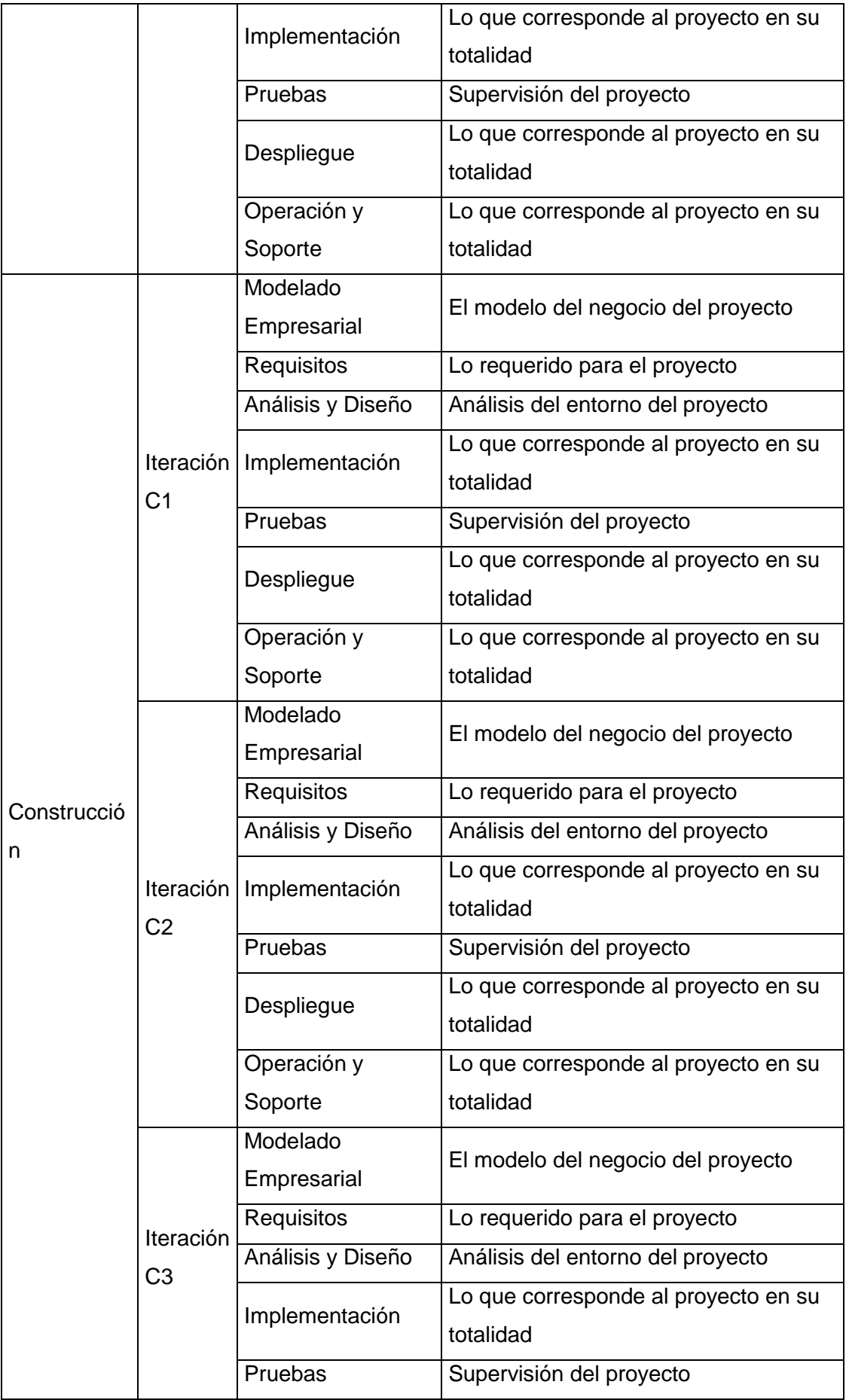

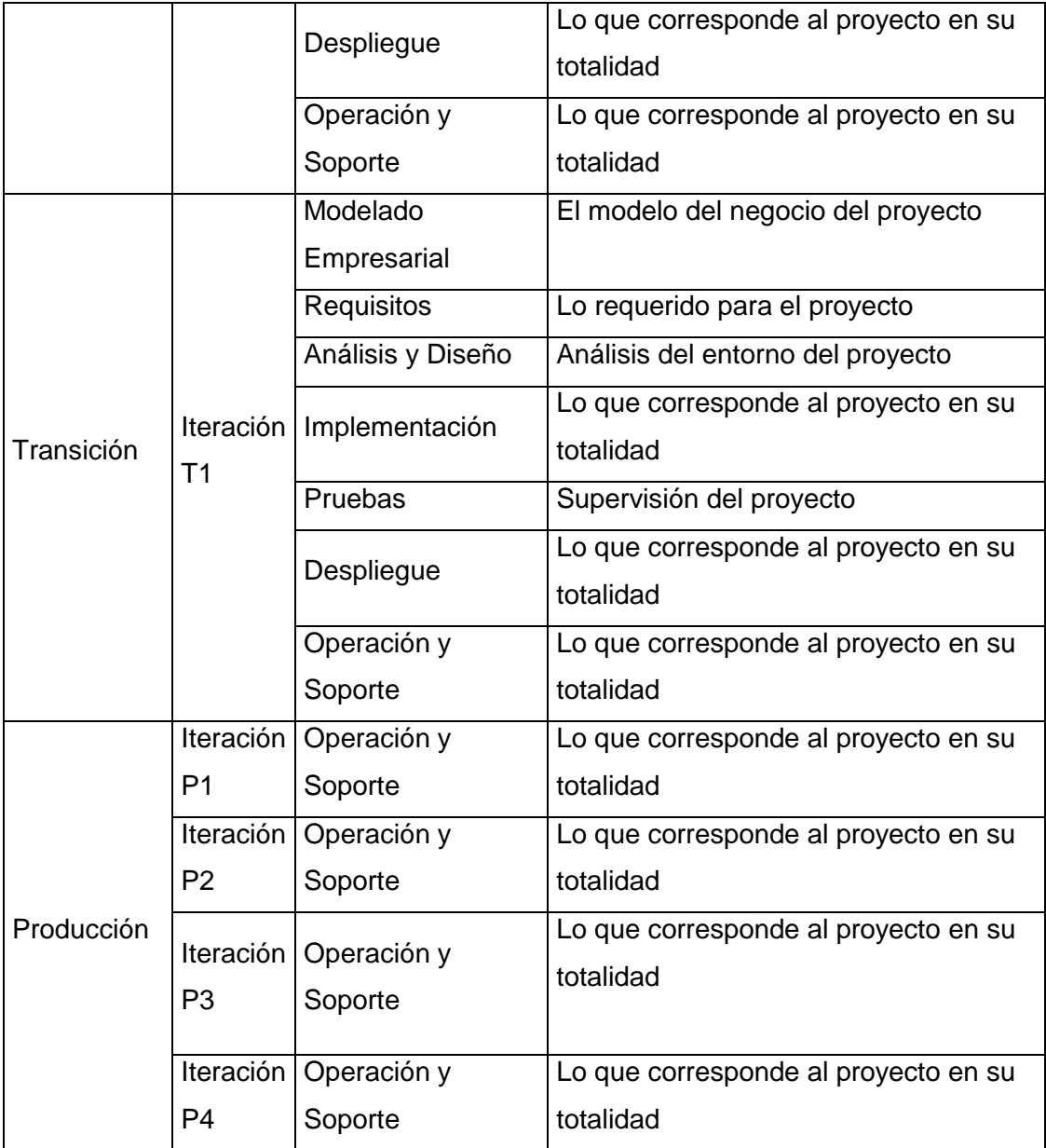

## **ANEXO 7 – Cronograma del Proyecto**

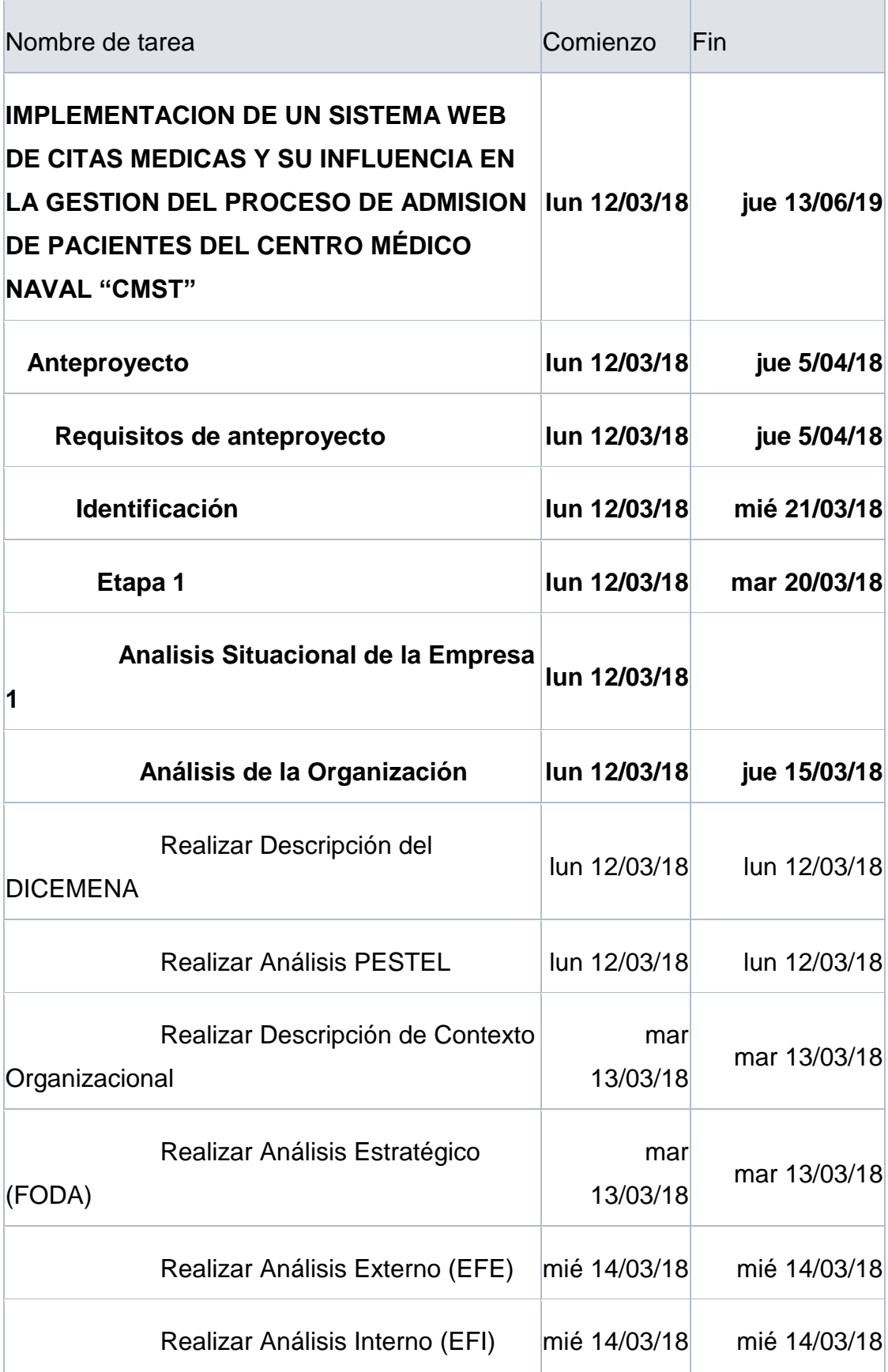

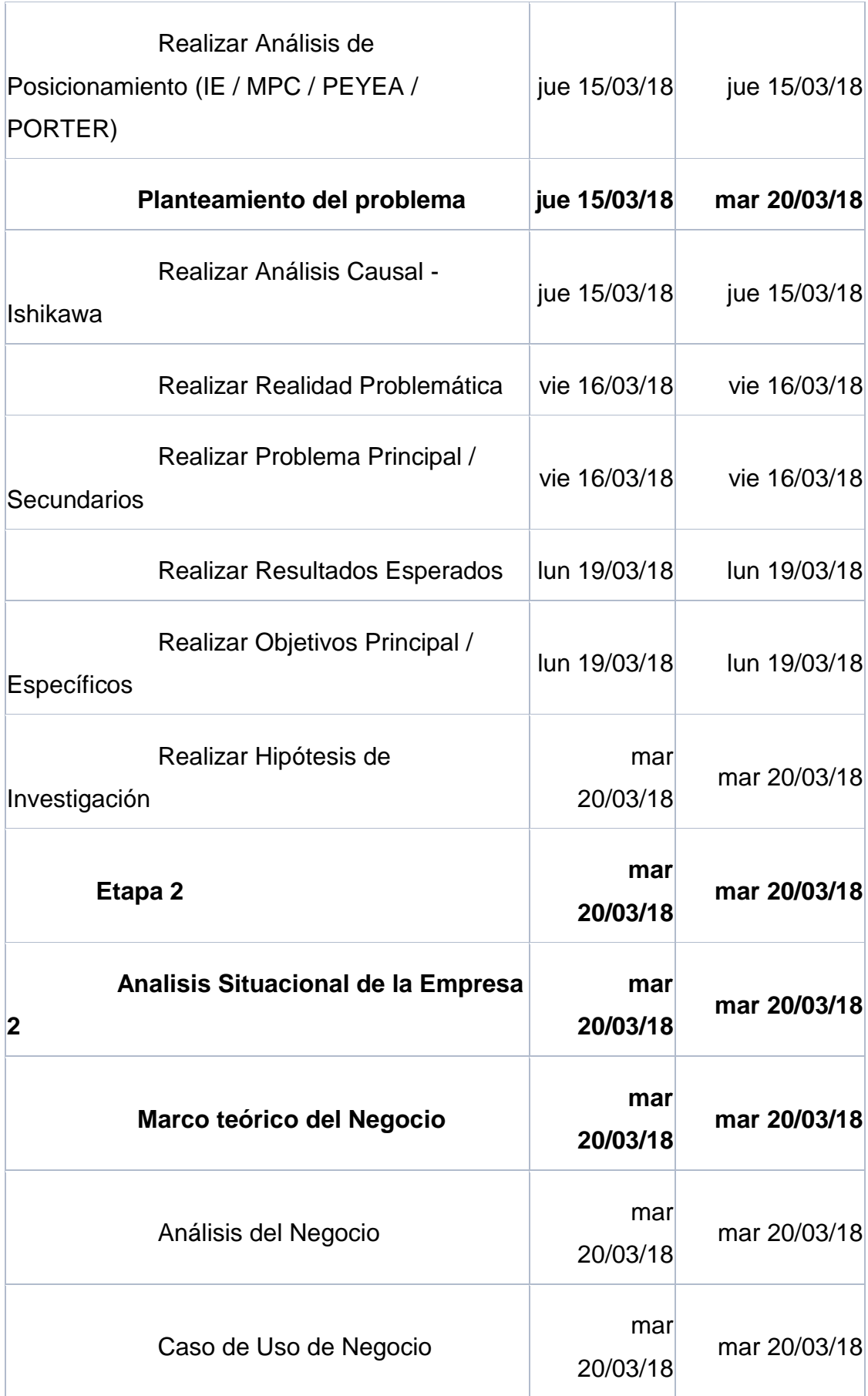

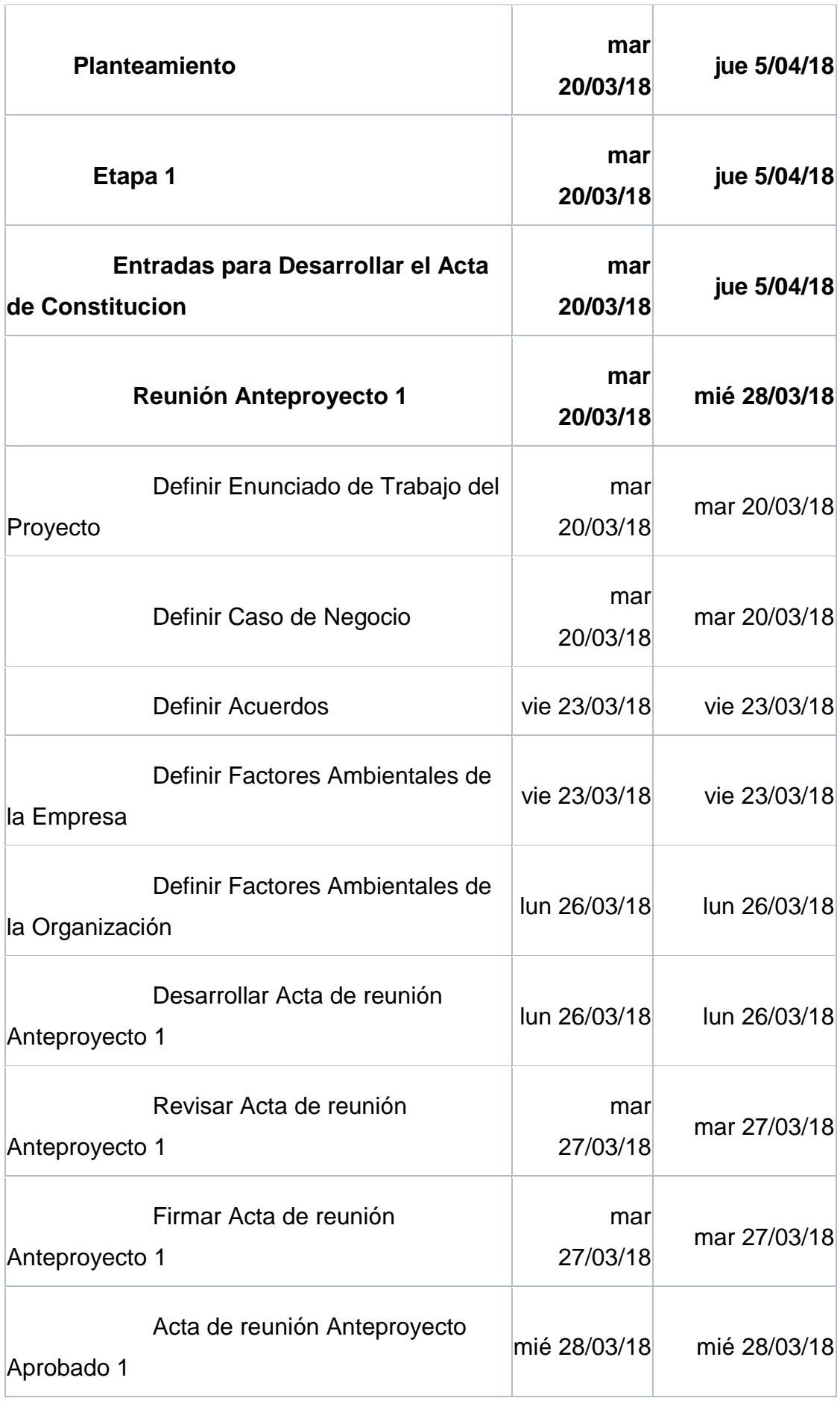

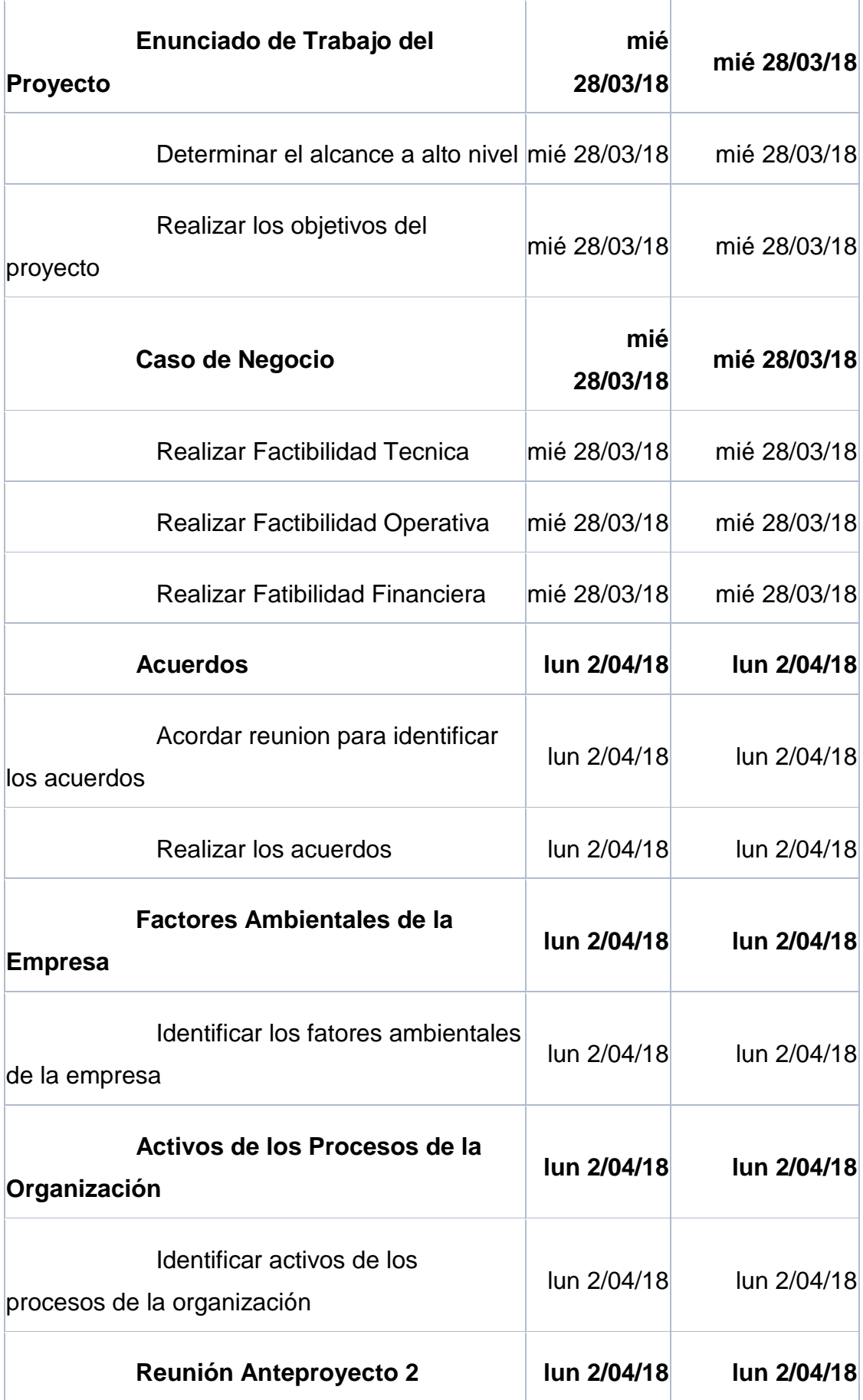

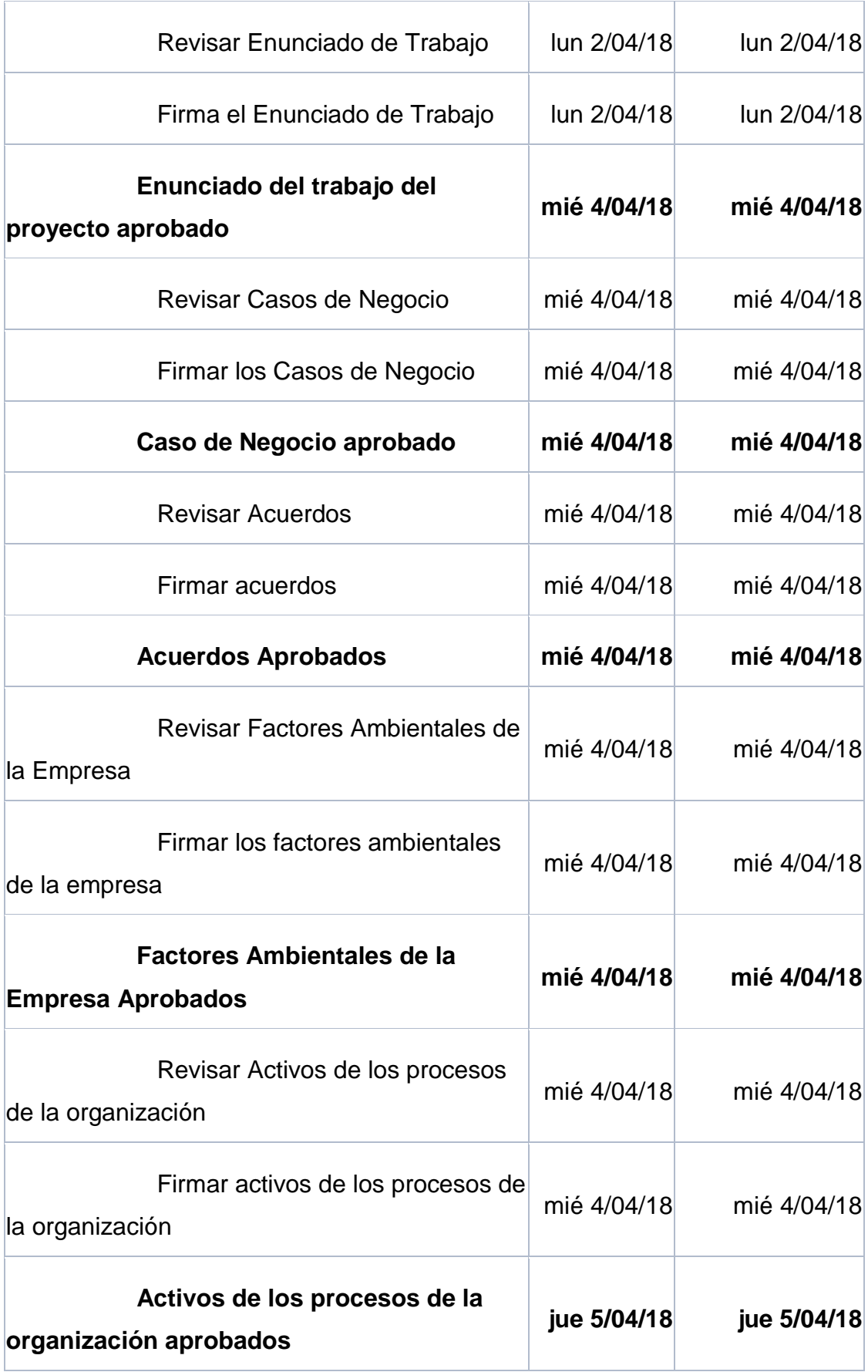

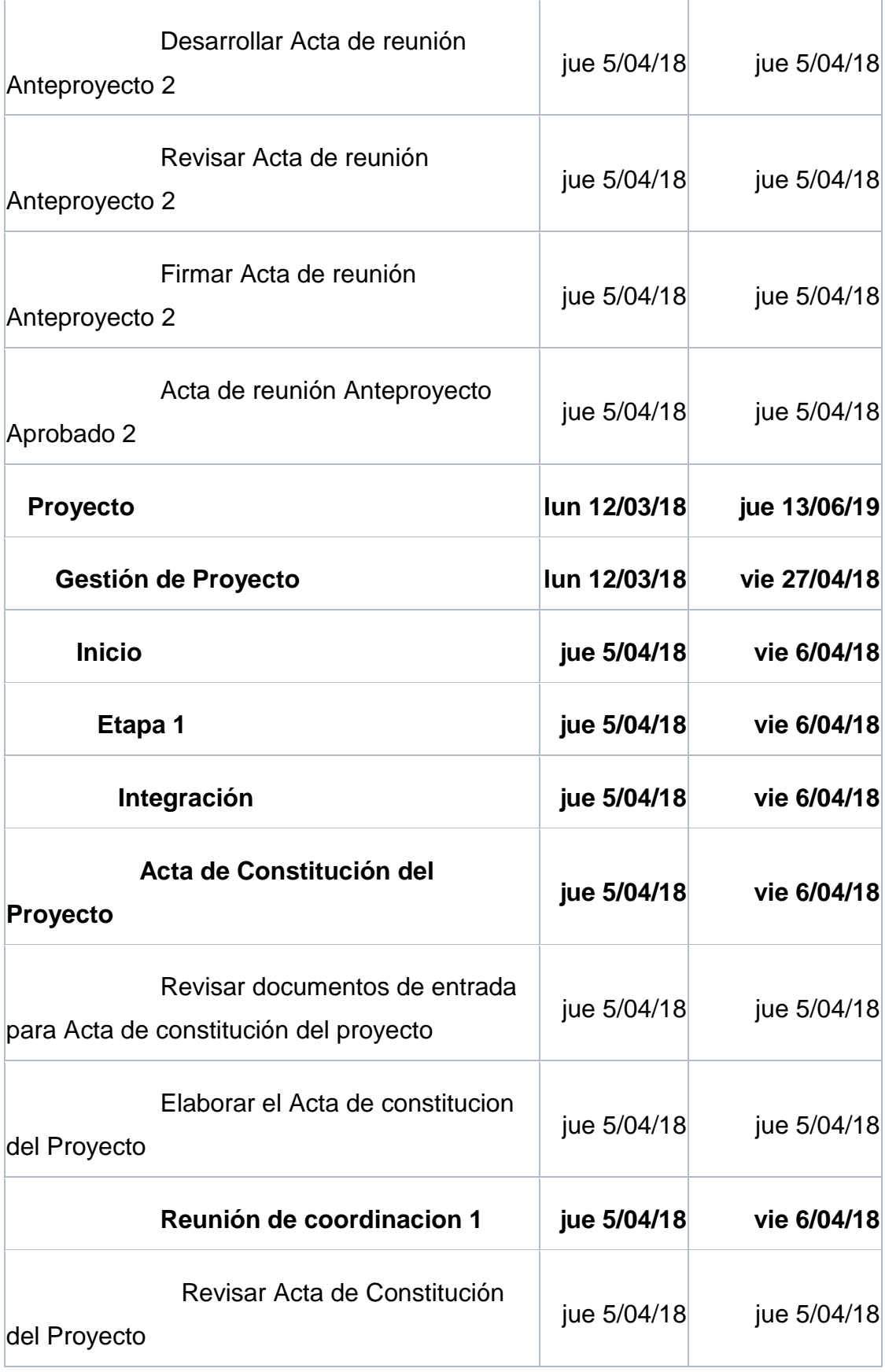

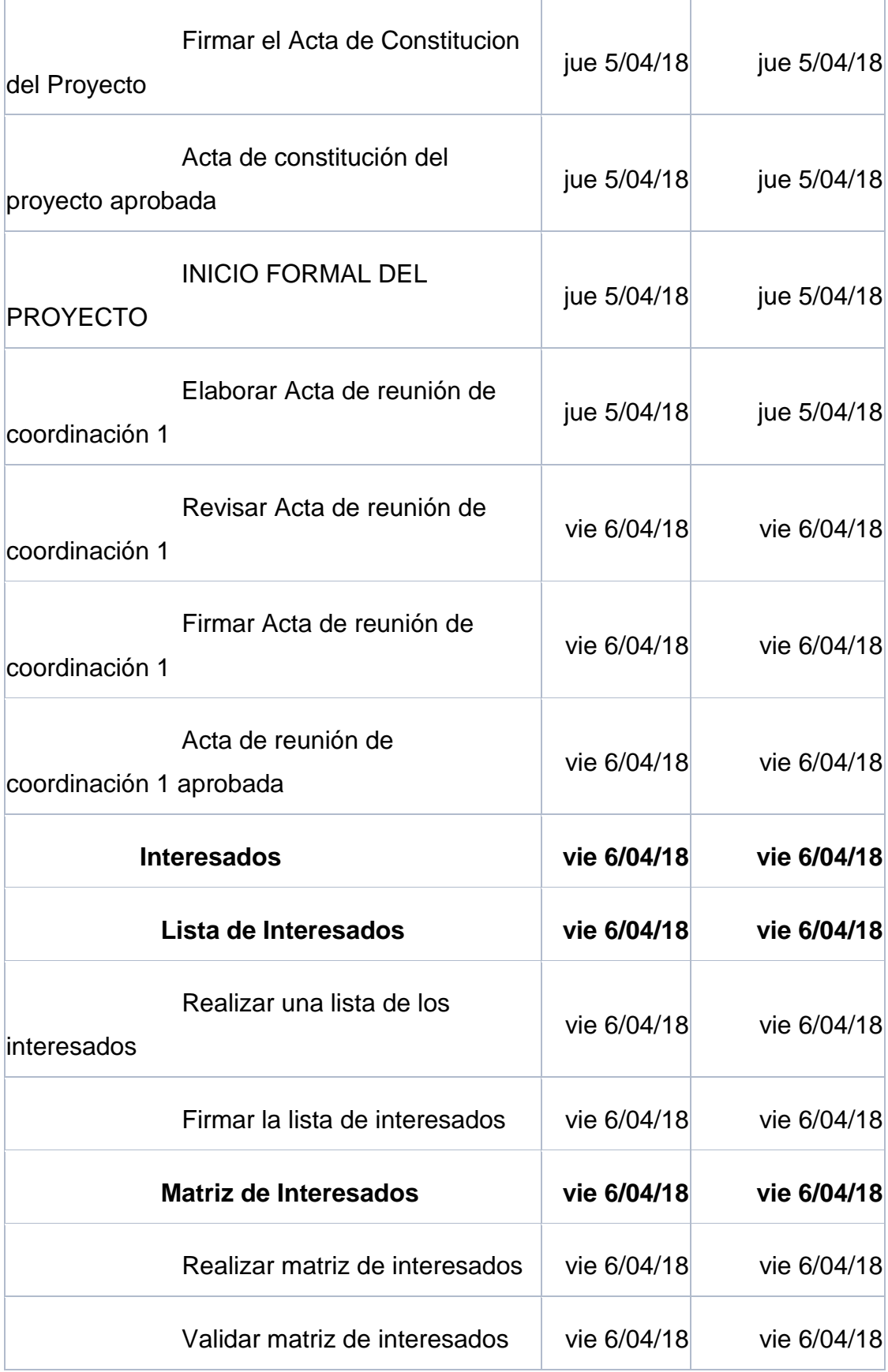

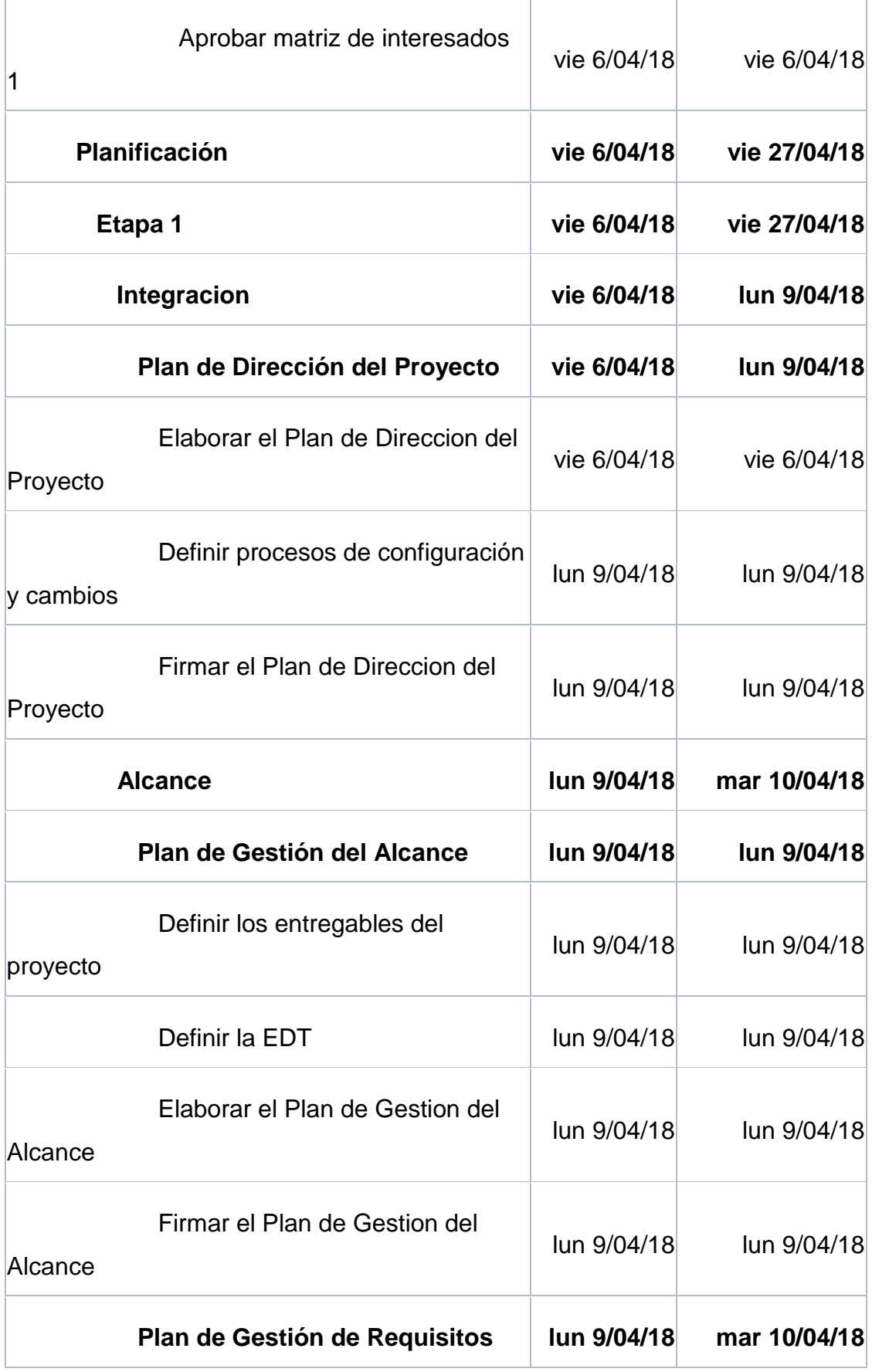

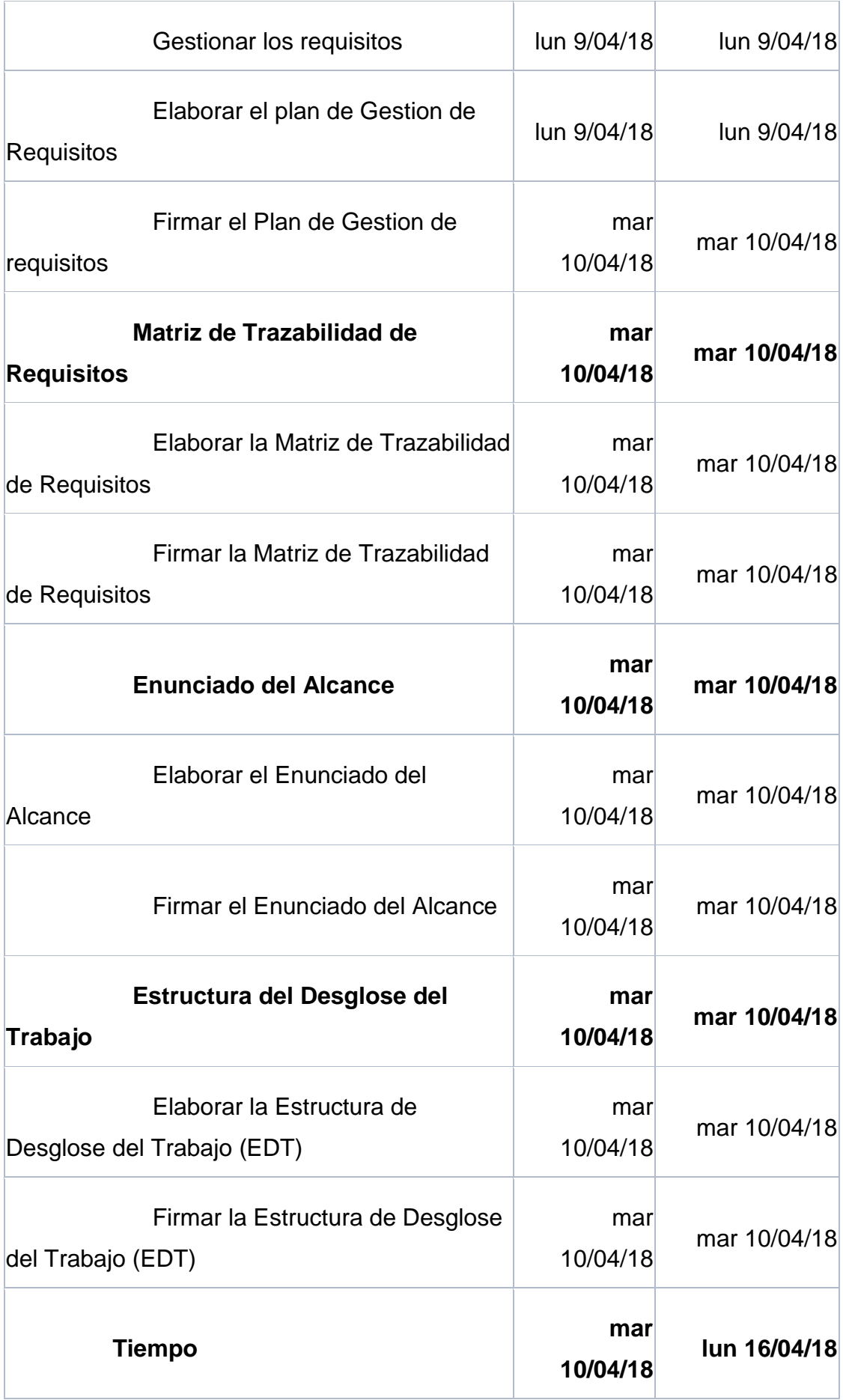

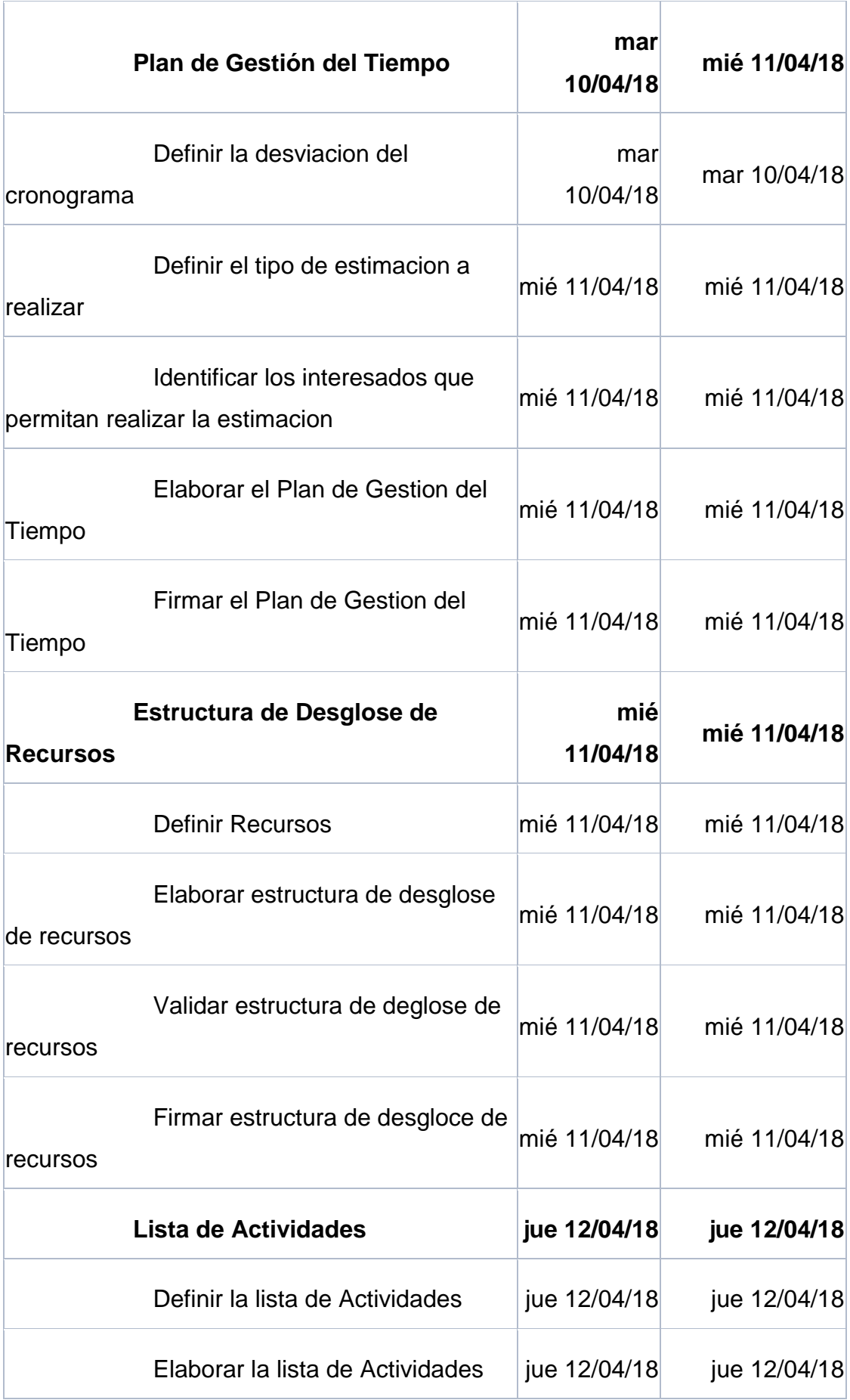
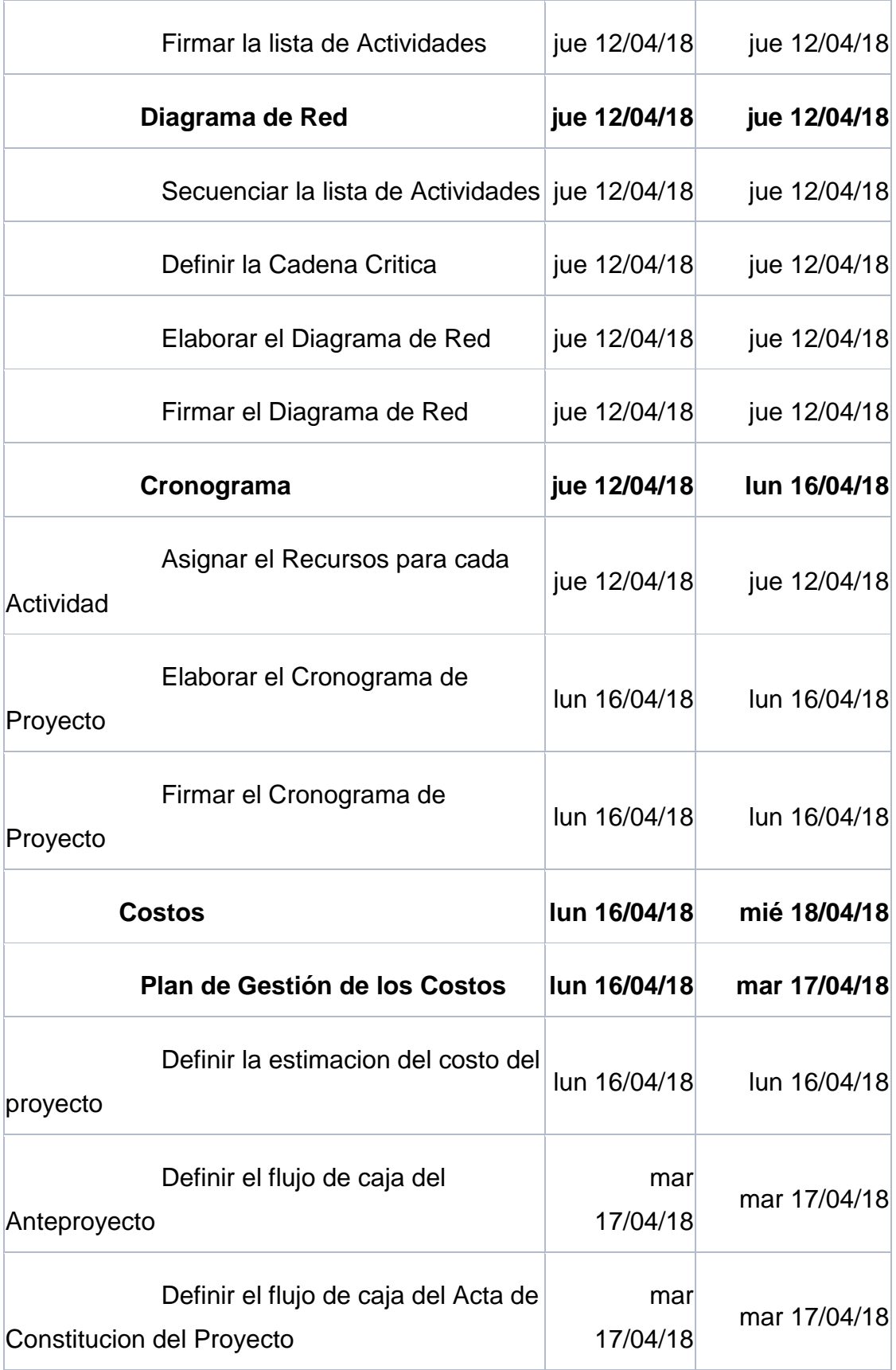

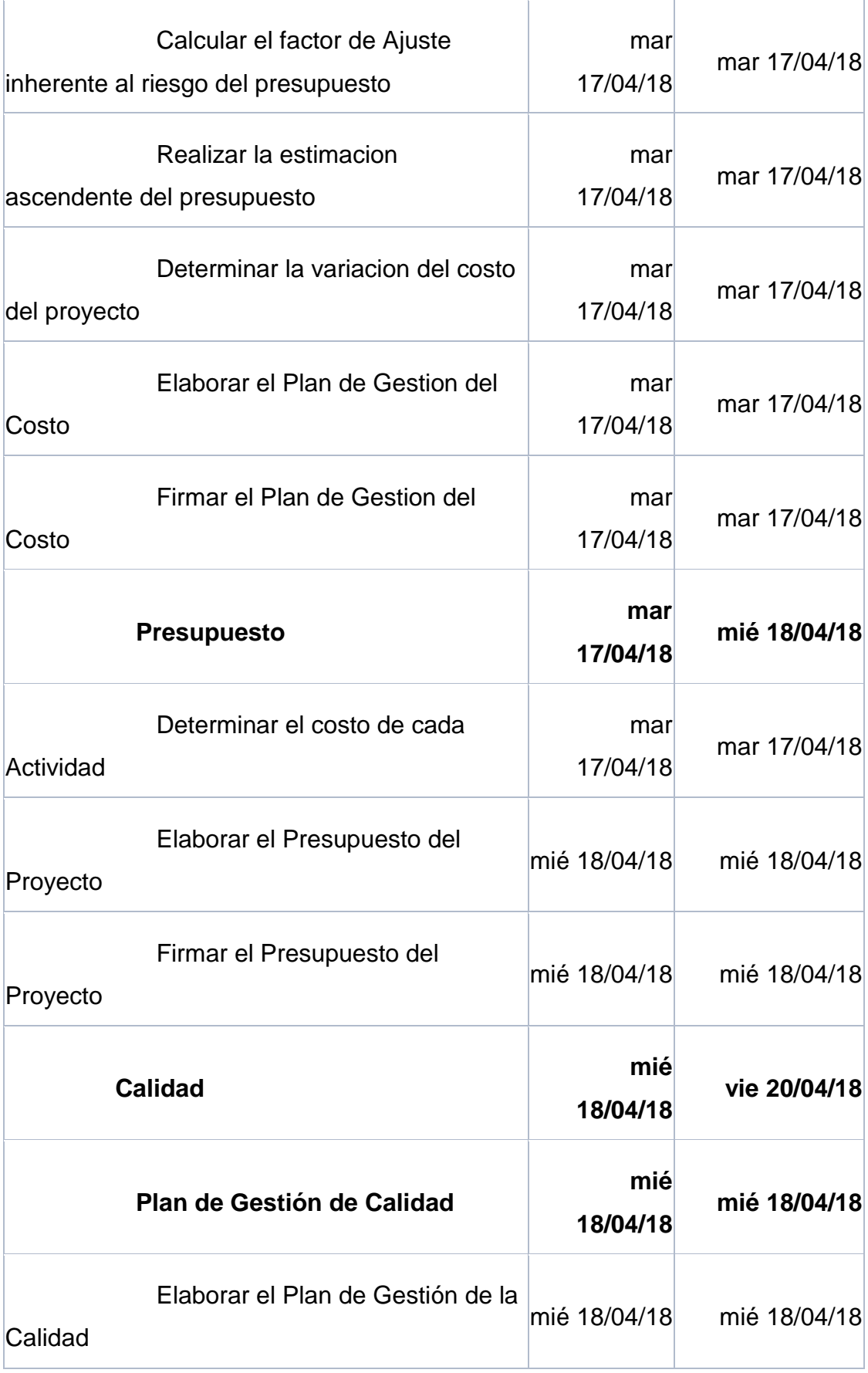

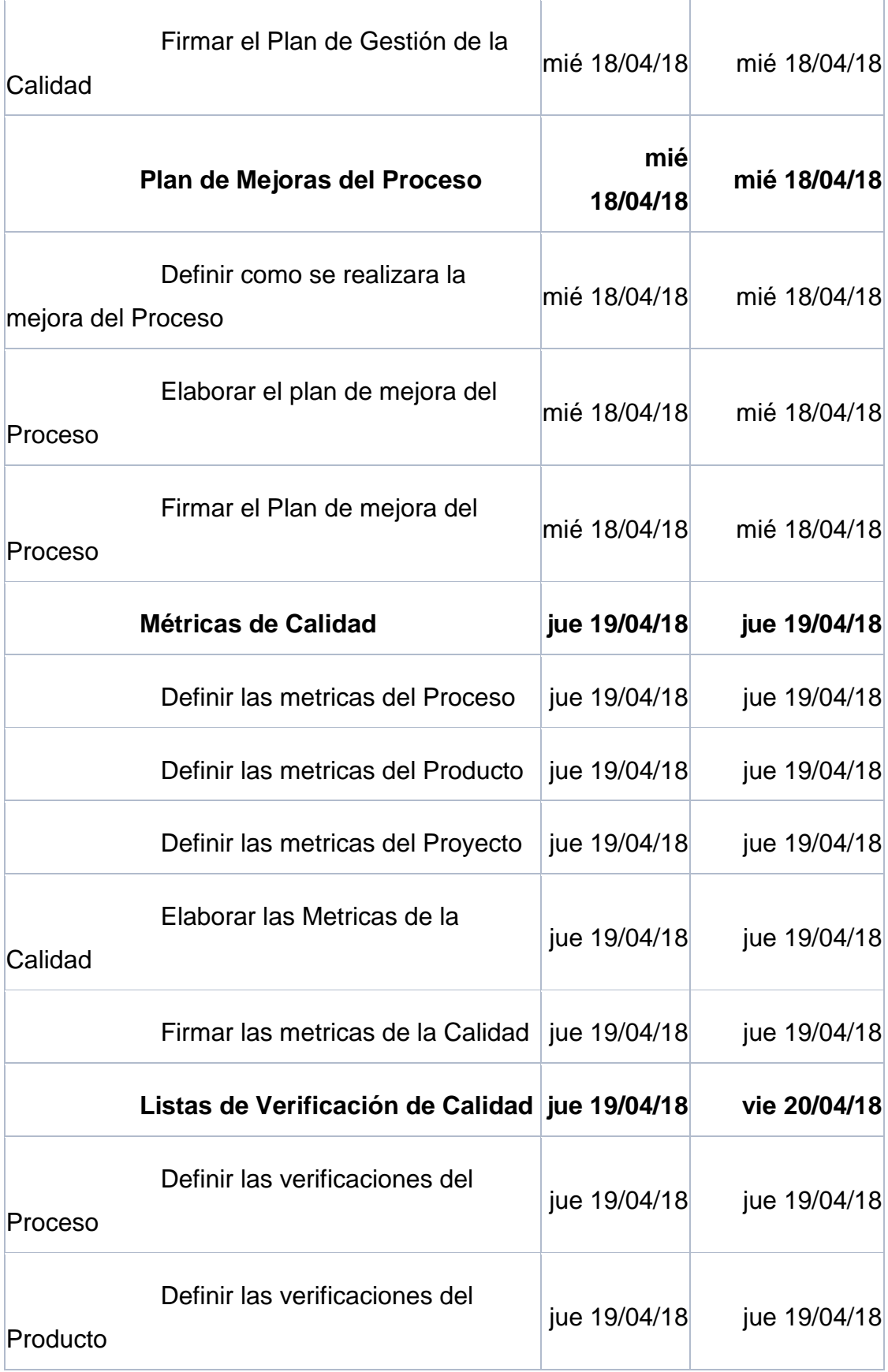

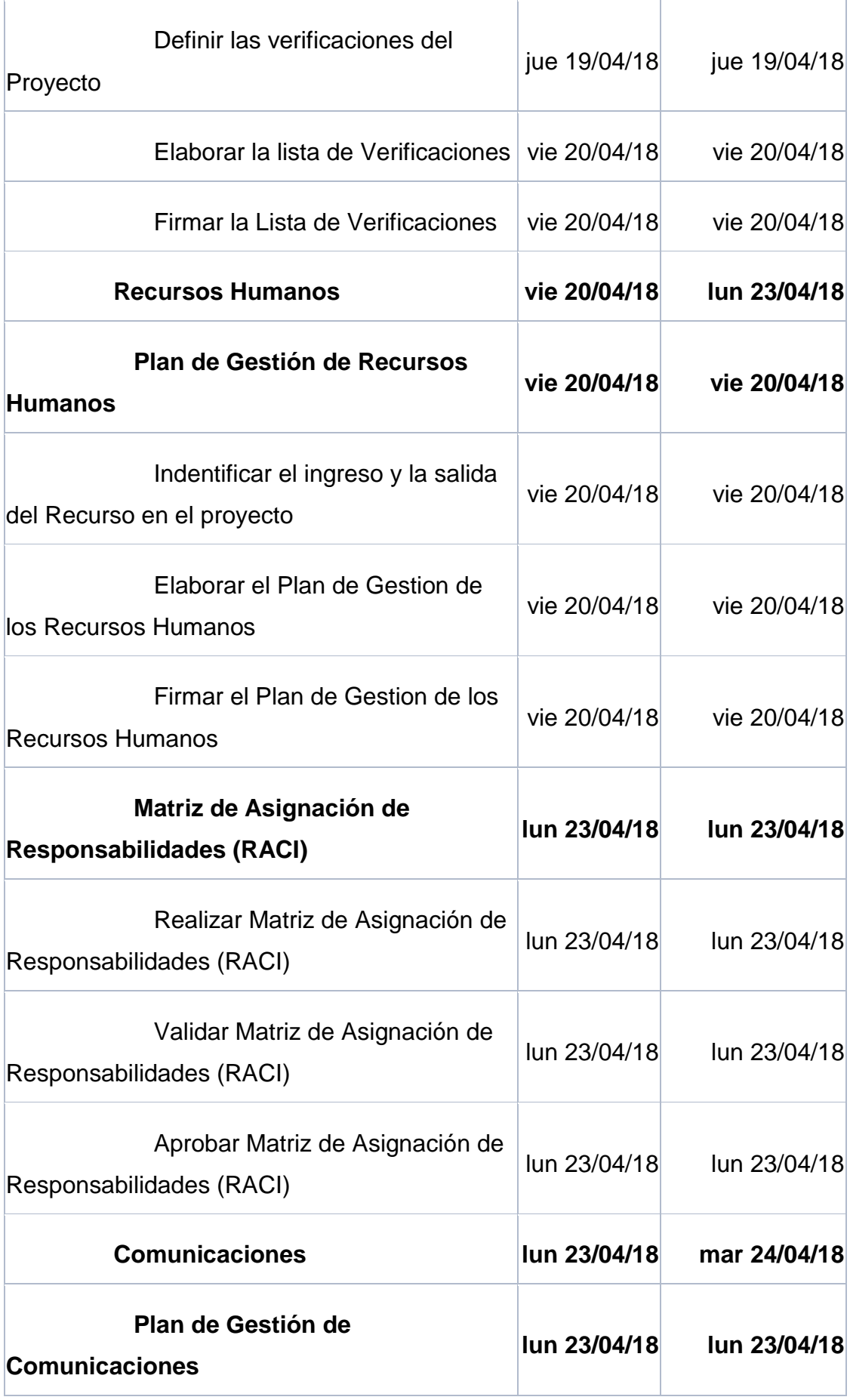

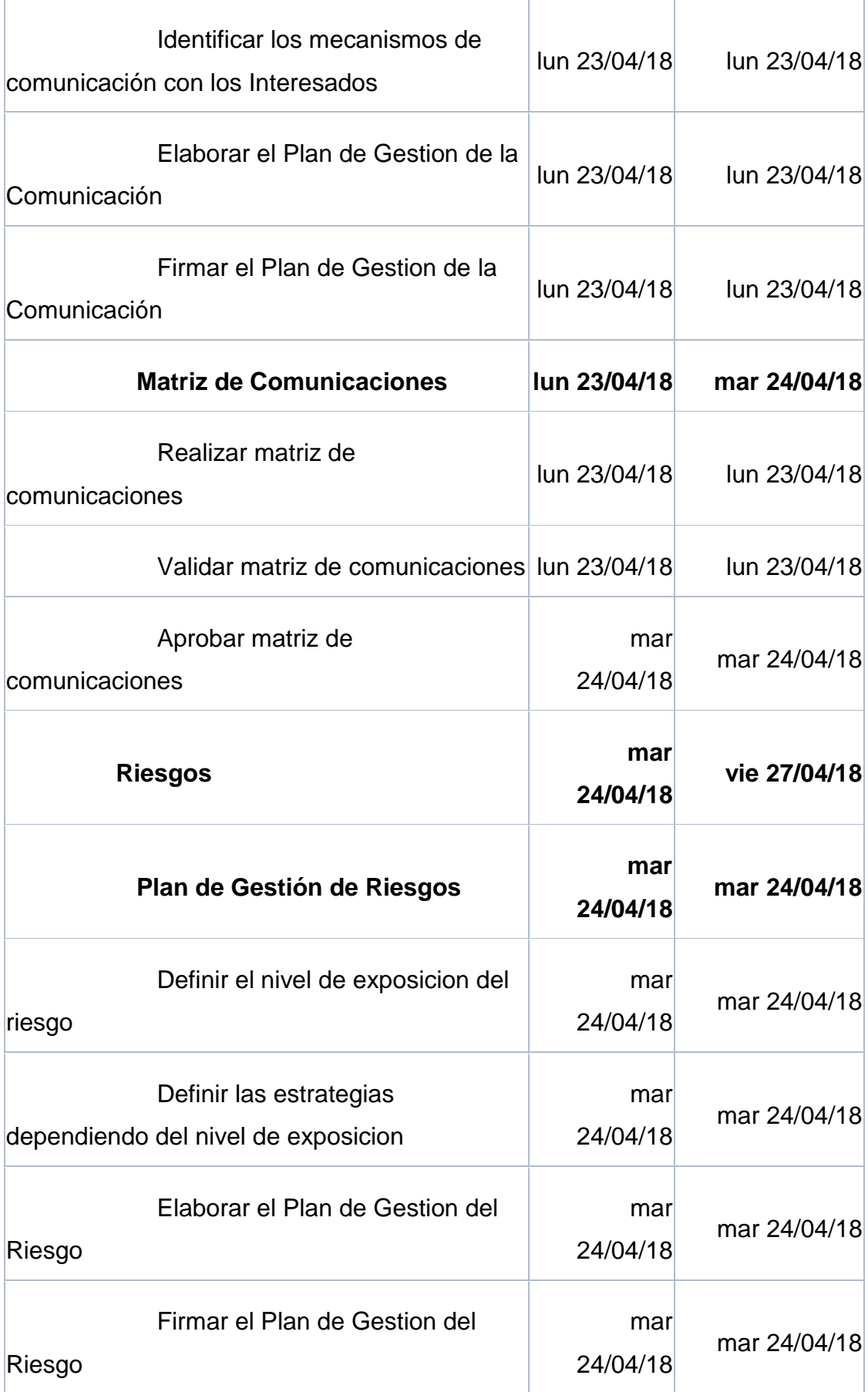

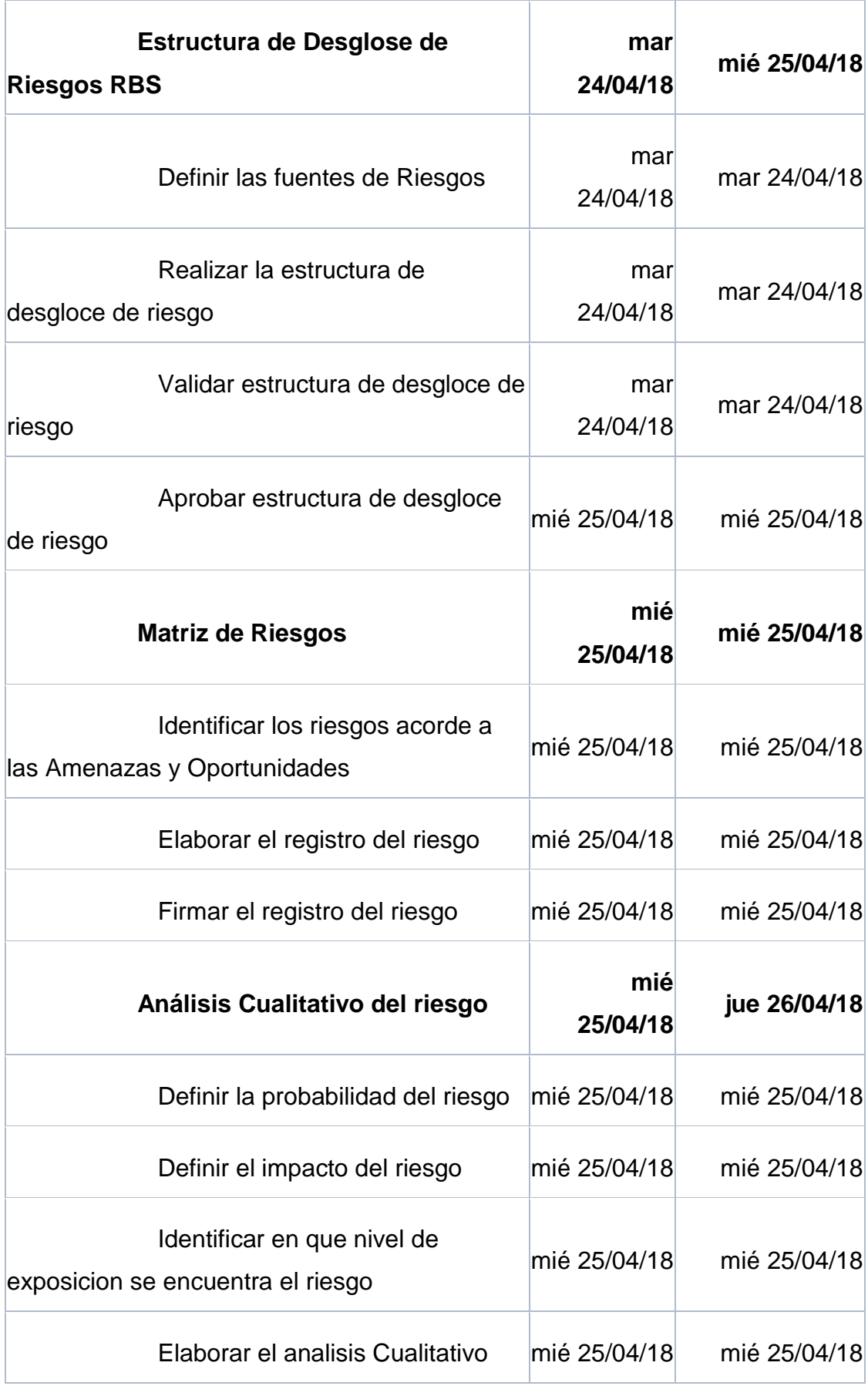

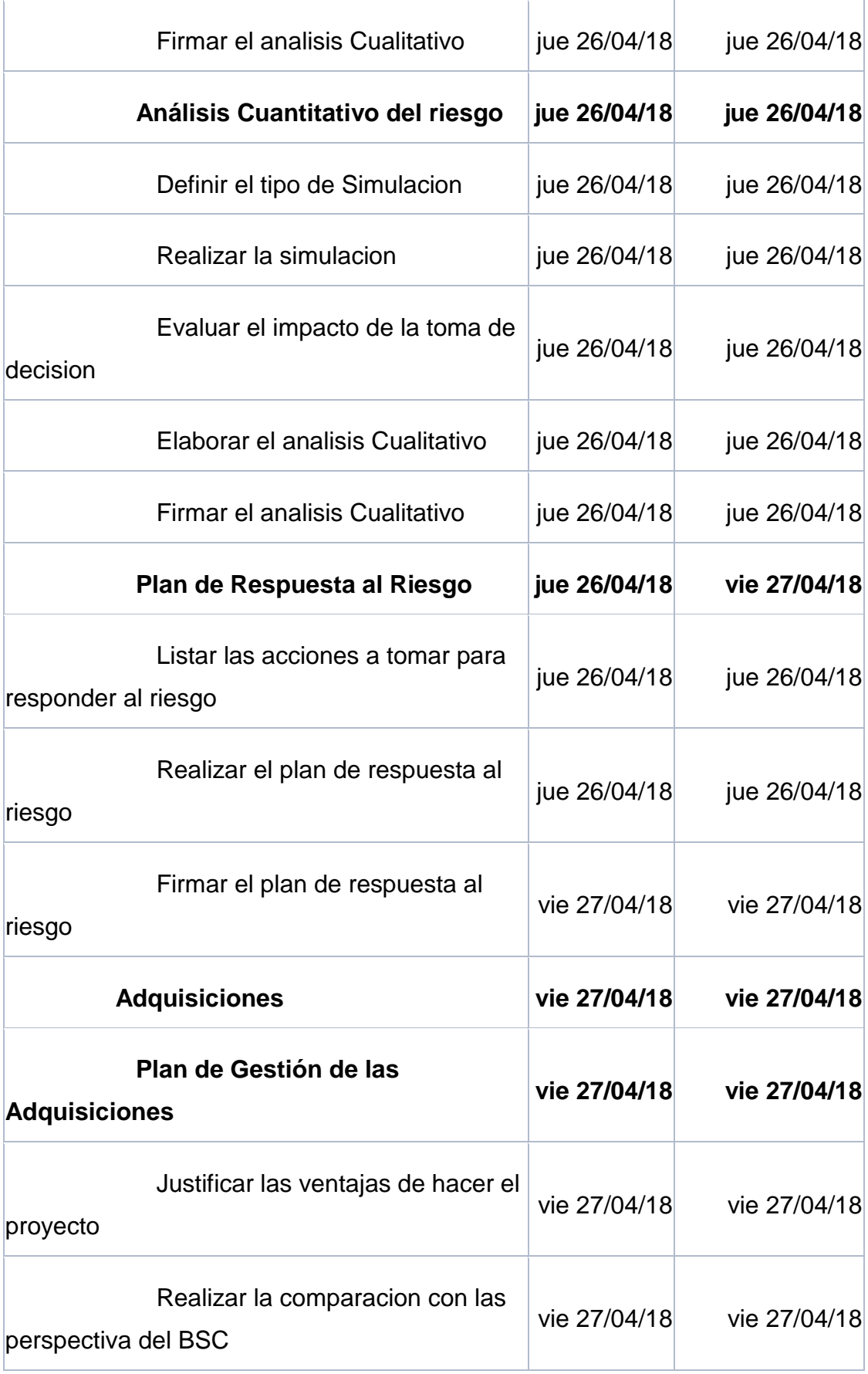

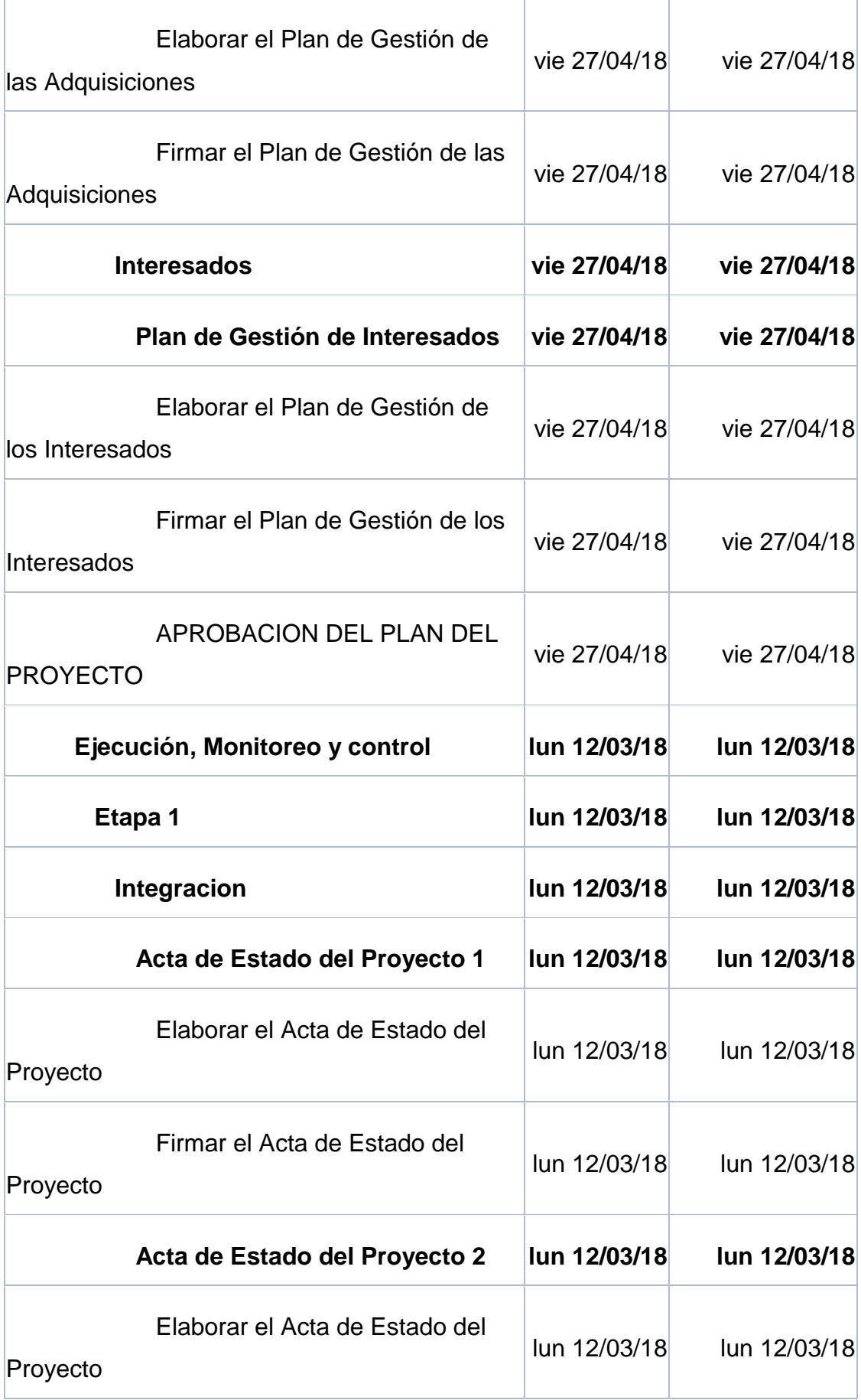

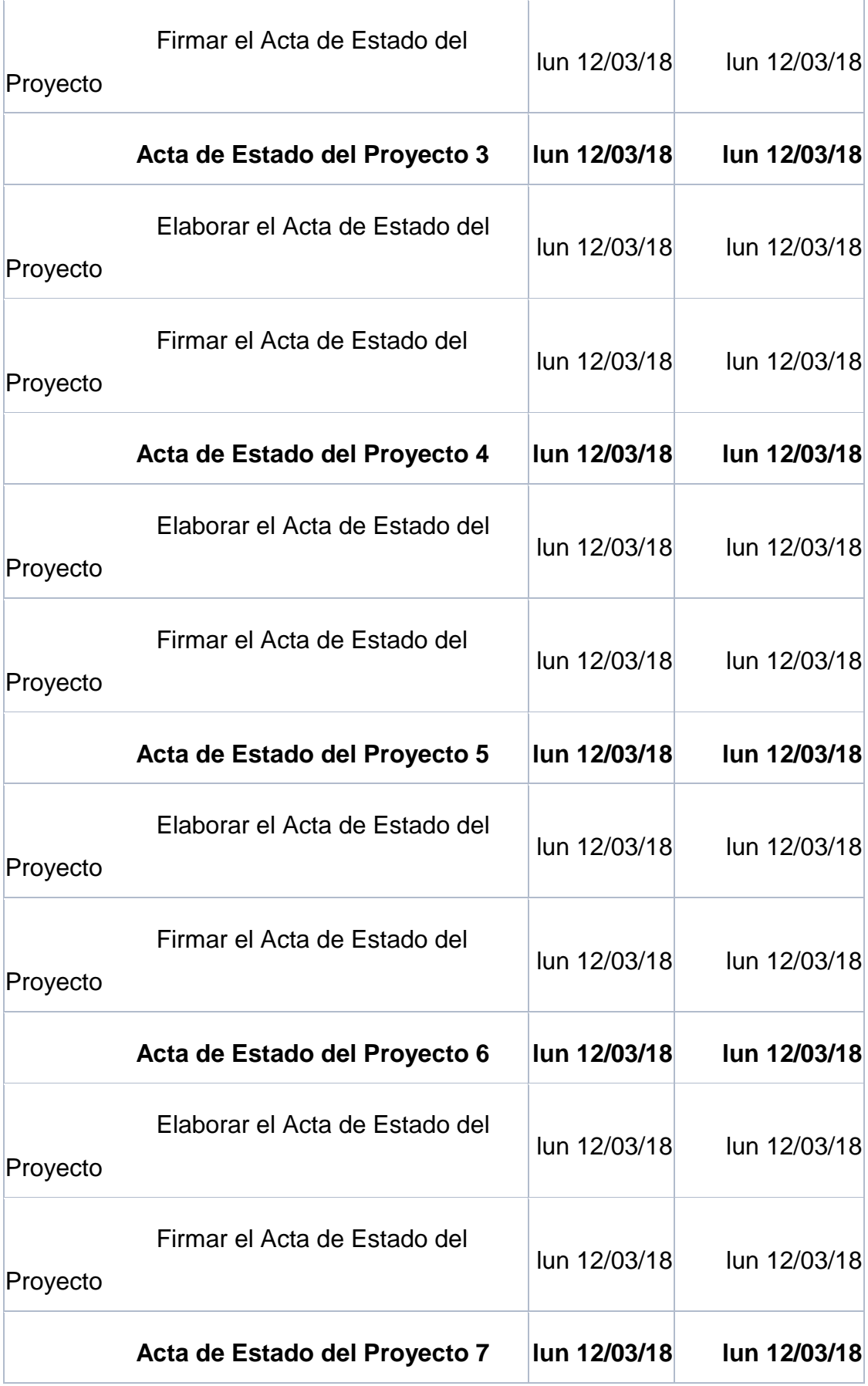

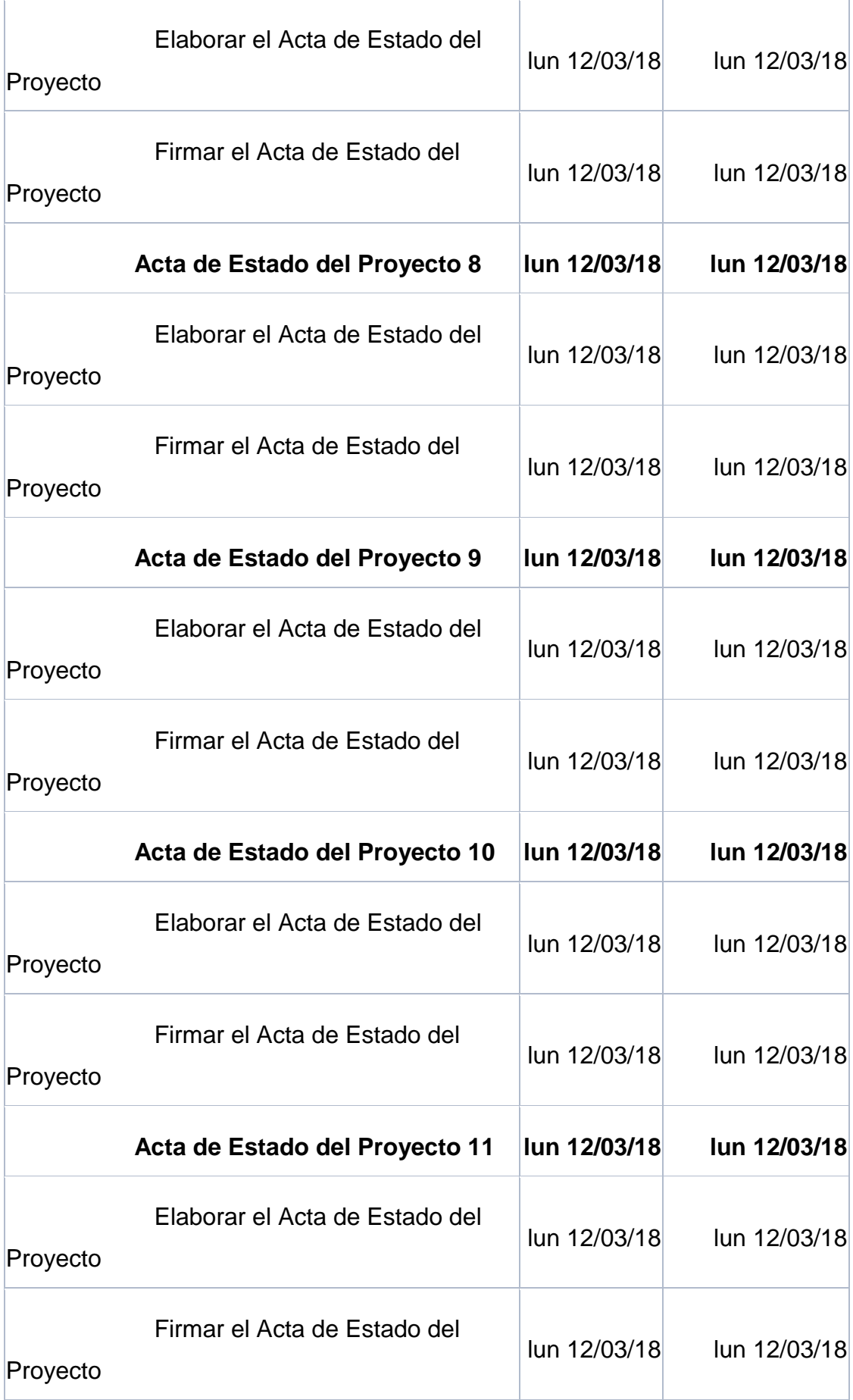

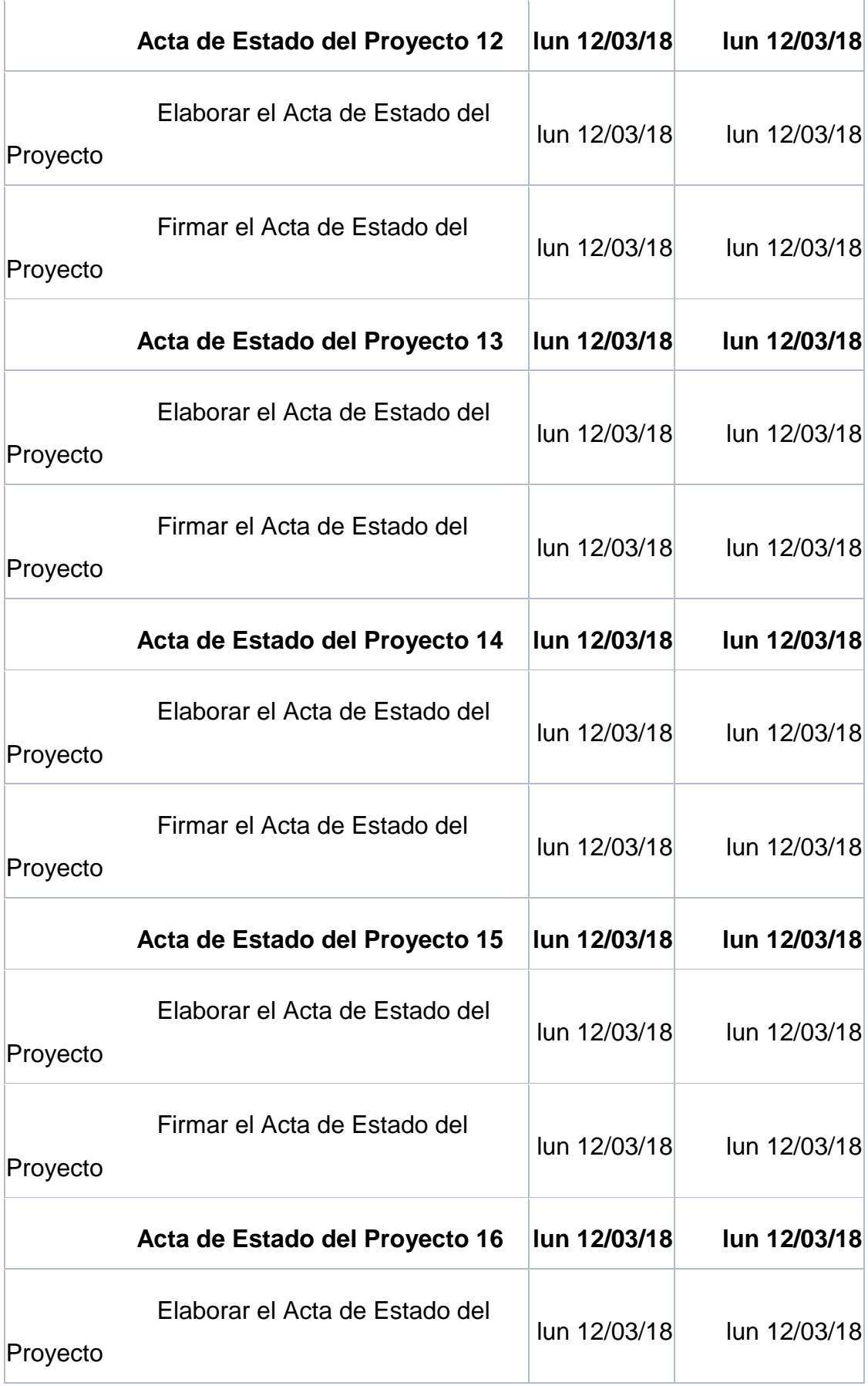

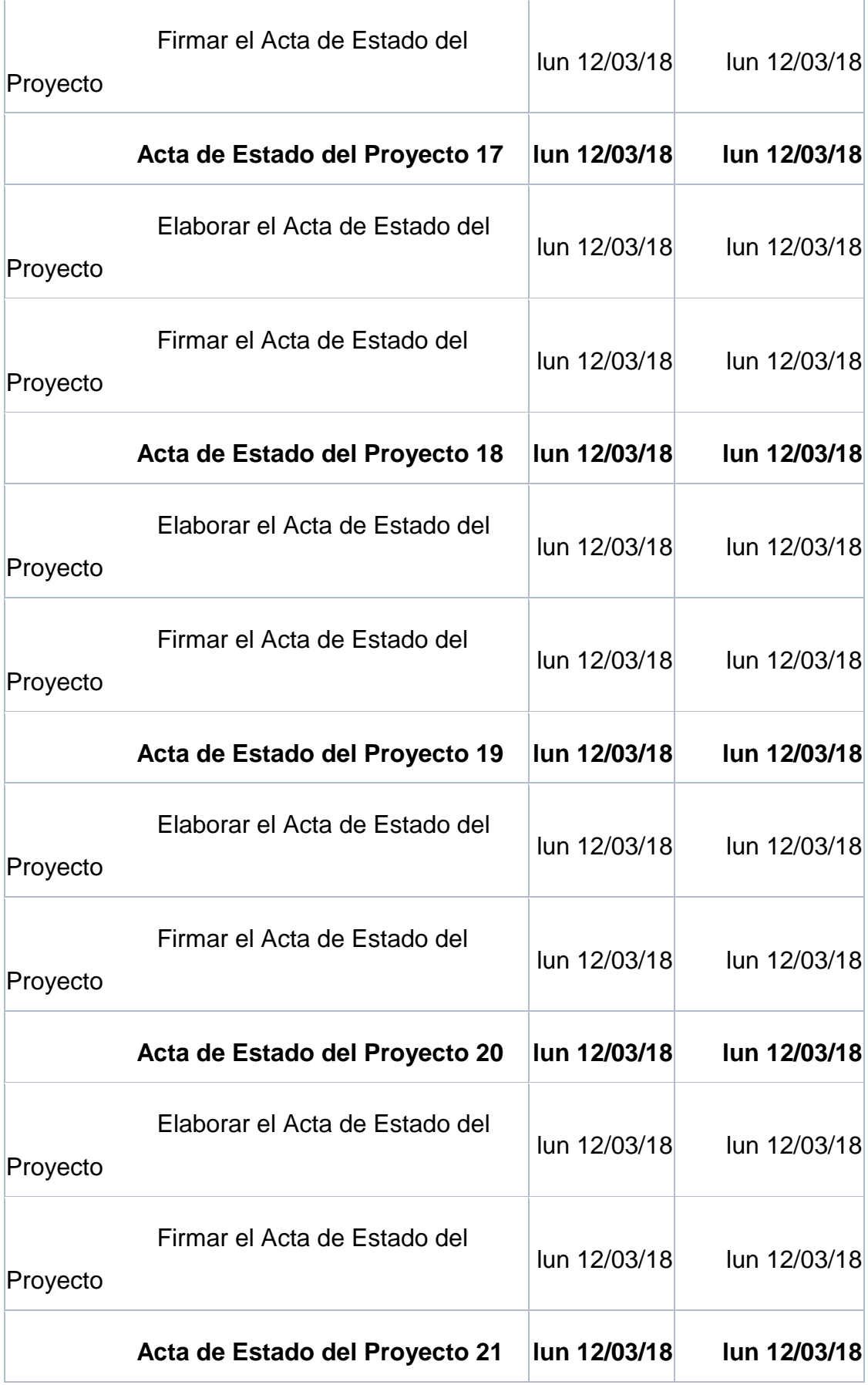

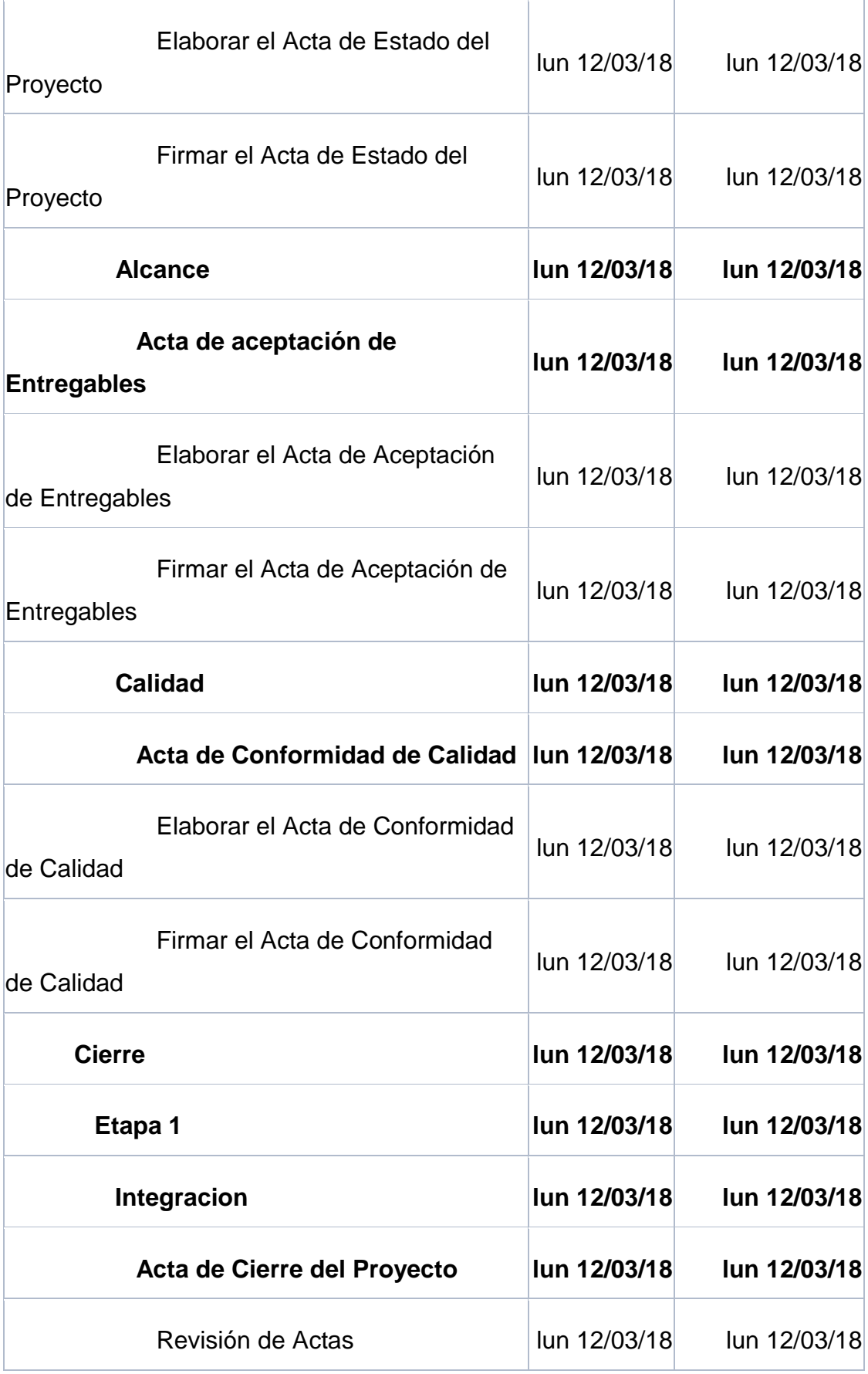

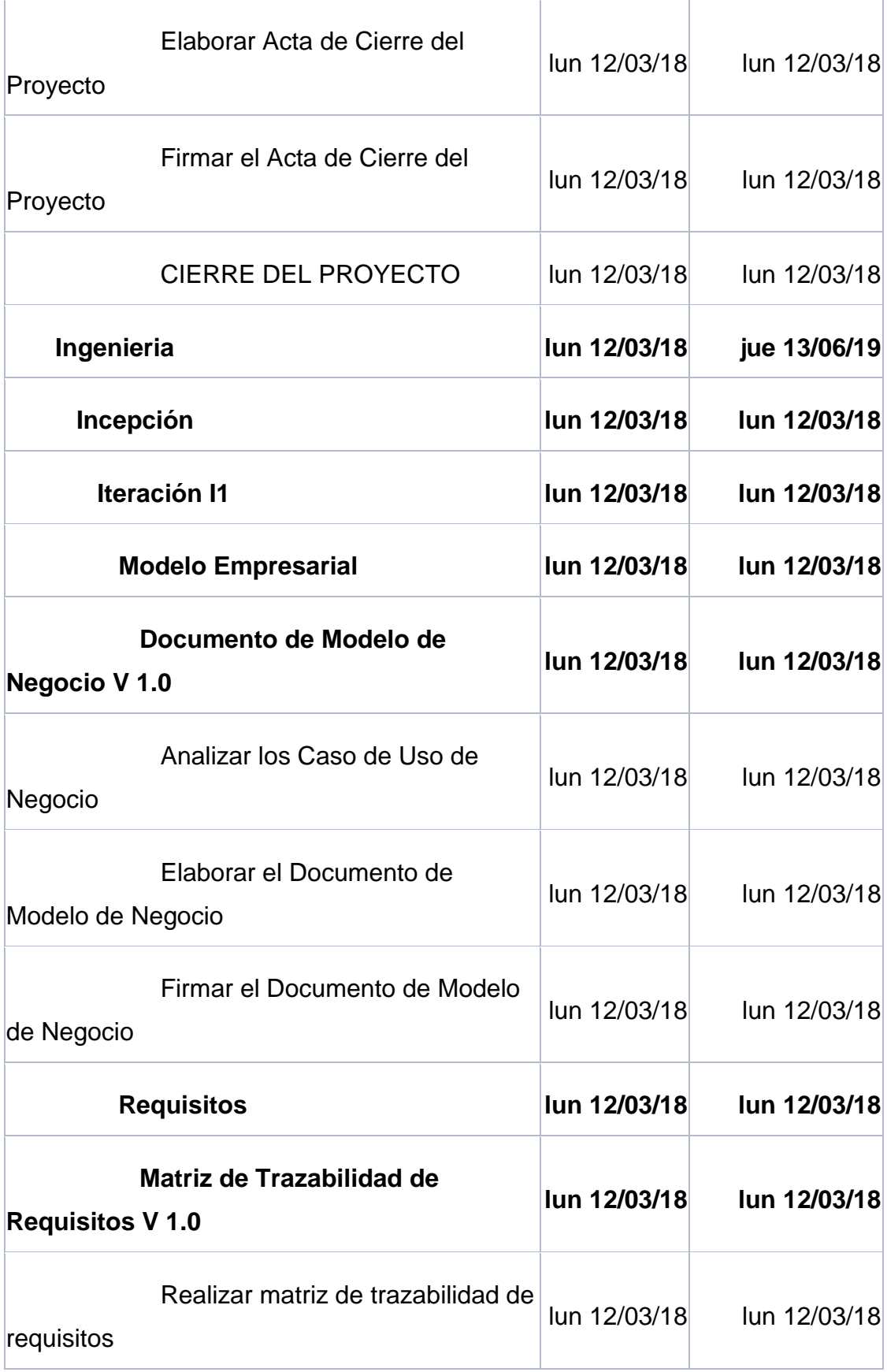

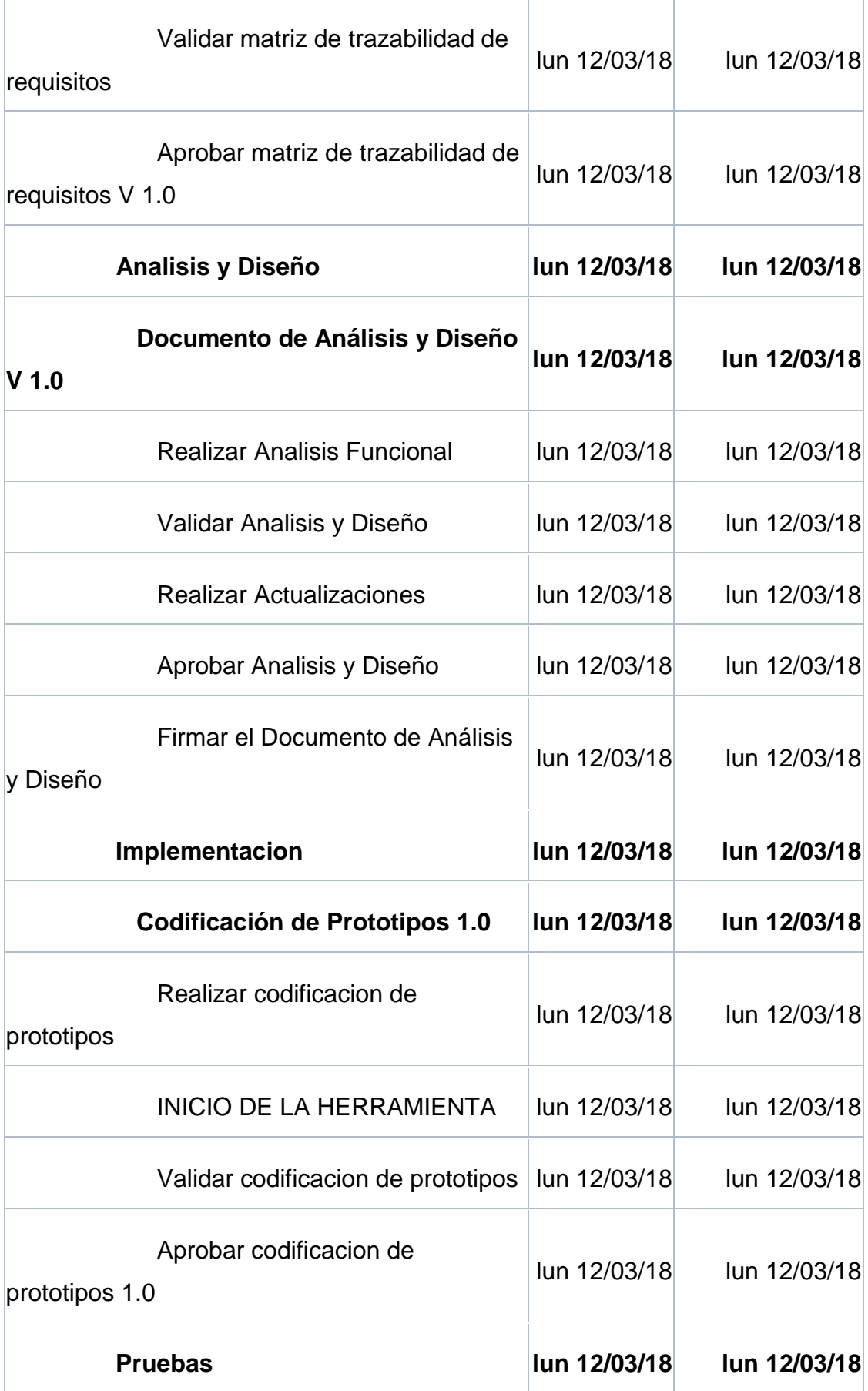

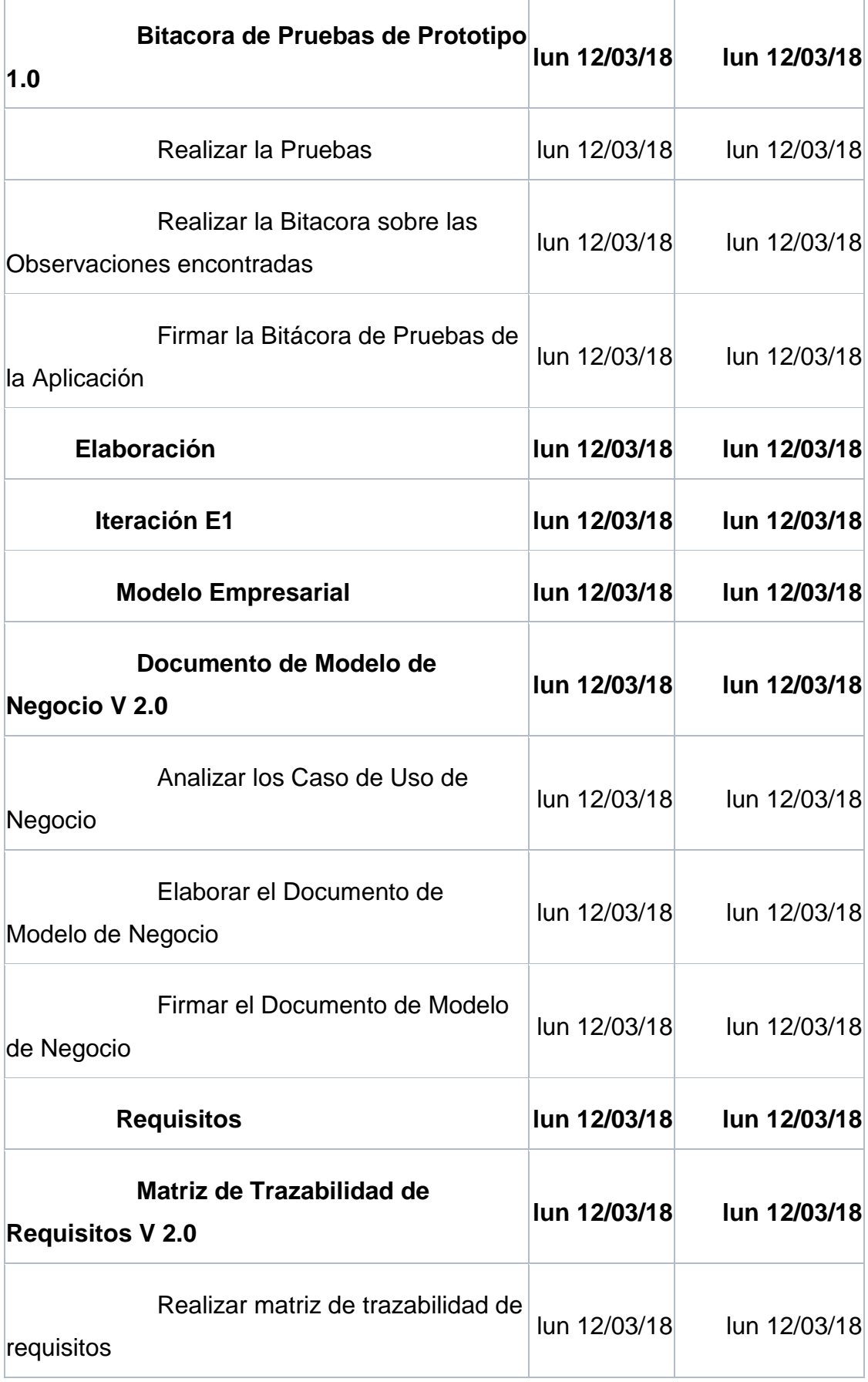

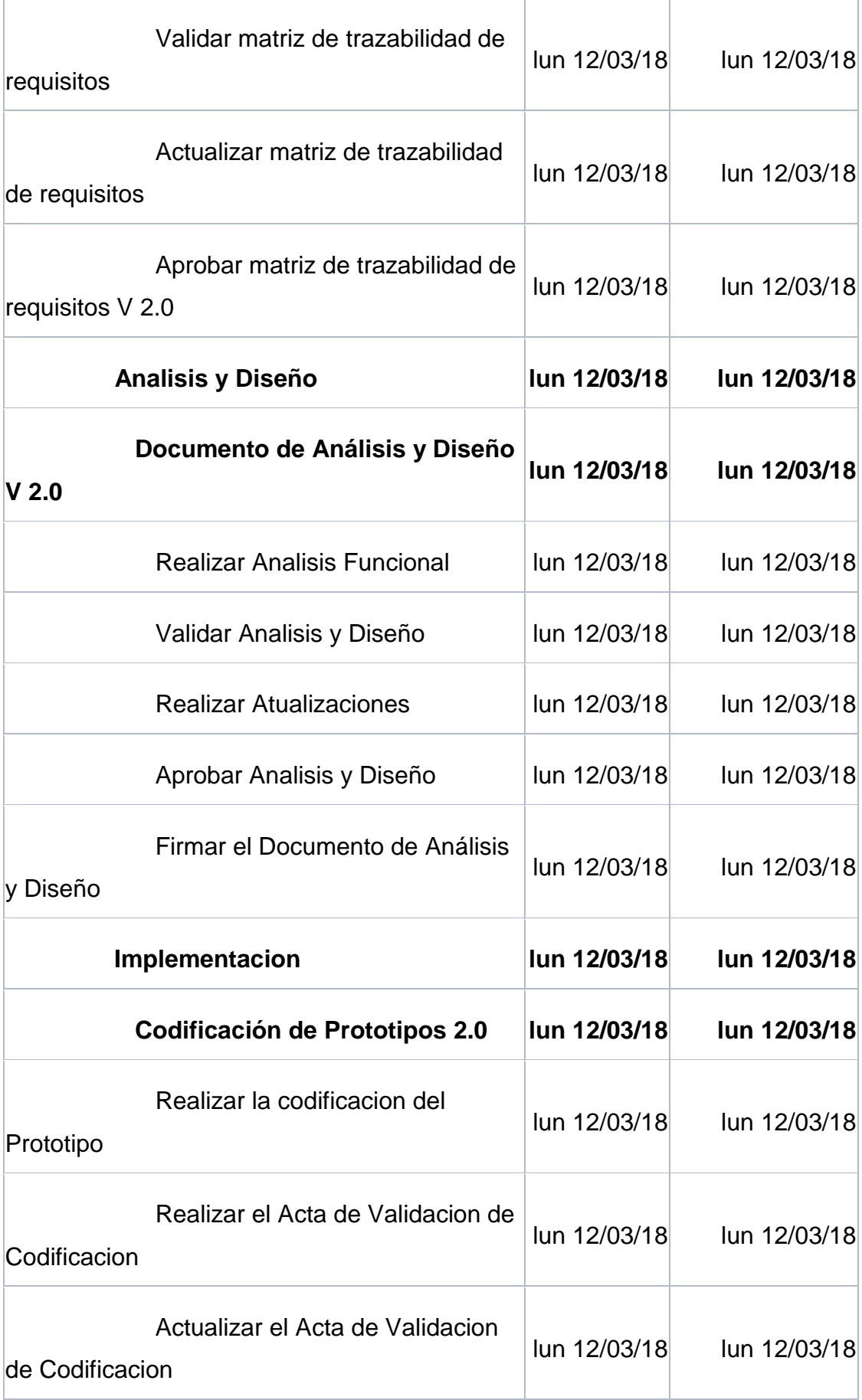

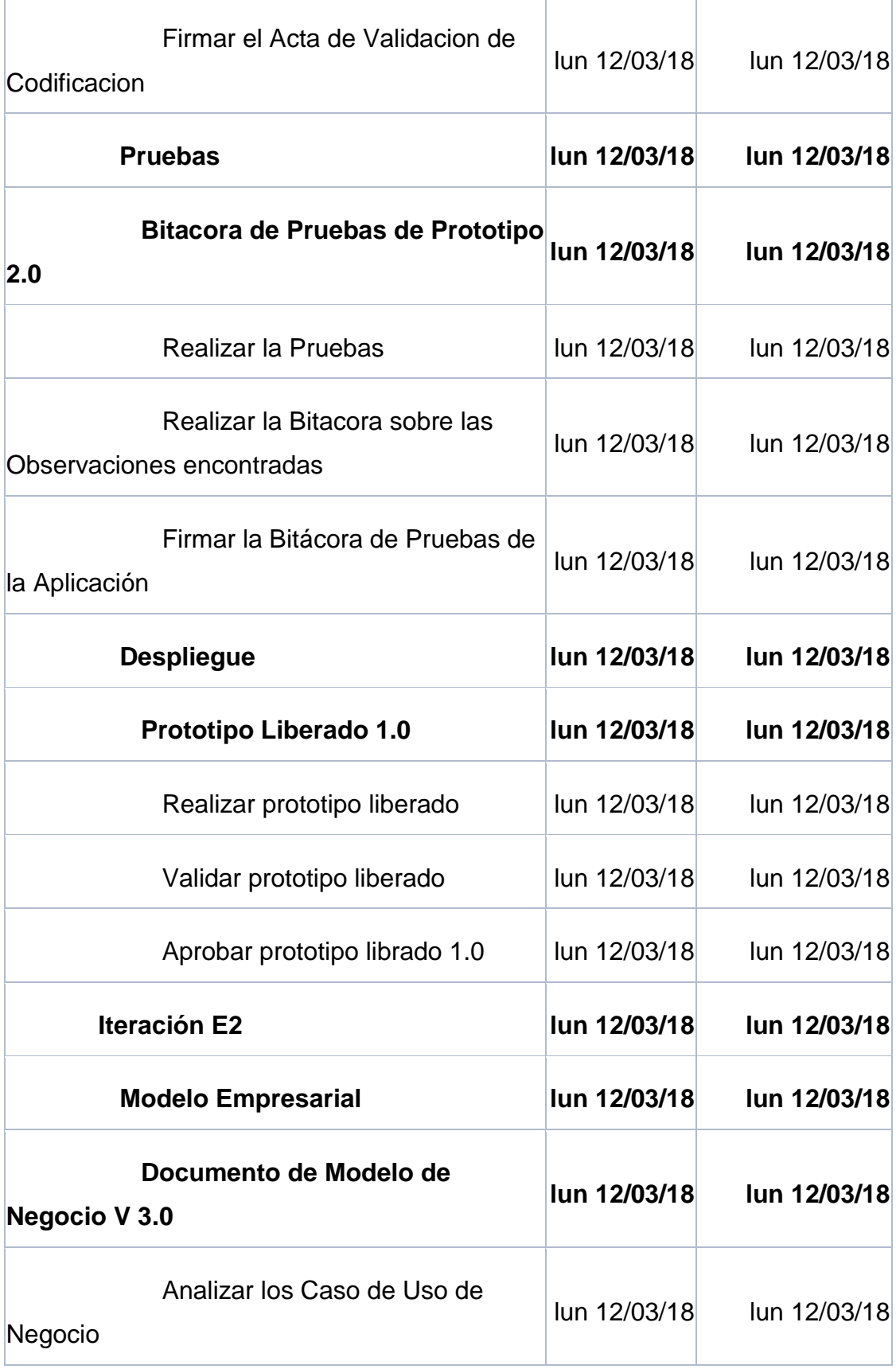

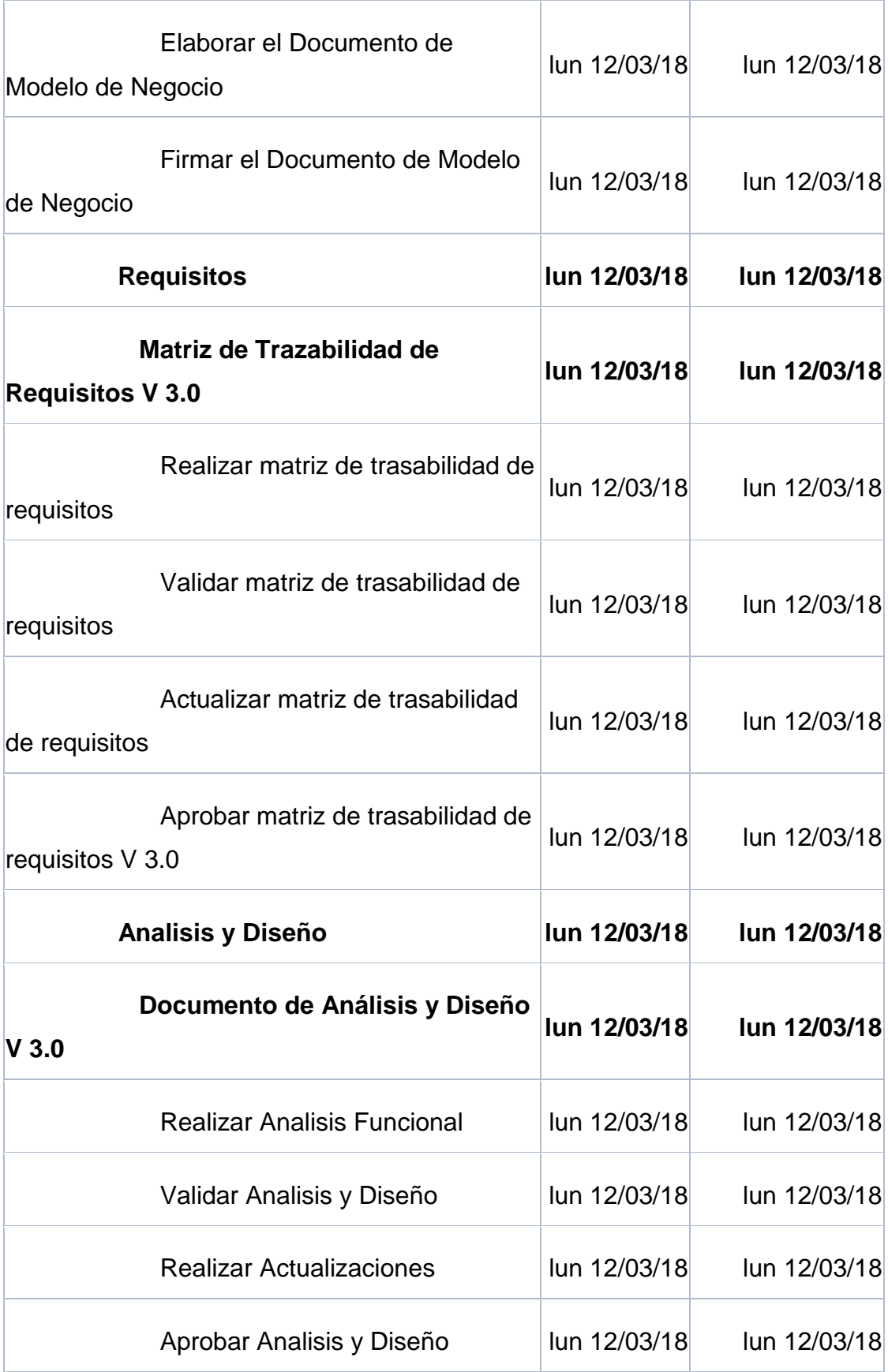

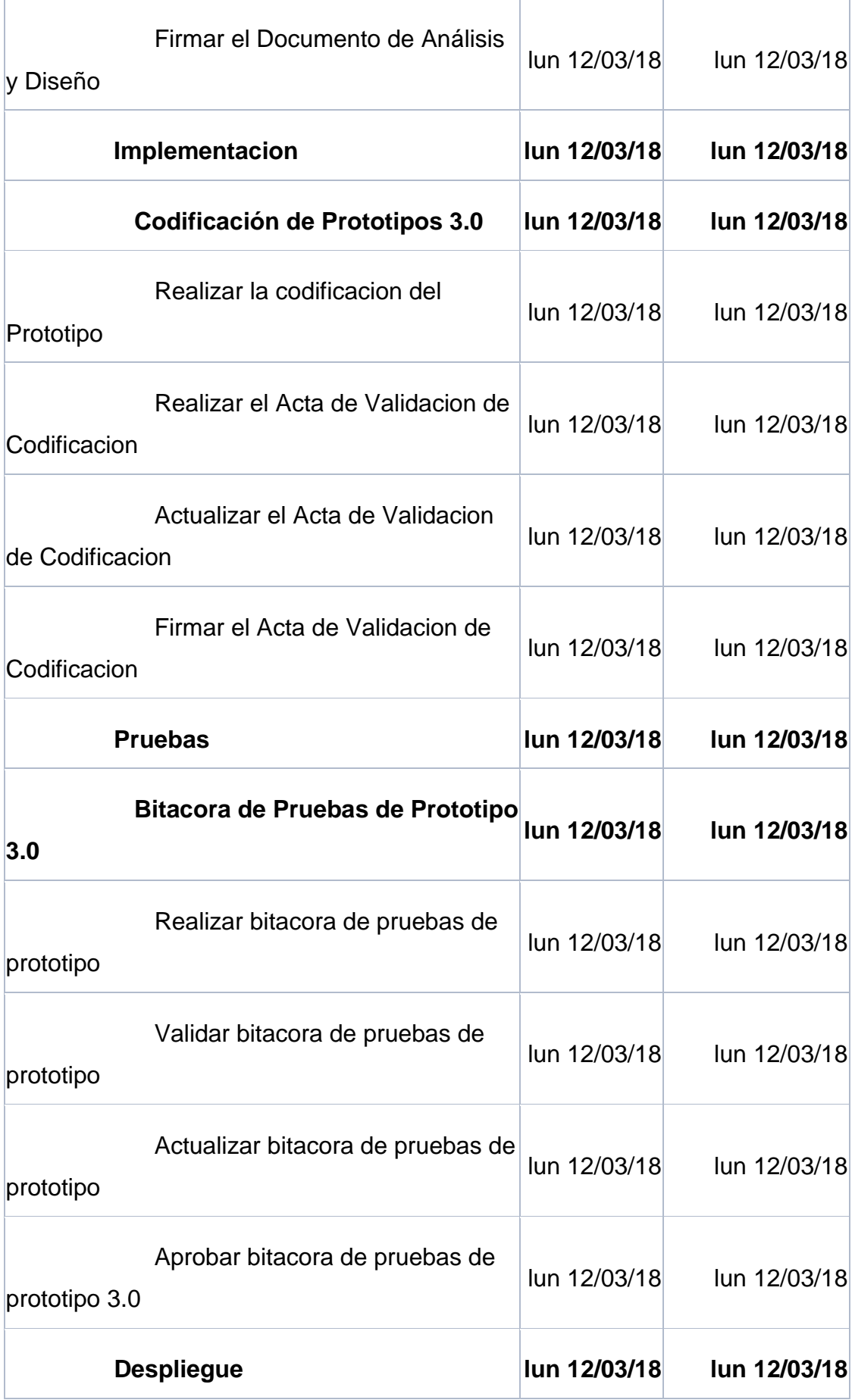

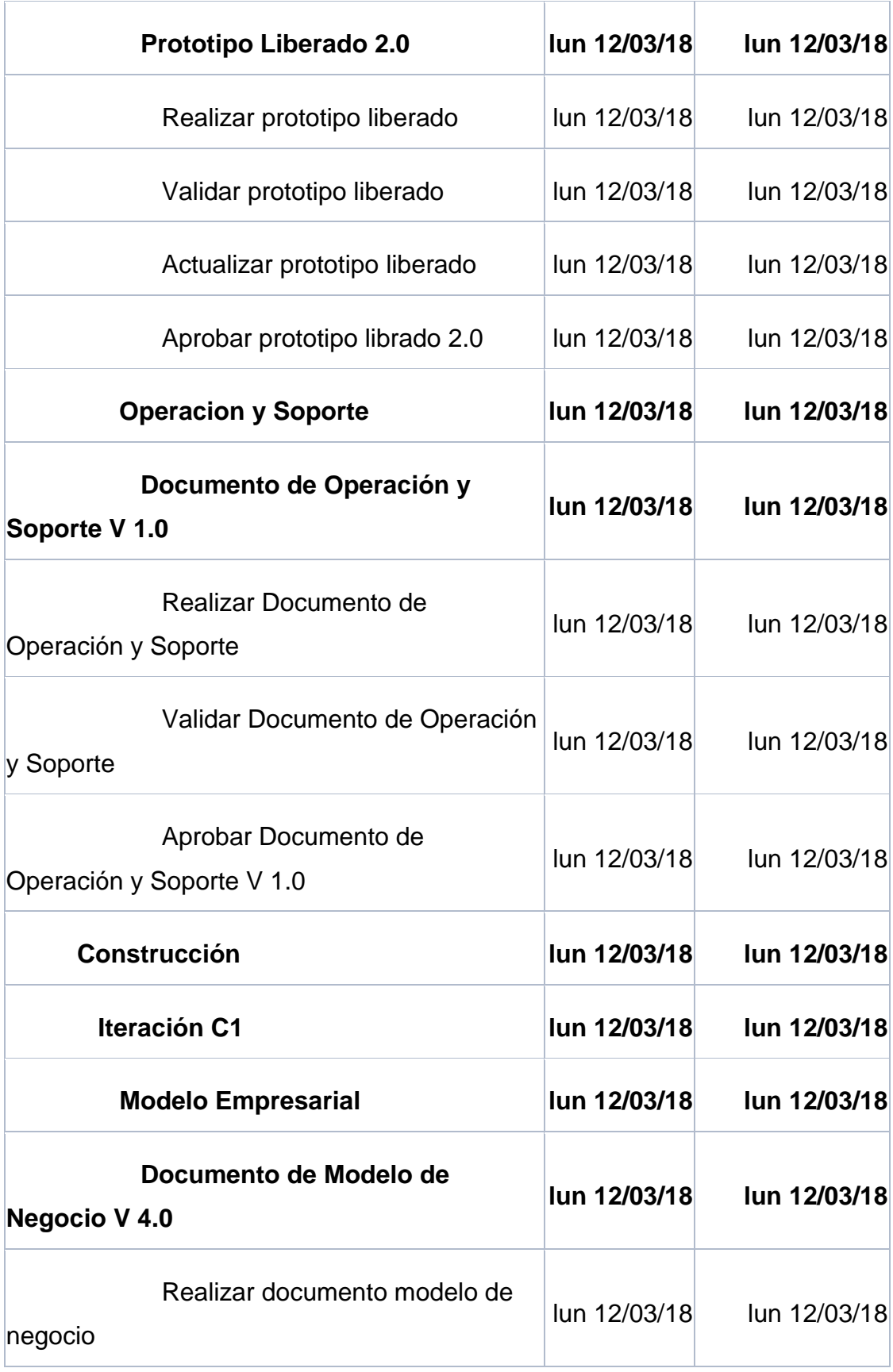

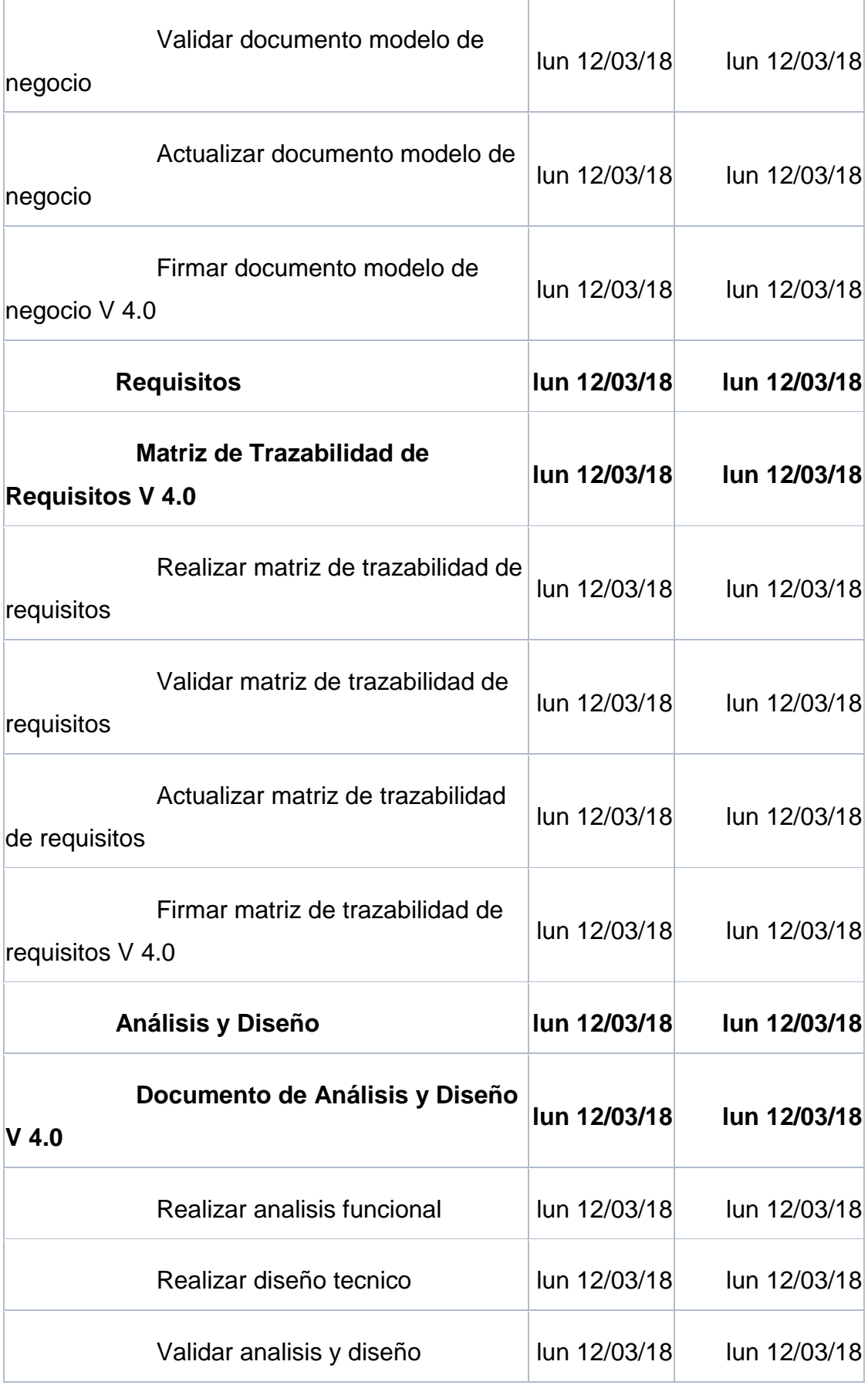

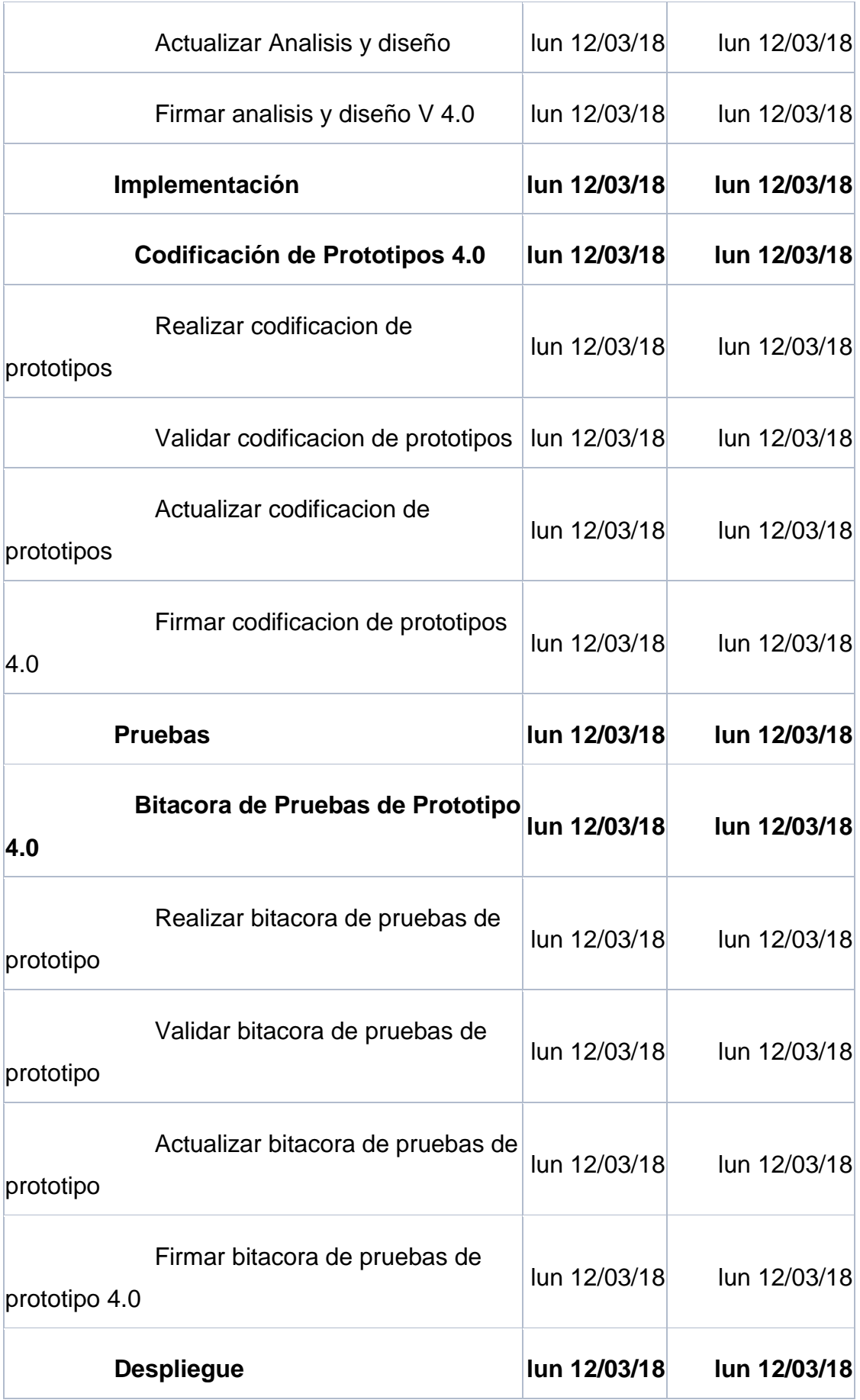

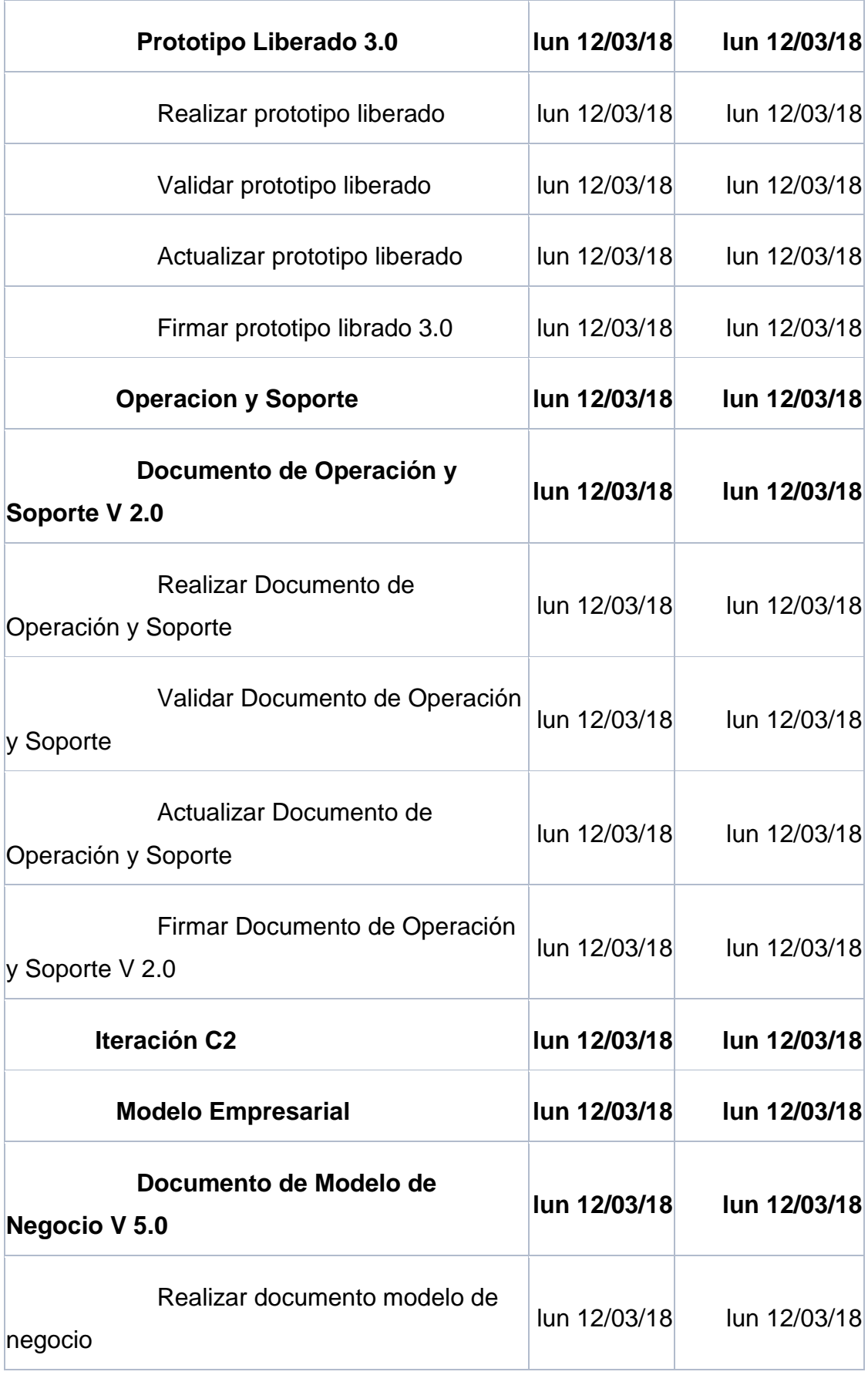

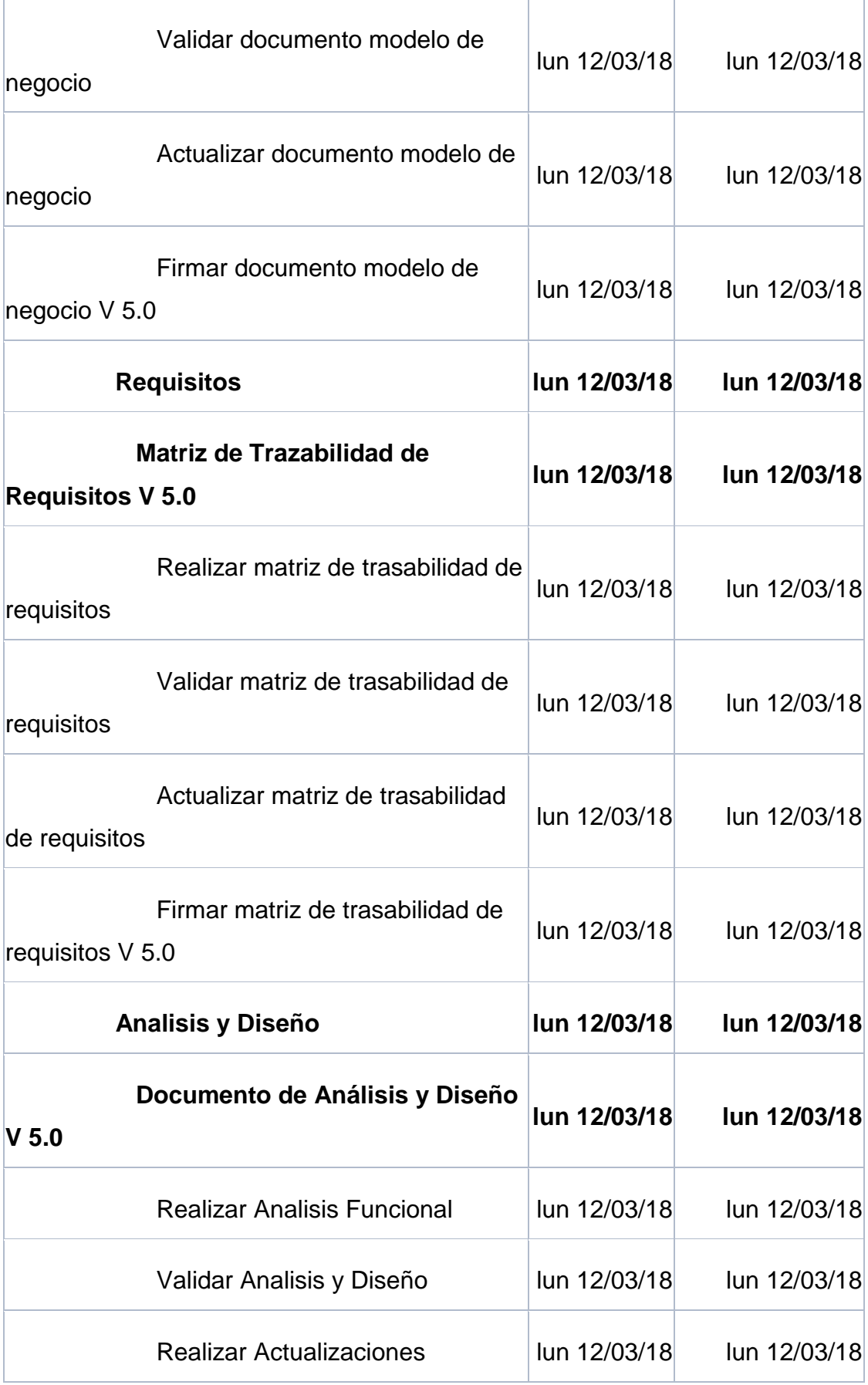

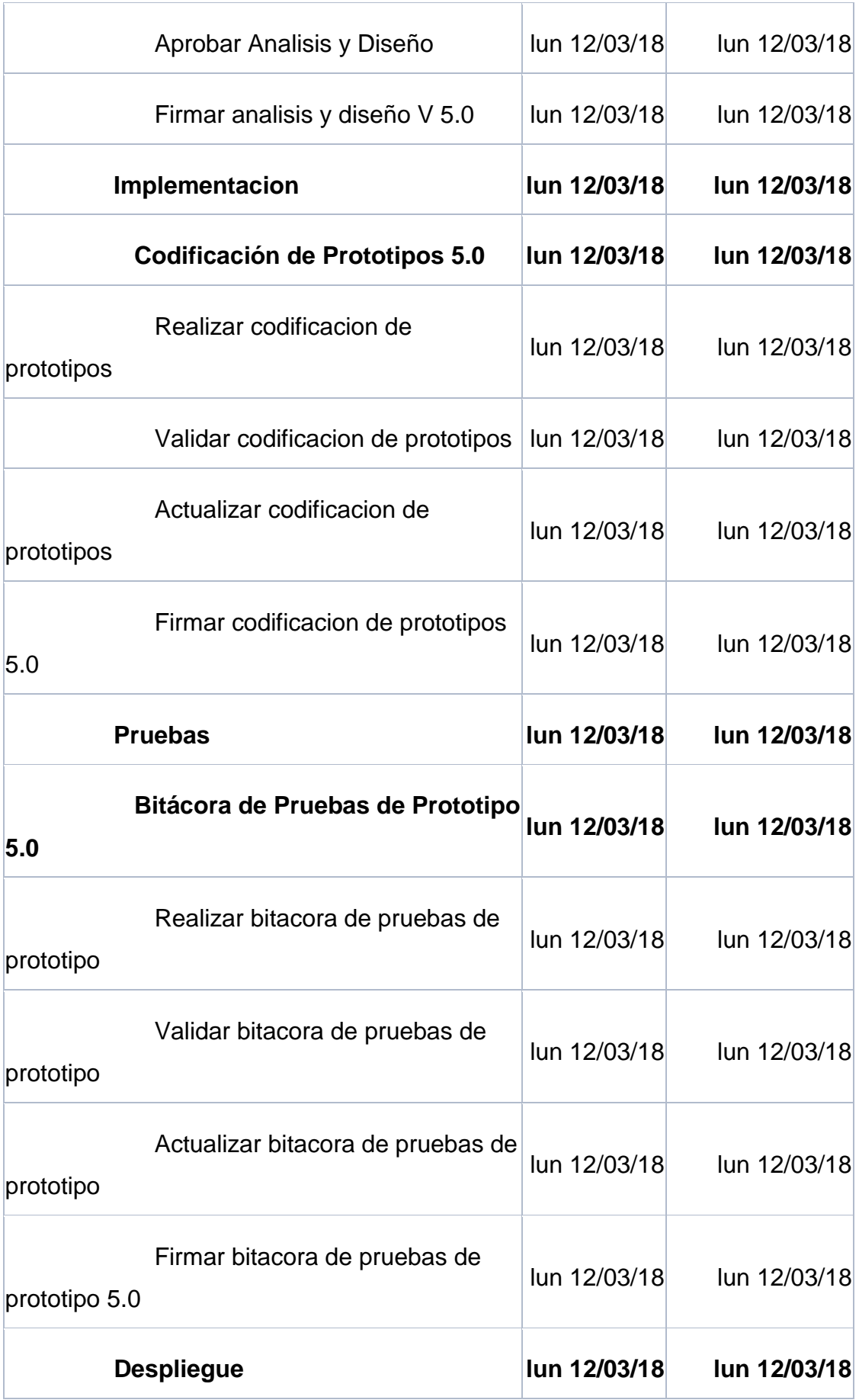

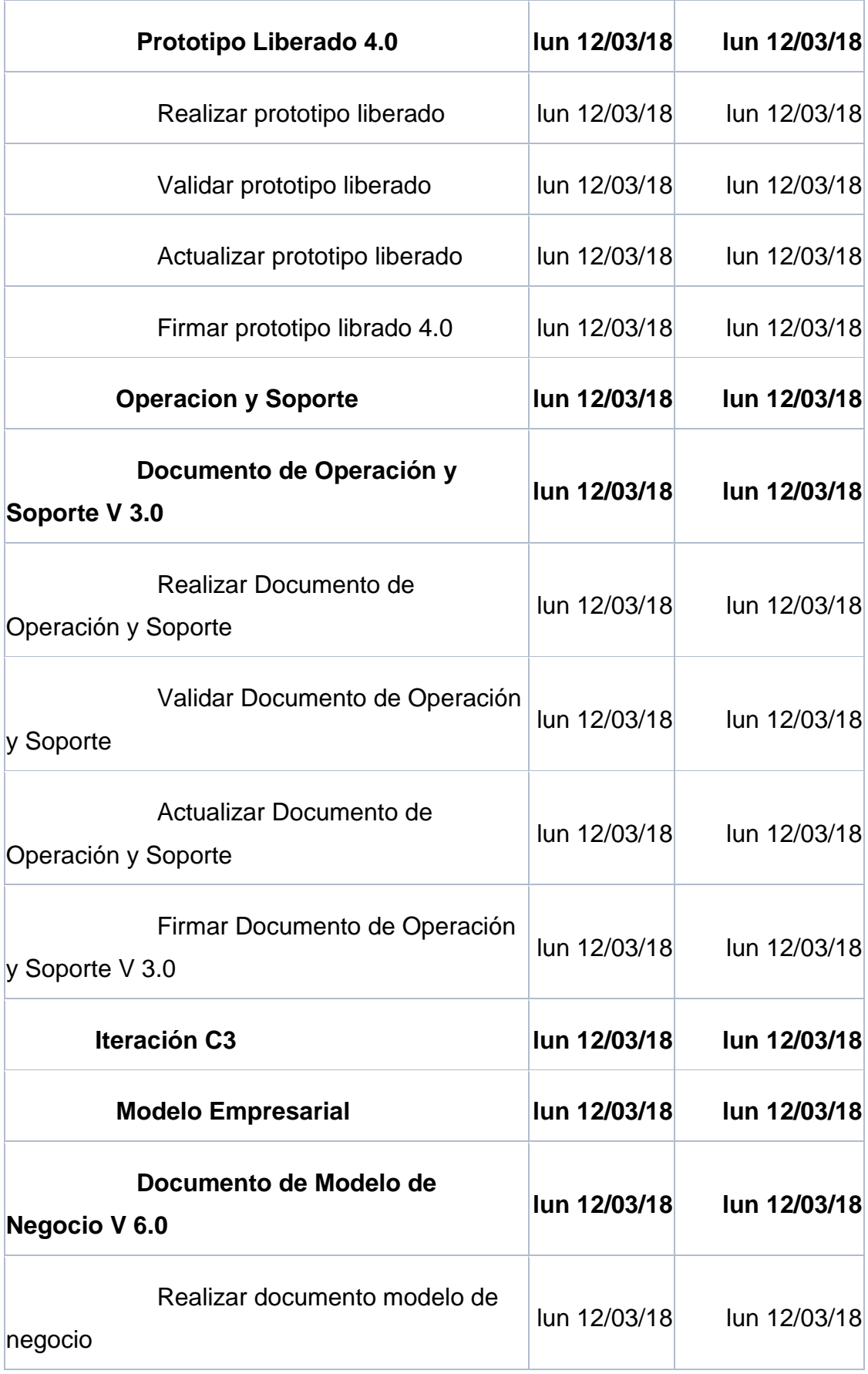

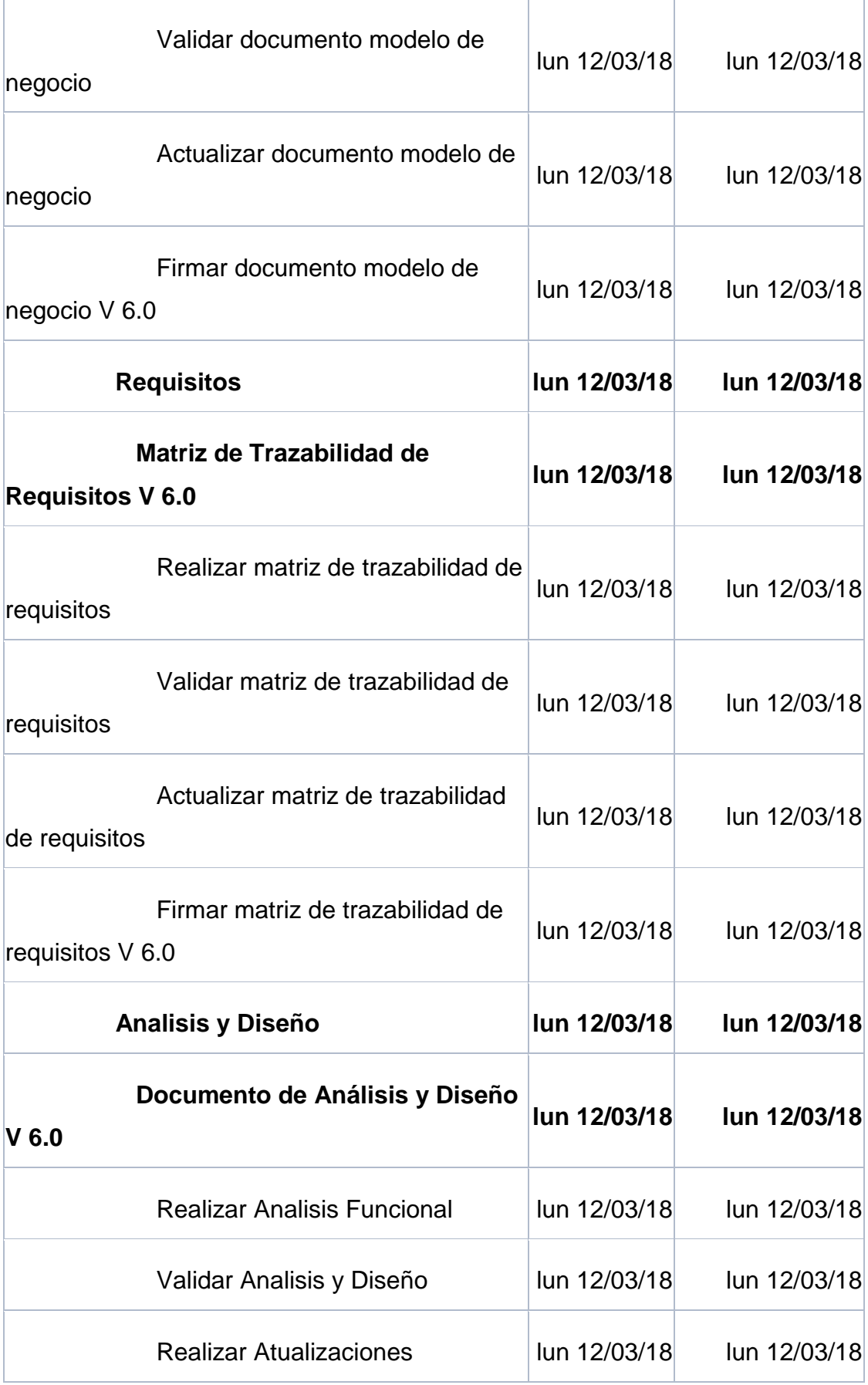

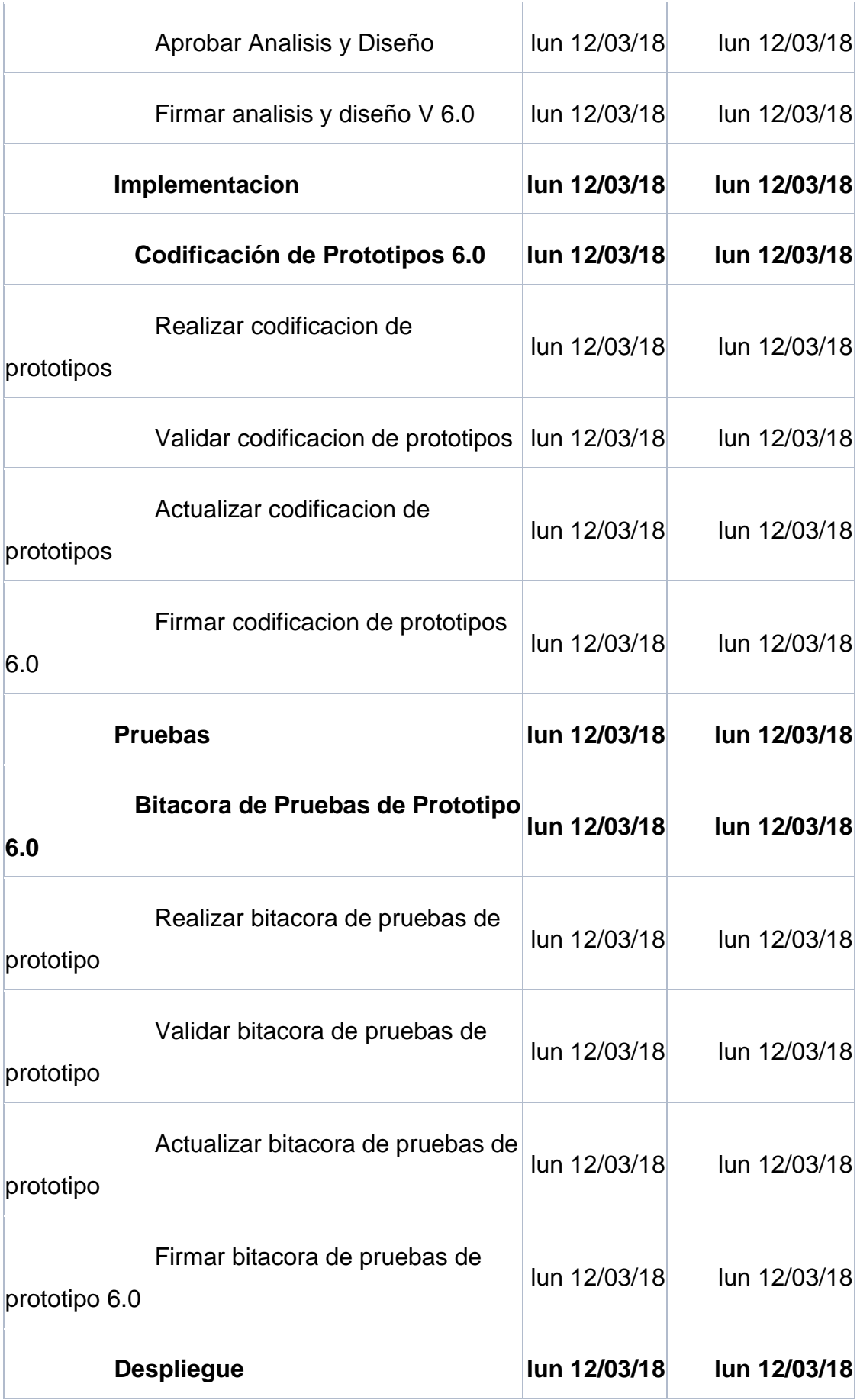

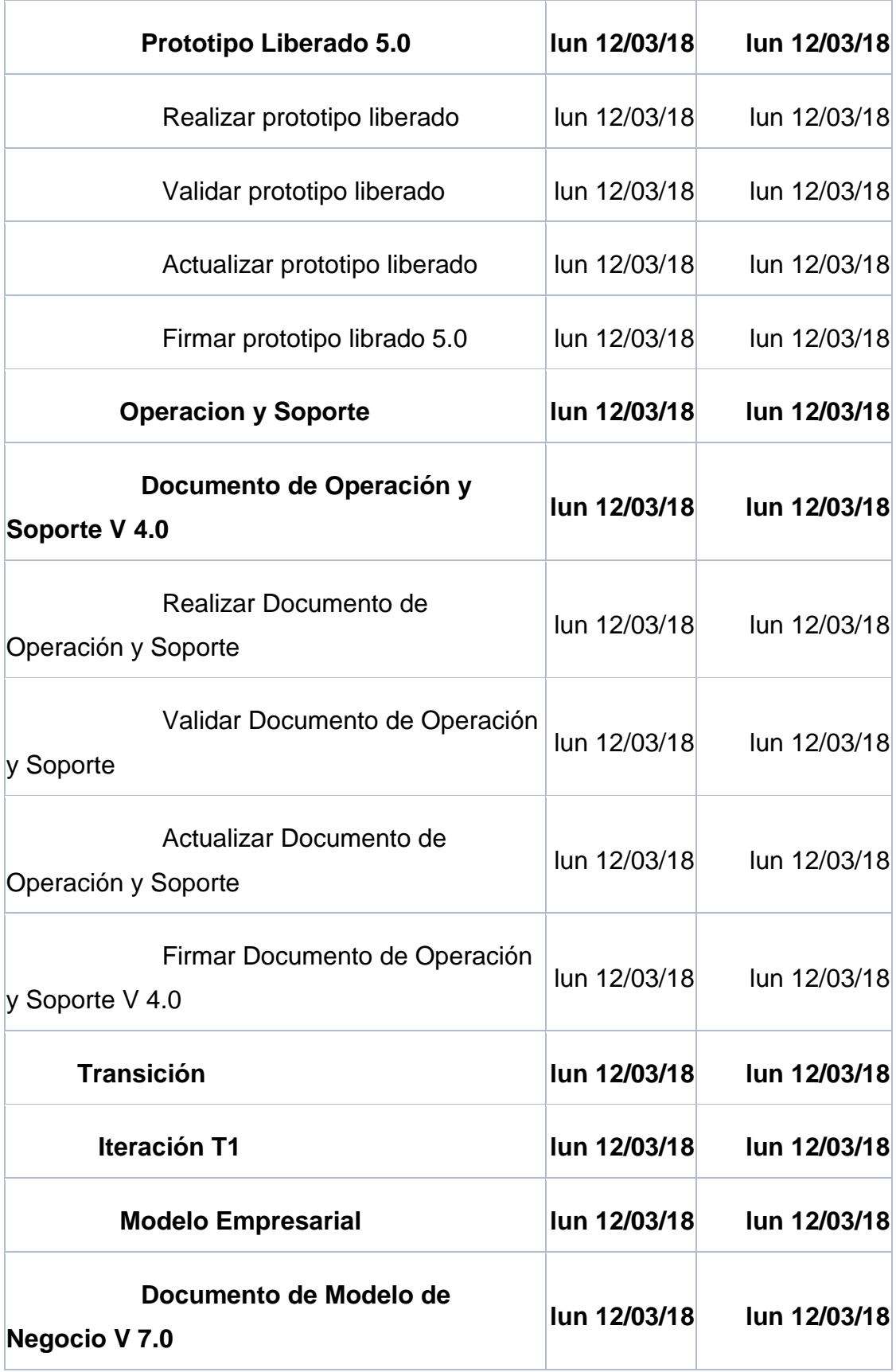

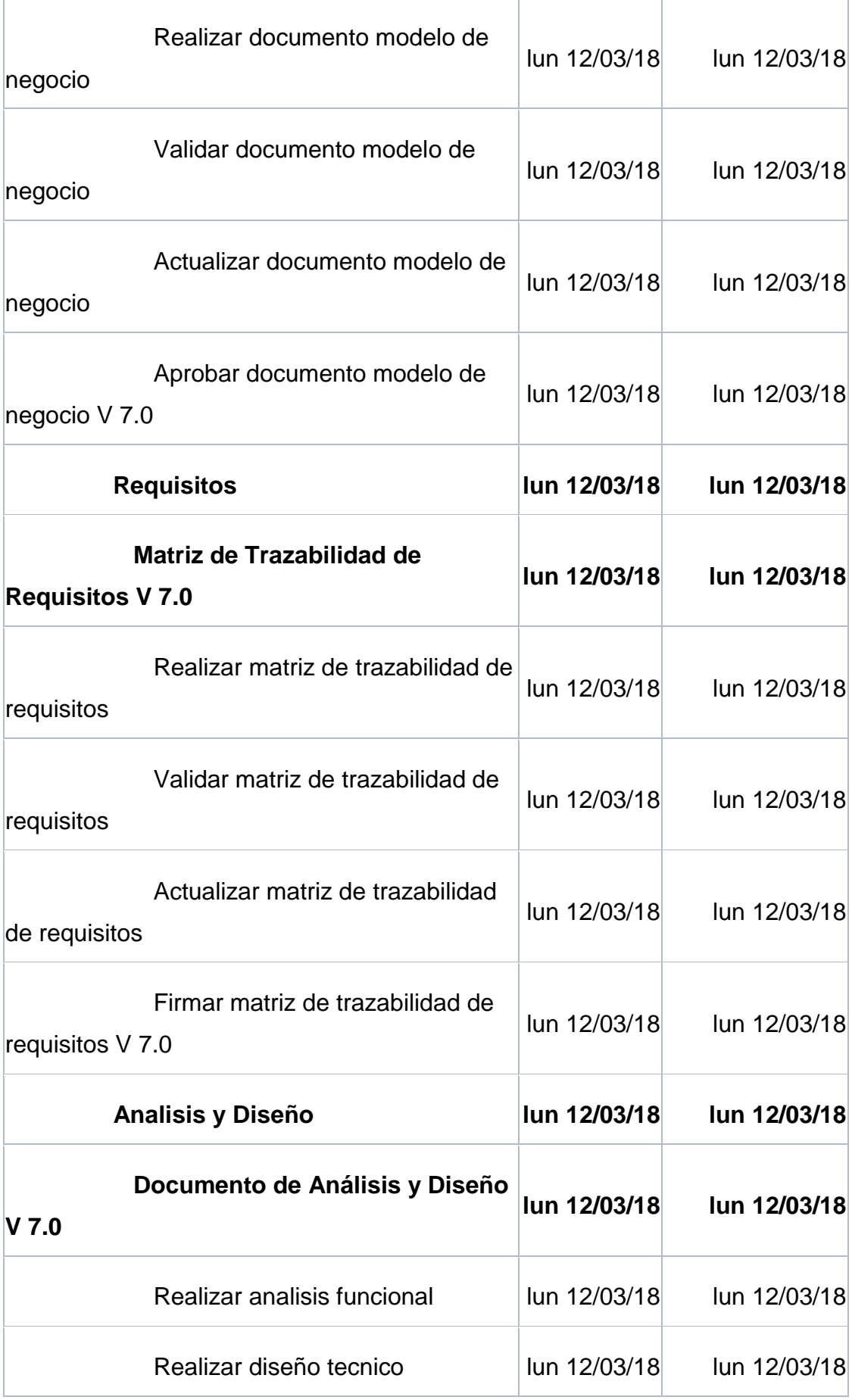

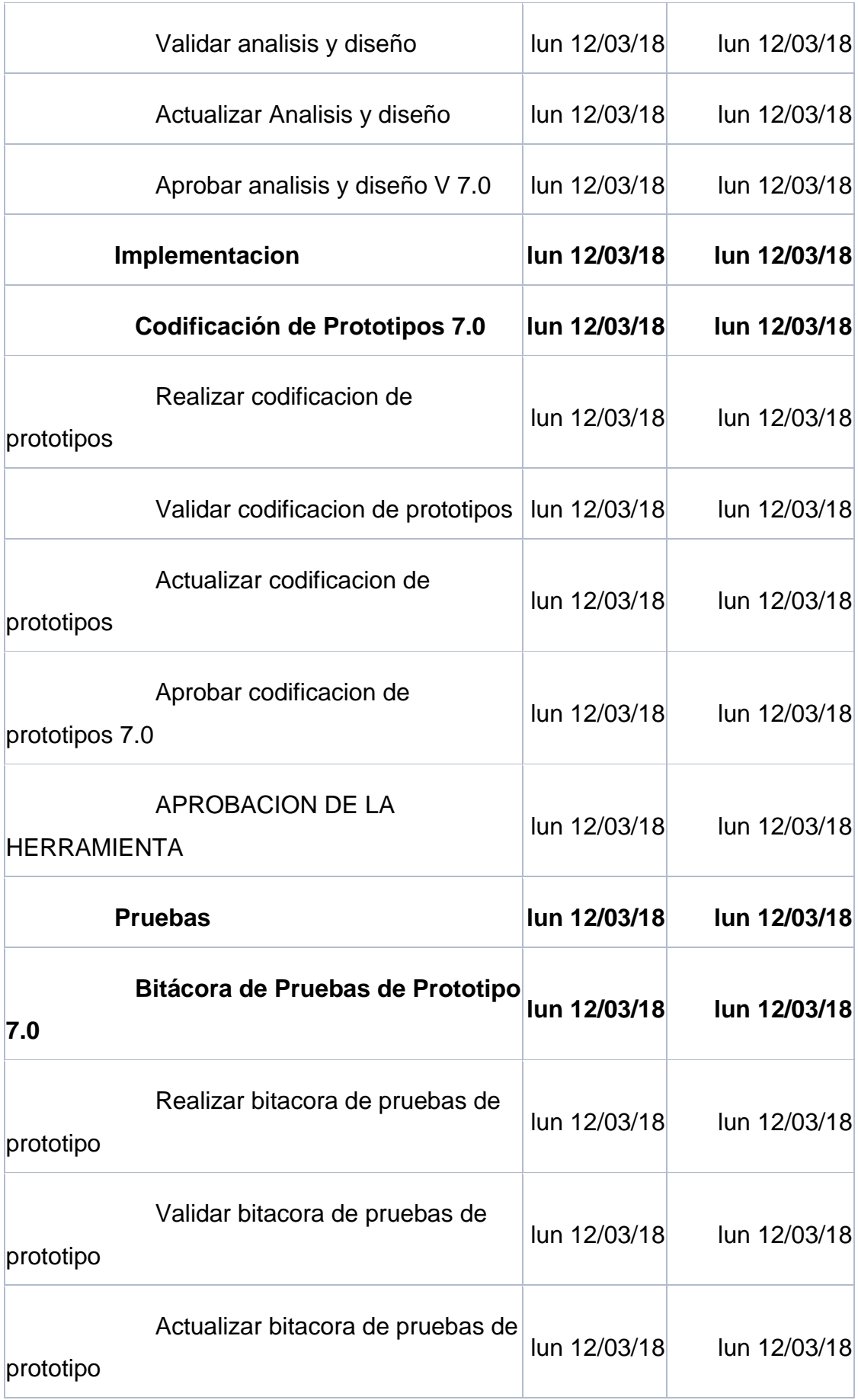

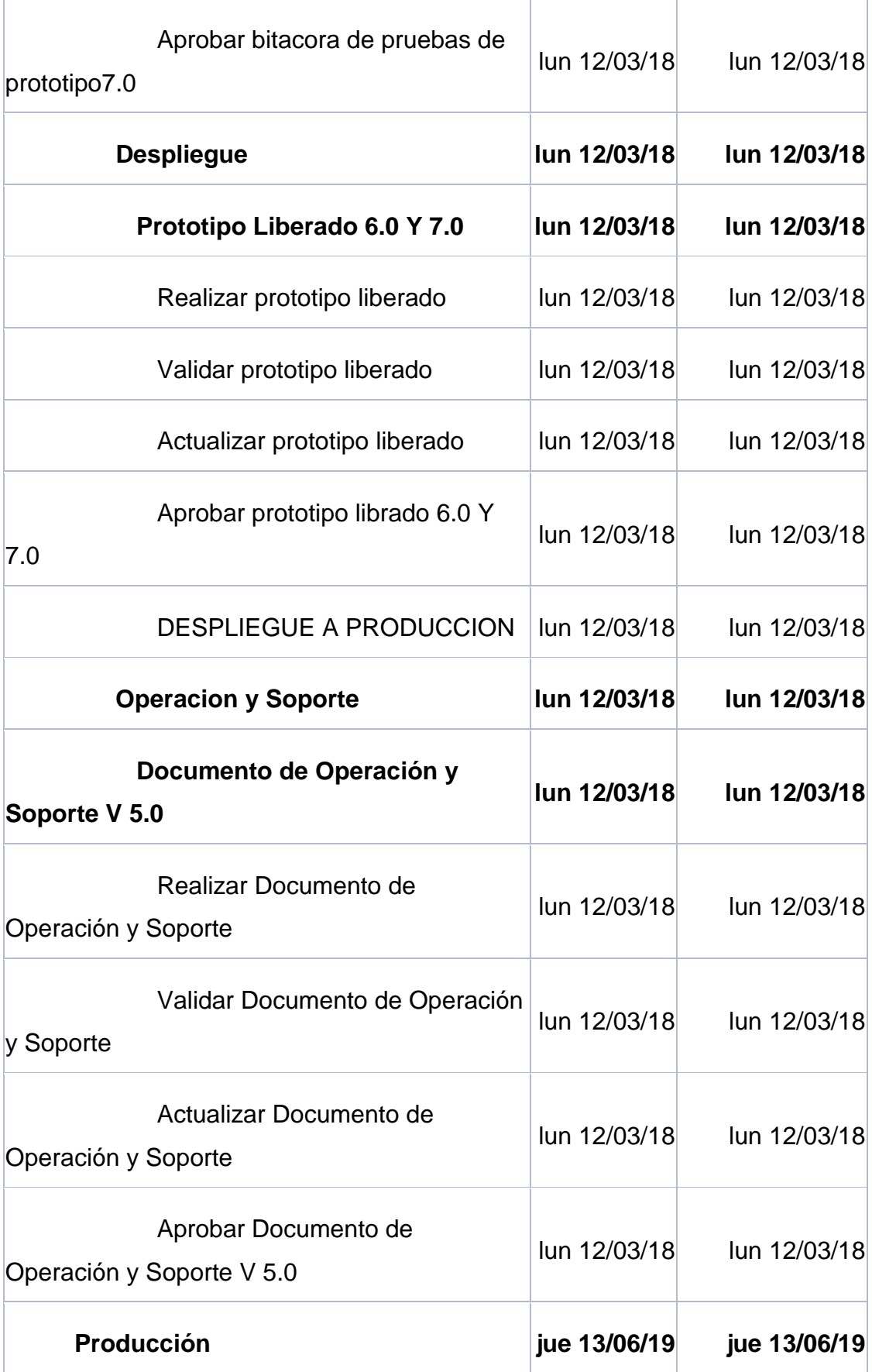

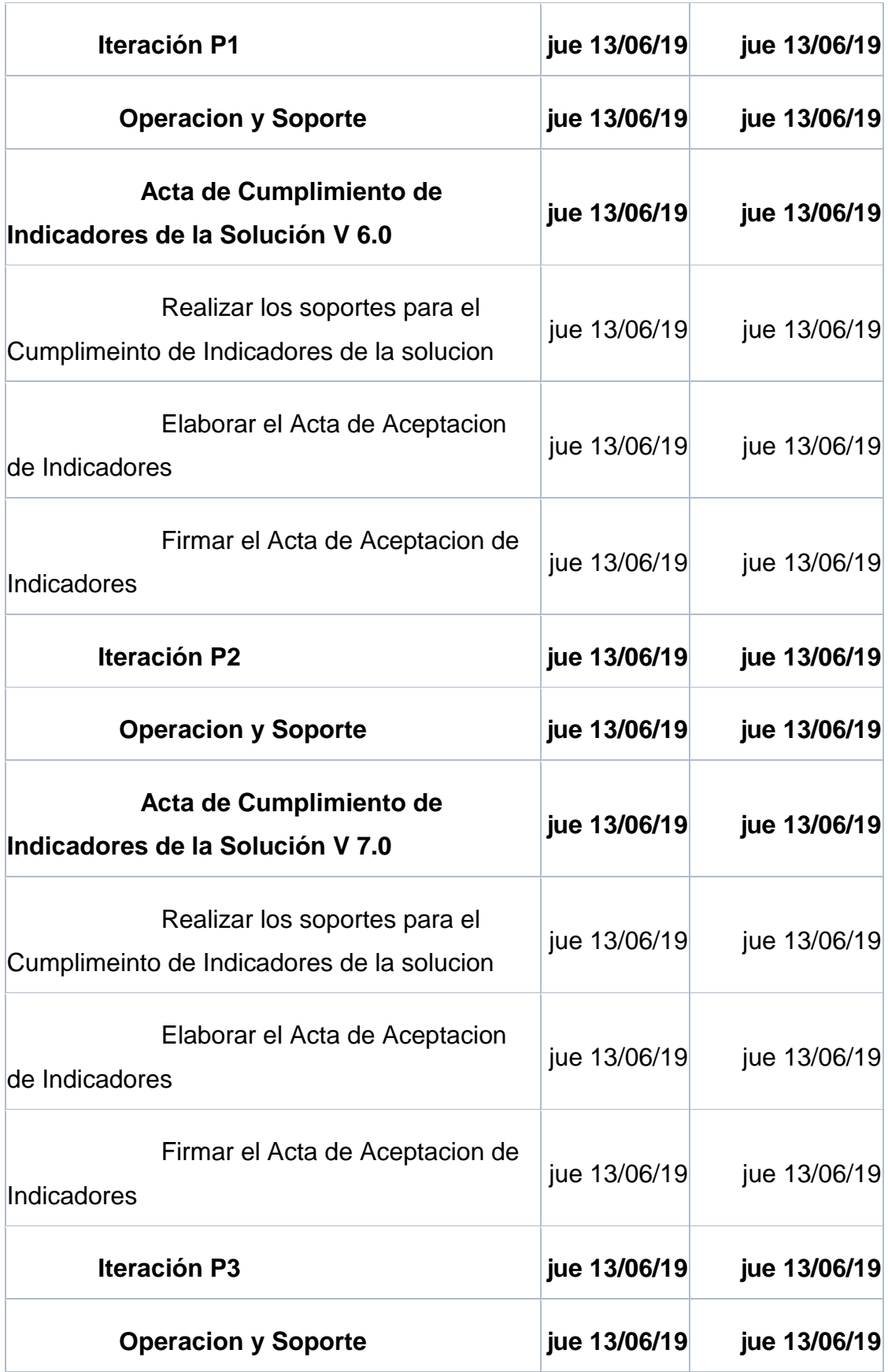

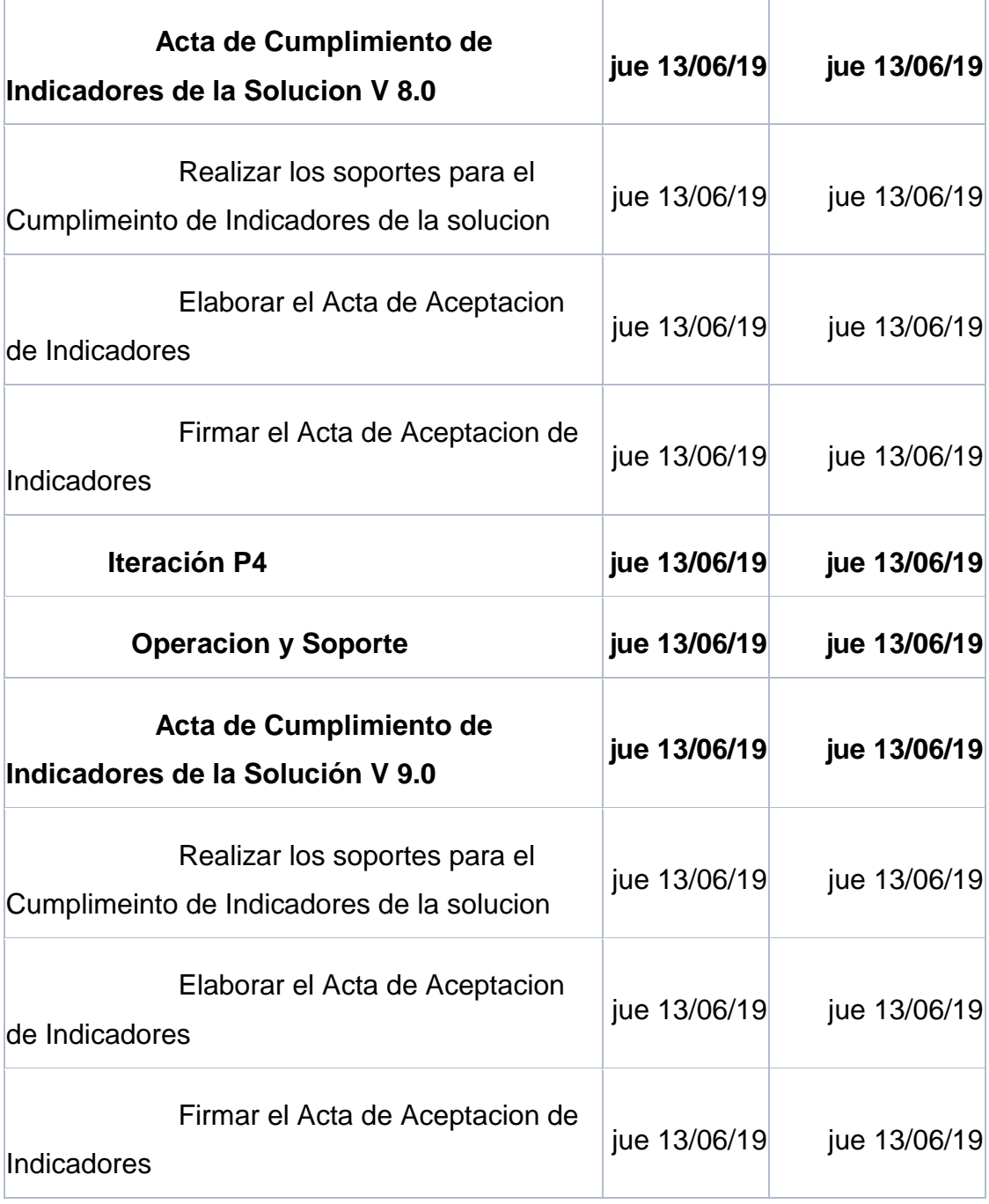

## **ANEXO 8 – Gestión de cambio en el cronograma**

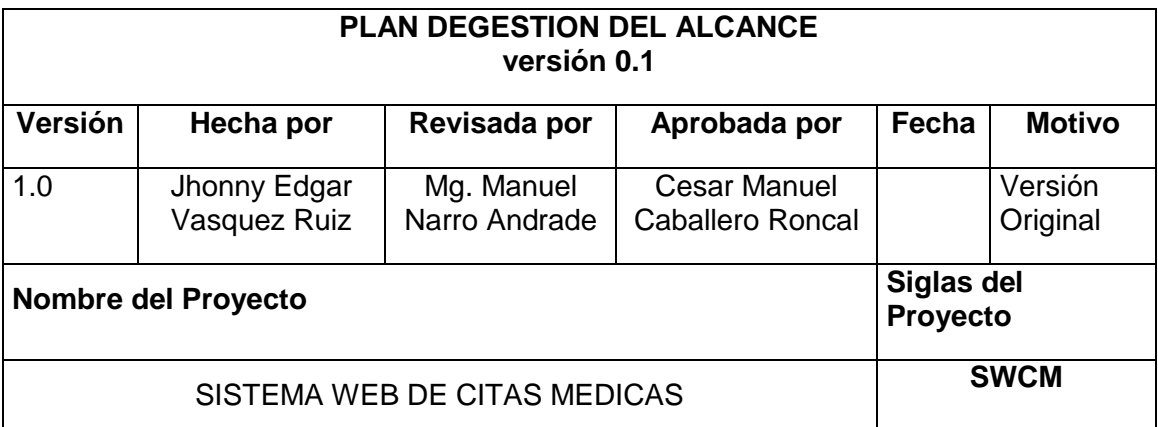

## **PROCESO DE DEFINICIÓN DE ACTIVIDADES:**

- Por cada entregable se identifica cuáles son las actividades que permitirán el término del entregable.
- Para tal caso se da un nombre, alcance de trabajo y persona responsable, para cada actividad del entregable.
- Inicialmente definimos las actividades por cada entregable, con uso de las herramientas y técnicas siguientes: Estimación Análoga y Juicio de Expertos.
- Para este proceso utilizamos el formato de Identificación de Actividades.

## **PROCESO DE SECUENCIAMIENTO DE ACTIVIDADES:**

Red del Proyecto

- Definimos la Red del Proyecto en base a los entregables del proyecto.
- Luego por separado graficamos la red del proyecto de las actividades de cada fase del proyecto.
# **ANEXO 9 – Gestión de Cambio en los Costos**

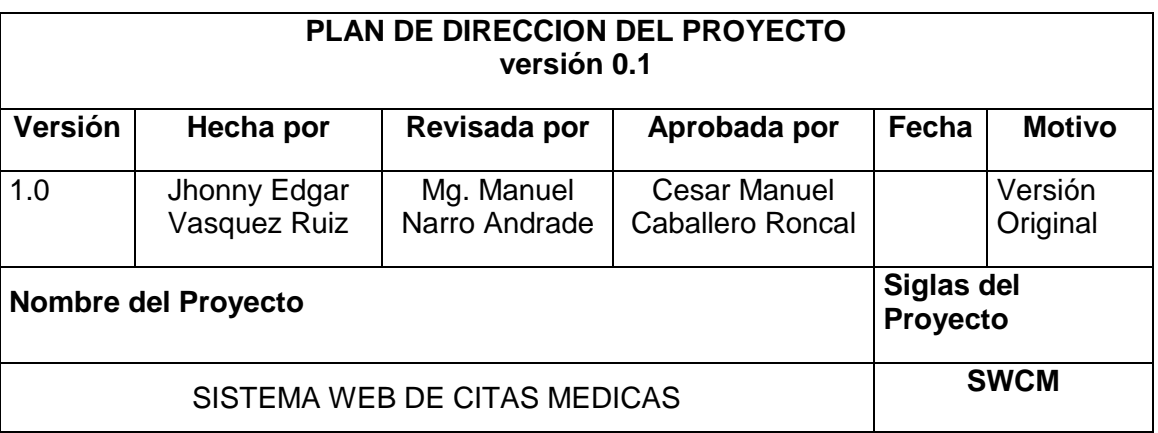

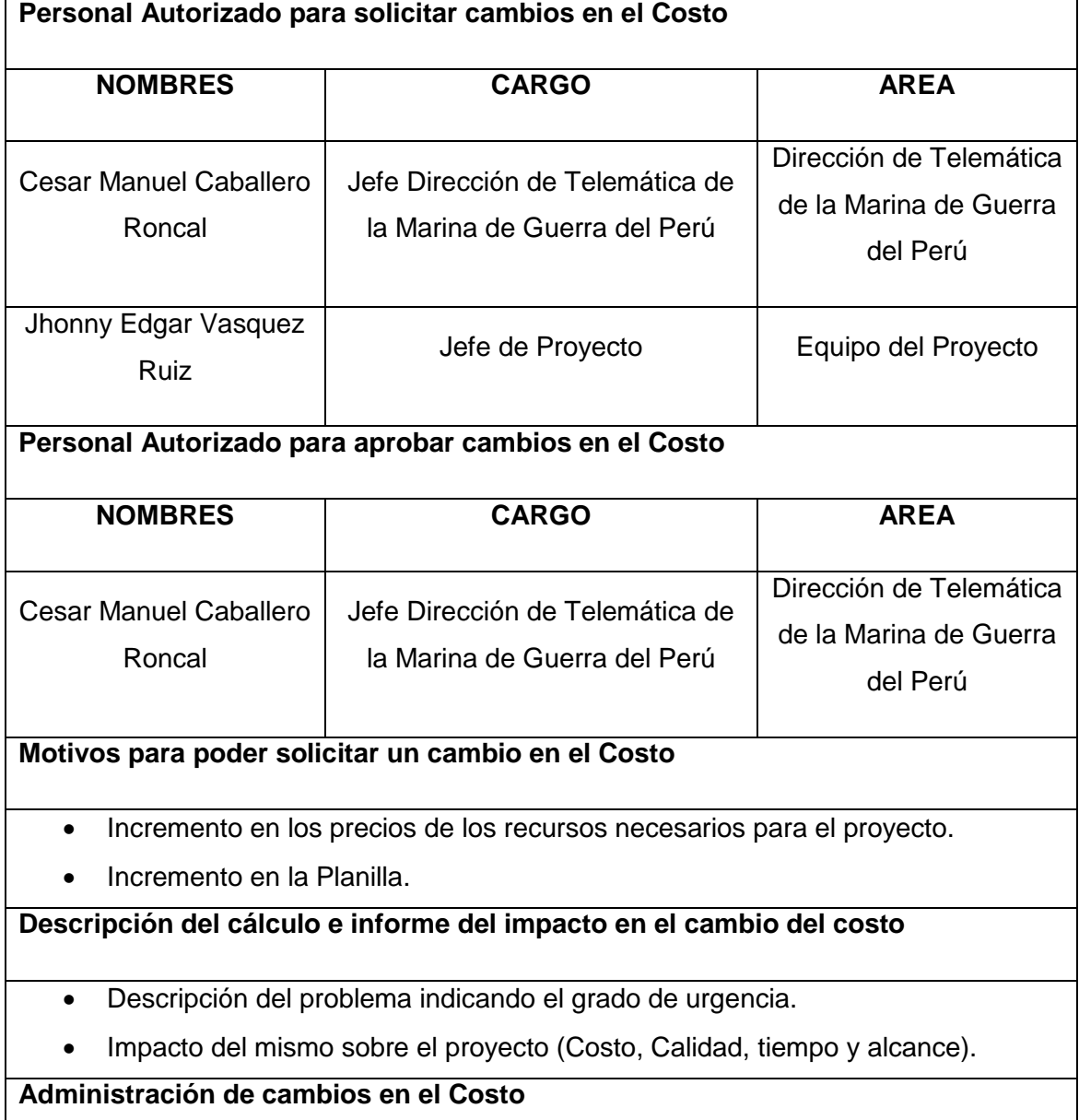

Las persona responsable para realizar las actividades de los cambios es:

Jhonny Edgar Vasquez Ruiz (Planificación, Ejecución, Seguimiento y Control)

#### CURVA S

### **El presupuesto estimado del proyecto de S/. 75,000.00**

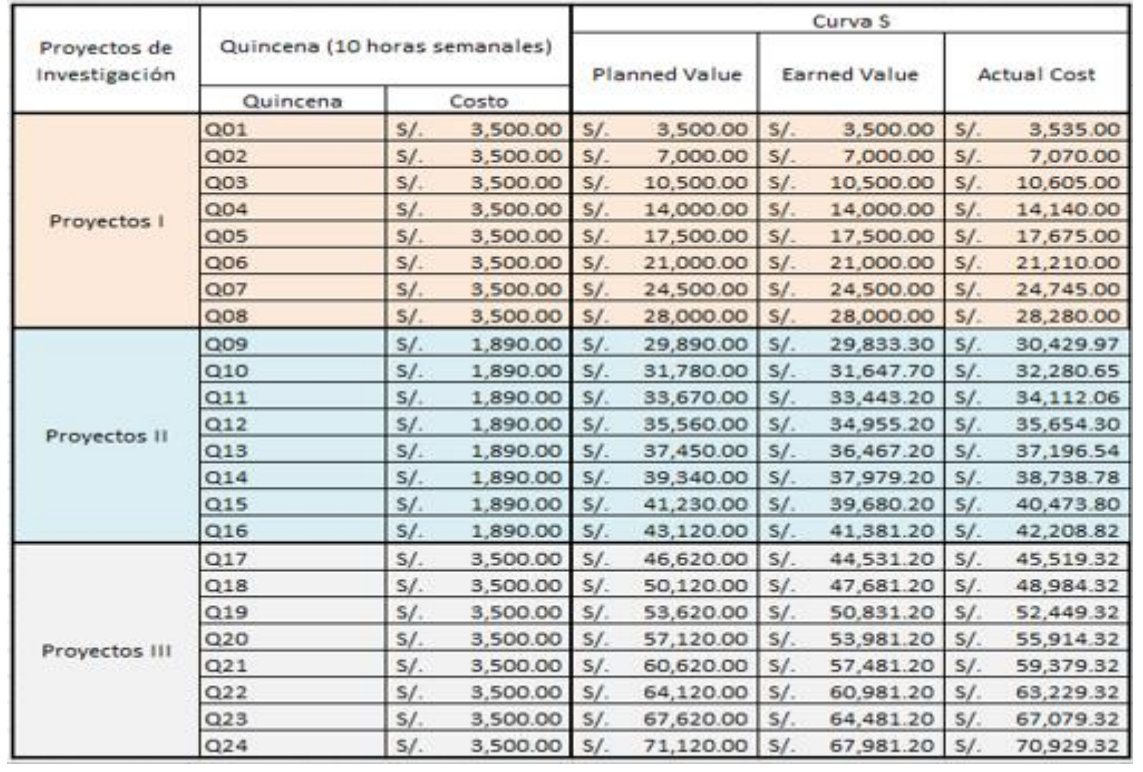

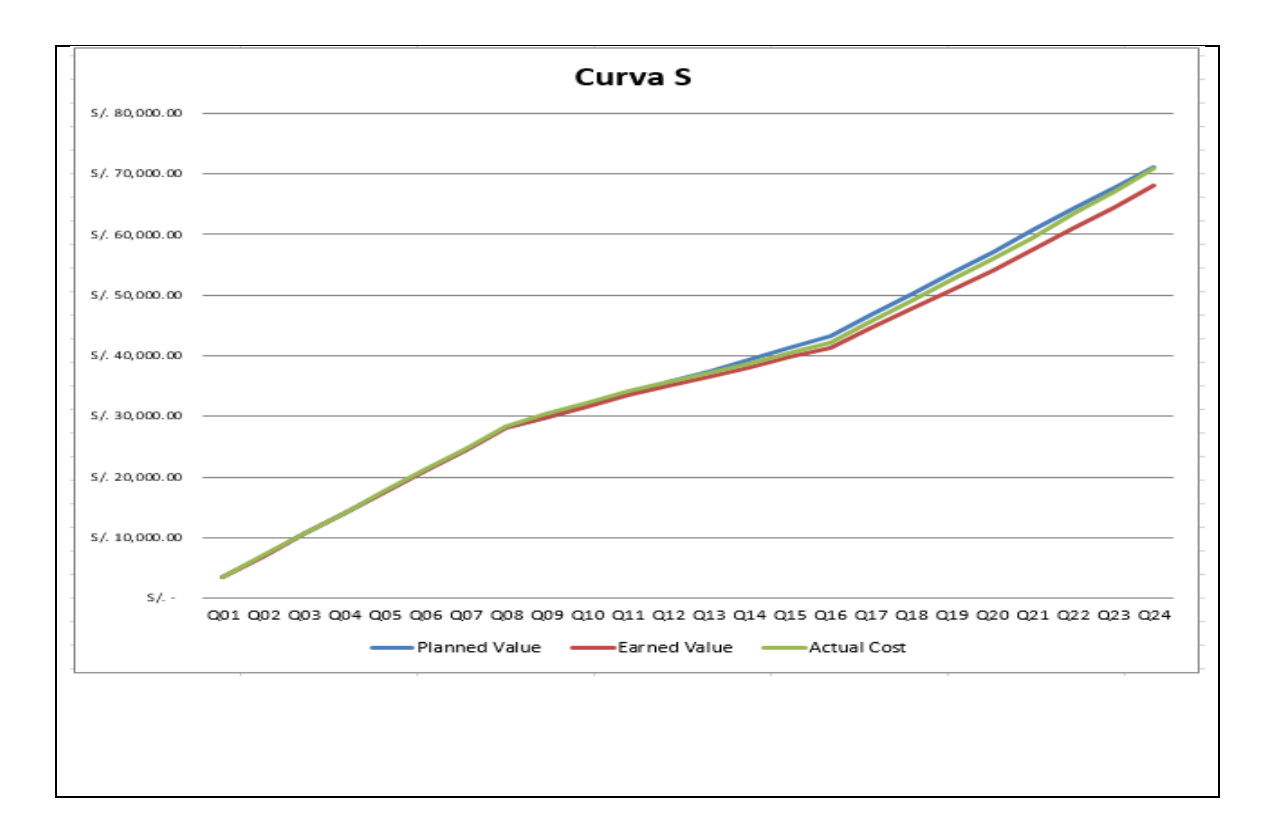

## **ANEXO 10 – Plan de Gestión de la Calidad**

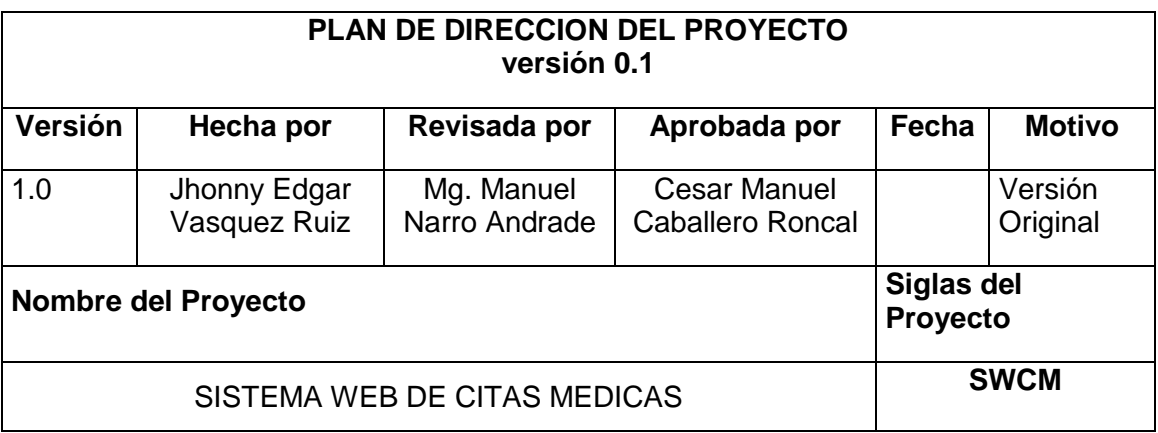

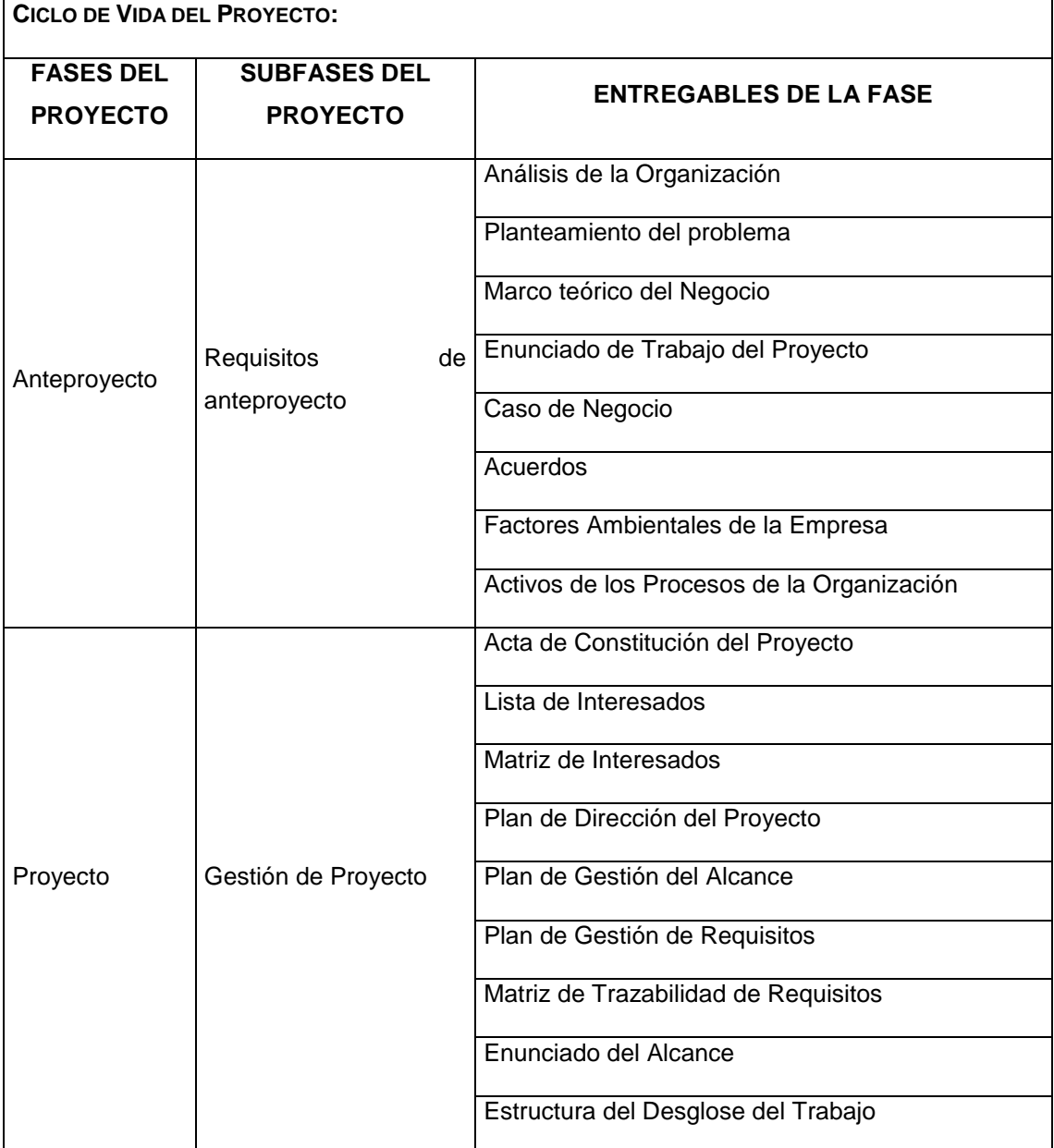

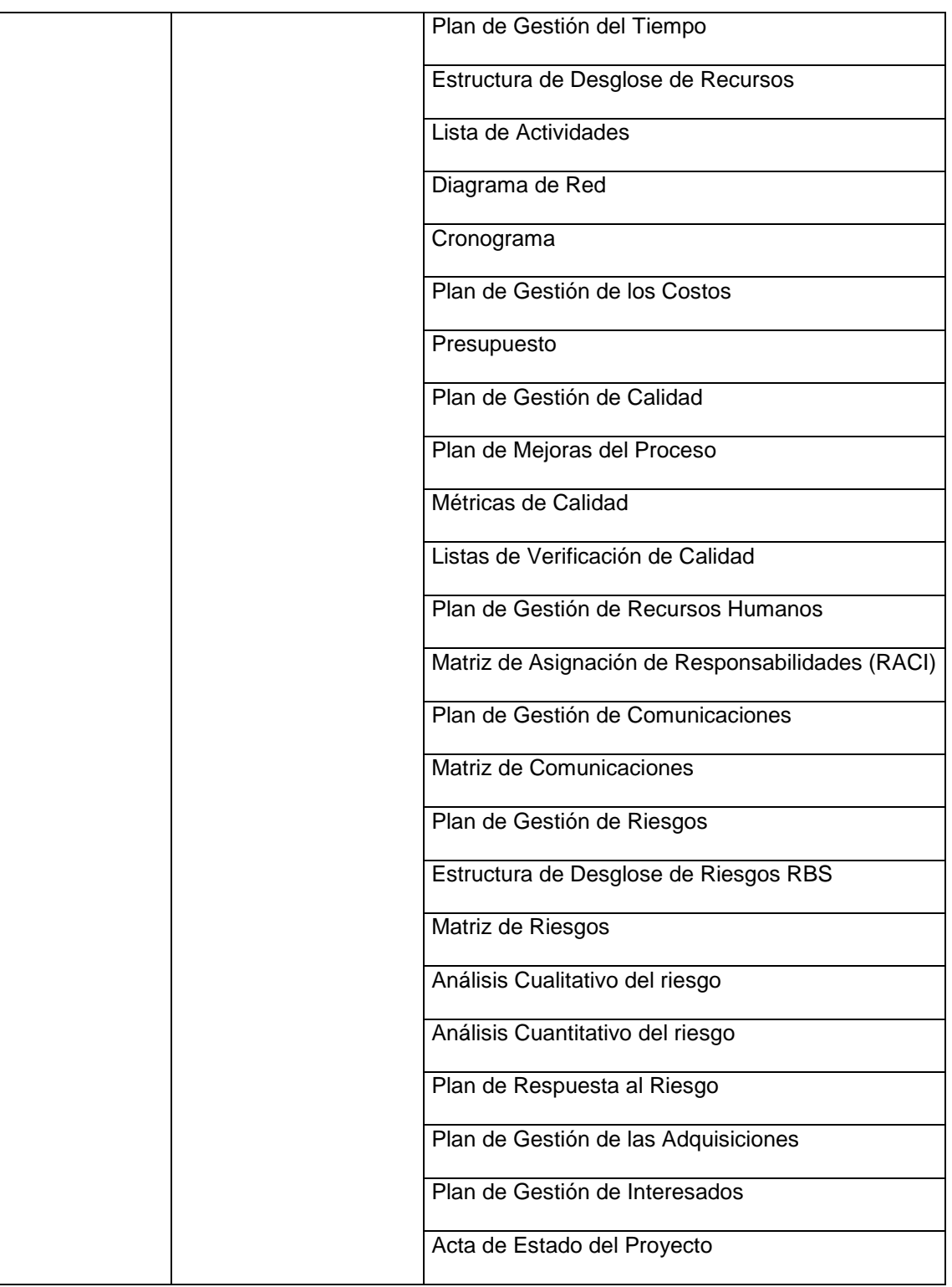

# **ANEXO 11 – Matriz de asignación de responsabilidades (RACI)**

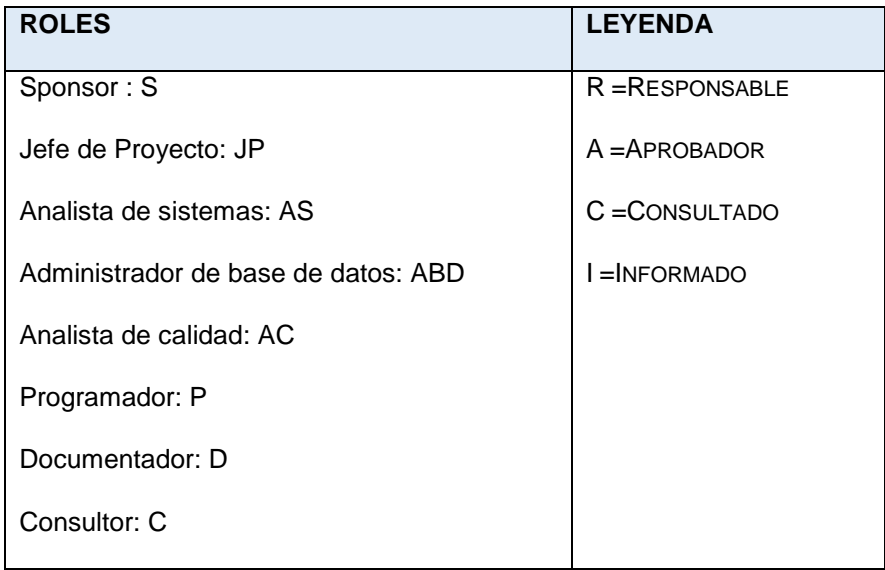

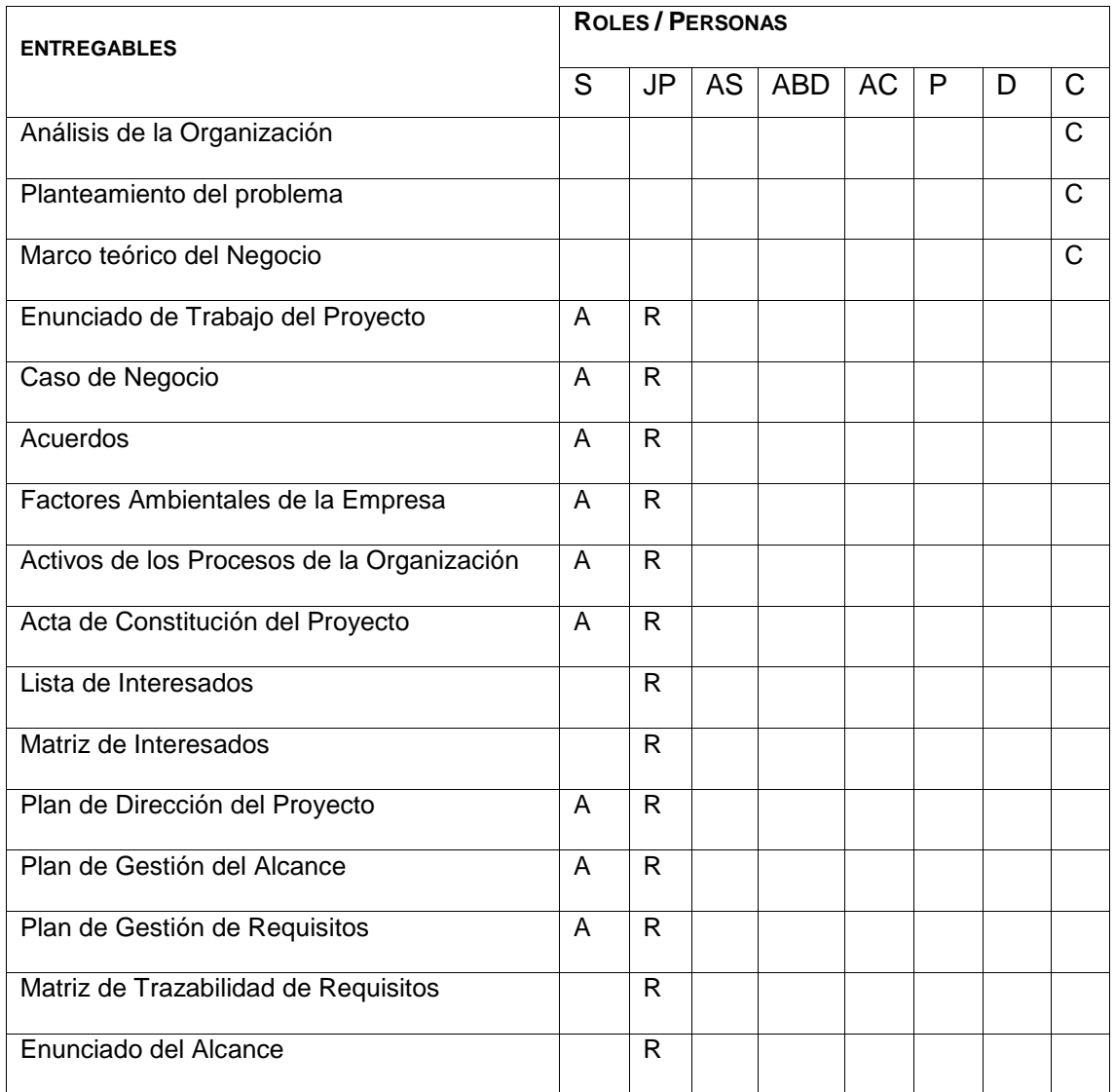

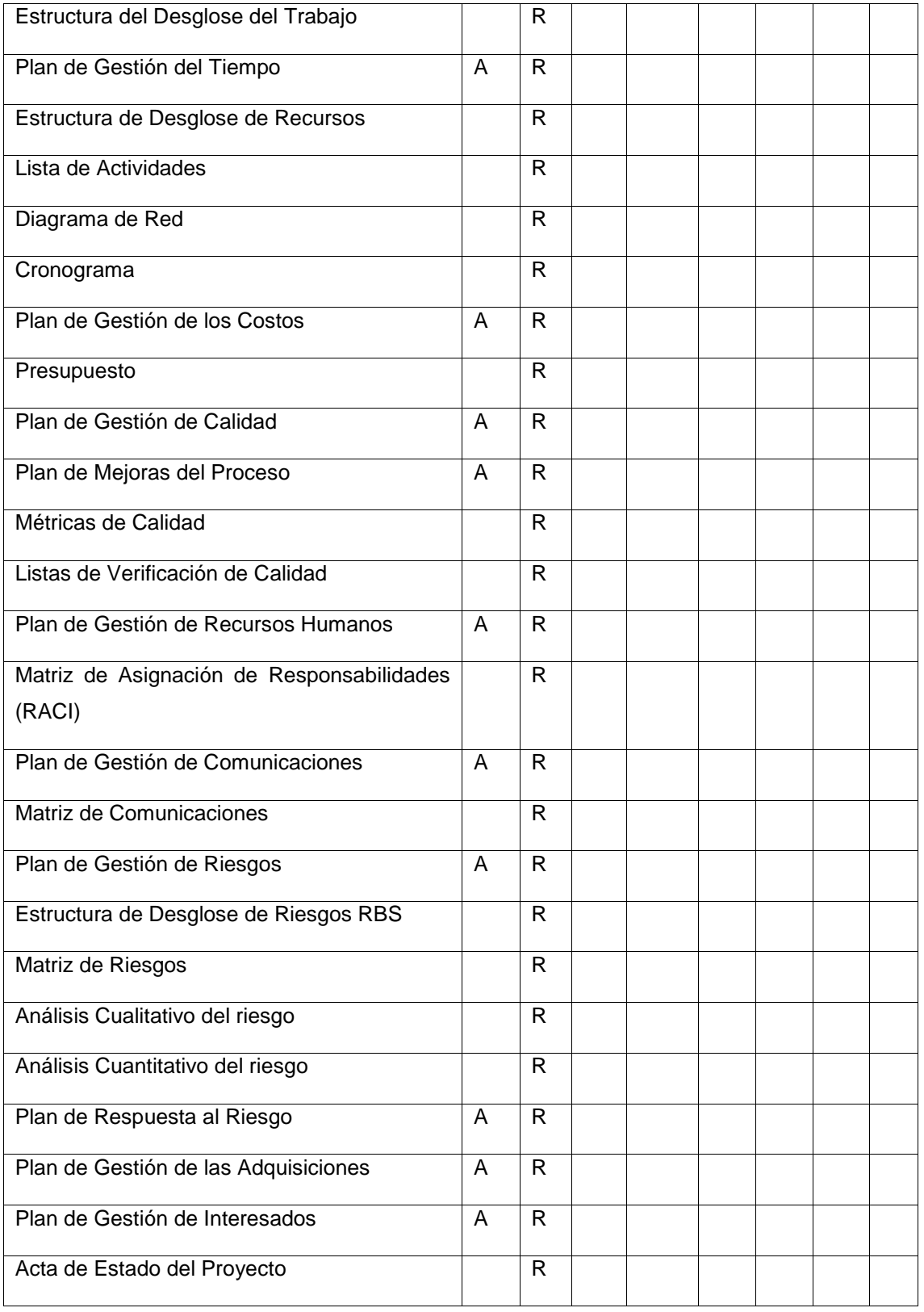

### **ANEXO 12 – Plan de Gestión de Comunicación**

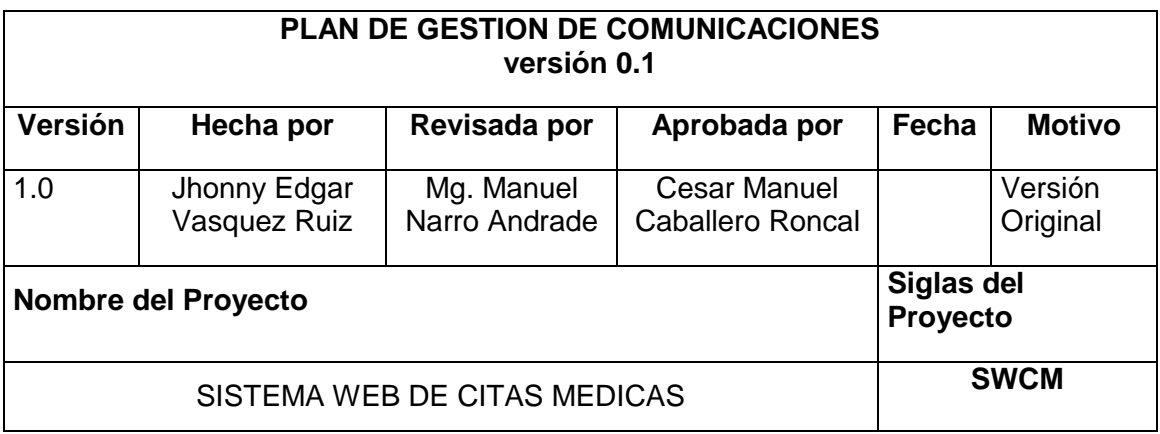

#### **PROCEDIMIENTO PARA TRATAR POLÉMICAS:**

En el presente plan se tiene como objetivo determina las necesidades e informaciones y comunicación de los interesados: quién necesita qué información, para cuando la necesita, cómo le será suministrada y por quién. El Jefe del Proyecto debe considerar la cantidad de canales necesarios desde un principio con el fin de que la información fluya y llegue a todos los involucrados.

Los mecanismos que efectuará el Jefe del Proyecto son los siguientes:

- Reuniones mensuales, donde se informara sobre las mejoras del proceso de monitoreo y control, generando para ello informes de gestión del proceso.
- Comités mensuales, donde se expondrá los resultados que va presentando el proyecto a lo largo de su ejecución hasta el cierre del mismo, generando para ello informes y reportes sobre los indicadores de gestión del proyecto.
- Reuniones para informar y solicitar la autorización del cambio de fases del ciclo de vida de la solución materia del presente proyecto, generando para ello actas donde se queda pasmado la aceptación de lo acordado en la reunión.

En caso no haya una solución adecuada, y que se siga complicando su solución, se deberá seguir los siguientes pasos:

- a. El Jefe del Proyecto y el equipo de Gestión de Proyecto deberán tratar de resolver el problema con el método estándar de solución de problemas.
- b. El Sponsor, el Jefe de Proyecto, y los miembros competentes resolverán por medio de negociaciones o la solución de conflictos.

Por consiguiente será resuelto por el Sponsor o junto al Comité de control de Cambios en caso sea conveniente.

**ACTUALIZACIÓN Y REVISADO DEL PLAN DE GESTIÓN DE COMUNICACIONES:**

La actualización y revisado cada vez que:

- 1. Hay cambios en las asignaciones de personas a roles del proyecto.
- 2. Hay cambios de sponsor
- 3. Hay insatisfacción a causa de reclamos, requerimientos de información, sugerencias.
- 4. Hay descoordinación en el cronograma.
- 5. Hay resistencias al cambio.

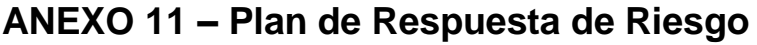

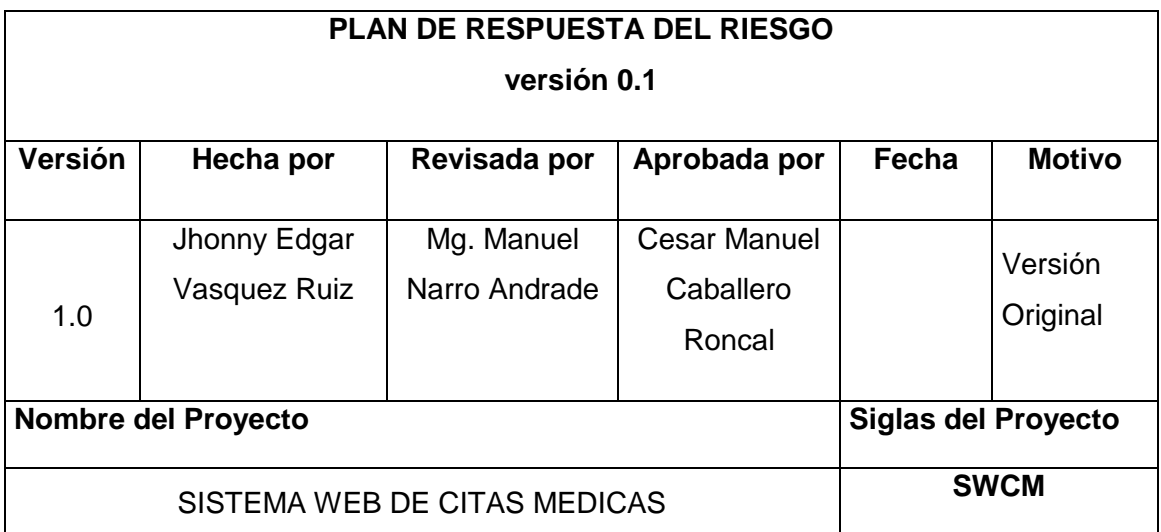

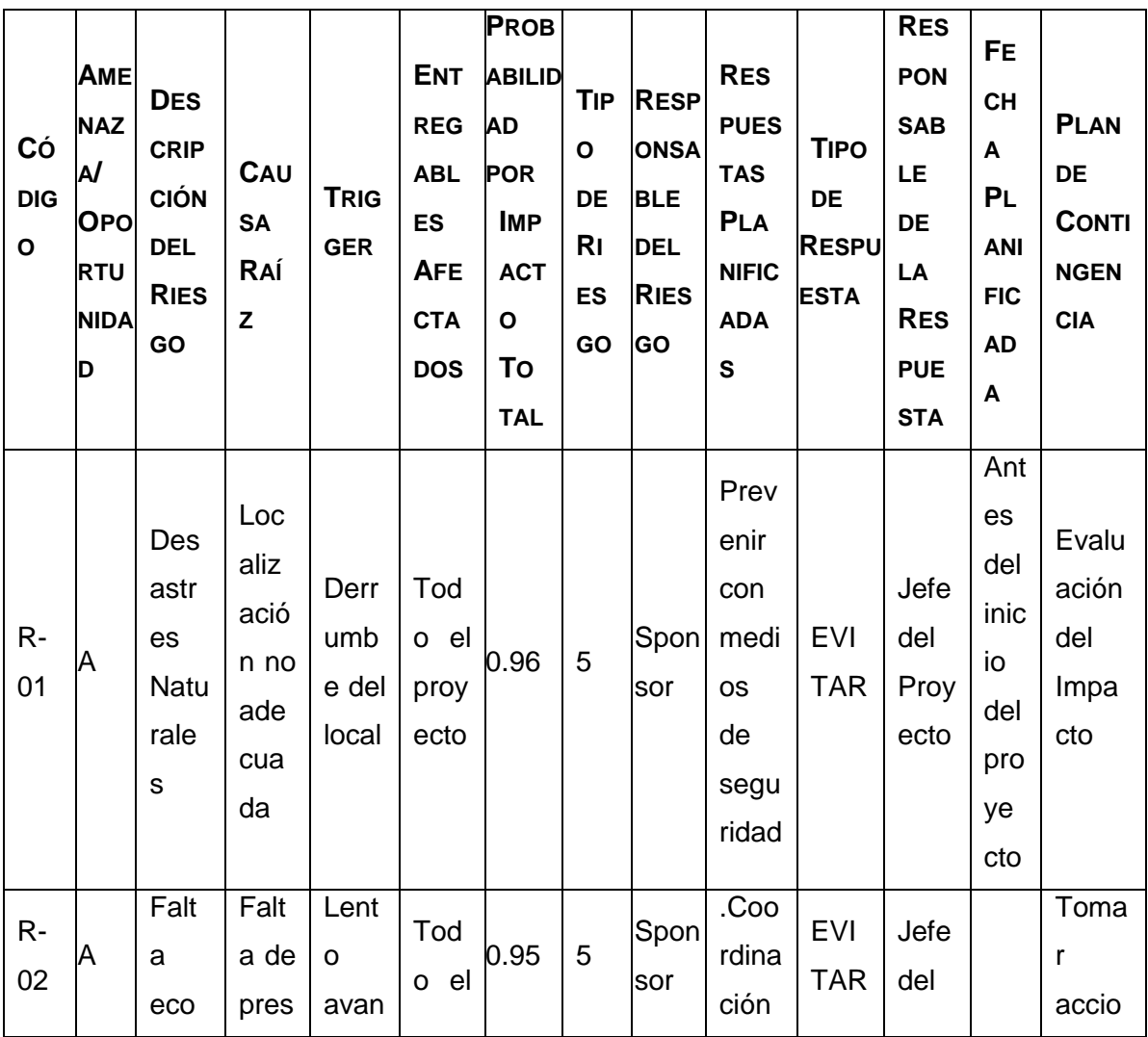

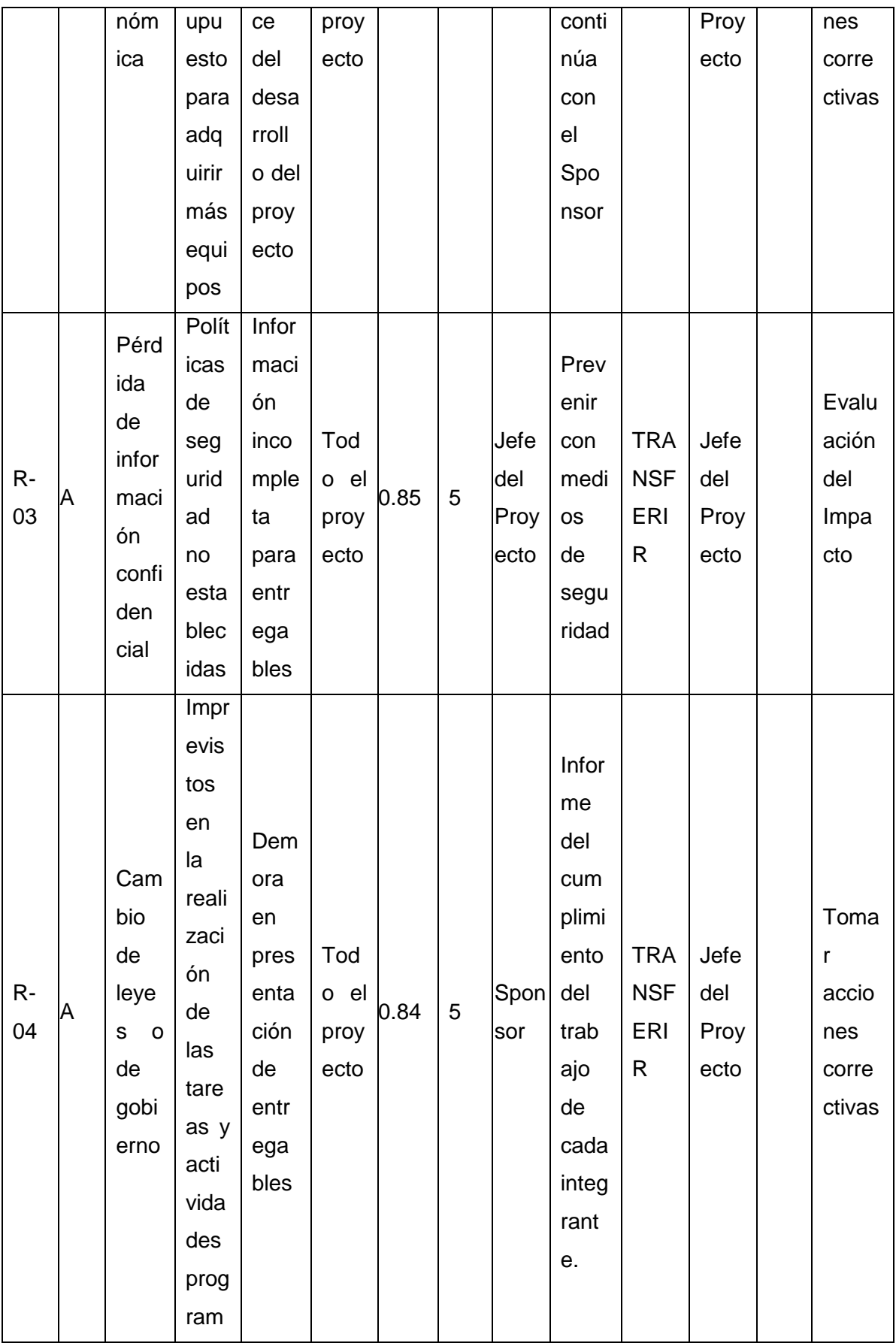

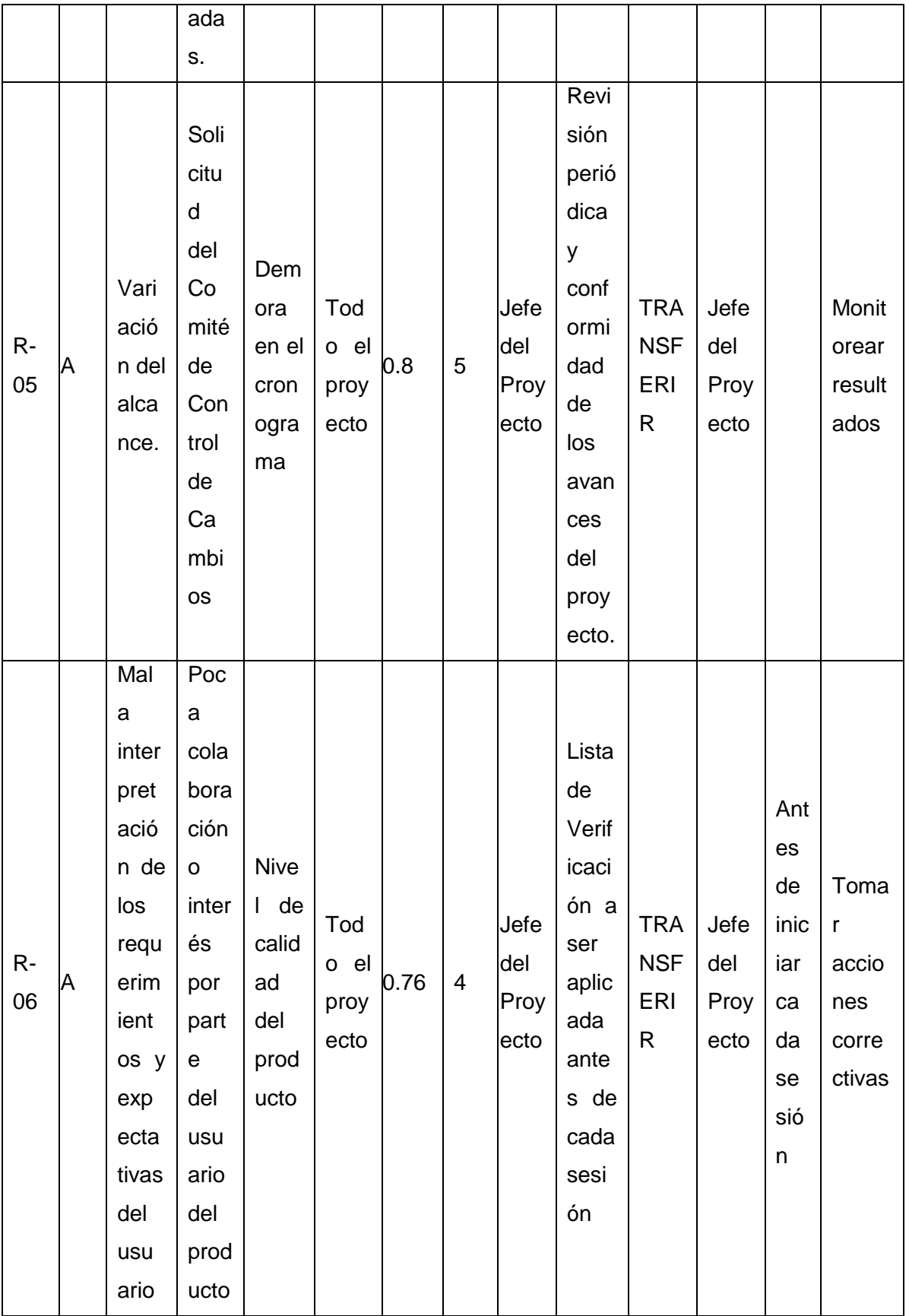

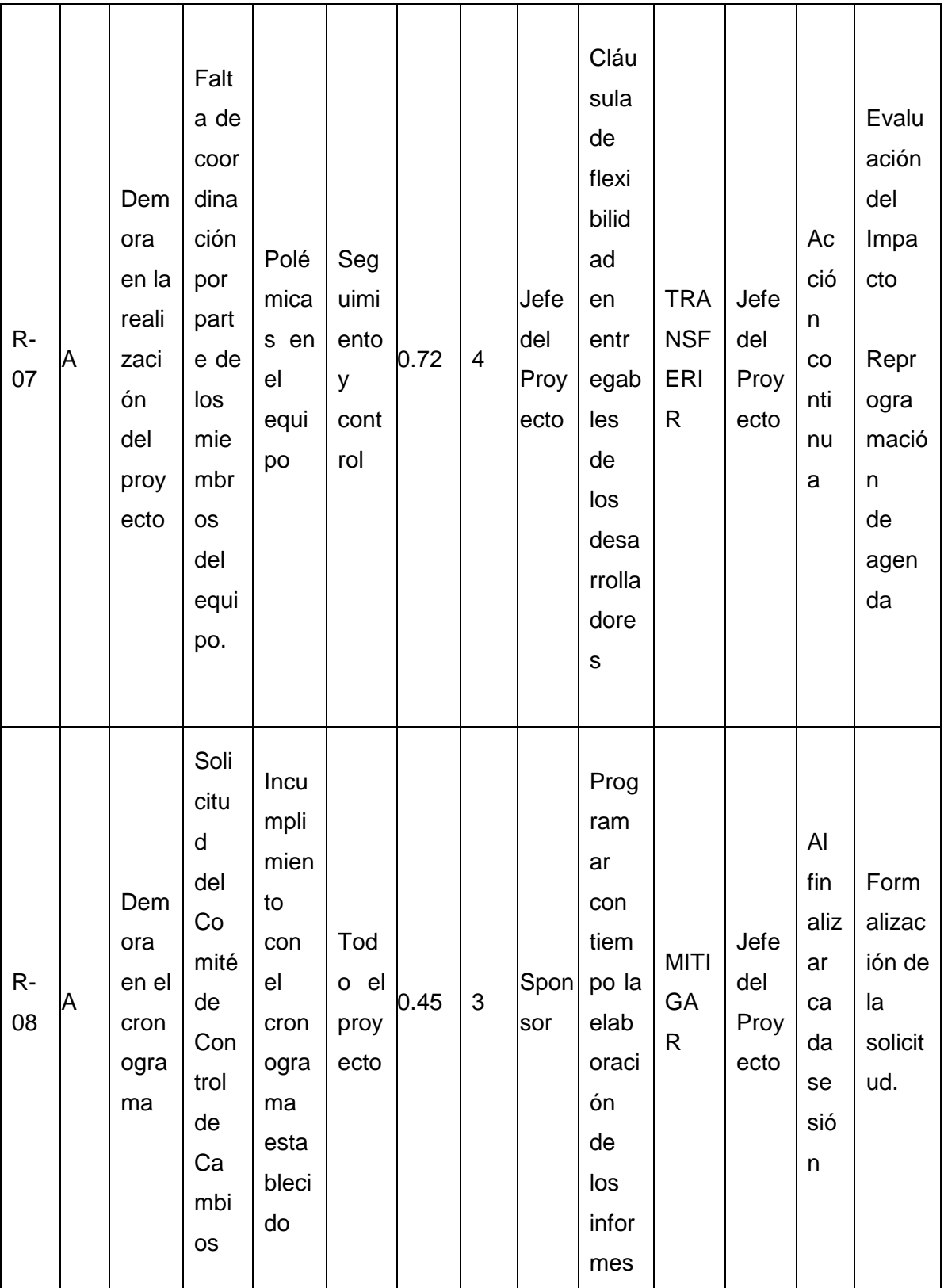

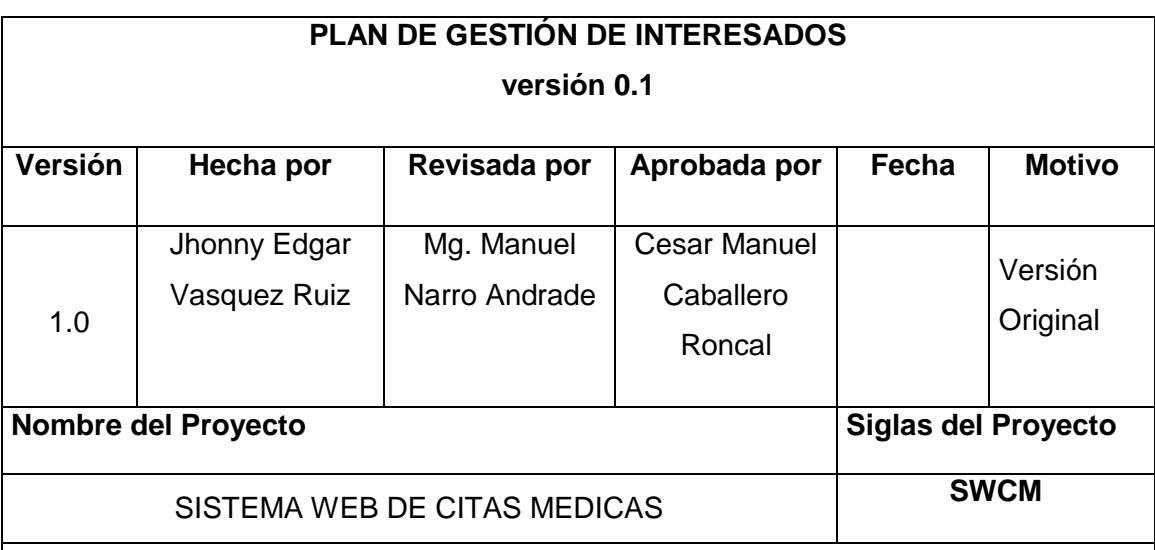

#### **ANEXO 13 – Plan de Gestión de Interesados**

**Durmientes:** para este tipo de interesado se deberá mantener informado por medio de informes y de correos electrónicos los avances más representativos que se van suscitando en el transcurso del proyecto.

**Peligroso:** para este tipo de interesado se deberá mantener informado por medio de informes de avance, asimismo se deberá programar de manera mensual reuniones de confraternidad para exponer al interesado todos los pormenores del proyecto.

**Dominantes:** para este tipo de interesado se deberá realizar reuniones o almuerzos para verificar que las expectativas del producto están siendo cumplidas.

**Demandantes:** para este tipo de interesado se deberá realizar campañas trimestrales para informar sobre el proyecto que se está ejecutando y demostrar los beneficios que le traerán a este.

**Dependientes:** para este tipo de interesado se deberá realizar reuniones en la Dirección para verificar que los datos proporcionados por la solución están sujetas a los parámetros ambientales que ellos tienen.

**Discrecionales:** para este tipo de interesado solo se deberá realizar reuniones para consultar datos que podrían ser un complemento para el desarrollo del proyecto.

**Definitivos:** para este tipo de interesado se debe mantener informado por medio de correo eléctrico de forma semanal todos los avances y sucesos del proyecto.

# **ANEXO 14 – Acta de reunión de Equipo**

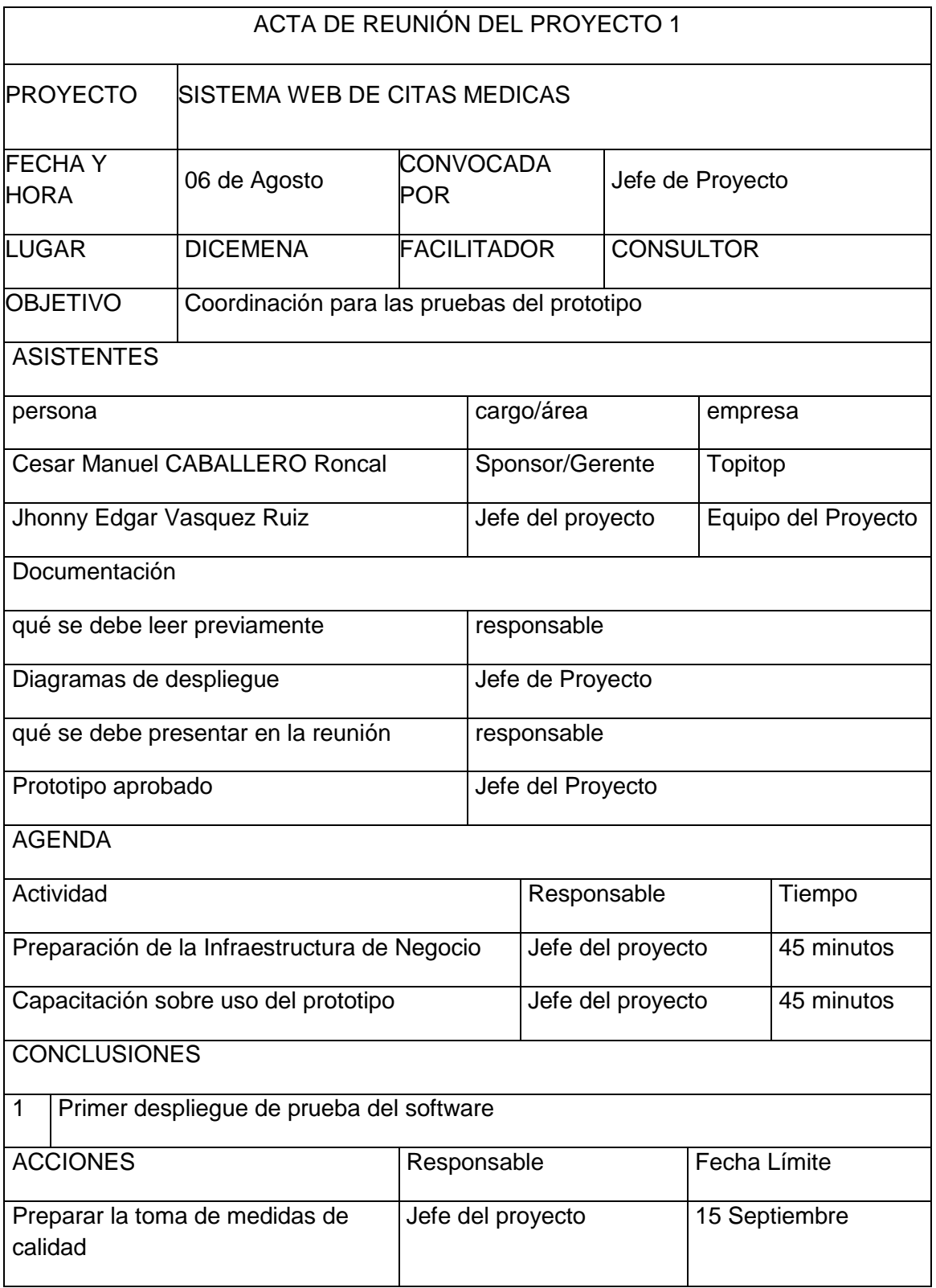

ACTA DE REUNIÓN DEL PROYECTO 2

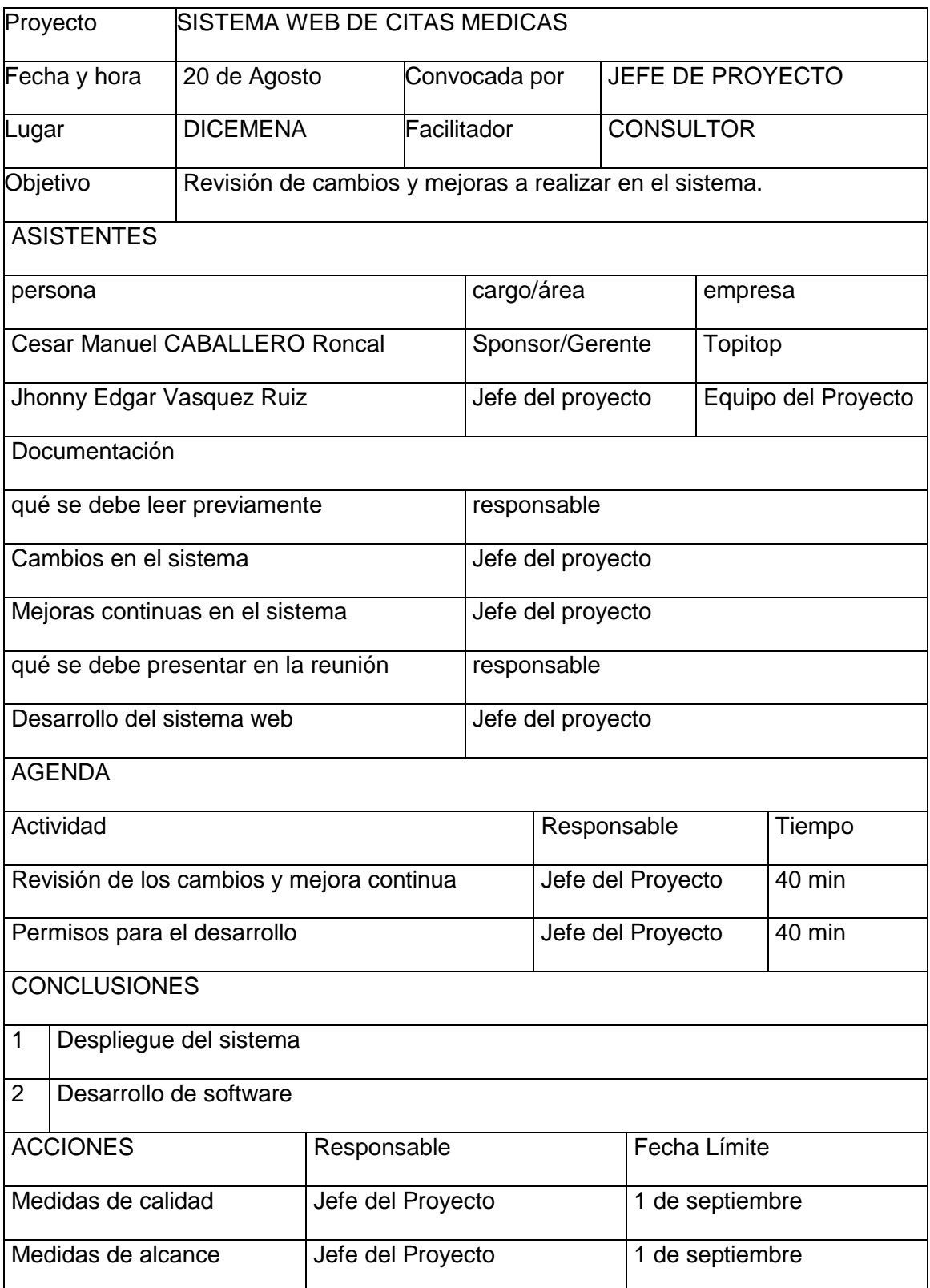

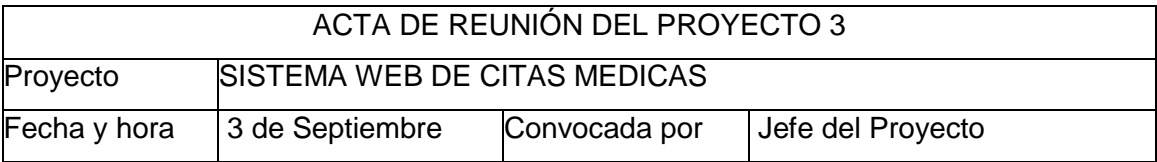

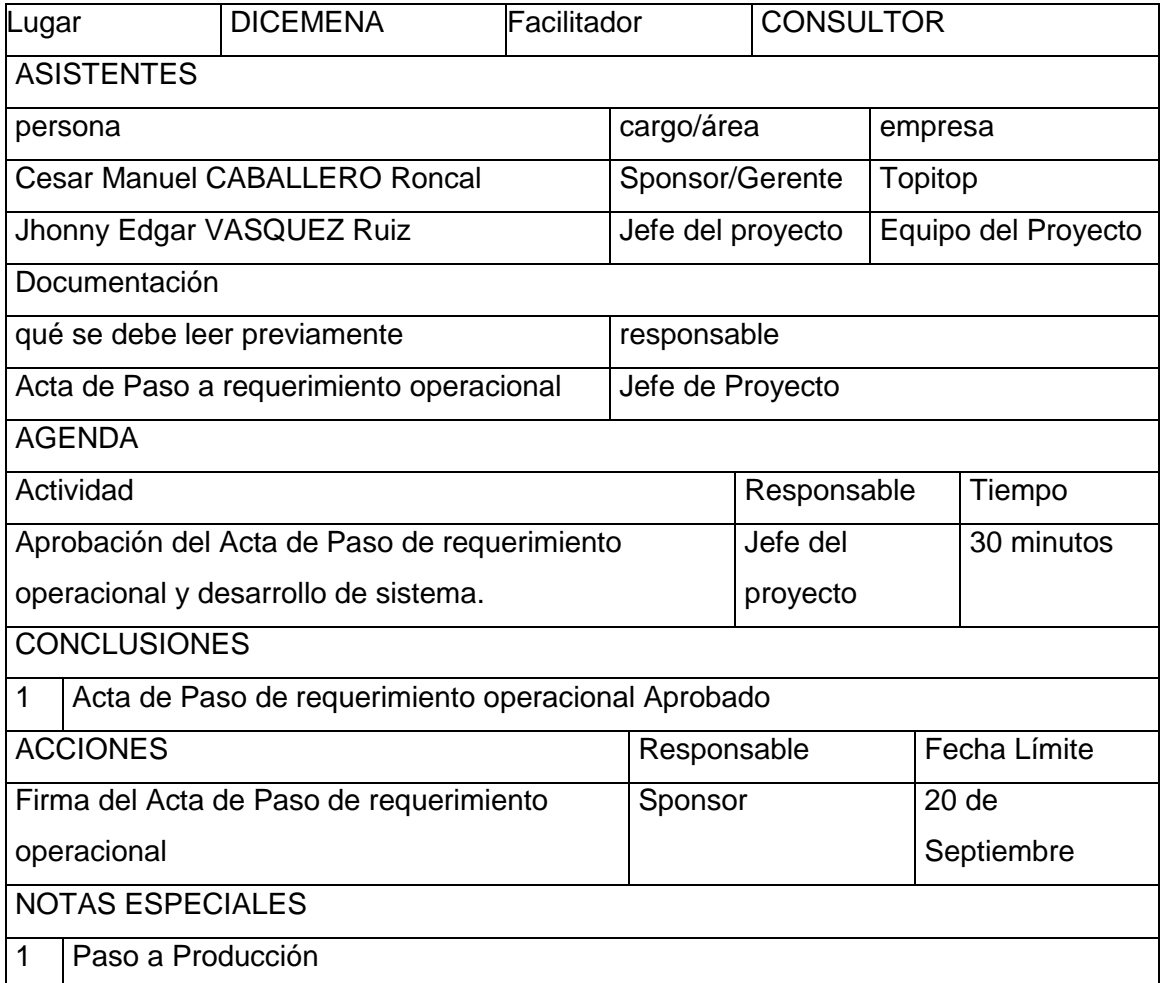

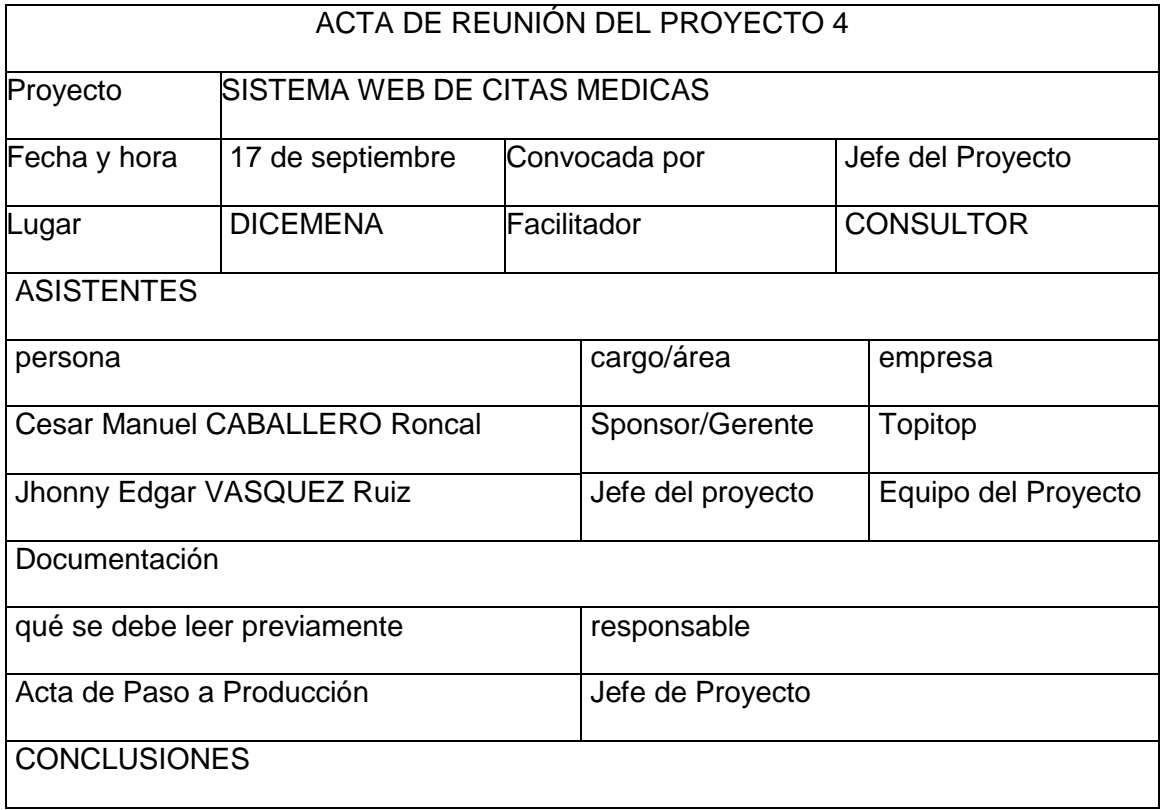

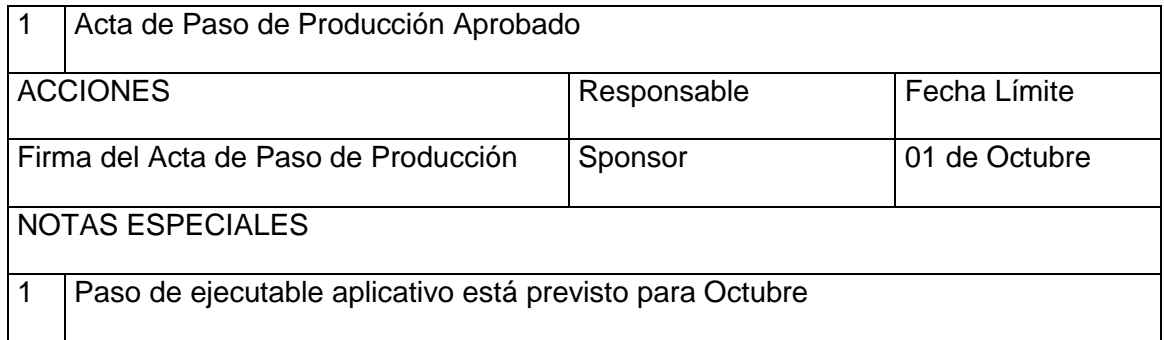

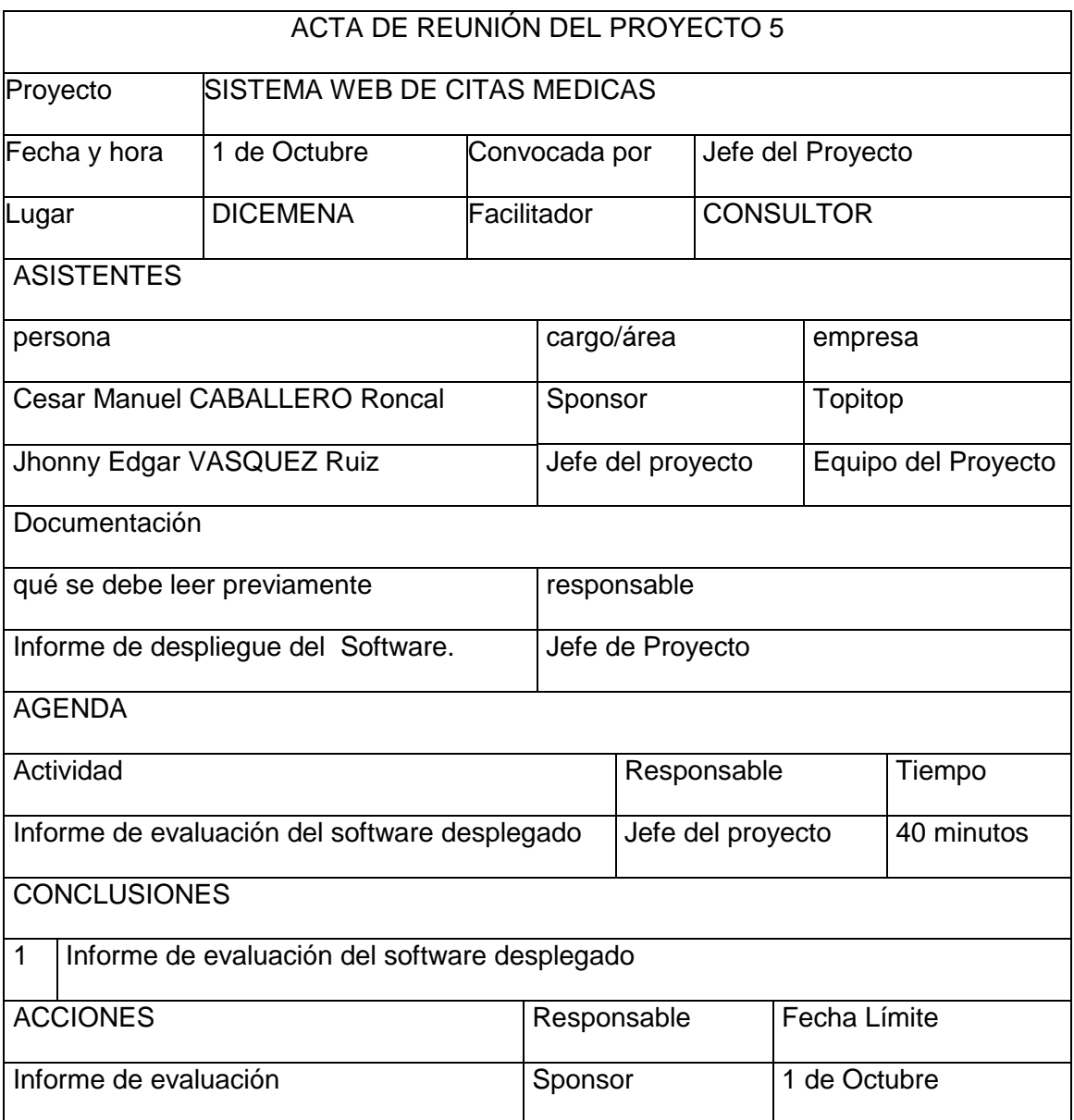

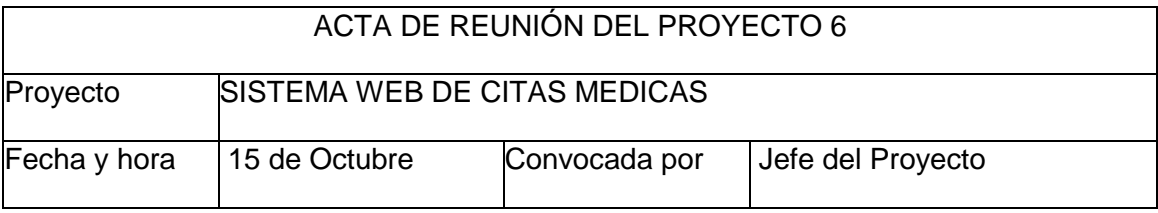

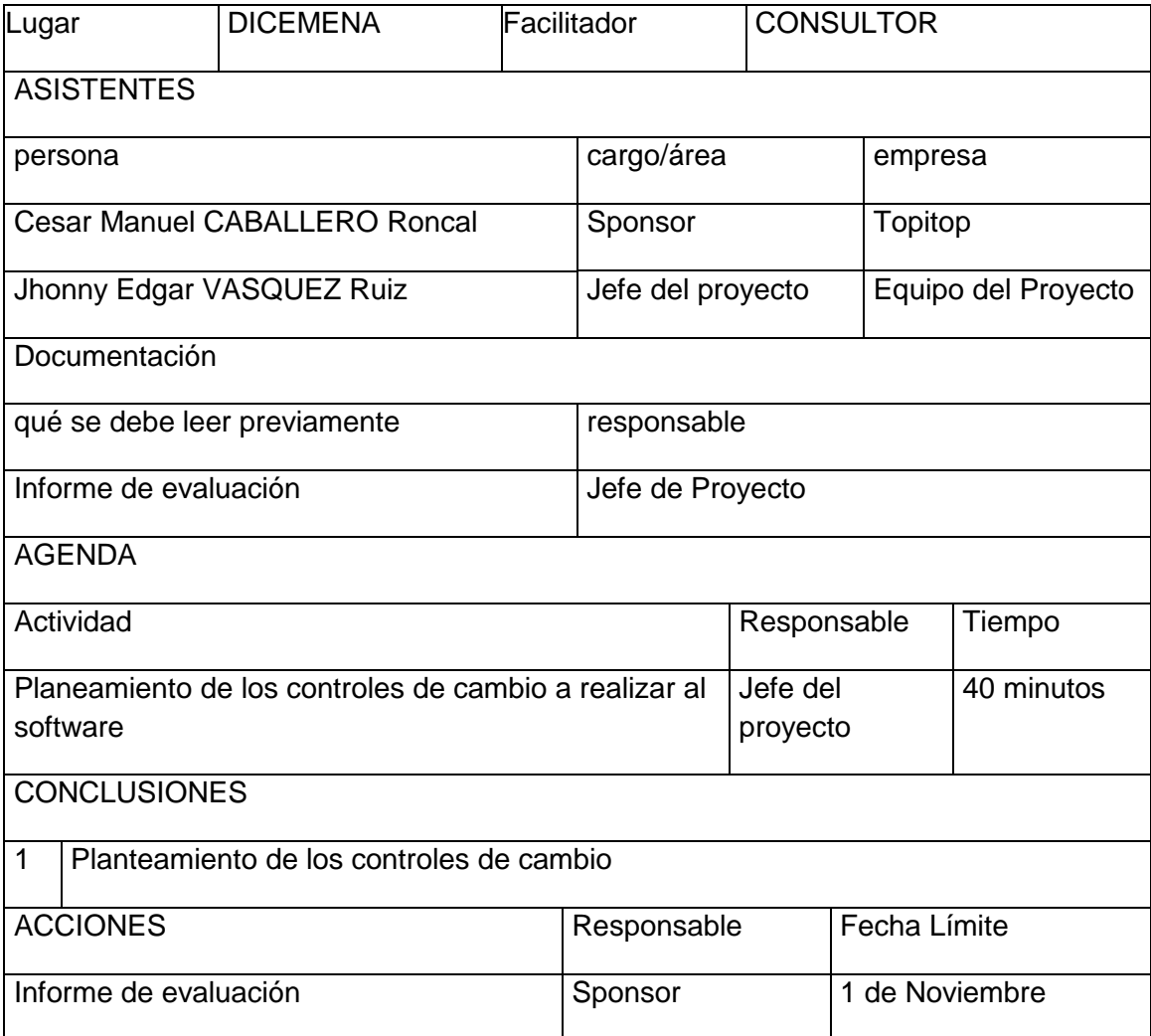

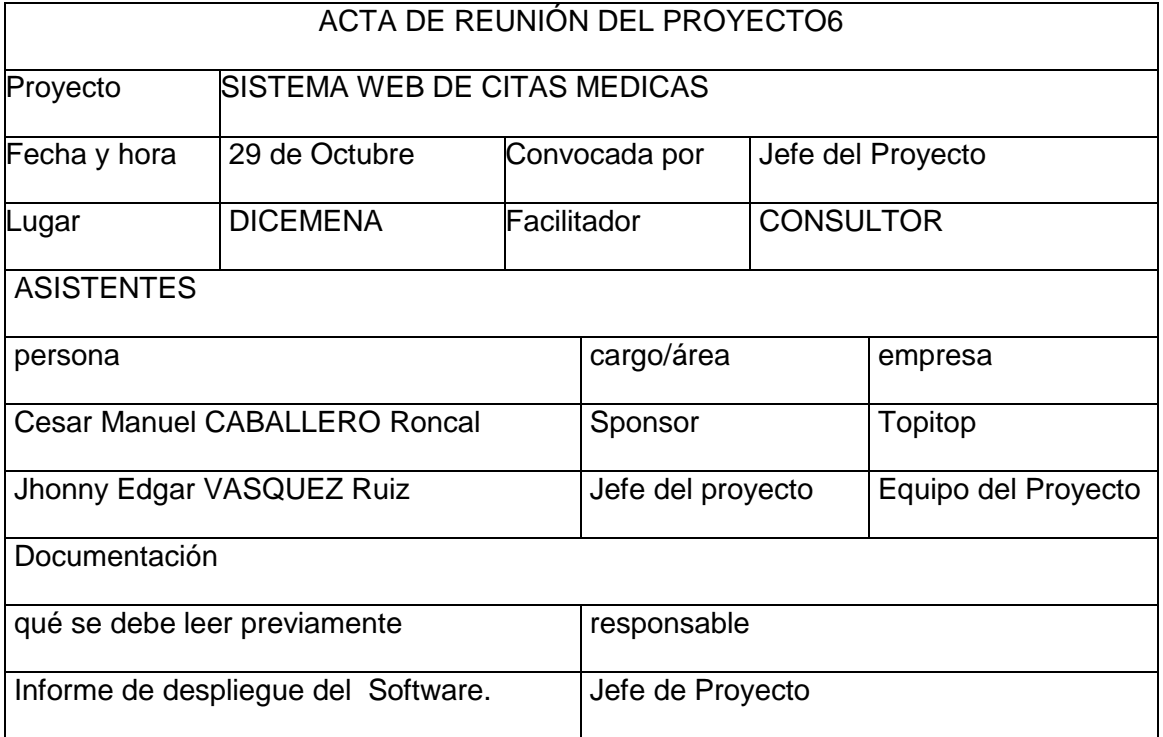

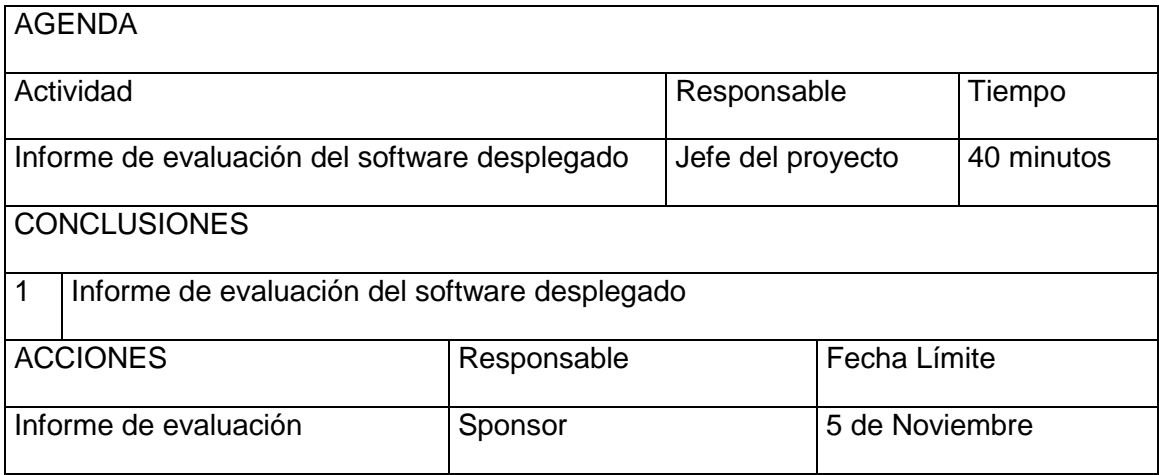

## **ANEXO 15 – Solicitud de cambio**

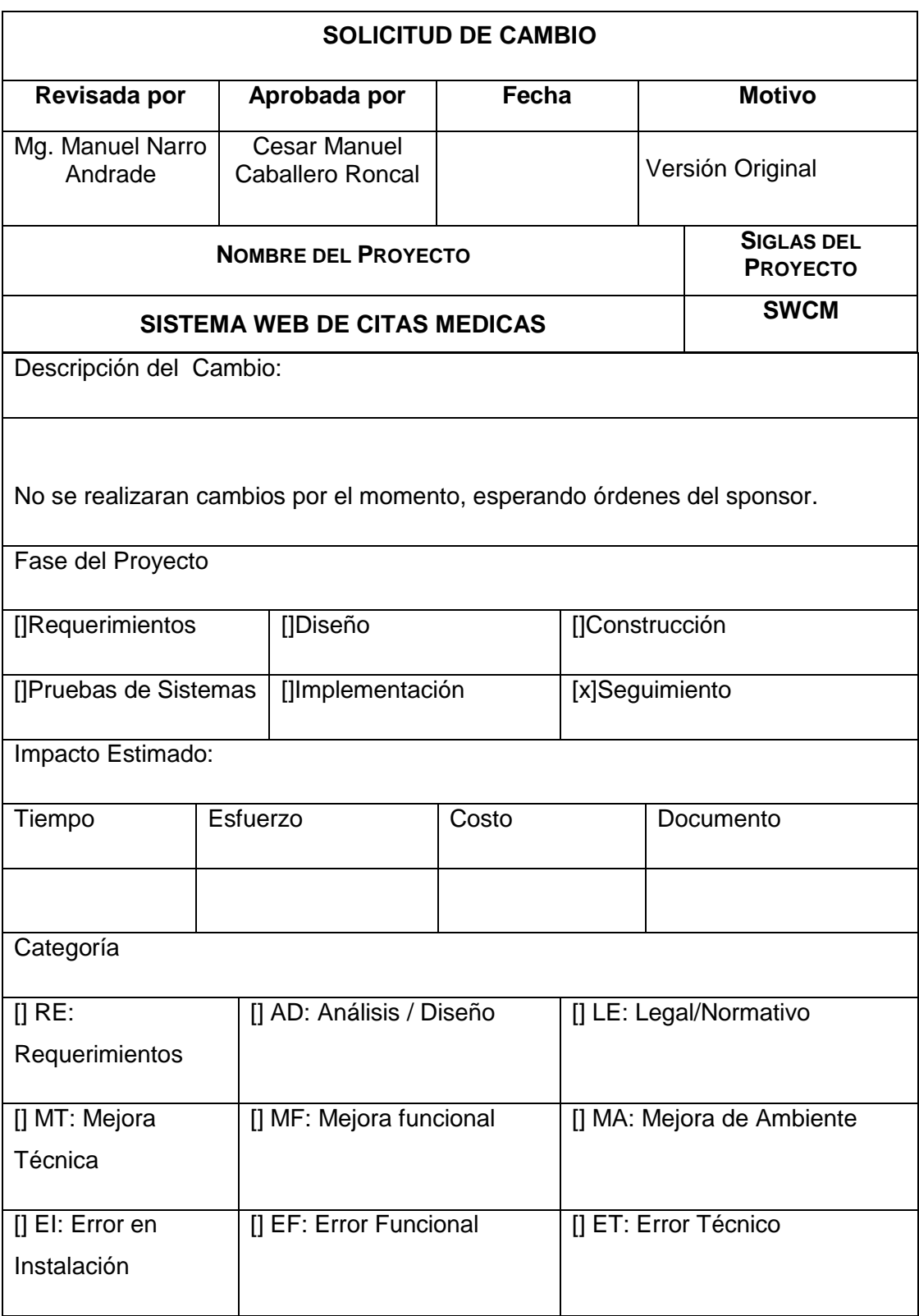

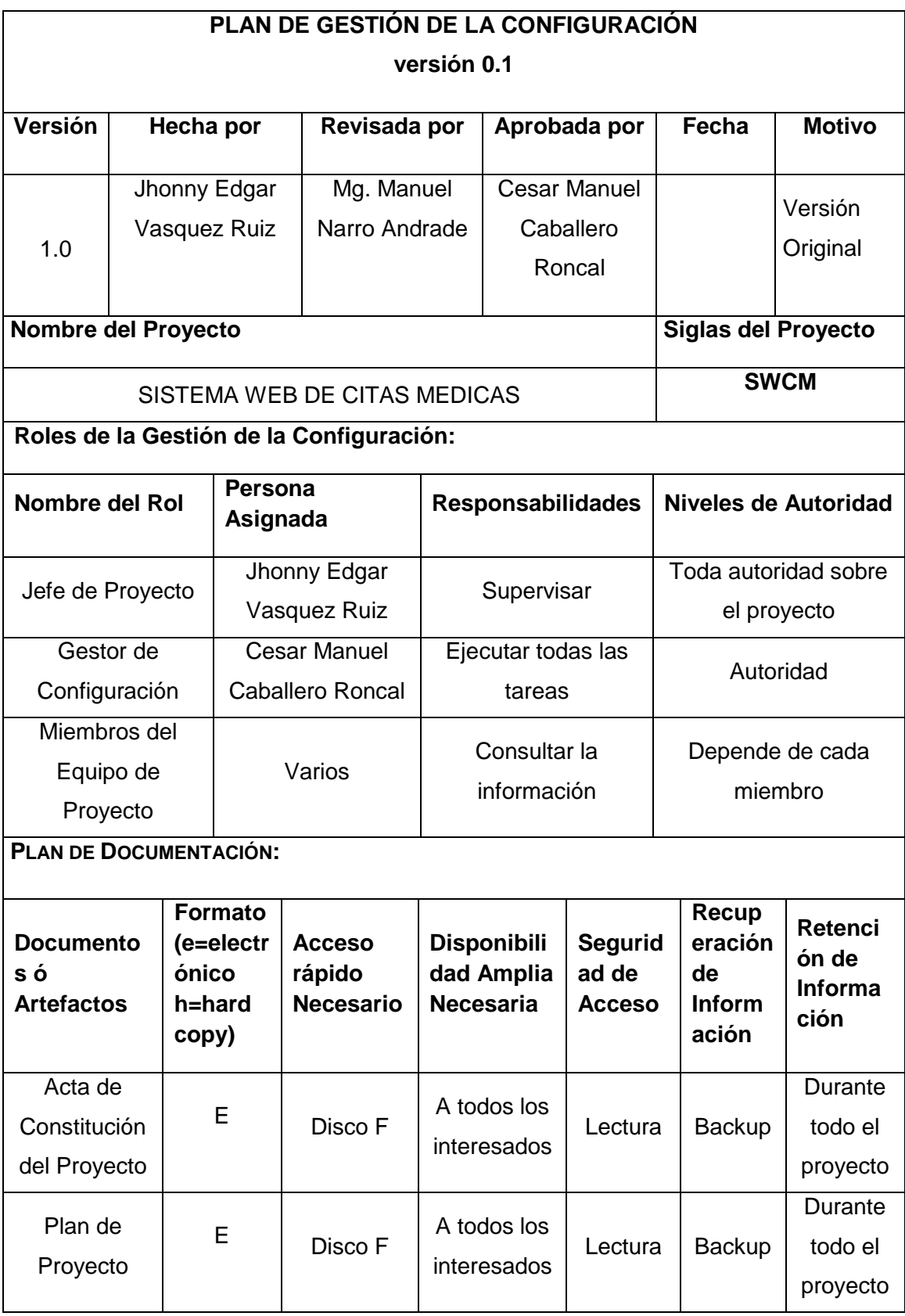

# **ANEXO 16 – Plan de Gestión de la Configuración**

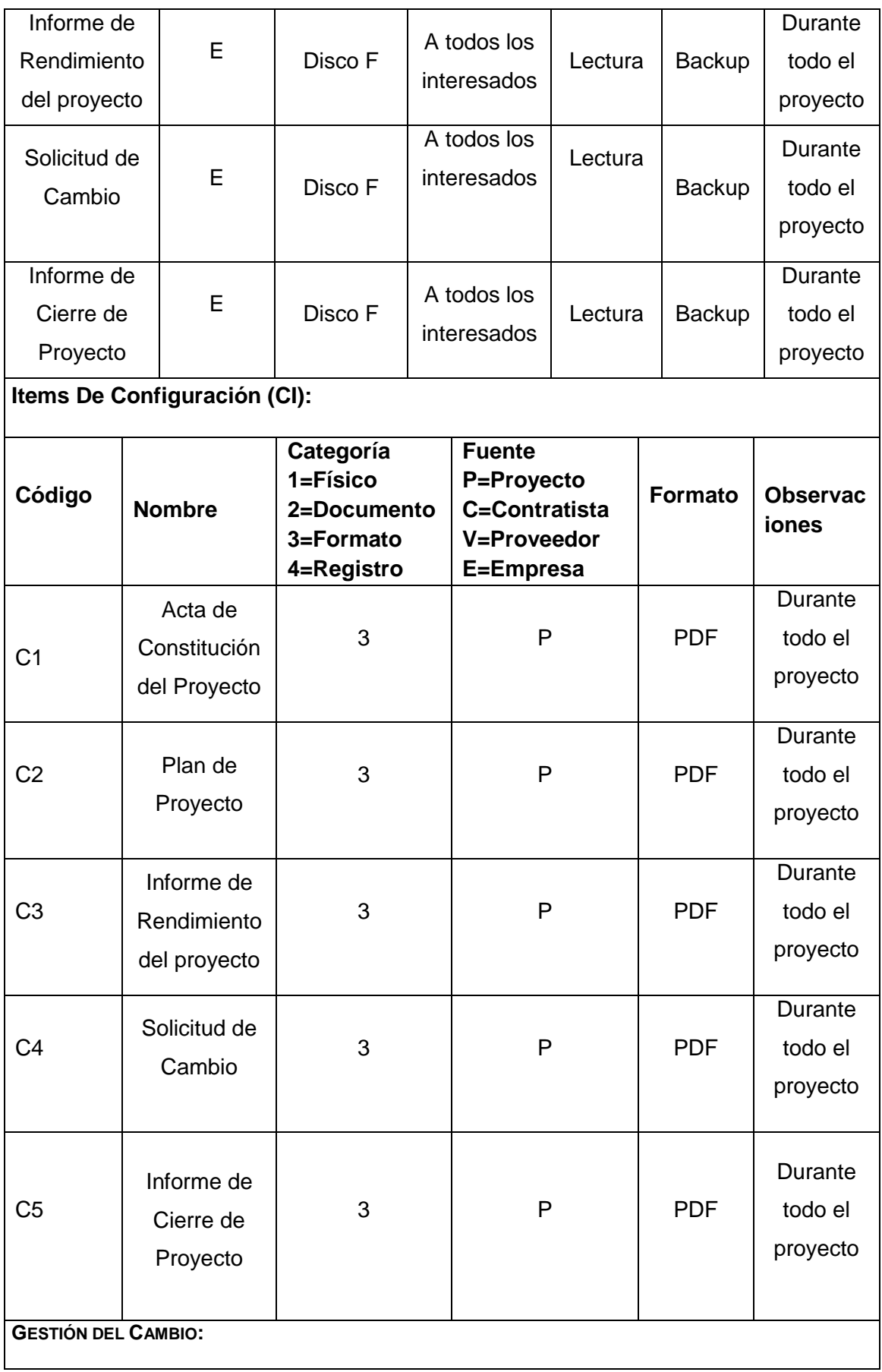

Ver Plan de Gestión del Cambio

**CONTABILIDAD DE ESTADO Y MÉTRICAS DE CONFIGURACIÓN:**

- El Repositorio de Información de los documentos del proyecto será una carpeta con la estructura del EDT para la organización interna de sus sub-carpetas.
- El Repositorio de Información para los CI's (Configuration Ítems) será el Diccionario EDT que residirá en la carpeta antes mencionada.

### **ANEXO 17 – Acta de aprobación de entregables**

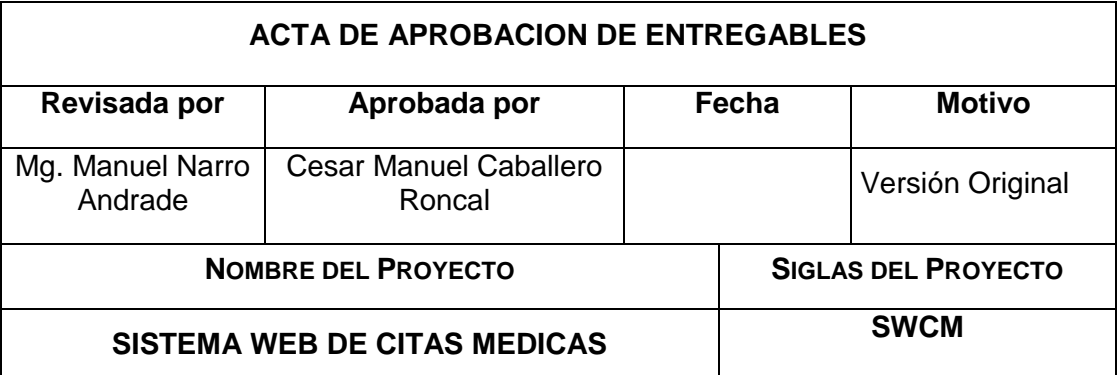

#### **DECLARACIÓN DE LA ACEPTACIÓN FORMAL**

Por la presente se deja constancia que el Proyecto SWCM a cargo del CENTRO MÉDICO NAVAL "CMST", ha sido aceptado y aprobado por la Dirección de Telemática de la marina de Guerra del Perú, damos constancia por la presente que el proyecto ha sido culminado exitosamente.

El proyecto fue iniciado el 12/03/18, y terminó el 13/06/19.

**OBSERVACIONES ADICIONALES**

No se realizaron cambios en la fecha de culminación del proyecto.

### **ANEXO 18 – Lecciones aprendidas**

### **DESCRIPCIÓN DEL ENTREGABLE**

Acta de estado del Proyecto: se da a conocer el avance y el estado actual del proyecto para determinar el seguimiento del sistema a desarrollar.

### **DESCRIPCIÓN DEL PROBLEMA**

Se realiza seguimiento del proyecto y se puede determinar en cuanto a la quincena 8 a la quincena 10 la sobre valoración en cuanto al valor actual del proyecto, causando una negativa en el valor ganado.

#### **DESCRIPCIÓN DE LAS CAUSAS:**

El problema se generó a través de la gestión de cambios realizadas en la quincena 8 y la quincena 10 causando desestabilidad en el costo actual y elevando y 4% su valor planificado.

### **ACCIONES CORRECTIVAS TOMADAS:**

Se toma como acción correctiva aumentar el trabajo para alcanzar el valor planificado de esa manera se mejorará el valor ganado del proyecto nivelando al margen establecido en nuestro Acta de Constitución del Proyecto.

# **ANEXO 19 – Acta de Cierre del Proyecto**

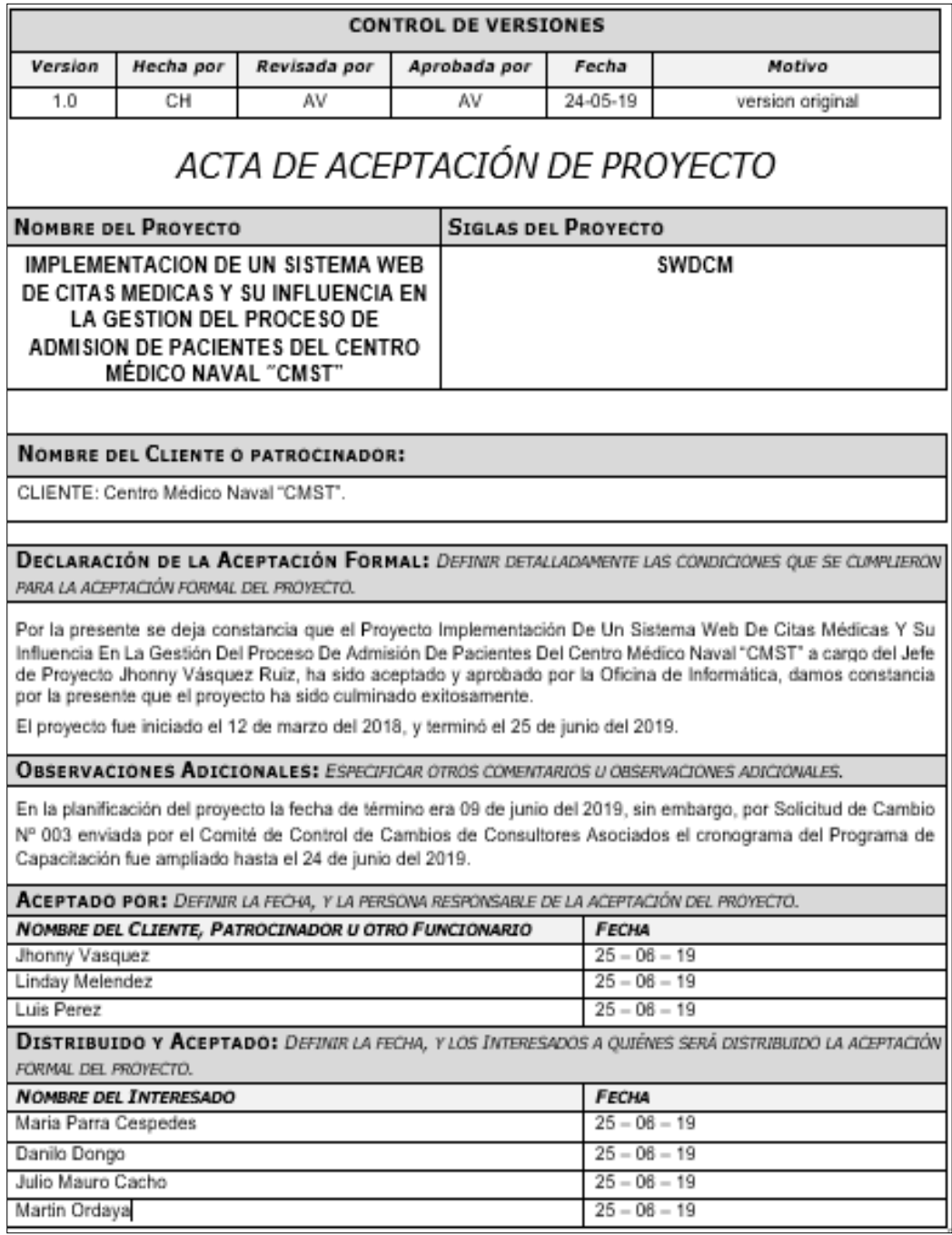

### **ANEXO 20 – Diseño Piloto del Sistema Web para citas medicas**

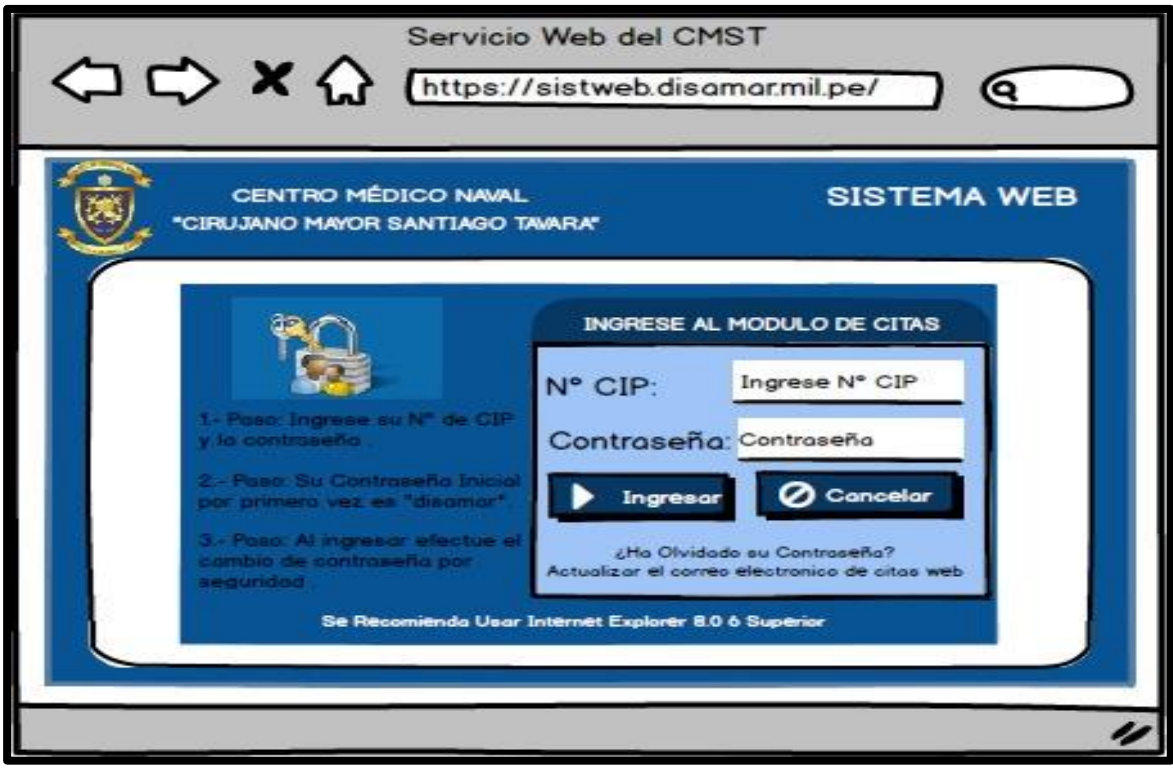

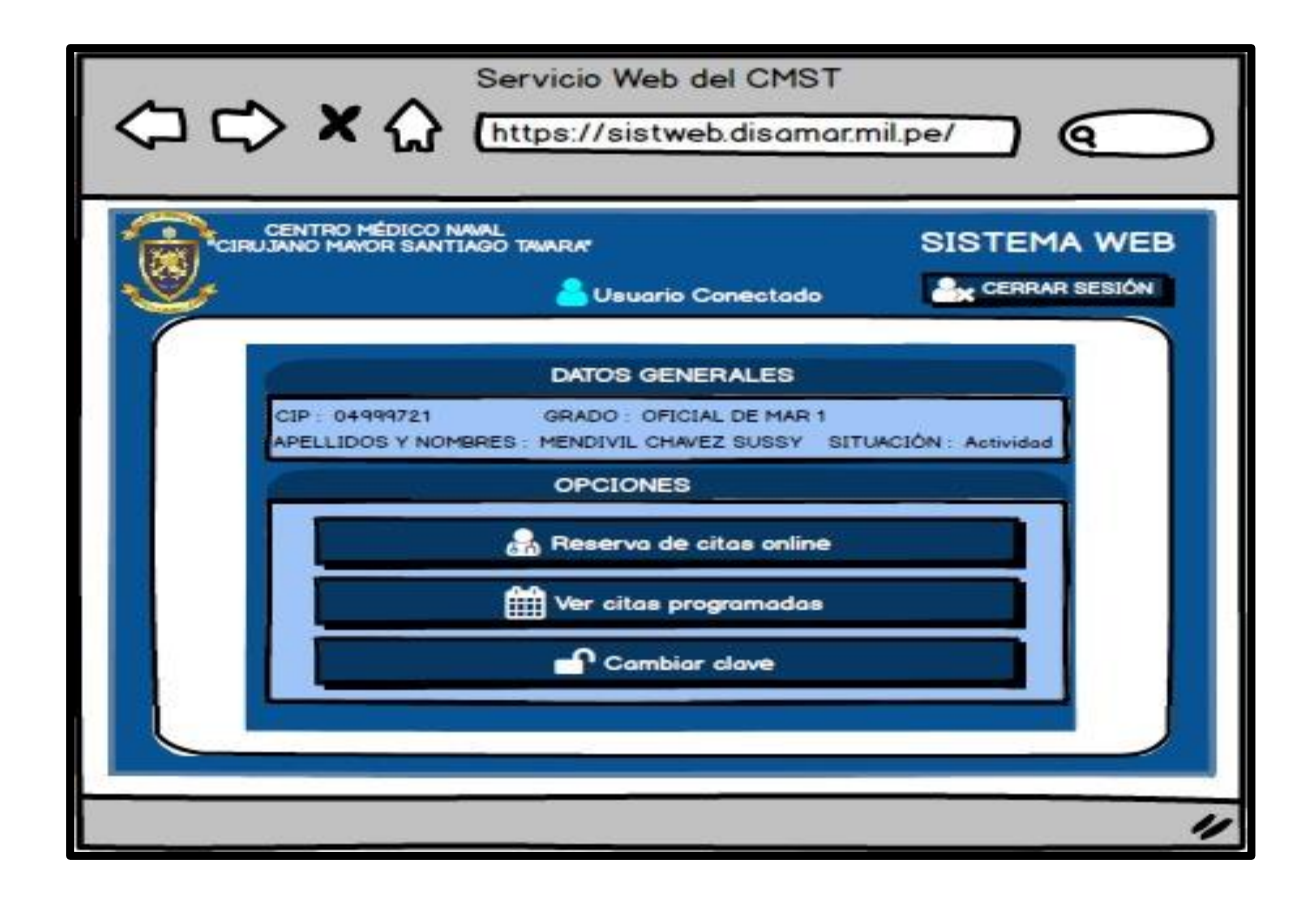

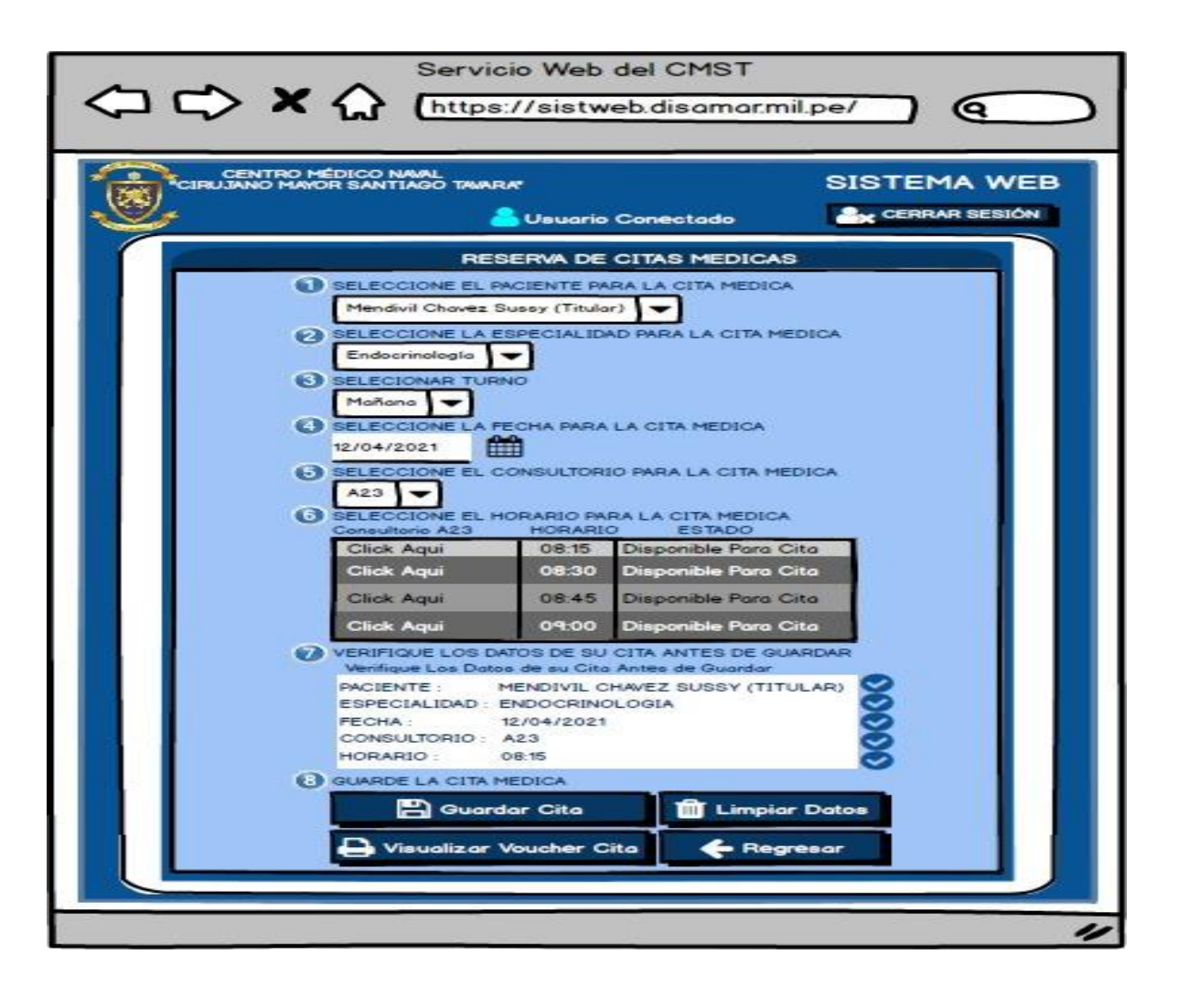

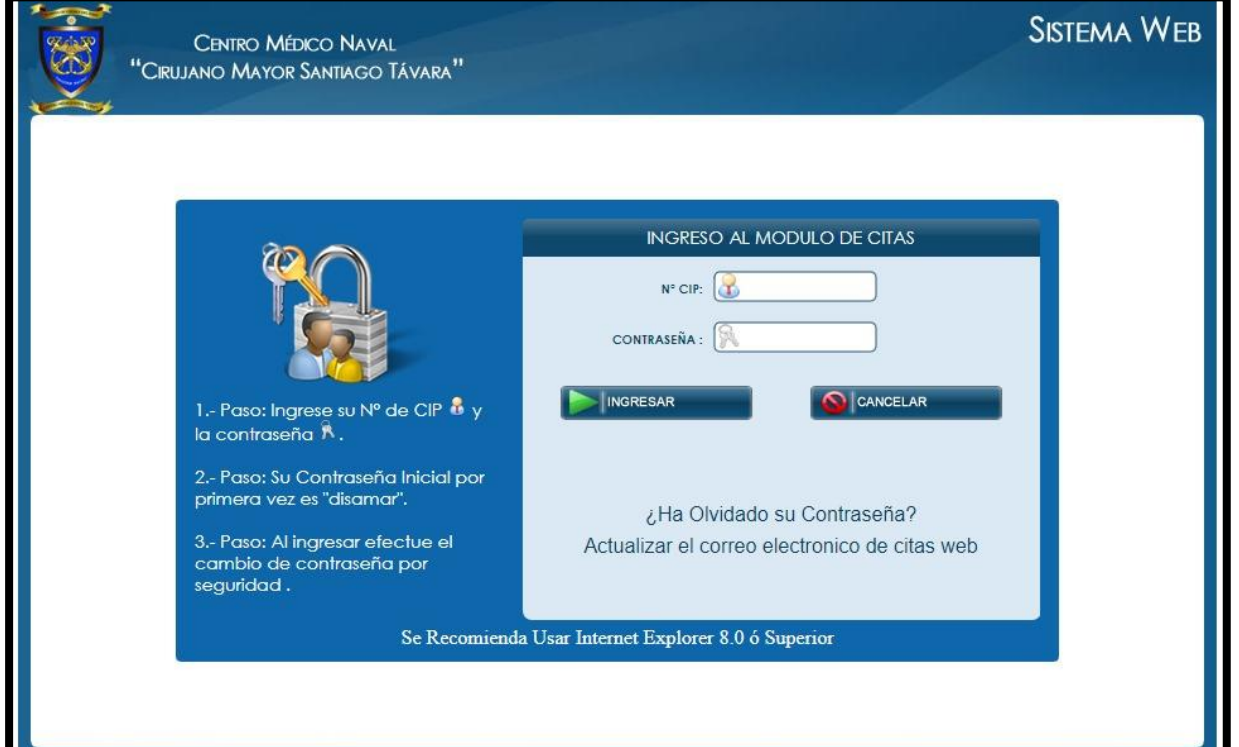

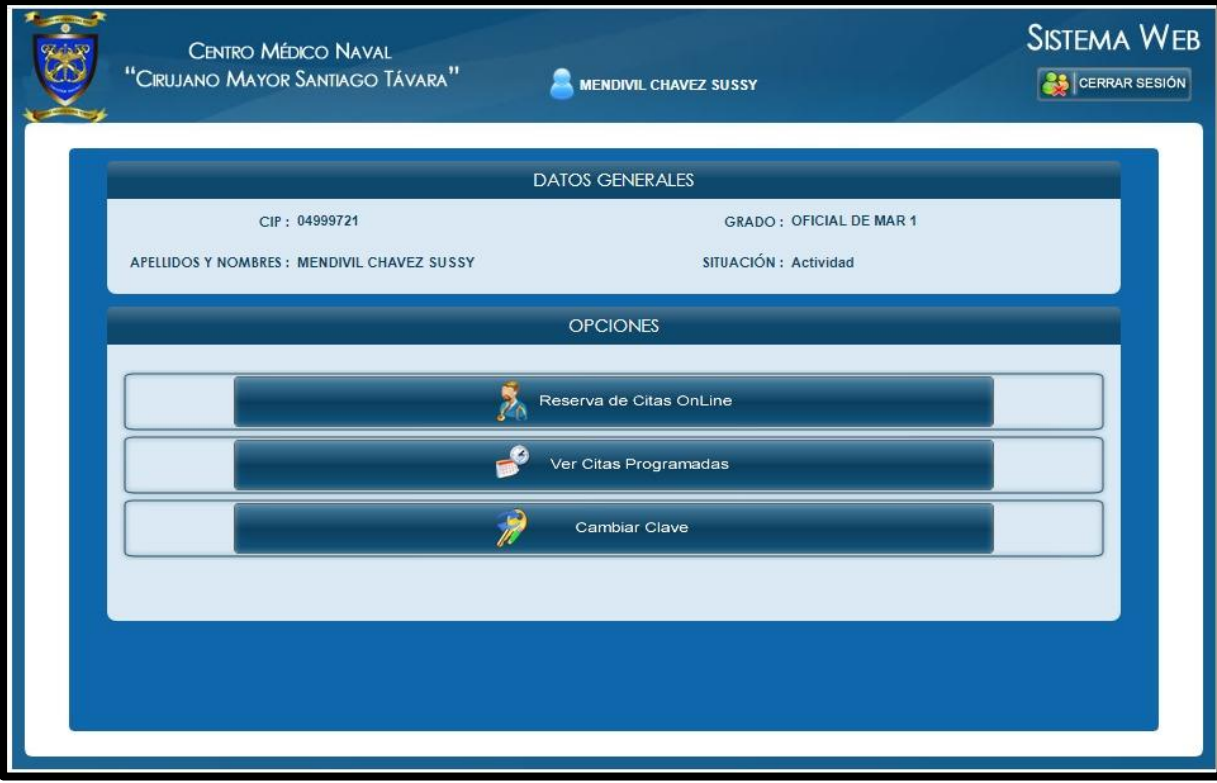

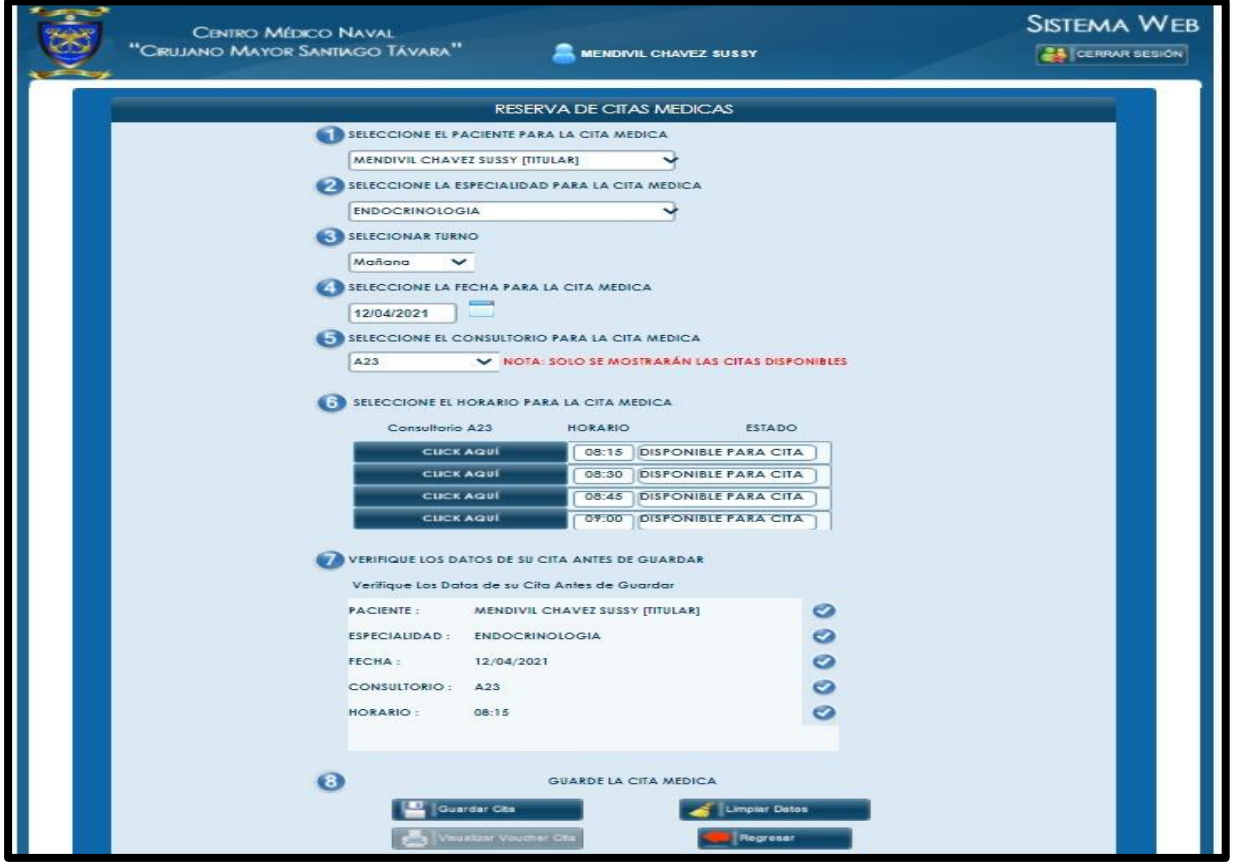

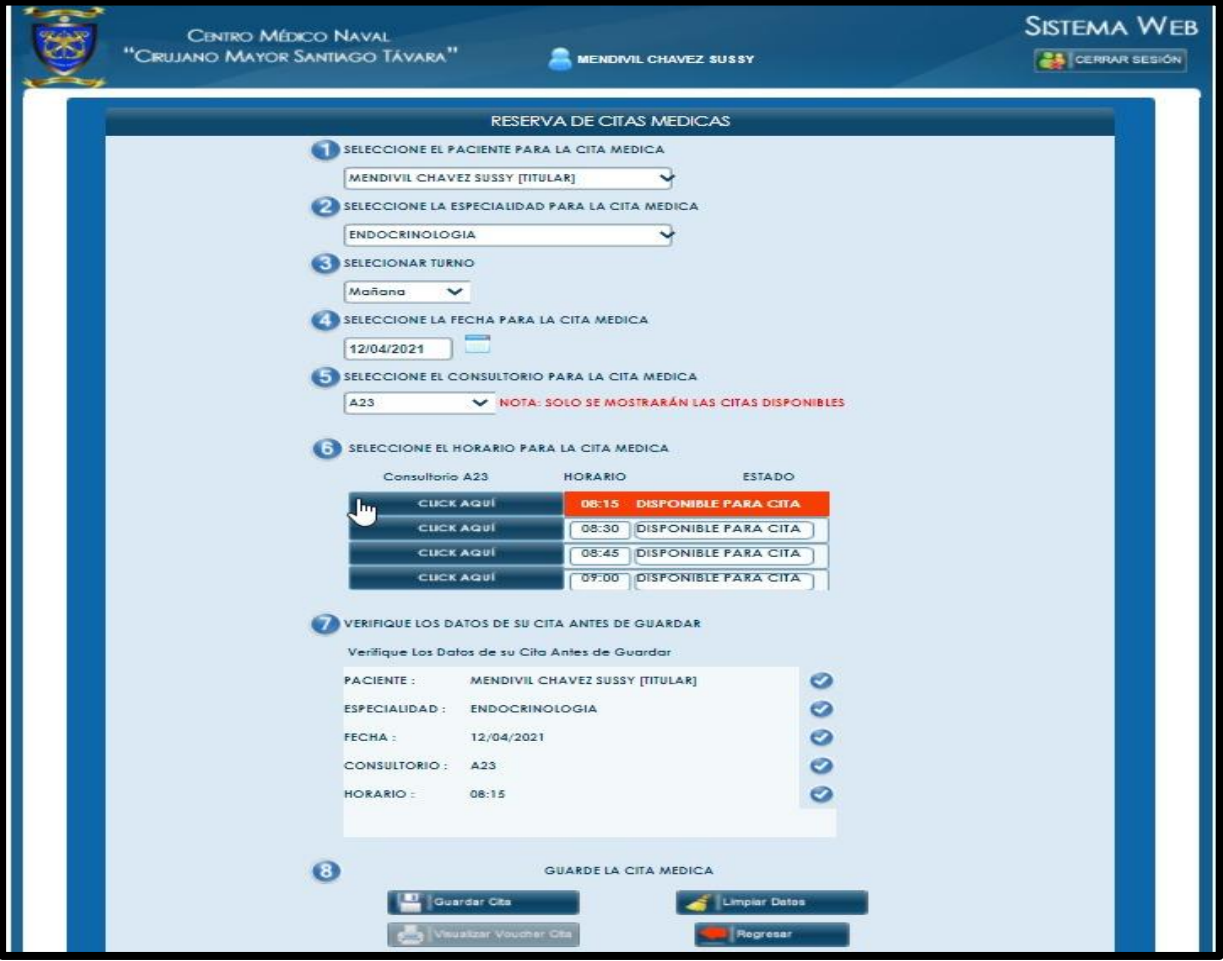

## **ANEXO 21 – Diapositivas utilizadas en la sustentación**

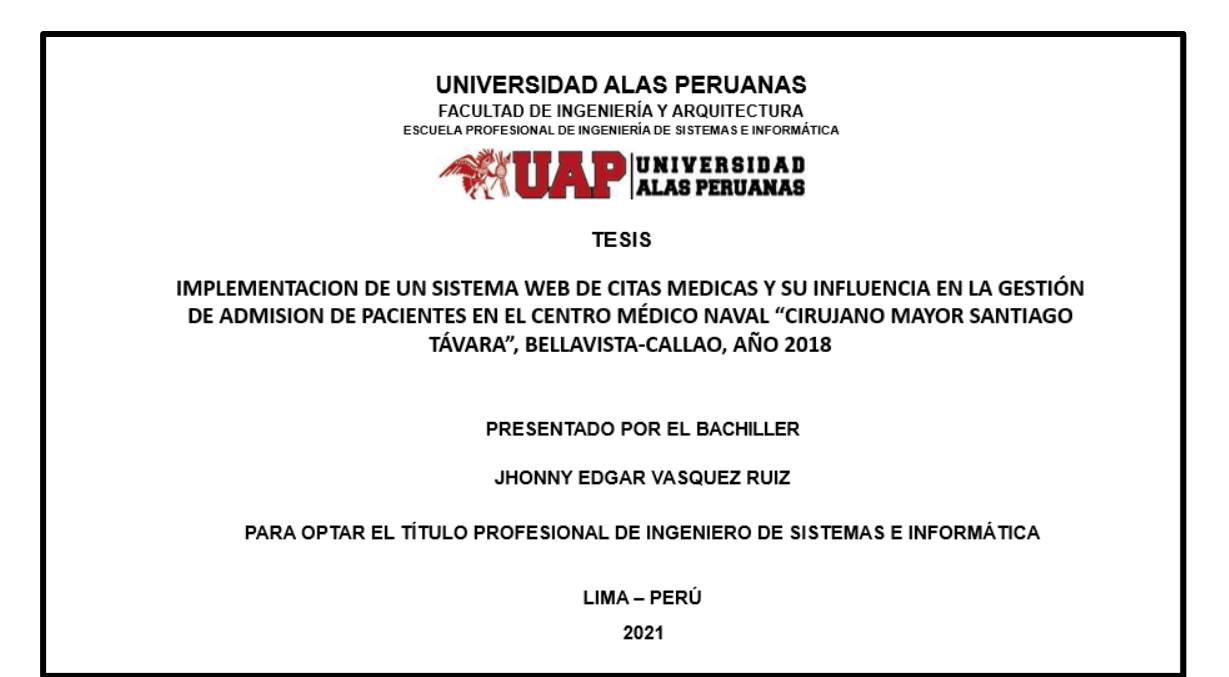

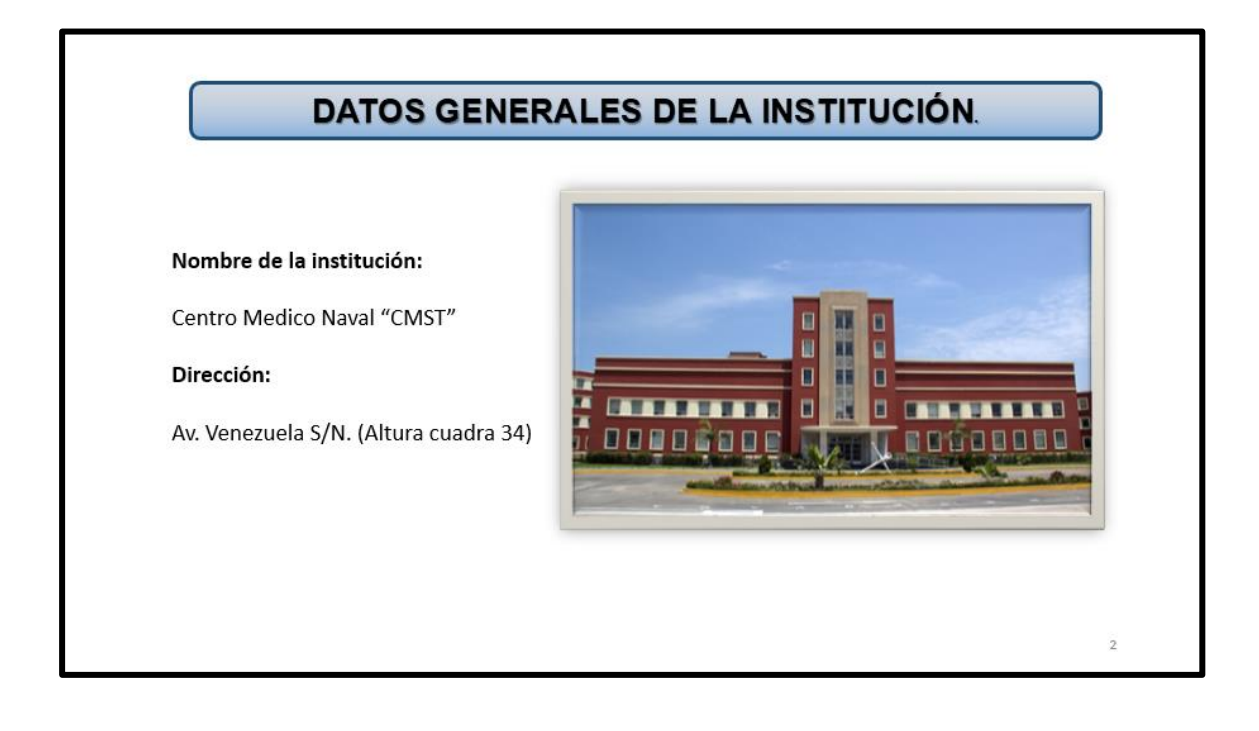

#### **FINES DE LA ORGANIZACIÓN**

#### **VISIÓN**

Ser la Institución Prestadora de Servicios de Salud líder del Sector Defensa a nivel nacional, que logre una atención de Salud orientada a la excelencia sostenible, dirigida al Personal Naval y Familiares con derecho; con personal altamente capacitado y tecnología de última generación.

#### **MISIÓN**

El Centro Médico Naval "CMST" es la Institución Prestadora de Servicios de Salud de Nivel III, que brinda Atención Integral de Salud de calidad al Personal Naval en actividad, con la finalidad de mantenerlo psicofísicamente apto para el Servicio; así como al Personal Naval en retiro y familiares con derecho, contribuyendo al cumplimiento de los objetivos institucionales en el área de la salud.

#### **DESCRIPCIÓN DE LA PROBLEMÁTICA**

Existen problemas con la gestión de atención y con el registro de las atenciones en general de pacientes por atender y por ser atendidos.

En la actualidad se observa limitaciones en la atención de consulta externa, específicamente en los procesos de actualización de citas, horarios y disponibilidad de citas para atención por lo que genera que los pacientes inicien una larga espera para obtener una atención, esto es debido que cada uno de estos procesos son independientes, en tiempos sumamente amplios.

A nivel administrativo el cumplimiento de la atención por consulta externa cita médica - se dificulta por el inadecuado proceso de la información, con lo cual se alarga los procesos en atención.

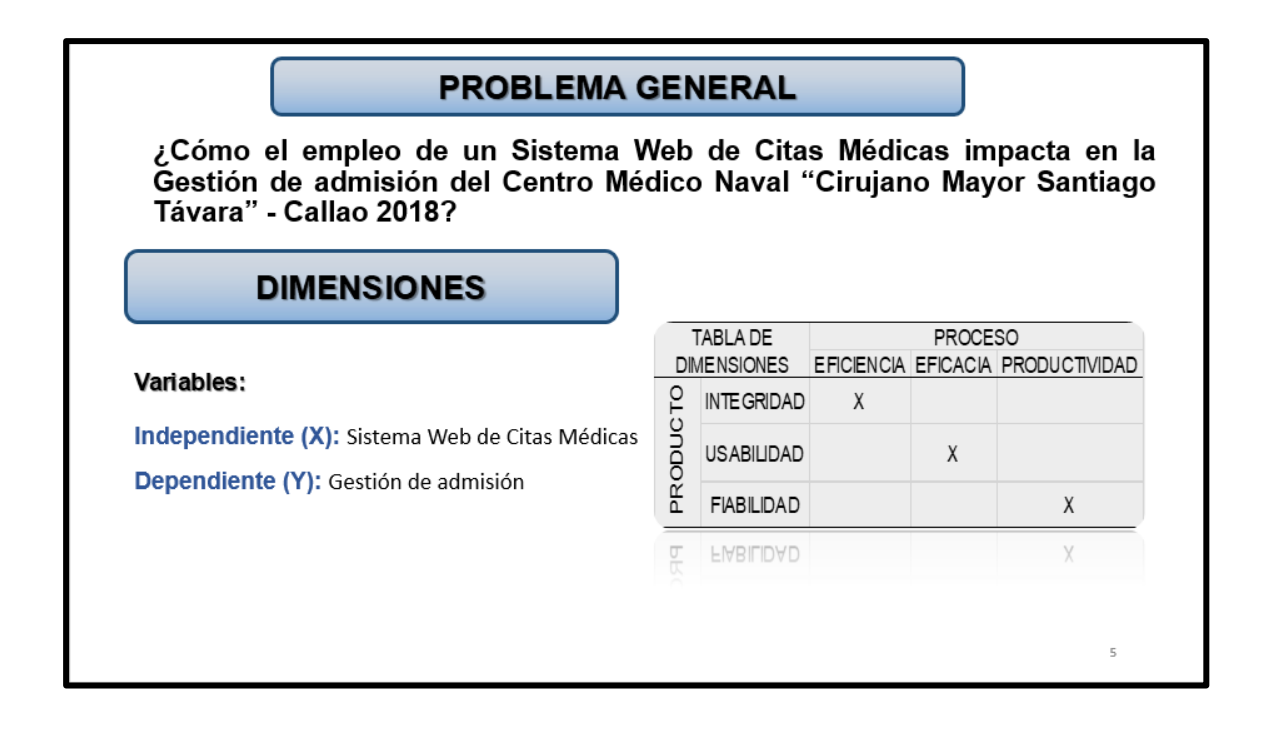

#### **PROBLEMAS SECUNDARIOS**

- · PS1: ¿Cómo el empleo de un Sistema Web de Citas Médicas impacta en la eficiencia del proceso de admisión en el Centro Médico Naval "Cirujano Mayor Santiago Távara" Callao  $-2018?$
- · PS2: ¿Cómo el empleo de un Sistema Web de Citas Médicas impacta en la eficacia del proceso de admisión en el Centro Médico Naval "Cirujano Mayor Santiago Távara" Callao  $-2018?$
- . PS3: ¿Cómo el empleo de un Sistema Web de Citas Médicas impactará en la productividad del proceso de admisión en el Centro Médico Naval "Cirujano Mayor Santiago Távara" Callao - 2018?

## **OBJETIVO PRINCIPAL** Precisar de qué manera el sistema Web de Citas Médicas impactará en la mejora del proceso de gestión de admisión. **OBJETIVOS ESPECÍFICOS** Determinar como un sistema web de citas médicas impacta en la eficiencia del proceso de gestión de admisión en el Centro Médico Naval "Cirujano Mayor Santiago Távara" Callao -2018. Determinar como un sistema web de citas médicas influye en la eficacia del proceso de gestión de admisión en el Centro Médico Naval "Cirujano Mayor Santiago Távara" Callao -2018. Determinar como un sistema web de citas médicas genera productividad en el proceso de gestión de admisión en el Centro Médico Naval "Cirujano Mayor Santiago Távara" Callao -2018.

#### **JUSTIFICACIÓN**

a) Justificación teórica: en el presente trabajo de investigación será un aporte a la gestión de citas médicas del Centro Médico Naval "Cirujano Mayor Santiago Távara", ya que este trabajo de investigación se centrará en realizar mejoras en el proceso admisión de la atención consulta externa, ya que se podrán corregir procesos para crear confianza en la información disminuyendo los niveles de insatisfacción.

b) Justificación práctica: Porque con los resultados que se obtendrá del presente trabajo se podrá replantear las políticas de trabajo, orientadas a las necesidades de los usuarios para enfrentar las demandas de ellos mediante el uso de una herramienta tecnológica para una correcta atención al paciente.

 $\overline{8}$ 

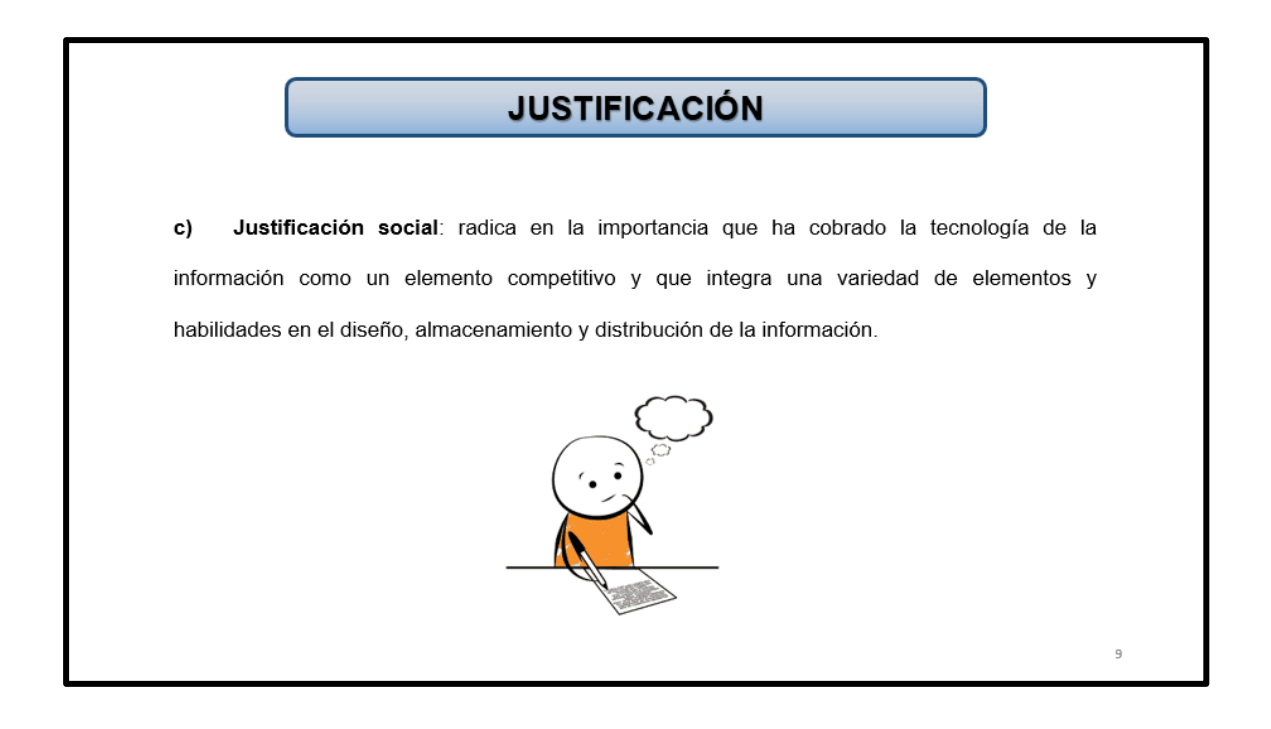

#### Limitantes de la investigación

El proyecto no presenta limitaciones por lo que ha sido desarrollado con la aprobación del Jefe del centro médico. La información tiene contenido confidencial la cual ha sido proporcionada para poder realizar el tema del proyecto, por lo que no debe de ser utilizada para otros medios.

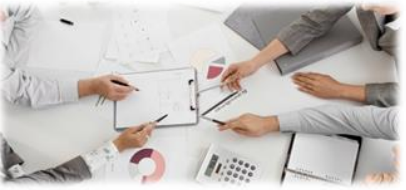

10
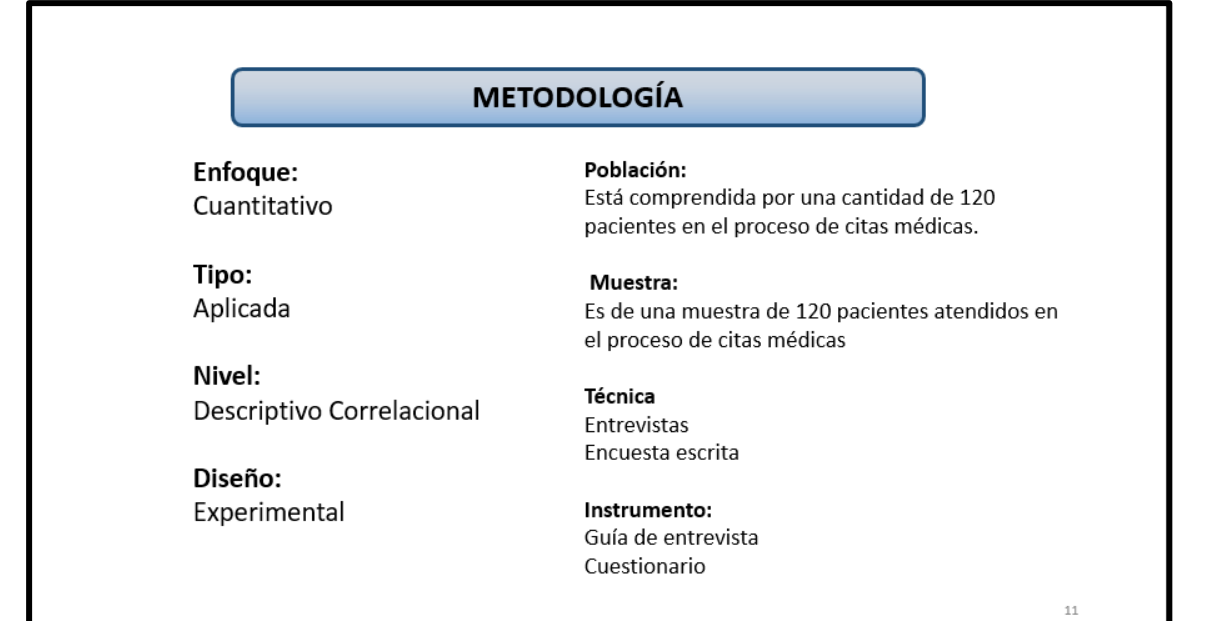

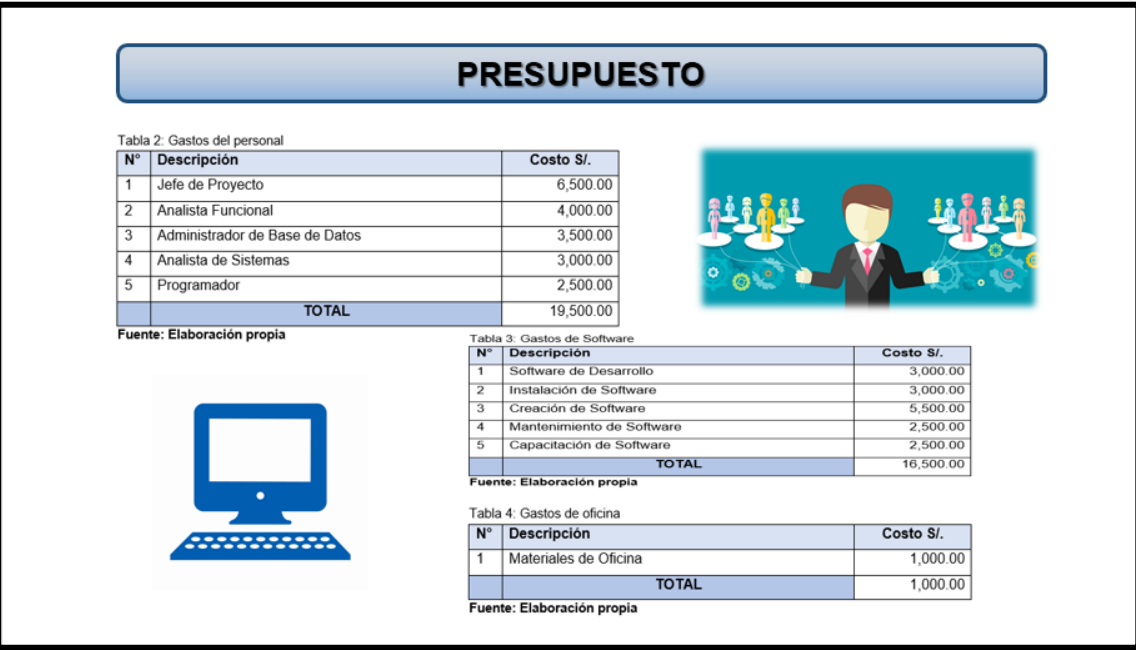

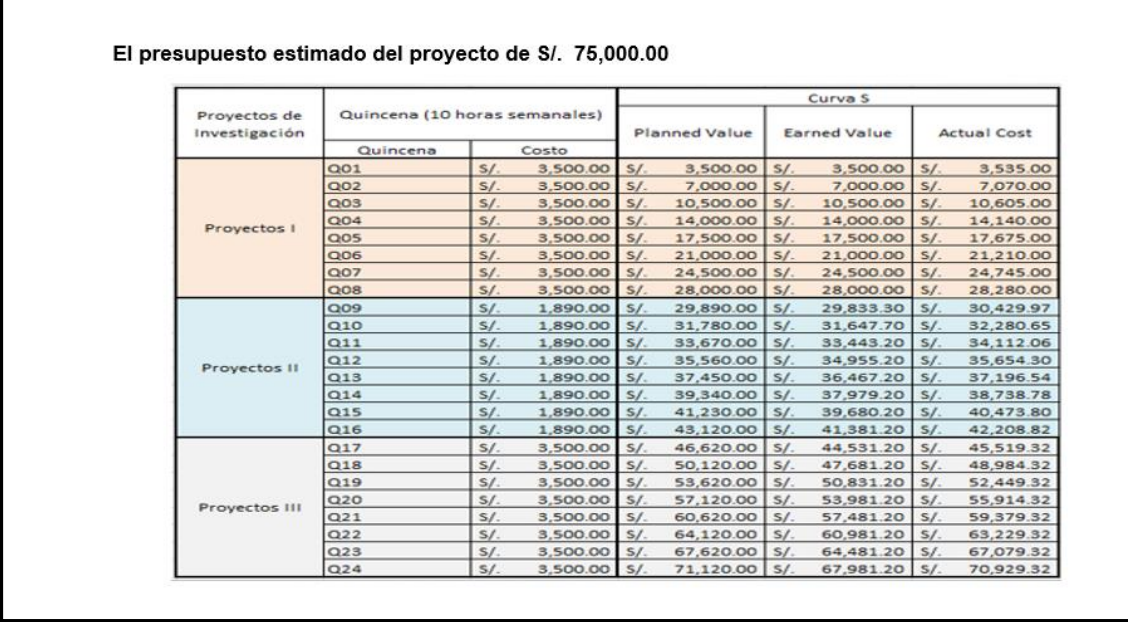

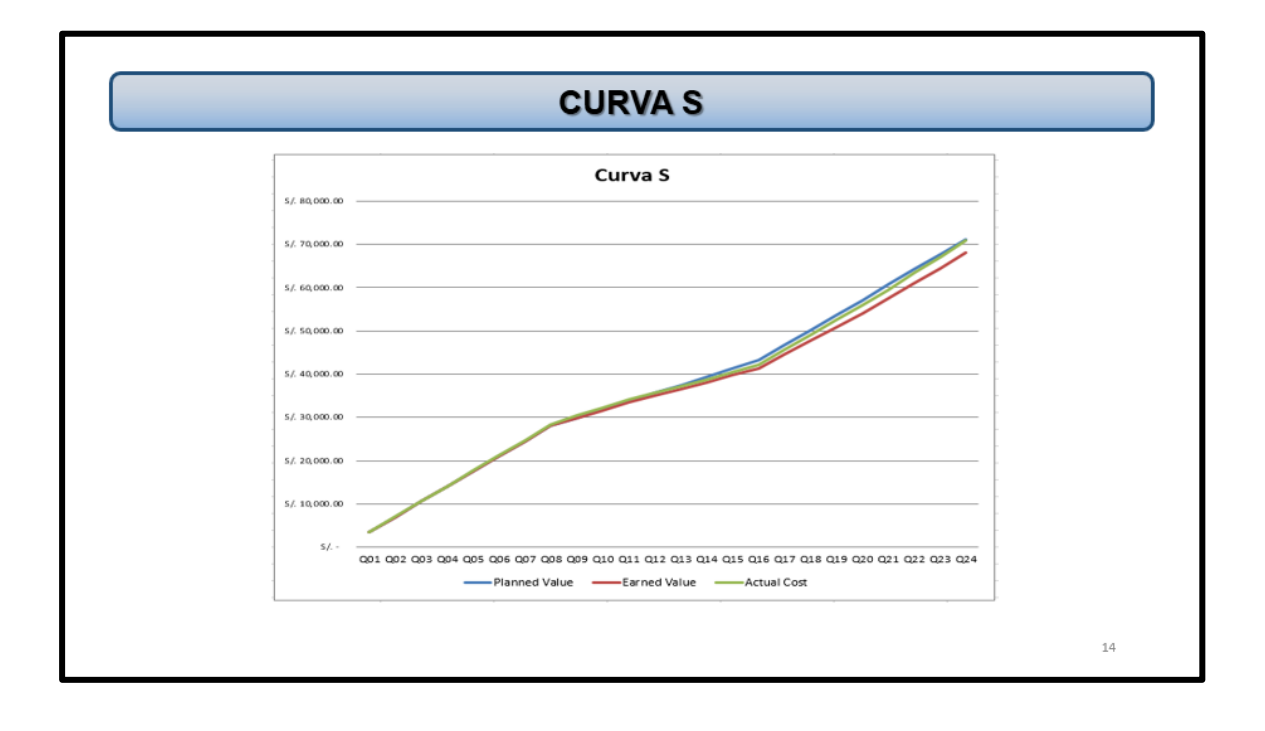

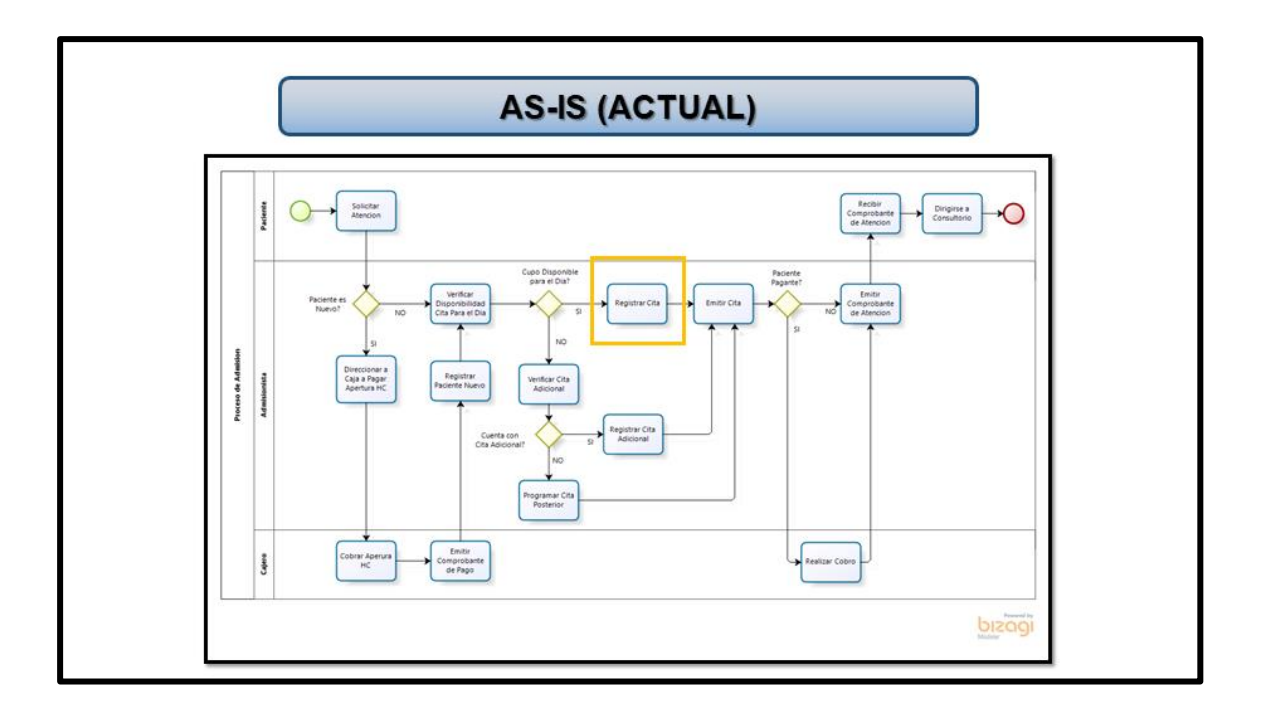

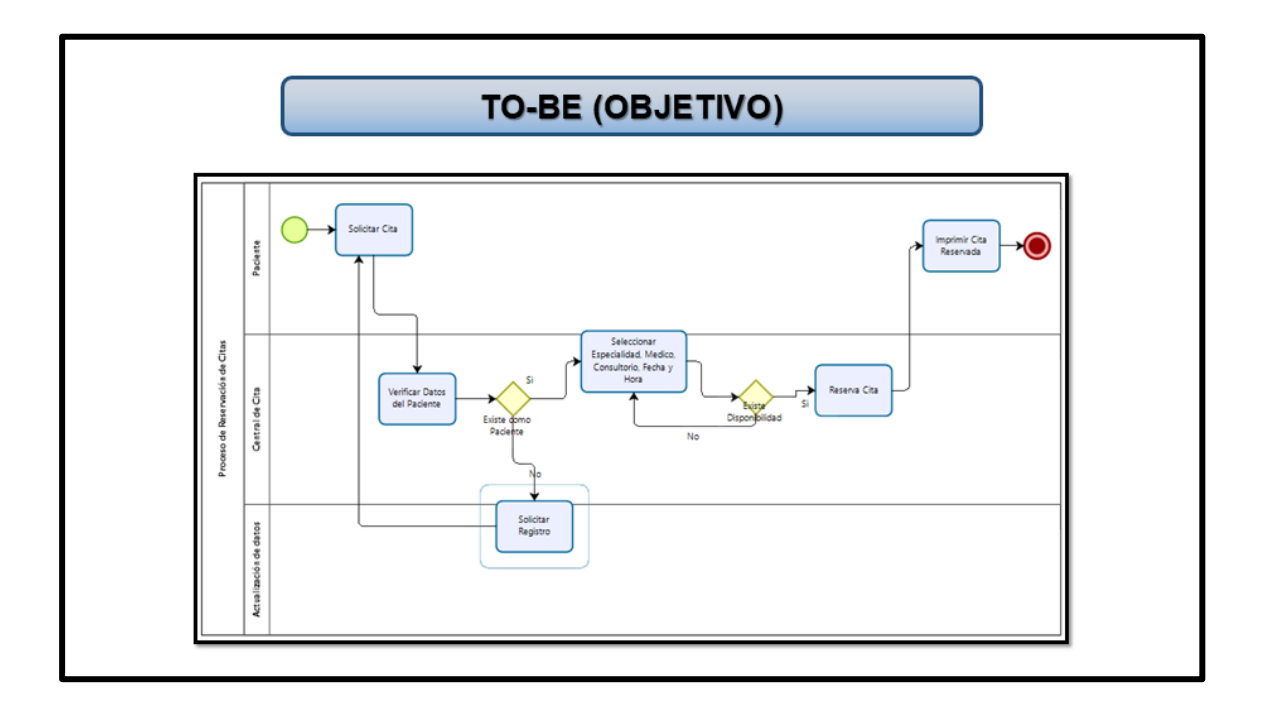

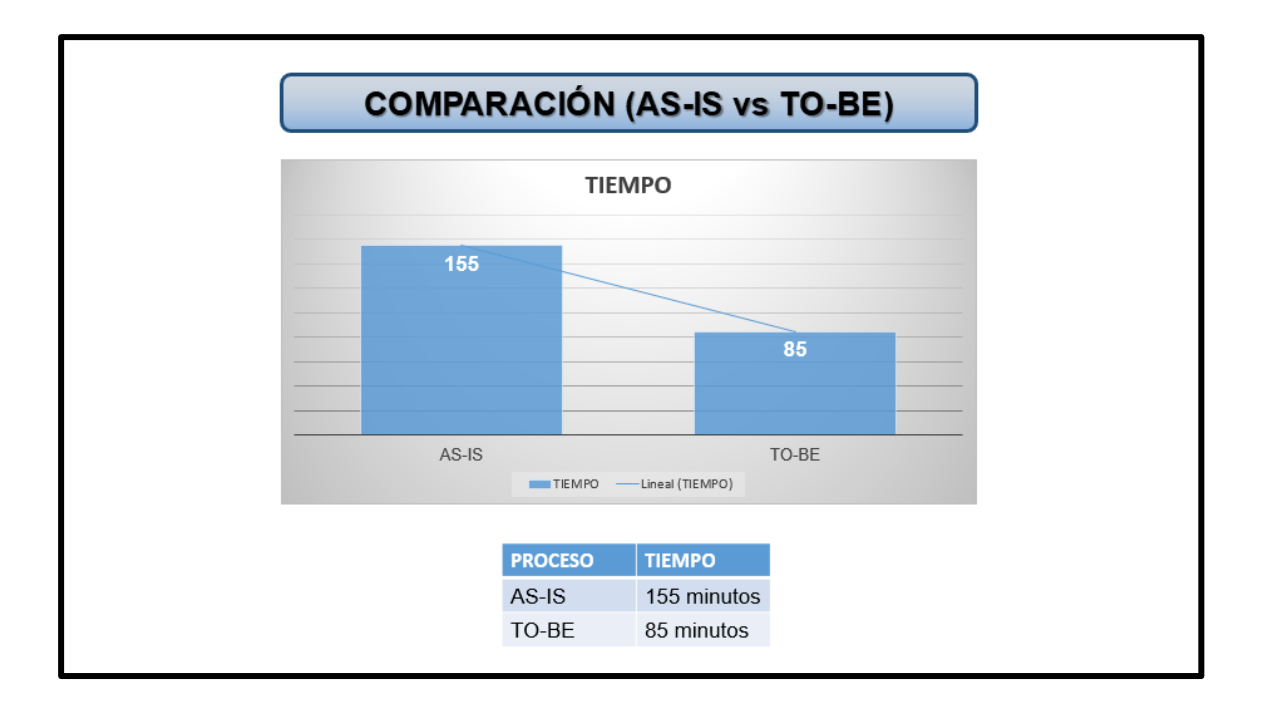

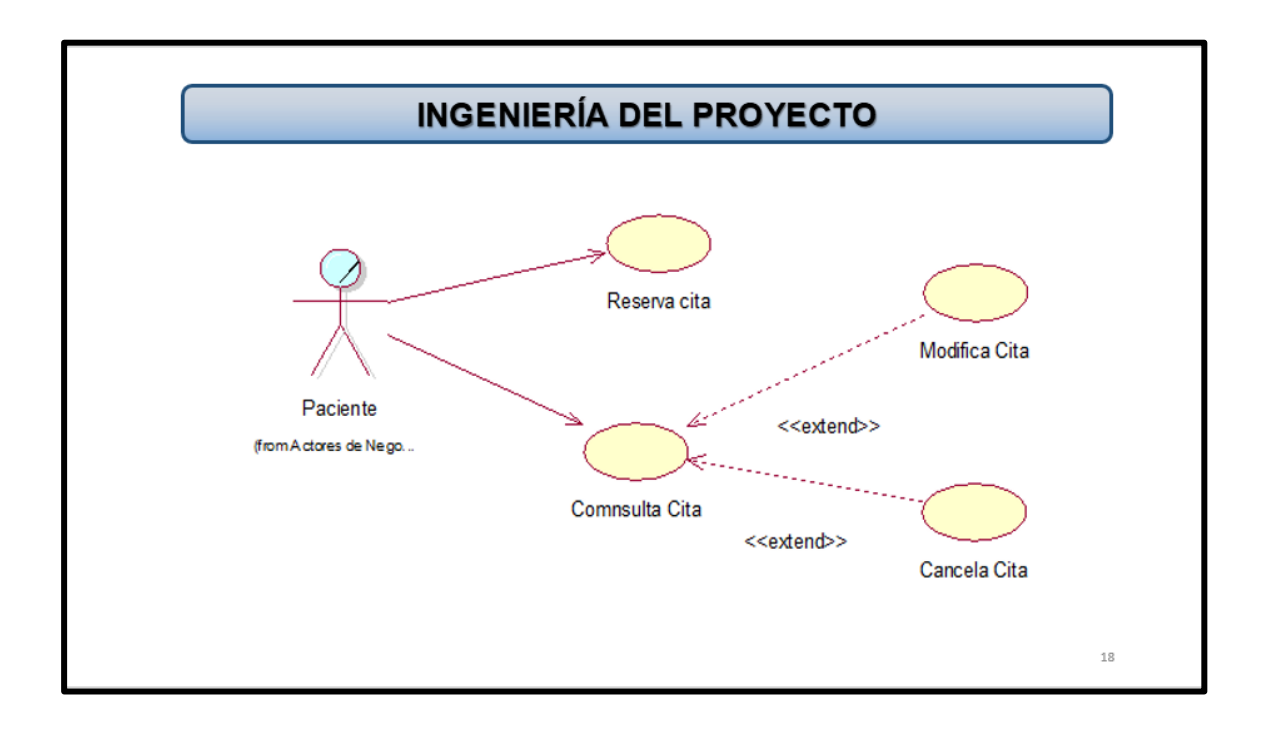

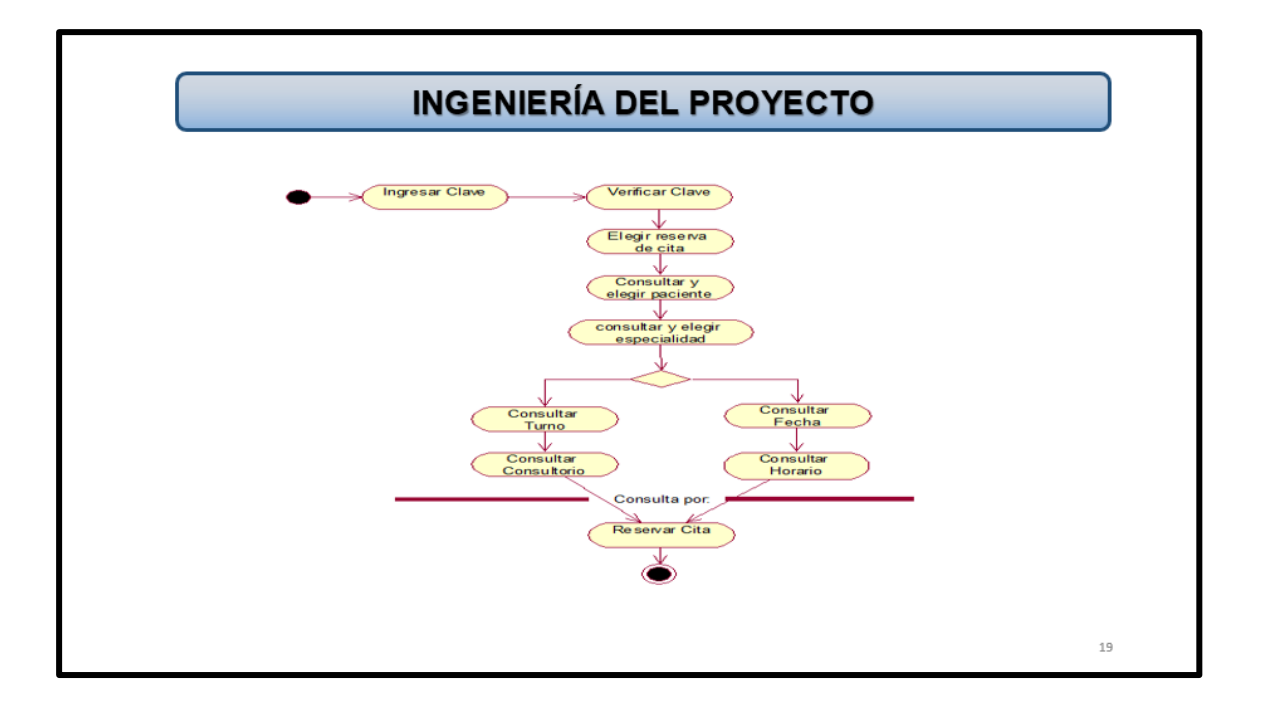

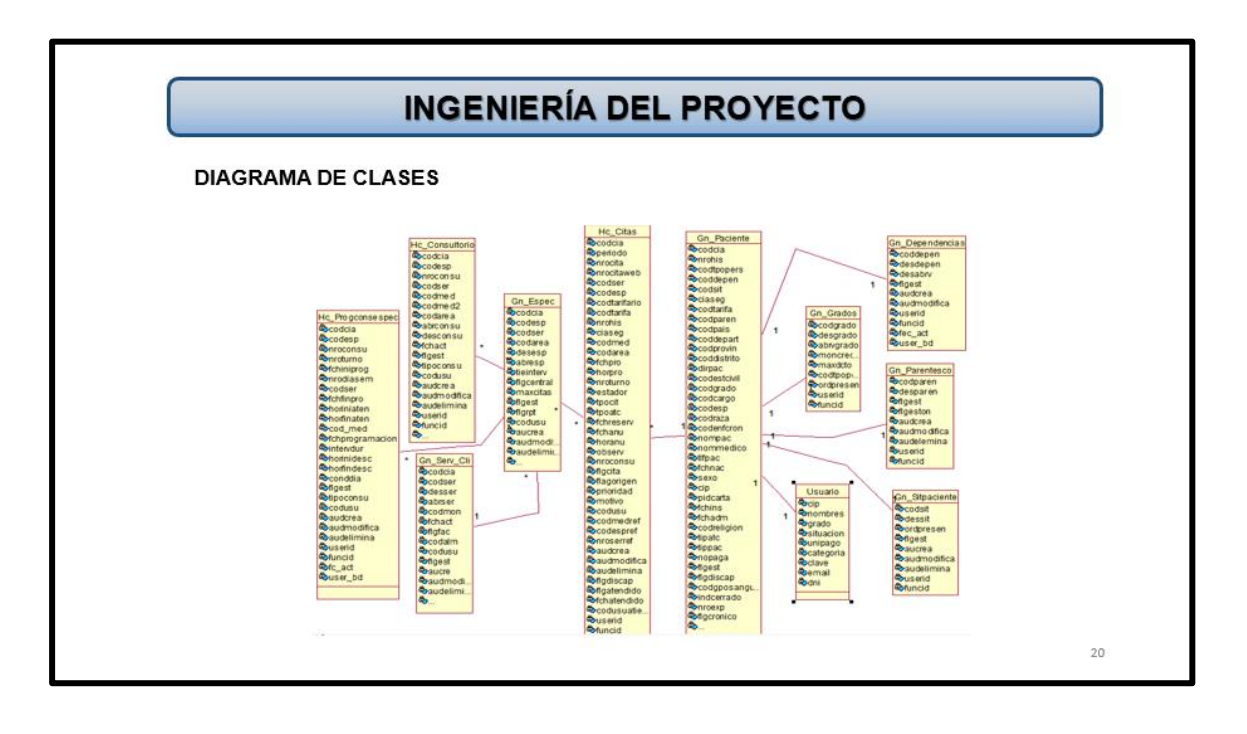

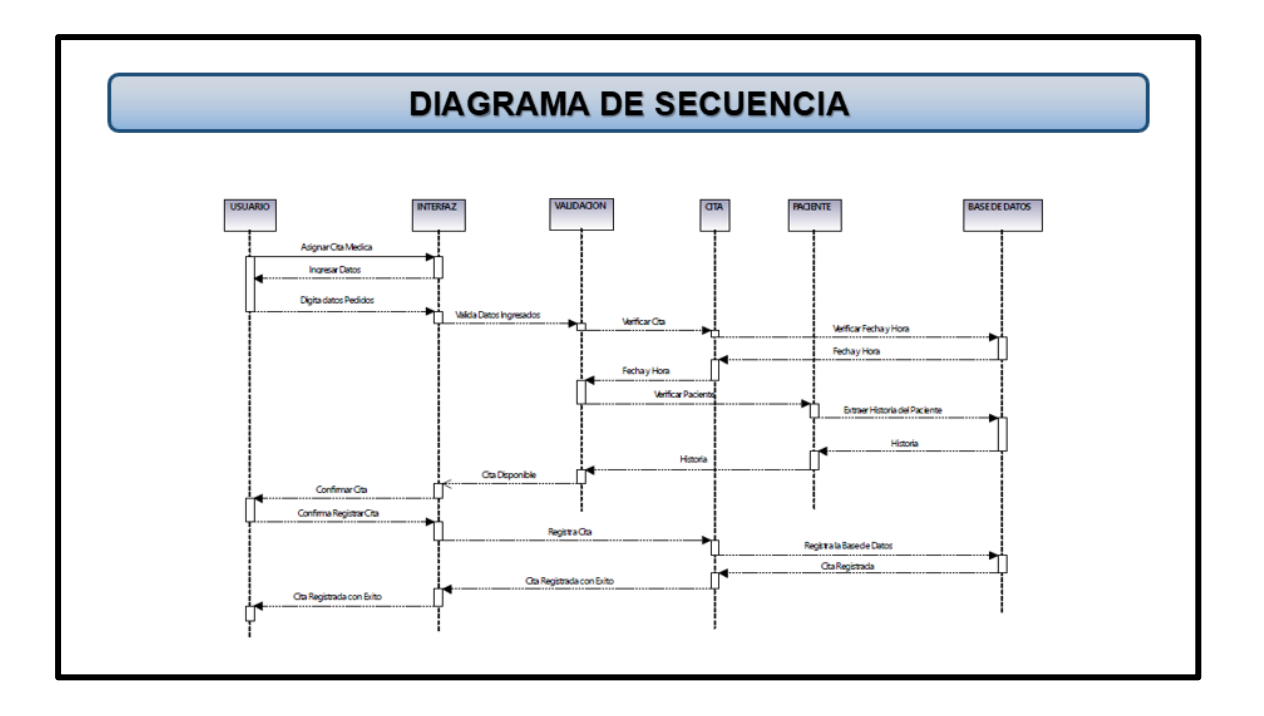

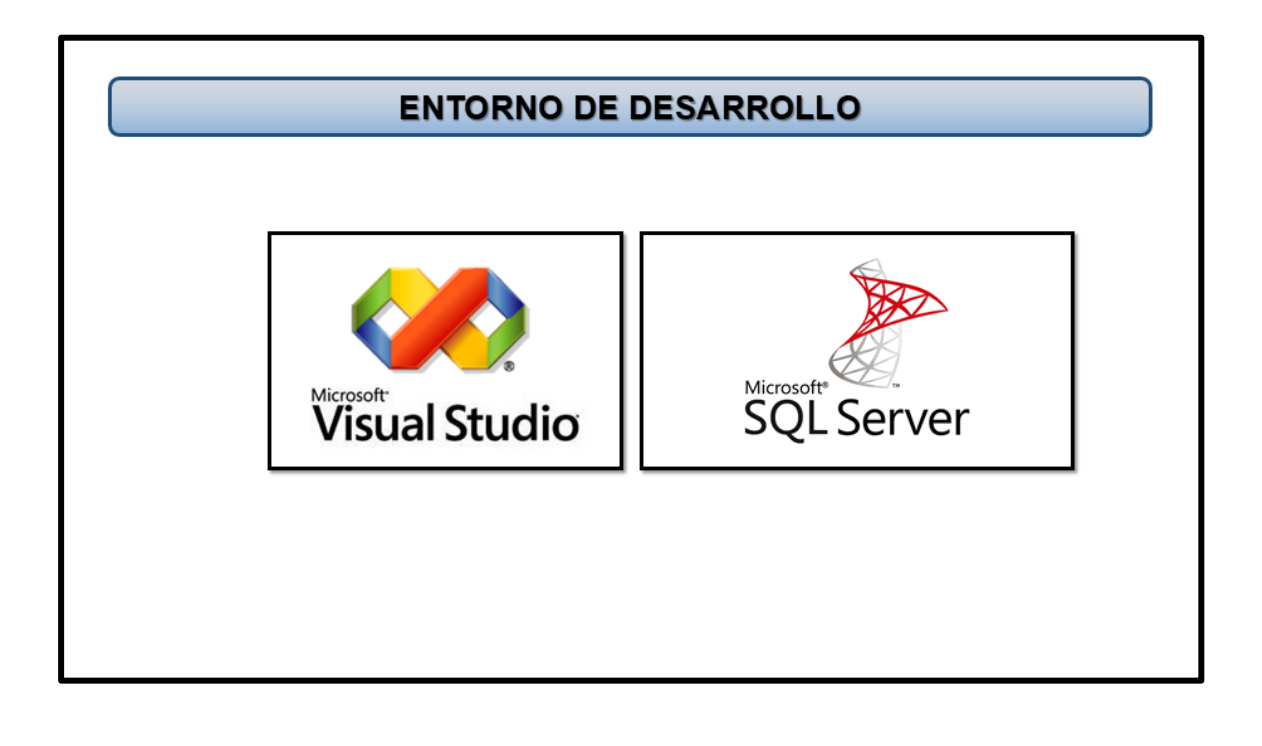

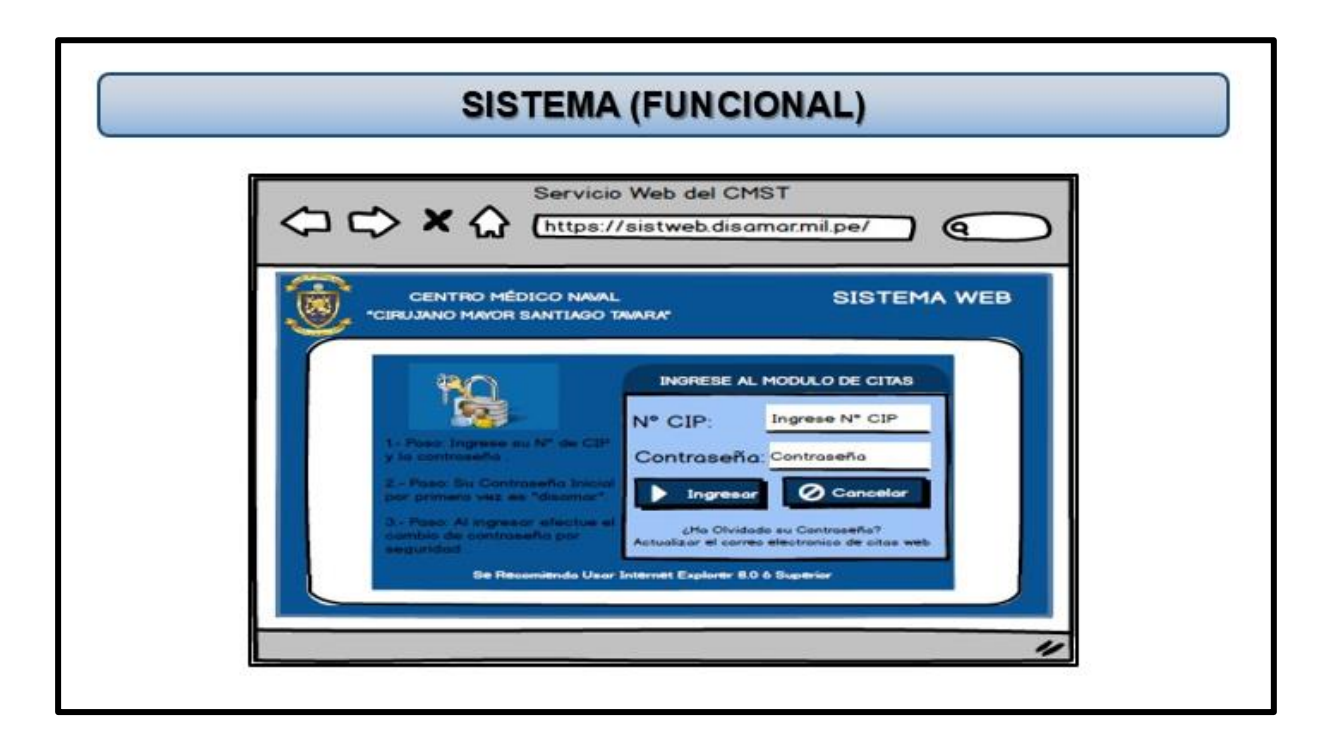

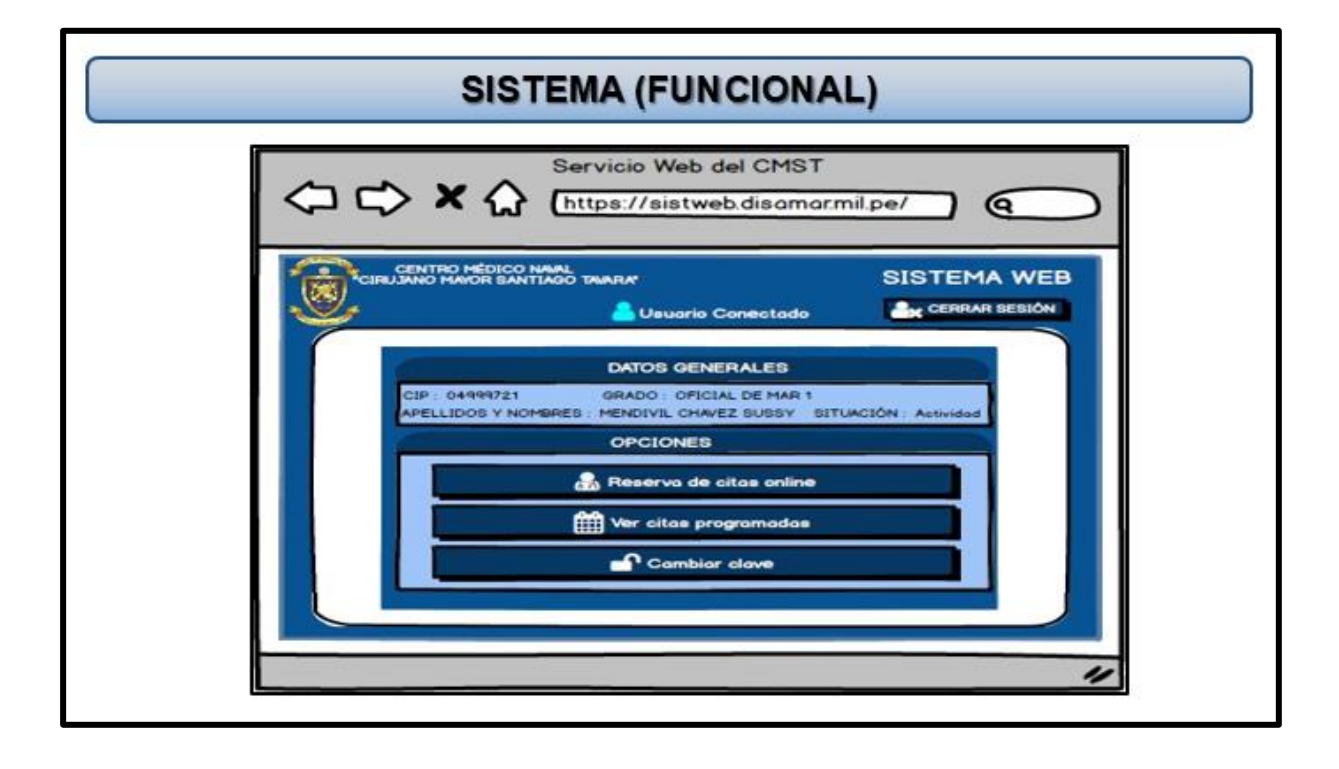

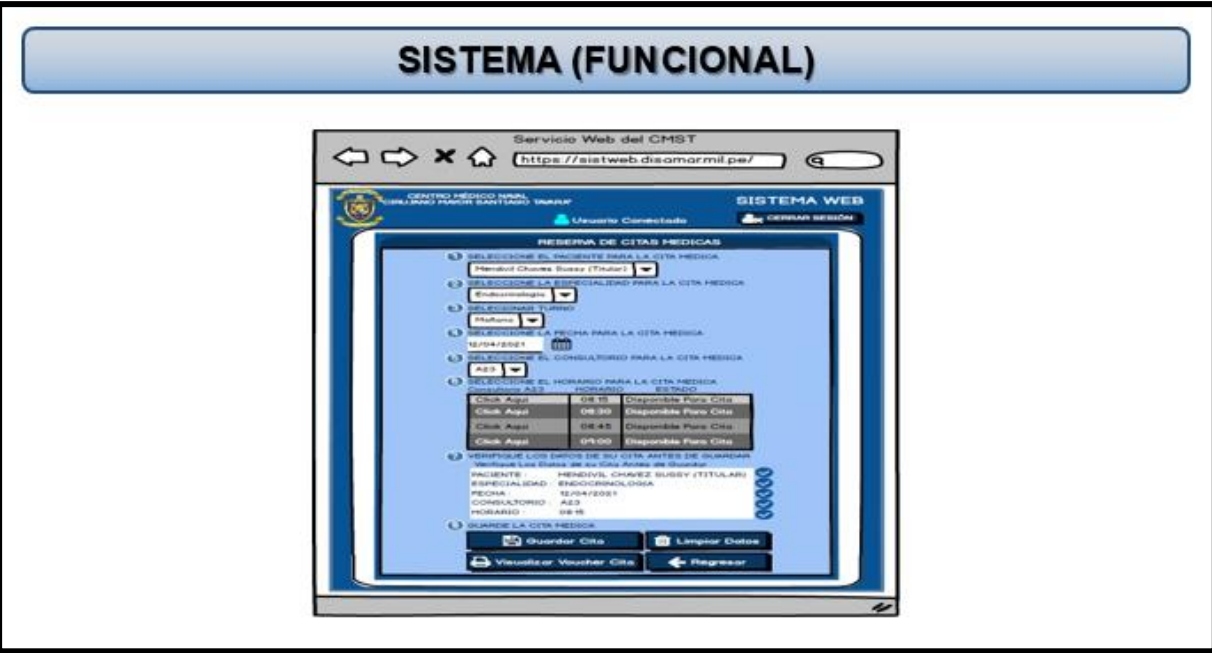

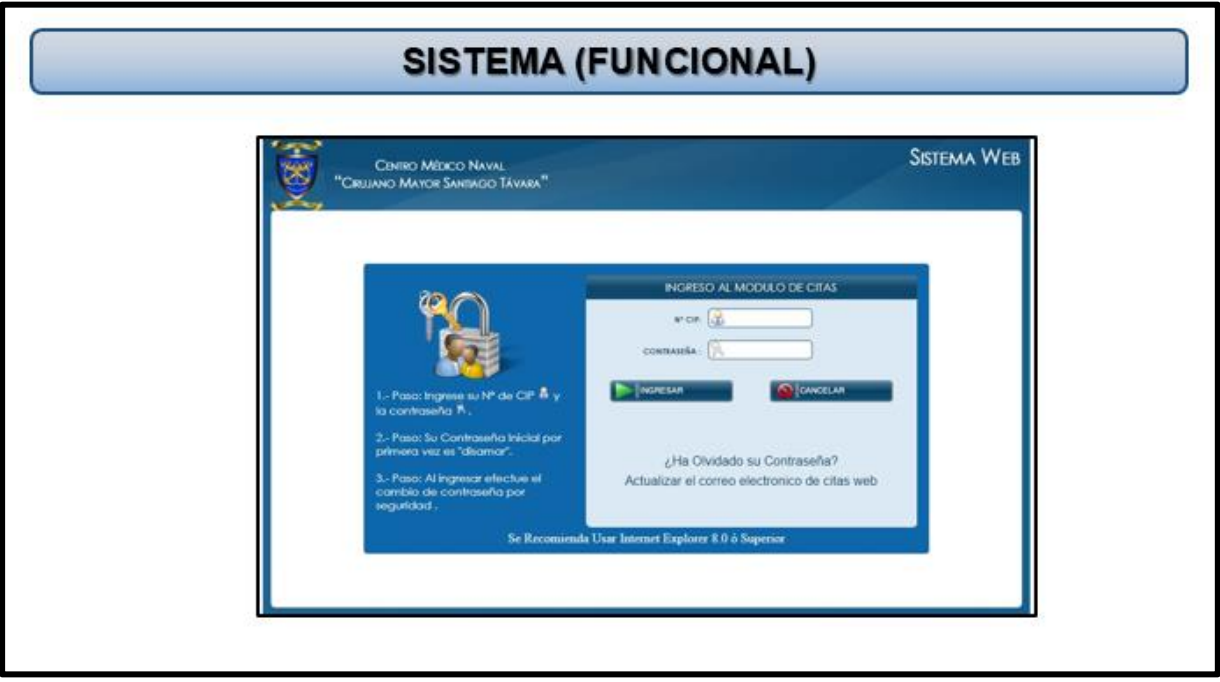

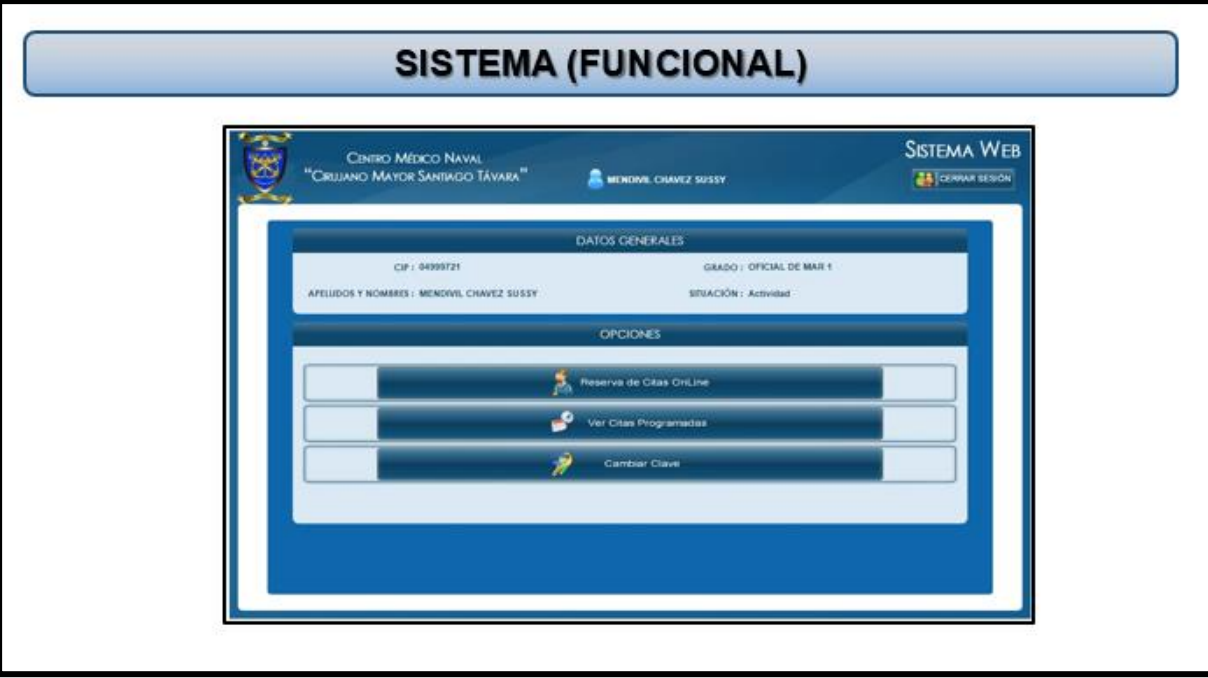

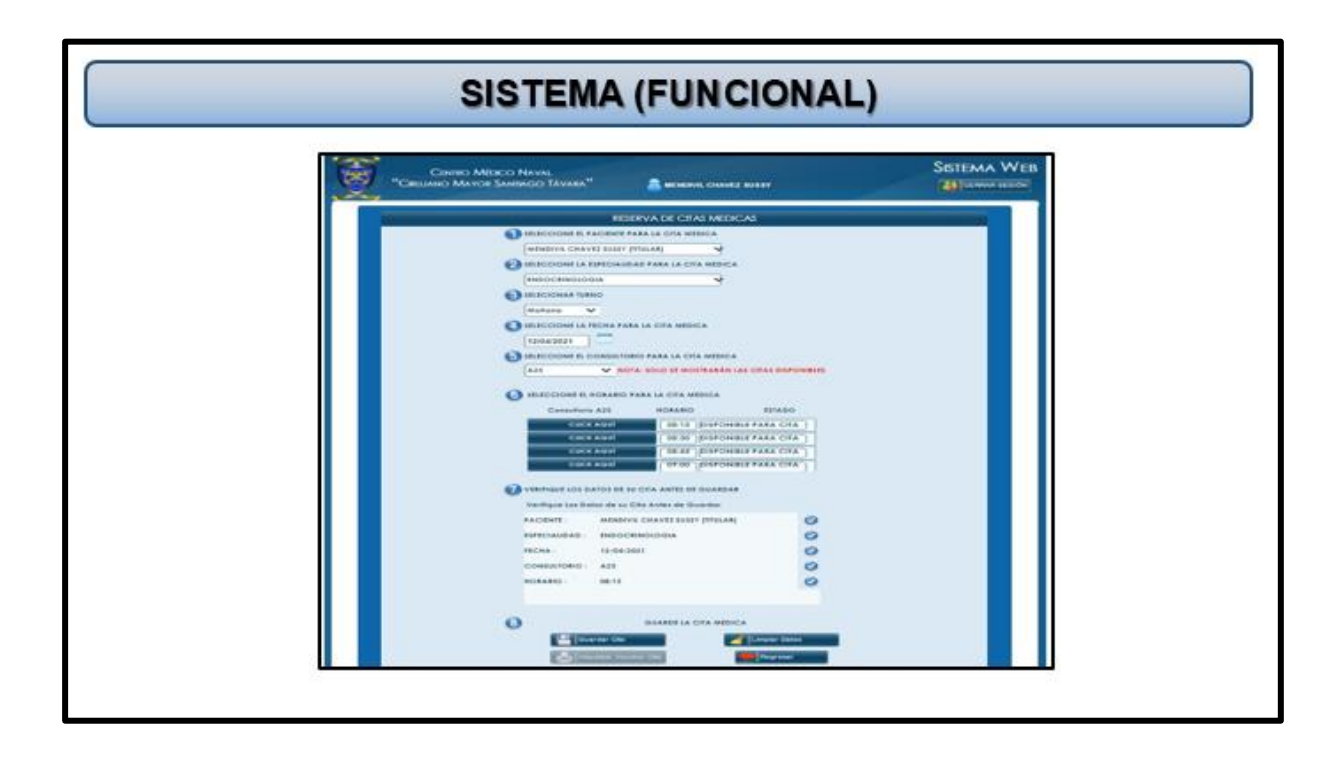

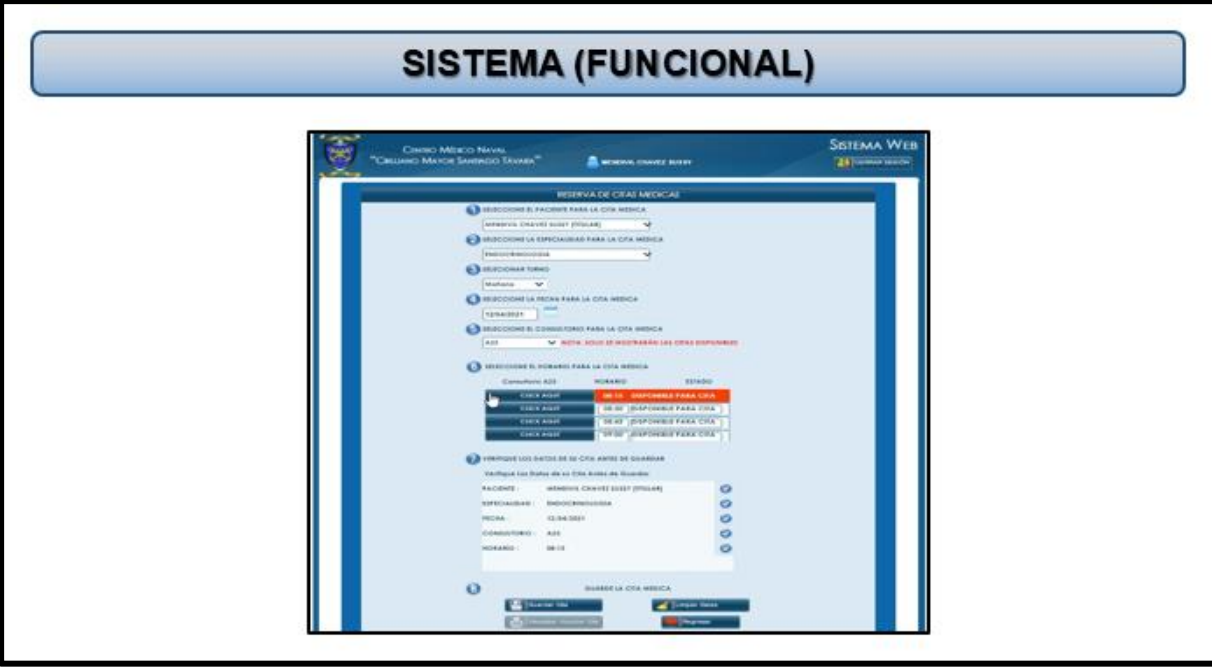

## **CONCLUSIONES**

- · · Se concluye que, a través del problema secundario obtenido, la integridad de un sistema automatizado mejorara la eficiencia para la emisión de citas en el Centro Médico Naval en un 39%.
- · · Se concluye que el sistema automatizado, optimiza la usabilidad del proceso de emisión de citas del Centro Médico Naval en un 99% de eficacia.
- · · Se concluye que el sistema automatizado con la mayor fiabilidad mejora la productividad el 33% en el proceso de emisión de citas del Centro Médico Naval.

 $\overline{27}$ 

## **RECOMENDACIONES**

- · · Se recomienda el apoyo de gerencia para alinear las buenas prácticas dentro de la organización obteniendo mayor eficiencia para cada actividad como se demostró a través de los indicadores obtenidos dentro del proyecto.
- · · Se recomienda Como parte de la mejora continua, es conveniente continuar con la implementación de los demás procesos, con el fin de tener una mayor precisión la eficacia, conservando la usabilidad del sistema automatizados que deben estar alineados a las buenas prácticas dentro de la organización.
- $\cdot$ · Se recomienda Realizar periódicamente una evaluación de los niveles de desempeño y capacitación del paciente en la manipulación del sistema con la finalidad de obtener con mayor exactitud la productividad en los procesos de emisión de citas del Centro Médico Naval.  $^{28}$

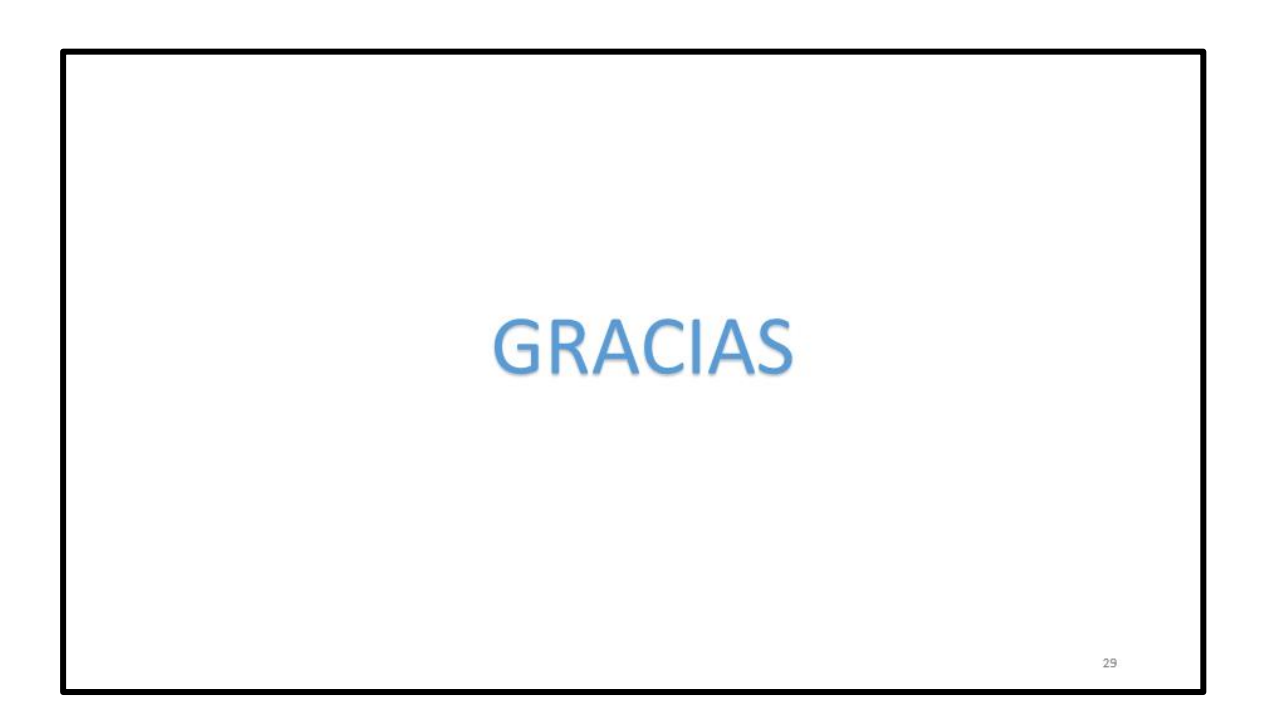